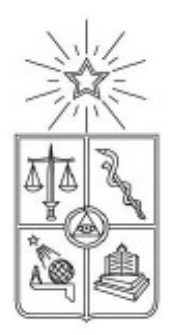

## UNIVERSIDAD DE CHILE FACULTAD DE CIENCIAS FÍSICAS Y MATEMÁTICAS DEPARTAMENTO DE INGENIERIA ELÉCTRICA

# DISEÑO DE UN ROBOT BÍPEDO PASIVO CON RODILLAS

# MEMORIA PARA OPTAR AL TITULO DE INGENIERO CIVIL ELECTRICISTA

# RODRIGO EUGENIO BRIONES GRANDI

PROFESOR GUÍA: JAVIER RUIZ DEL SOLAR

MIEMBROS DE LA COMISIÓN: HECTOR AGUSTO ALEGRIA PAUL VALLEJOS SANCHEZ

> SANTIAGO DE CHILE JULIO 2008

RESUMEN DEL INFORME FINAL PARA OPTAR AL TÍTULO DE INGENIERO CIVIL ELECTRICISTA POR: RODRIGO BRIONES GRANDI FECHA: 8/JULIO/2008 PROF. GUÍA: JAVIER RUIZ DEL SOLAR

### "DISEÑO DE UN ROBOT BÍPEDO PASIVO CON RODILLAS"

 La robótica pasiva logra el movimiento de los robots utilizando solamente la fuerza de gravedad y es el concepto clave para comprender la orientación de este trabajo de título. Esta rama de investigación se origina del estudio biológico de los movimientos humanos, que busca principalmente, perfeccionar la robótica aplicada a los mismos, y, por otro lado, aumentar la eficiencia energética de los robots activos.

 El objetivo es diseñar un robot bípedo pasivo con rodillas que sirva de base para el diseño de un robot activo más eficiente. En primera instancia, se opta por diseñar uno sin rodillas, desde el cual se extrapola el diseño final. La creación de ambos requiere etapas de investigación, de modelación, de implementación en programa, de simulación y de construcción; esta última queda fuera del alcance de este trabajo. La etapa de simulación tiene por objetivo comprobar que el robot camina.

 Para ambos dieños, sin rodillas o de piernas rígidas y con rodillas, se dan a conocer los fundamentos teóricos extraídos de diferentes estudios relacionados con la robótica pasiva.

 Para el diseño del robot de piernas rígidas, los resultados derivan de las soluciones de la formulación matemática del modelo y de las simulaciones. Se logra una caminata de 10 pasos, cuyos parámetros se asemejan a los encontrados analíticamente. En el caso con rodillas, se plantean un bosquejo y la modelación matemática del mismo; sin embargo, la resolución de las ecuaciones no se lleva a cabo. Después de implementar en el programa el modelo con rodillas propuesto, se perfecciona el diseño usando ensayo y error, de lo cual se obtiene una caminata de 17 pasos. En ambos casos el programa utilizado para simular es Solidworks y los resultados numéricos se obtienen con *Maple*. Las caminatas tienen consumo bajo de energía de 0.257 y 0.137 [ *J Kg m* ] para el robot con y sin rodillas, respectivamente. Si bien lo logrado requiere perfeccionamiento y mejoras en estabilidad, se considera que las caminatas obtenidas son un buen resultado para un primer diseño.

 Luego, junto con explicar algunos detalles del diseño, se analiza la influencia de algunos parámetros en la estabilidad y los resultados, por ejemplo: la relación entre masas, el roce, ciertas dimensiones, entre otros. Además, se discute sobre las caídas del robot y se presenta el desarrollo de las soluciones a éstas, donde destaca un mecanismo de bloqueo para la rodilla.

 Con el logro del objetivo planteado, se sustenta que es posible crear una máquina pasiva que camine semejante a los humanos a la cual se le pueda agregar un sistema de control actuado. El principal desafío hallado es pasar de un modelo plano a uno tridimensional funcional; esto se resuelve agregando una oscilación al modelo plano. Se concluye que el principal obstáculo para obtener la caminata del robot pasivo es la falta de coordinación de las oscilaciones que generan los pasos; en el trabajo esto se resuelve modificando con precisión el pie del robot, asegurando la amplitud de los movimientos con resortes y asignando correctas condiciones iniciales. Por otro lado, el roce juega un papel fundamental para la obtención de una caminata continua. Una simplificación interesante es que el conjunto de condiciones iniciales necesarias para producir la caminata pueden ser reducidas a sólo un impulso.

 Si bien la robótica pasiva ha sido investigada por varios científicos, en nuestro país constituye un estudio pionero. El diseño alcanzado puede ser mejorado en gran medida y no pretende ser un modelo acabado, sino que incentivar su desarrollo. Como trabajo futuro se propone construirlo (actualmente en realización) agregando las modificaciones sugeridas en esta memoria y resolver las ecuaciones del robot con rodillas. Además, junto con la idea de complementar el robot pasivo con un enfoque activo, se propone agregar brazos, torso y cabeza para completar sus características antropomórficas.

# Tabla de Contenidos

# Páginas Preliminares

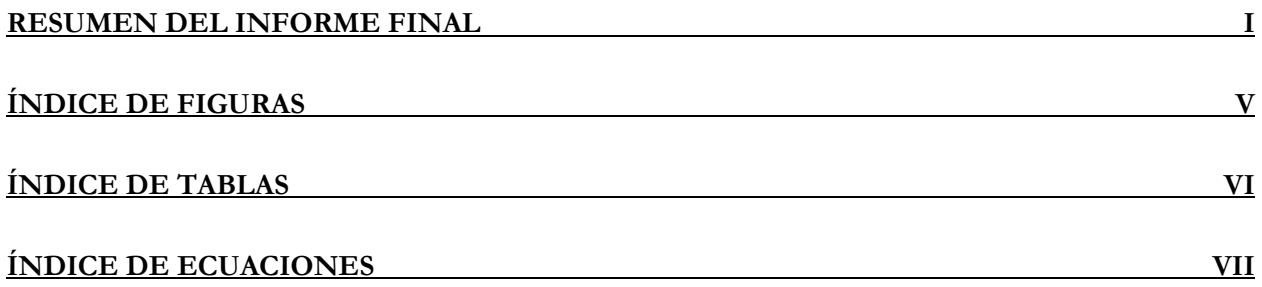

# Cuerpo del Informe

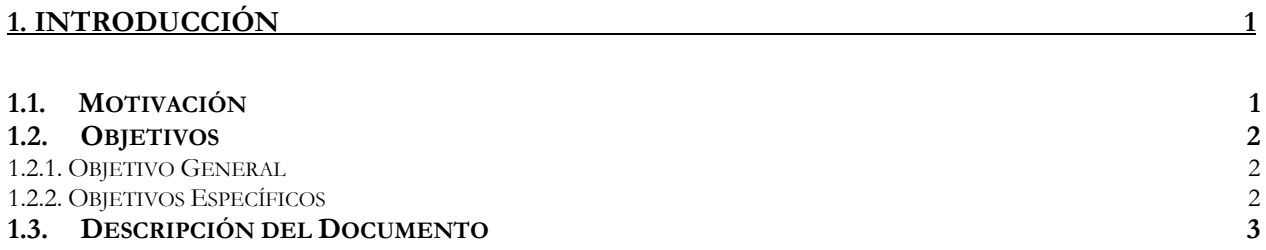

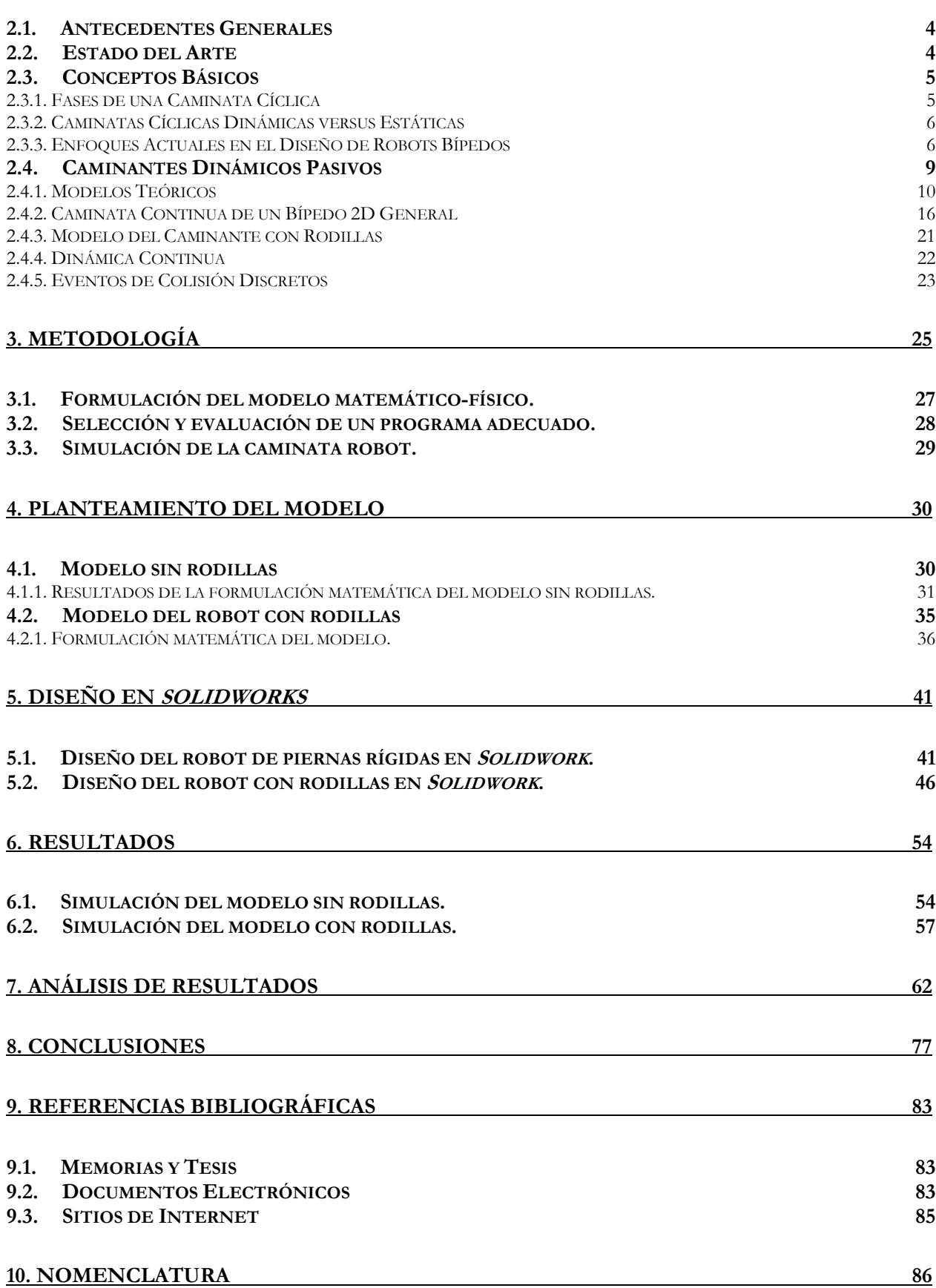

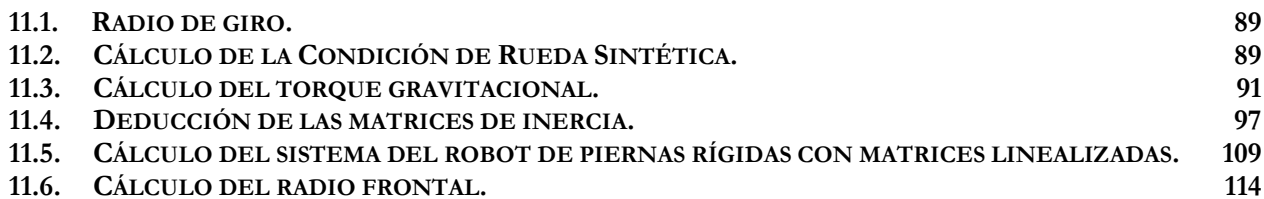

# Índice de Figuras

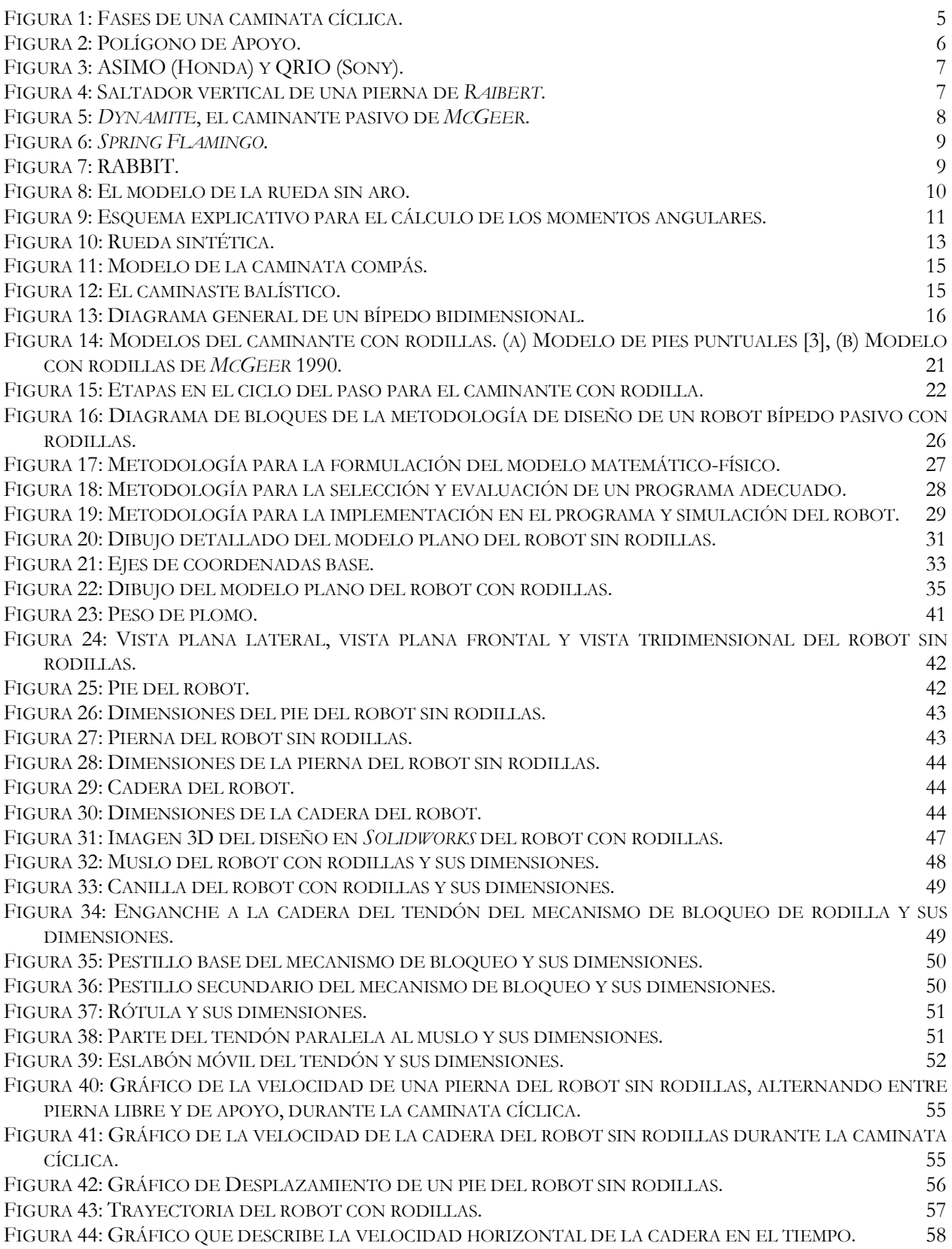

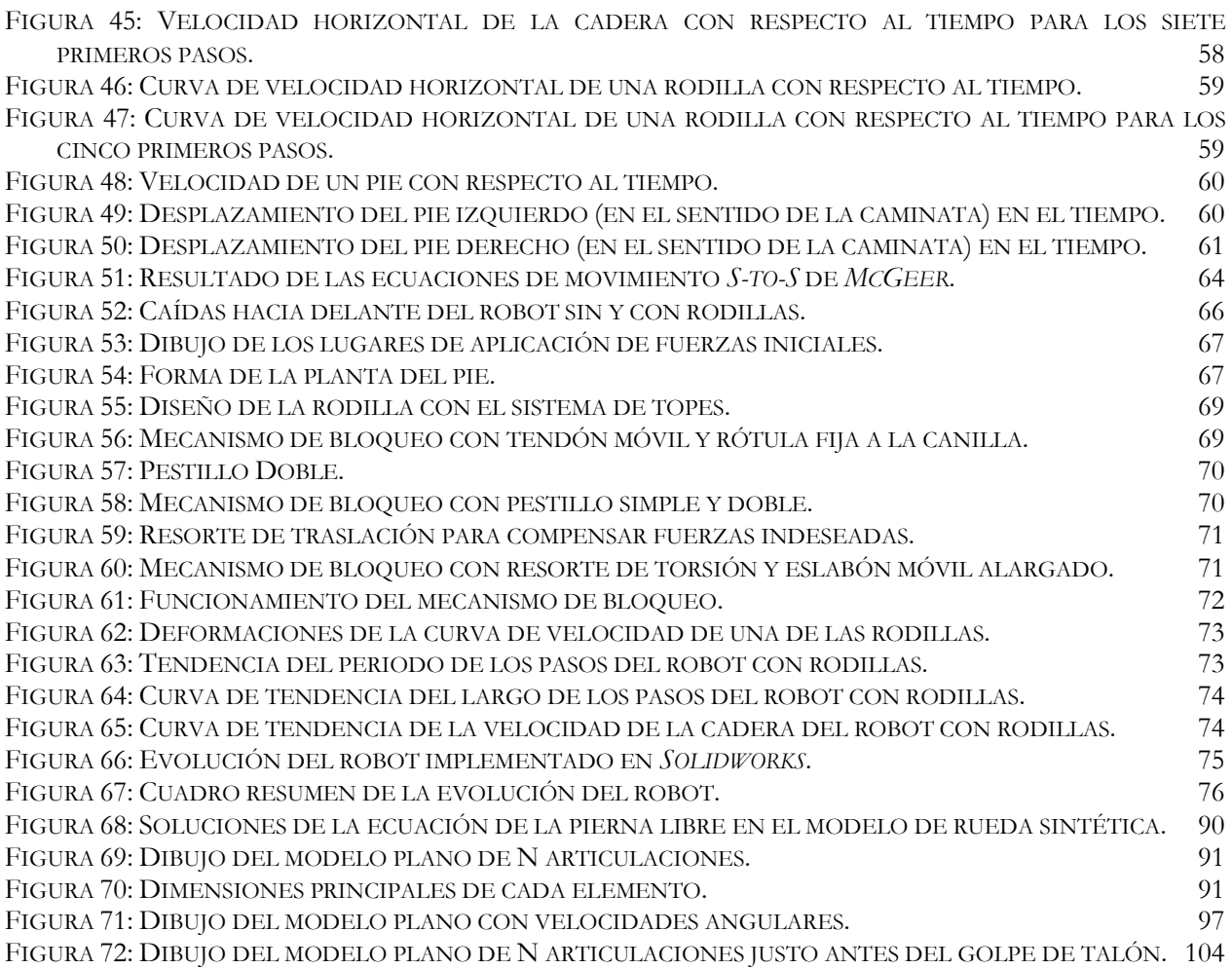

# Índice de Tablas

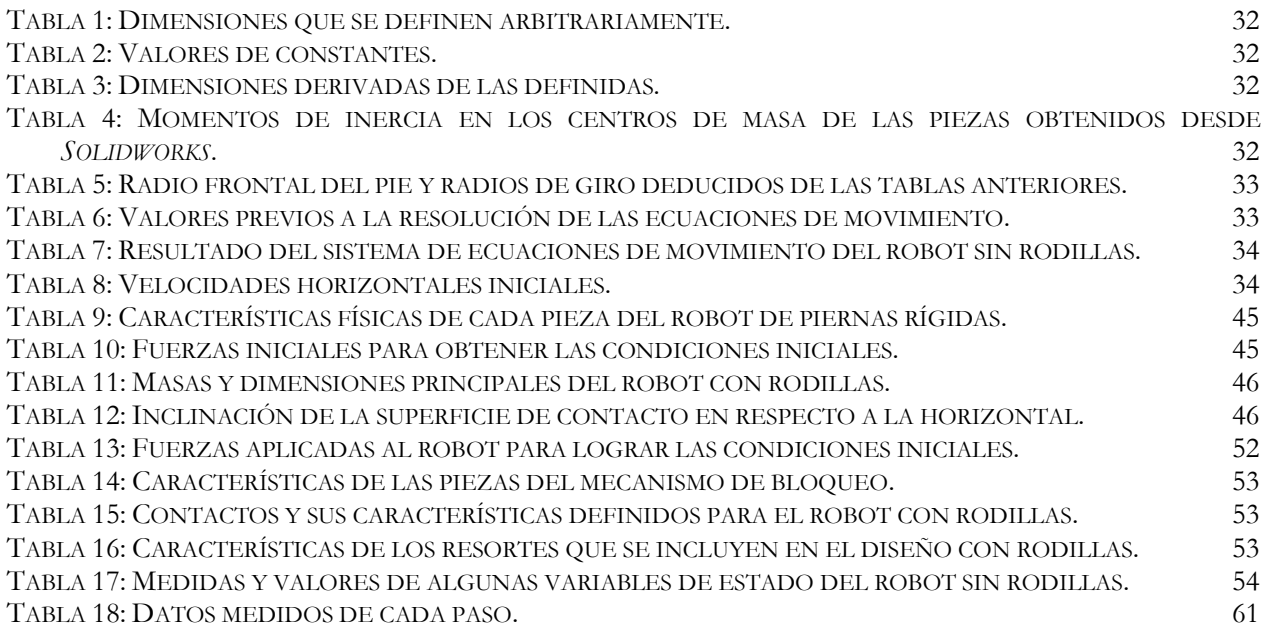

# Índice de Ecuaciones

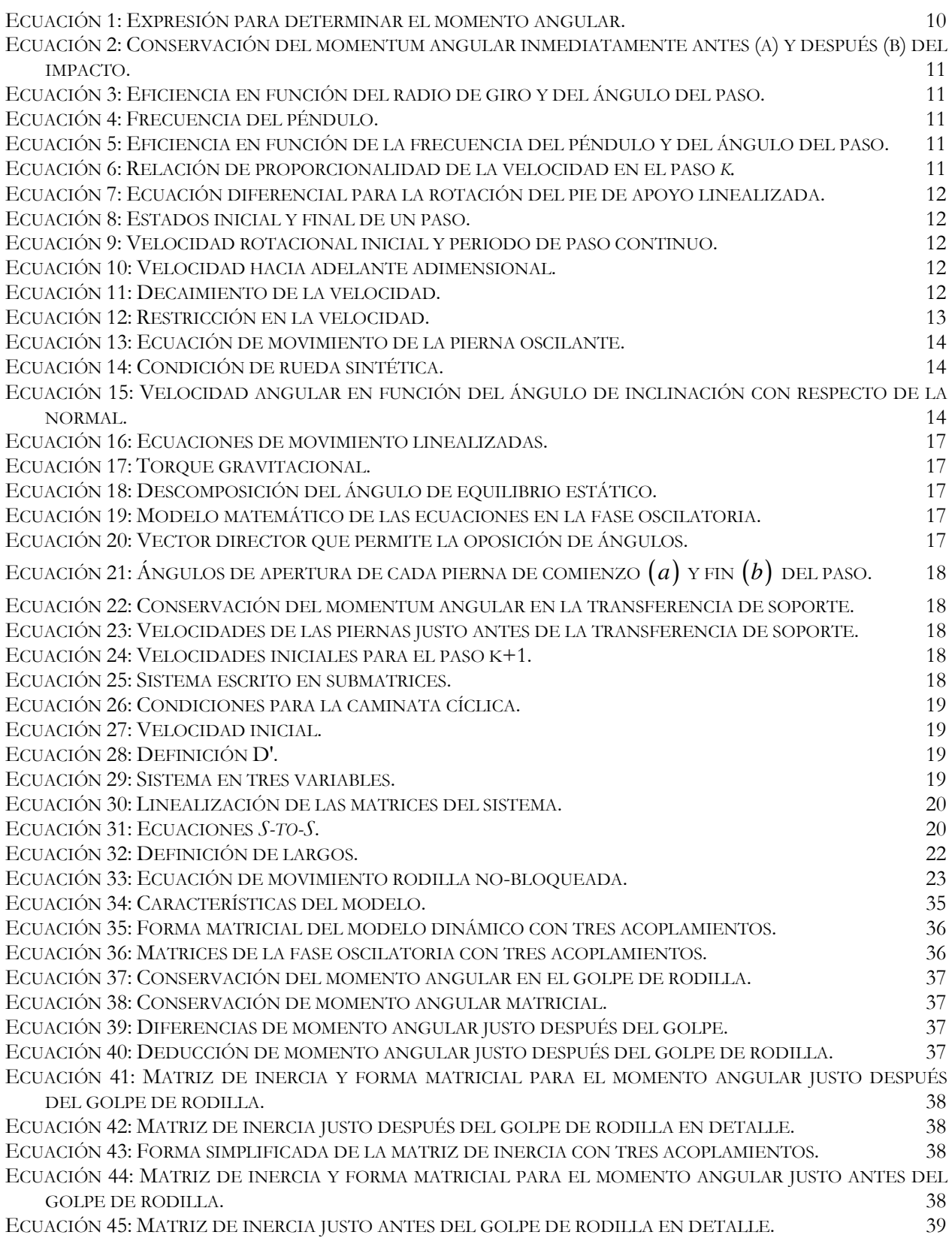

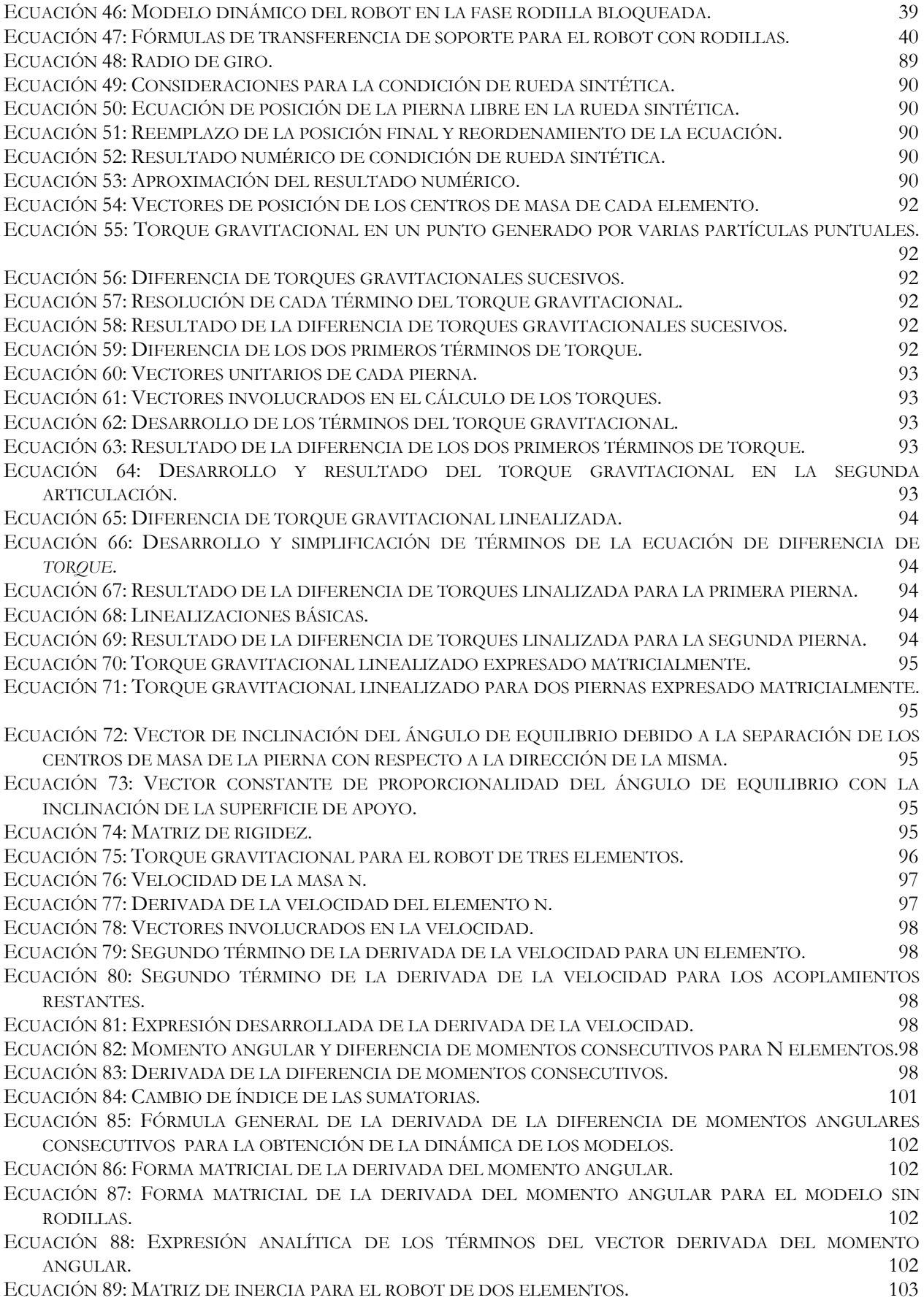

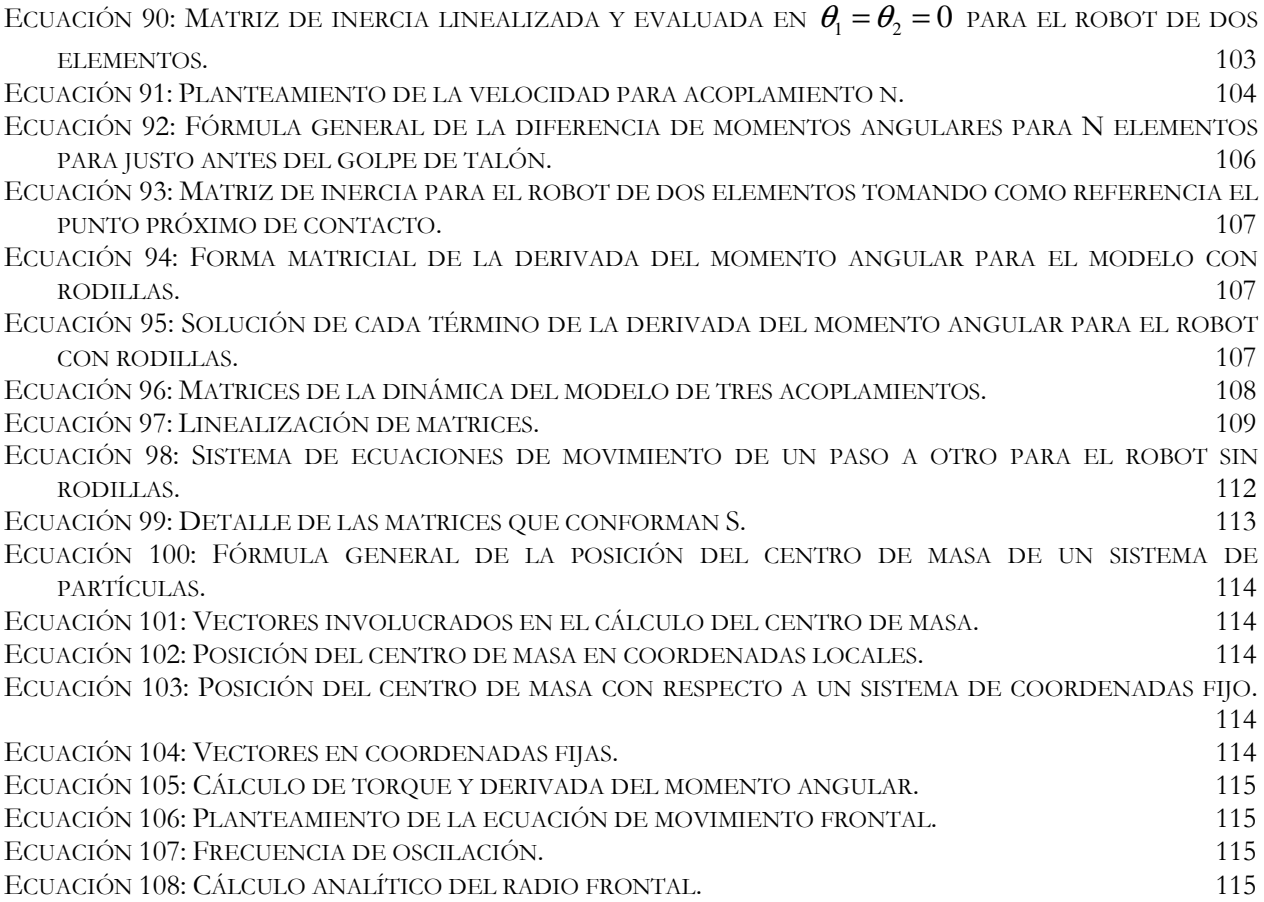

## Capítulo 1

## Introducción Introducción

## 1.1. Motivación

La robótica es la rama de la Ingeniería que estudia el diseño y construcción de máquinas capaces de desempeñar tareas repetitivas y/o que sustituyan a las personas en diferentes tareas o funciones, haciendo uso de una combinación de ciencias entre las que se cuentan: el Álgebra, la Mecánica, la Electrónica, la Informática, etc. [31]. Ésta ha tenido grandes avances en diferentes escenarios; cada vez hay más personas en la industria que tienen conocimiento sobre la tecnología que implica la robótica y su potencial para aplicaciones de utilidad. Para citar un ejemplo, la robótica de servicio aumentará y mejorará en los próximos años de manera tal que los robots resolverán funciones más complejas y completas, siendo a la vez más amistosos con el usuario, más fáciles de interconectar con otro *hardware*, más sencillos en su instalación y más simples en la forma de interactuar. Lo anterior, hoy representa un desafío, dentro de lo que se destaca la creación de robots antropomórficos móviles, área de la robótica móvil que se encuentra en desarrollo.

Los robots humanoides actuales no pueden correr, ni saltar, ni realizar otras piruetas con grados de estabilidad aceptables. Tampoco pueden caminar sobre superficies irregulares y, más importante aún, no son capaces de caminar de forma comparable a los seres humanos ya que no logran una caminata natural y gastan una gran cantidad de energía en su desplazamiento [5].

Existen varios robots conocidos a nivel mundial que logran gran estabilidad; sin embargo, carecen de agilidad y capacidad de movimiento. Todas sus articulaciones tienen motores controlados para lograr un equilibrio constante, lo que permite crear caminatas estables con facilidad, pero con ineficiencia energética debido a que el control para mantener esos equilibrios estáticos constantes no permite una dinámica fluida que incluya la inercia en sus movimientos.

En respuesta, está el desarrollo paralelo de los robots pasivos, denominados así por no requerir actuadores y tener como consecuencia un consumo prácticamente nulo de energía. Estos se basan en el uso de

la fuerza de gravedad como fuente de energía. Este tipo de robots tiene el problema de no poder ser controlado ya que sólo puede realizar una caminata hacia adelante haciendo imposible modificar su trayectoria y su velocidad. Existen robots cuasi-pasivos que sí tienen actuadores; sin embargo, estos actuadores están orientados a mantener en movimiento al robot en casos especiales consumiendo un mínimo de energía. Estos últimos tampoco pueden ser controlados [5].

De forma implícita se deriva la solución: un robot que combine ambos desarrollos de robots bípedos, aprovechando las características positivas de cada enfoque. Para lograr esto es necesario el diseño de un robot pasivo que pueda adoptar las capacidades de control de un robot activo (o viceversa).

Este trabajo de título aborda una de las etapas necesarias para generar una caminata eficiente: el diseño de un robot bípedo pasivo que, potencialmente, podrá ser construido para ser utilizado en el diseño de un robot activo eficiente que corrija las debilidades actuales anteriormente mencionadas.

En definitiva, la trascendencia de este trabajo radica en que el uso de los robots en la vida cotidiana se está haciendo cada vez más ubicuo y permitirles que tengan un movimiento eficiente en su ambiente de desempeño es muy importante. La mayoría de los que hoy existen usan ruedas o más de dos piernas para lograr la estabilidad en la caminata, cosa que es mucho más simple de alcanzar que en un robot bípedo. Luego, para que los robots puedan ser incorporados completamente al "diario vivir" es necesario que ellos se muevan de manera natural en este mundo construido por y para humanos, es decir, sobre dos piernas.

## 1.2. Objetivos

A continuación se presentan tanto el objetivo general como los específicos que se persiguen en el presente trabajo.

### 1.2.1. Objetivo General

Diseñar un robot bípedo pasivo con rodillas que, potencialmente pueda ser construido y sea la base para el diseño eficiente de un robot activo.

#### 1.2.2. Objetivos Específicos

Para cumplir con el objetivo general antes propuesto resulta necesario definir objetivos específicos, que definen las áreas y etapas que se han de seguir. Ellos son los que siguen, no necesariamente en orden cronológico:

- Seleccionar y analizar el material bibliográfico disponible sobre los robots bípedos pasivos que considere diseños simples y contenga planteamientos matemáticos claros.
- Formular el modelo físico-matemático del robot bípedo pasivo.
- Evaluar y seleccionar el programa que se utilizará en el diseño.
- Simular el diseño en el programa y realizar pruebas para verificar su correcto funcionamiento.

## 1.3. Descripción del Documento

El presente documento corresponde al trabajo de Memoria de Título para optar al grado de Ingeniero Civil Electricista. Éste se divide en once capítulos, cuyas descripciones siguen:

- 2. Antecedentes Se presentan los temas cuyo manejo es esencial para la posterior compresión del documento. Entre ellos, los aspectos generales de la robótica pasiva, los fundamentos de las bases teóricas de un robot bípedo pasivo con y sin rodillas, etc.
- 3. Metodología Se plantean y explican las metodologías con las que se abordan los objetivos propuestos.
- 4. Planteamiento del modelo Se muestran y citan las ecuaciones que rigen el comportamiento de los modelos de los robots en estudio y se presentan resultados del análisis teórico de dichas ecuaciones.
- 5. Diseño en Solidworks Se detallan los parámetros y dimensiones físicas de los diseños. Se describen las partes o piezas (creadas en el programa Solidworks) que conforman el robot y se muestran figuras de las mismas.
- 6. Resultados Se entregan los resultados obtenidos tras la creación y aplicación de las metodologías. Estos corresponden a los resultados de las simulaciones que permiten corroborar el correcto funcionamiento del robot.
- 7. Análisis de Resultados Se comentan y discuten todos los puntos tratados en el presente trabajo, con especial énfasis en las metodologías planteadas y los resultados obtenidos.
- 8. Conclusiones Se plantean las conclusiones que el desarrollo del trabajo permite obtener, es decir, éstas se basan principalmente en los resultados y el cumplimiento de los objetivos planteados.
- 9. Referencias Bibliográficas Se presenta el listado de libros, publicaciones y sitios de Internet utilizados en el desarrollo del trabajo.
- 10. Nomenclatura Se explicita el significado de los símbolos y letras que aparecen a los largo del documento.
- 11. Apéndices Se entrega información adicional que permite la profundización en temas que fueron tratados de manera general en los antecedentes o que son necesarios para comprender cabalmente los temas abordados.

# Capítulo 2

## **Antecedentes**

 El objetivo del presente capítulo es dar una visión general al lector de los temas que resultan necesarios para la comprensión del resto del documento, sin profundizar en ellos.

## 2.1. Antecedentes Generales

La robótica pasiva es un tema específico relativamente nuevo, que no había sido abordado por los estudios guiados por el profesor Javier Ruiz del Solar, Director del Laboratorio de Robótica de la Universidad de Chile; sin embargo, está situado en el contexto de la robótica móvil la cual lleva ya varios años desarrollándose en el Departamento de Ingeniería Eléctrica del mismo establecimiento. No se han realizado en Chile anteriormente trabajos que incluyan lo que esta memoria trata; aunque se tienen como antecedentes todos los estudios hechos con robots activos como los AIBO.

Este trabajo de título forma parte de un proyecto mayor que corresponde a una tesis de doctorado del alumno Paul Vallejos. Este proyecto está en curso y aspira a la construcción del primer robot bípedo humanoide completamente actuado y con control de estabilidad dinámica hecho en Chile.

### 2.2. Estado del Arte

De los estudios biológicos y del análisis de la caminata humana, que muestran como el hombre ha sido naturalmente diseñado para caminar con alta eficiencia, surgen los robots bípedos pasivos y la motivación de encontrar un correcto sistema de control y de actuadores que se asemejen a la caminata de un ser humano. Se tiene que en el ser humano los actuadores son los músculos y el sistema de control el sistema nervioso. Se propone que el sistema dinámico de la caminata de un robot bípedo pasivo es estable y capaz de realizarse aún en ausencia de un sistema de control, y, luego, la función de un sistema de control sería modificar levemente el

comportamiento del sistema [19]. No existen libros que aborden este tema en particular, pero sí existen varias publicaciones que muestran el actual desarrollo en el área.

El estudio de los robots bípedos pasivos ha estado fuertemente ligado al estudio biológico de la caminata humana, concluyéndose que la caminata humana es energéticamente eficiente producto de una alta componente pasiva en el movimiento. En primera instancia, se ha diseñado un sistema bípedo plano sin rodillas y se mostró que este podía ser estable [19]. Luego, se diseña un sistema bípedo pasivo con rodillas el cual también resulta ser estable bajo ciertas condiciones [20]. Se han realizado incluso modelos planos de robots pasivos capaces de correr en forma estable [21]. Estos modelos planos después fueron expandidos a modelos tridimensionales [6].

La eficiencia energética en estos diseños es fundamental y se muestra que es éste el factor que determina la forma de caminar [12][15][16][17].

La estabilidad de los robots pasivos ha sido estudiada a través de modelos linealizados [19][20], no lineales [13] y a través de simulaciones [2][4].

Estos estudios muestran que no todos los modelos tridimensionales pueden generar caminatas estables [2]. Algunos investigadores han construido los modelos planos y han generado robots tridimensionales estables mediante un proceso de prueba y error [8].

Por otro lado se han incorporado actuadores a estos modelos y se han logrado efectuar caminatas estables en terrenos planos [10][26] pero aún no se logran en terrenos irregulares ni tampoco para otras variedades de movimientos que son básicos como girar.

A continuación se abordan algunos temas mencionados en los párrafos anteriores que son de interés para este trabajo.

## 2.3. Conceptos Básicos

#### 2.3.1. Fases de una Caminata Cíclica

Una caminata cíclica tiene básicamente dos fases: una correspondiente a cuando ambos pies están apoyados (apoyo doble, ver Figura 1.a y Figura 1.e) y otra, cuando sólo un pie está en contacto con el suelo (apoyo simple, ver Figura 1.b, Figura 1.c y Figura 1.d). El comienzo del ciclo puede darse en cualquiera de las dos anteriores, pero debe estar sucedida por la otra.

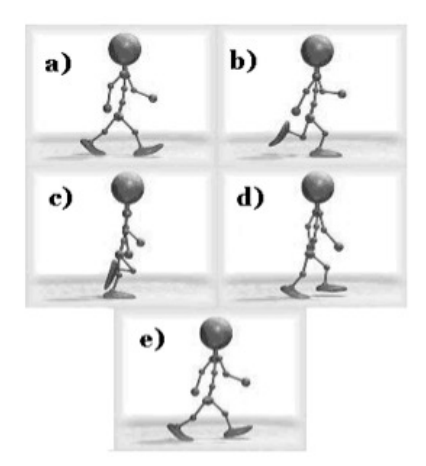

Figura 1: Fases de una caminata cíclica.

 Claramente, los problemas con el equilibrio aparecen cuando se levanta uno de los dos pies dado que, dependiendo del estado dinámico del robot en ese instante, la tendencia es caer hacia un lado o hacia delante [27]. Para evitar lo anterior, se deben realizar correcciones a los movimientos del robot, como por ejemplo: mover la cadera al lado contrario del pie levantado, para permitir la estabilidad dinámica de la caminata.

#### 2.3.2. Caminatas Cíclicas Dinámicas versus Estáticas

 Primero se deben considerar algunos conceptos. El polígono de soporte o de apoyo es la figura que se forma al unir imaginariamente todos los puntos de apoyo del robot, por ejemplo, en un robot con ruedas el polígono queda definido uniendo los puntos de apoyo de éstas, en el caso de los bípedos, corresponde al área cuyo perímetro es definido por la medida de sus pies (ver Figura 2). Un cuerpo está en equilibrio estático cuando la suma de sus fuerzas y momentos es cero. En el robot esto se da cuando la proyección del centro de masa sobre el suelo se sitúa dentro del polígono de apoyo durante toda la caminata. Un sistema está en equilibrio dinámico cuando la suma de las fuerzas que actúan, incluidas las de inercia es cero (principio d'Alembert), permitiendo que la proyección del centro de masa pueda salirse del polígono de soporte.

Es importante destacar la diferencia entre estos dos tipos de caminata. Las máquinas estáticas se caracterizan por mantener un equilibrio estático durante todo su movimiento, lo cual exige restricciones en la velocidad, debido a que las aceleraciones cíclicas deben ser limitadas para minimizar los efectos inerciales, y generalmente, requieren de al menos cuatro piernas para lograr tal equilibrio [19]. En cambio, las máquinas que se equilibran dinámicamente se asemejan más a los seres humanos; ellas pueden tener menos piernas que las máquinas estáticas y son potencialmente más rápidas.

La estabilidad de un bípedo depende fuertemente de la ubicación de su centro de masa dentro de su polígono de apoyo. Una caminata cíclica dinámica ocurre cuando el centro de masa alcanza o sobrepasa el límite de su polígono de apoyo, provocando una caminata no estable estáticamente. Por su parte, los ciclos de caminata estables estáticamente ocurren cuando el centro de masa del bípedo permanece dentro de su polígono de apoyo. Por lo tanto, el tamaño de los pies del bípedo afecta las características de estabilidad de su caminata [1].

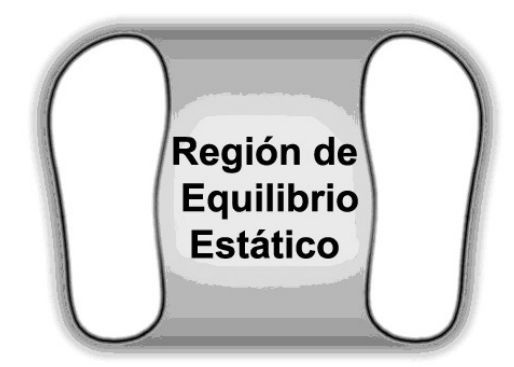

Figura 2: Polígono de Apoyo.

#### 2.3.3. Enfoques Actuales en el Diseño de Robots Bípedos

En los últimos 30 años, las investigaciones han estado dedicadas a distintos enfoques de diseño, tales como: los diseños antropomórficos, los saltadores verticales, maquinas caminantes planas y caminantes pasivos. Cada uno de estos campos de investigación ha tenido un fuerte impacto en la locomoción bípeda y a continuación se realiza una breve revisión de los logros más notables.

#### 2.3.3.1. Diseños Antropomórficos

En 1973, Waseda University introdujo el primer robot humanoide a escala: WABOT-1 [32]. Desde entonces, compañías como Honda Motor Company y Sony Corporation han estado investigando y desarrollando numerosos prototipos, lo cual tiene como productos los modelos más recientes de ambas compañías: ASIMO y QRIO, respectivamente (ver Figura 3). Las características más notables de ellos son su control suave y que el movimiento pareciera lograrse sin esfuerzo alguno. Lo último se logra con el enfoque de control conocido como trajectory tracking, que se basa en la grabación de movimientos ejecutados por un humano, siendo estos los que posteriormente el robot realizará haciendo uso de control retroalimentado para asegurar que dicho movimiento sea conseguido. La desventaja de este control es que no proporciona un acercamiento cierto a la comprensión del movimiento humano o cuáles son los parámetros más influyentes en la optimización de la caminata eficiente [1]. En conclusión dichos robots no son eficientes.

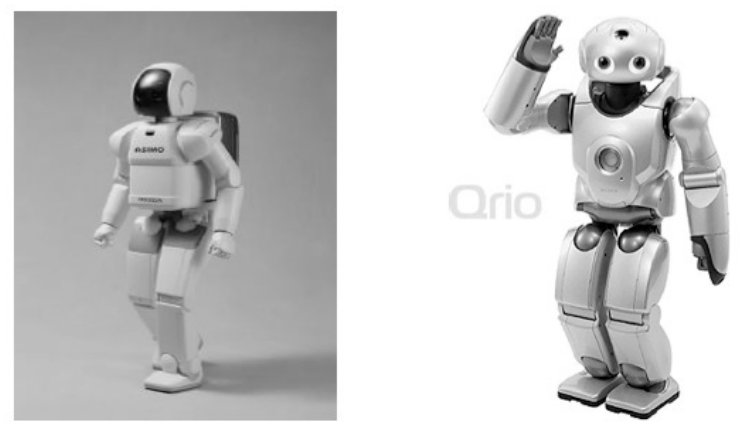

Figura 3: ASIMO (Honda) y QRIO (Sony).

#### 2.3.3.2. Saltadores Verticales

Marc Raibert, en [24], demostró que el *correr* puede ser logrado haciendo uso de unas simples leyes de control desacopladas (ver Figura 4). Esta investigación sentó las bases para una teoría aplicable a los robots corredores. Utilizando un enfoque de control evento-por-evento, el control para cada paso exitoso está basado en el resultado del paso previo usando leyes físicas simples. El enfoque del control de Raibert es muy efectivo, pero la pregunta que permanece es cómo éste puede ser adaptado para crear caminatas continuas en el tiempo y suaves, particularmente bajo condiciones de estado no-estable [1].

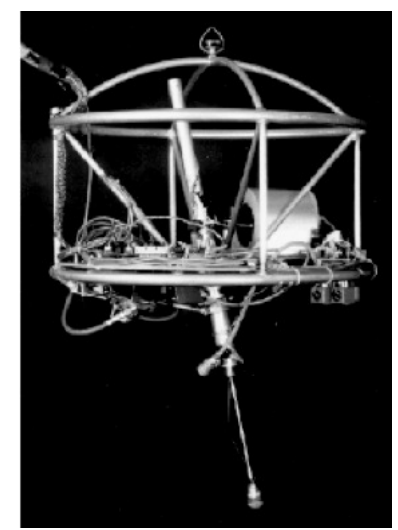

Figura 4: Saltador vertical de una pierna de Raibert.

#### 2.3.3.3. Caminantes Pasivos

Tad McGeer, a fines de los 80's, abordó la tarea de comprender y explicar la dinámica pasiva de la forma de caminar humana con el desarrollo de Dynamite. Éste es un caminante pasivo bidimensional con rodillas, siendo una mejora sobre el caminante bidimensional de piernas rectas, resultado de una investigación previa (ver Figura 5). Ya a principios de los 90's, McGeer demuestra que las máquinas pasivas son capaces de moverse a diversas velocidades, en planos inclinados, en dos dimensiones y sobre puntos de apoyo espaciados de manera desigual.

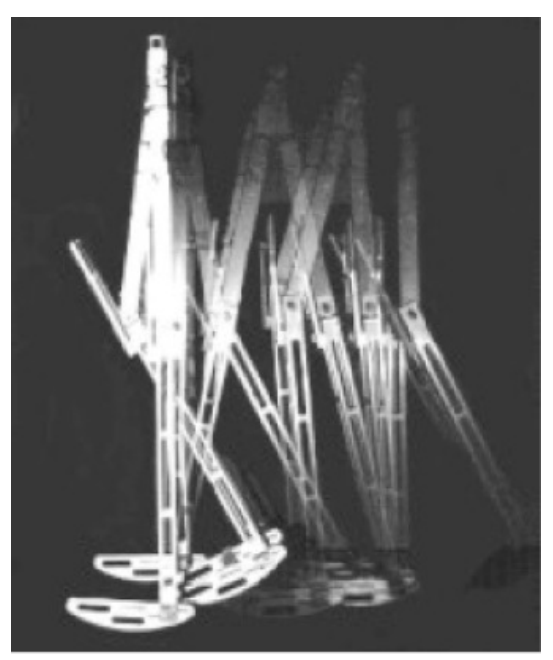

Figura 5: *Dynamite*, el caminante pasivo de McGeer.

#### 2.3.3.4. Máquinas Caminantes

A fines de los 90's, Jerry Pratt [4] desarrolla el Spring Flamingo, la máquina caminante planar más impresionante hasta la fecha [1], la cual hace uso de un único enfoque de control conocido como VMC (Virtual Model Control, ver Figura 6). Este caminante fue desarrollado para servir como una plataforma experimental para la implementación de varios algoritmos de control y técnicas de control de fuerza de accionamiento. El enfoque de control implementado en el Spring Flamingo es bastante similar al desarrollado por Raibert, en el que se usan pocas reglas simples. Sin embargo, Pratt fue el primero en implementar exitosamente VMC para caminatas.

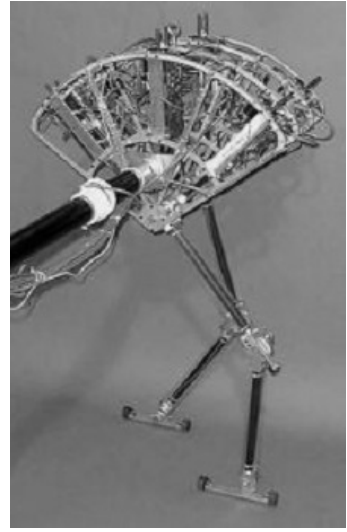

Figura 6: Spring Flamingo.

 Mientras el Spring Flamingo presentaba problemas con la caminata de estado no-estable (cambios en la dirección y velocidad), en Francia, Eric Westervelt trabaja con el RABBIT (ver Figura 7), que aplicando un control PI de alta ganancia logra tales caminatas. Además, probó ser más robusto que el VMC implementado.

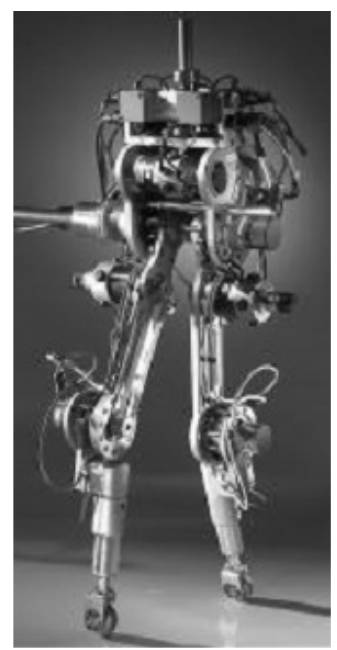

Figura 7: RABBIT.

### 2.4. Caminantes Dinámicos Pasivos

McGeer, en 1990, publica [19] y en él introduce los conceptos de la caminata dinámico-pasiva, siendo la idea básica subyacente que la energía perdida en las colisiones inelásticas es balanceada exactamente con la energía cinética ganada cuando se desciende por una pendiente (plano inclinado). Lo anterior permite que los caminantes inestables logren ciclos límites estables dinámicamente, provocando un movimiento natural y antropomórfico sin la necesidad de entradas de energía externas.

McGeer demuestra que con estas ideas es posible construir un robot que camine establemente descendiendo por una pendiente usando "escalones" para evitar que el pie se arrastre. Él también publica, en el mismo año, un segundo estudio que describe un caminante dinámico-pasivo con rodillas [20].

#### 2.4.1. Modelos Teóricos

#### 2.4.1.1. La Rueda sin Aro

La matemática más simple entre los caminantes dinámico-pasivos le corresponde a la rueda sin aro, cuyo modelo es presentado en la Figura 8. Ella tiene rayos rígidos sin masa y una única masa circular en la cadera. Las colisiones de los pies con el suelo son modelados como perfectamente inelásticos, al mismo tiempo que conservan el momentum angular. Además, se asume que no hay resbalones en el pie que está apoyado y que la pierna correspondiente a dicho pie es intercambiada instantáneamente. El sistema exhibe movimientos periódicos a diferentes velocidades, dados un cierto ángulo de pendiente γ y largo de pierna l.

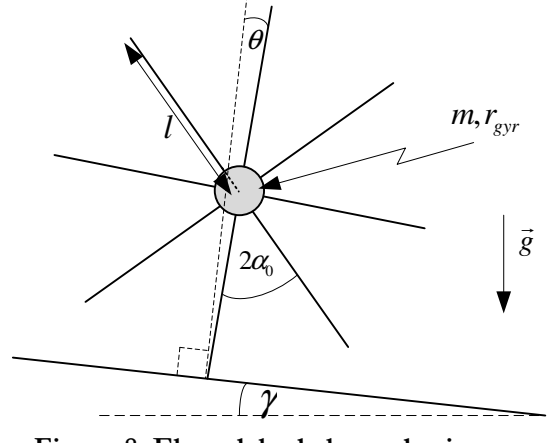

Figura 8: El modelo de la rueda sin aro.

Con los supuestos hechos, los valores propios del ciclo límite pueden ser encontrados analíticamente y la estabilidad del sistema, probada. La dinámica no-lineal y la estabilidad de la rueda sin aro son estudiadas de manera bastante detallada en [7].

Las ecuaciones que describen el movimiento de la rueda parten de las correspondientes a la conservación del momento angular inmediatamente antes y después del impacto del rayo con el suelo.

La Figura 9 muestra un esquema explicativo para los cálculos de momento. La expresión del momento angular se desprende de la siguiente ecuación:

$$
H = mr_{gyr}^{2} \Omega + m\vec{r} \times \vec{V}
$$
 (1)

Para obtener (2) se normaliza el radio de giro por el largo de la pierna.

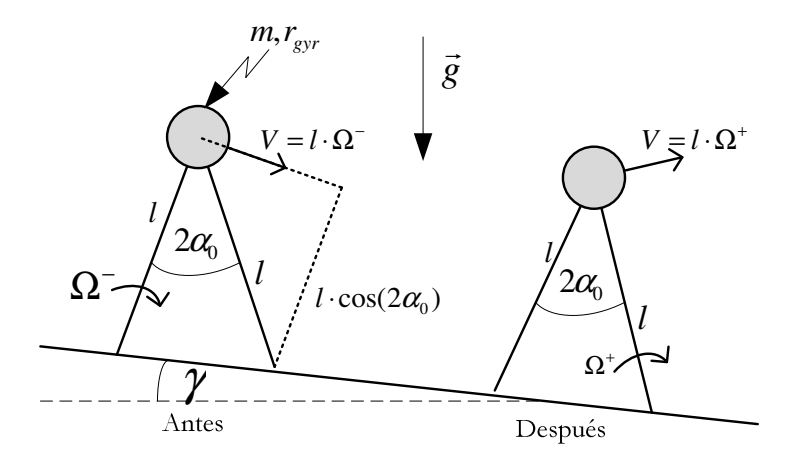

Figura 9: Esquema explicativo para el cálculo de los momentos angulares.

$$
H^{-} = \left(\cos(2\alpha_0) + r_{gr}^2\right)ml^2\Omega^{-} \quad (a)
$$
  

$$
H^{+} = \left(1 + r_{gr}^2\right)ml^2\Omega^{+} \qquad (b)
$$
 (2)

Donde *m* corresponde a la masa, l al largo de la pierna y  $r_{gr}$  al radio de giro.

 De lo anterior, se puede calcular el cuociente entre las velocidades antes y después del impacto, siendo esto una medida de la eficiencia:

$$
\frac{\Omega^+}{\Omega^-} = \frac{\cos(2\alpha_0) + r_{gy}^2}{1 + r_{gy}^2} \equiv \eta
$$
\n(3)

Al definir la frecuencia del péndulo adimensional como en (4):

$$
\sigma^2 = \frac{1}{1 + r_{\text{gyr}}^2}
$$

(4)

Se tiene que:

$$
\eta = 1 - \sigma^2 \left( 1 - \cos(2\alpha_0) \right) \tag{5}
$$

De (3) se observa que tras una serie de  $k$  pasos:

$$
\Omega_{k} \sim \eta^{k} \tag{6}
$$

 De lo anterior se deduce que sobre una superficie plana, este modelo desacelera exponencialmente, pero sobre un plano inclinado con pendiente γ, la rueda puede recuperar sus pérdidas y así establecer su ciclo de giro estable [18][19]. La linealización de la ecuación diferencial para la rotación sobre el pie de apoyo, justificada por el rango de ángulos utilizado en la caminata, corresponde a (7):

$$
\ddot{\theta} - \sigma^2 \theta \approx \sigma^2 \gamma \tag{7}
$$

θ se mide desde la superficie normal y así la rueda tiene un equilibrio inestable en: θ = -γ.

Al comienzo de un paso,  $\theta$  es igual a - $\alpha_0$  y el giro es cíclico si la velocidad inicial  $\Omega_0$  se repite en el paso siguiente. Para que se cumpla lo anterior, es necesario que cada paso finalice con velocidad rotacional igual a  $\Omega_0/\eta$  ((6) y (3)). Los estados inicial y final de un paso continuo son:

$$
\begin{aligned}\n\theta(0) &= -\alpha_0 & \Omega(0) &= \Omega_0 \\
\theta(\tau_0) &= \alpha_0 & \Omega(\tau_0) &= \Omega_0/\eta\n\end{aligned} \tag{8}
$$

Tanto  $\Omega_0$  como  $\tau_0$  (periodo del paso continuo) pueden ser evaluados aplicando estas condiciones de borde en la ecuación de movimiento (7). Los resultados obtenidos son:

$$
\Omega_0 = \sqrt{\frac{4\gamma\alpha_0\sigma^2\eta^2}{1-\eta^2}}(a)
$$
  

$$
e^{\sigma\tau_0} = \frac{\gamma + \alpha_0 + \Omega_0/\sigma\eta}{\gamma - \alpha_0 + \Omega_0/\sigma}(b)
$$
 (9)

La velocidad hacia delante (forward speed) adimensional para  $\alpha_0$  pequeño, entonces es:

Ĵ

$$
V \approx \frac{2\alpha_0}{\tau_0} \tag{10}
$$

 La rueda no necesita girar siempre en su velocidad constante; aunque se debe tener en cuenta que tras una perturbación que la modifique fuertemente, ella convergerá a tal velocidad. De hecho, las pequeñas perturbaciones decaen de acuerdo a:

$$
\Omega_k - \Omega_0 \sim \left(\eta^2\right)^k \tag{11}
$$

Este decaimiento es llamado por McGeer como "modo velocidad" (speed mode), el cual también aparece en la caminata bípeda. De lo anterior, resulta interesante observar que la convergencia sobre un plano inclinado (11) es dos veces más rápida que una desaceleración sobre un plano (6).

#### 2.4.1.2. La Rueda Sintética

Como quitar el aro de la rueda no es un gran progreso con respecto de la rueda ordinaria, McGeer propone que se dejen sólo dos rayos y que la sección de aro que se encuentra entre ellos, sea cortada justo en el medio. Lo anterior se asemeja a dos piernas con dos pies semicirculares grandes (ver Figura 10).

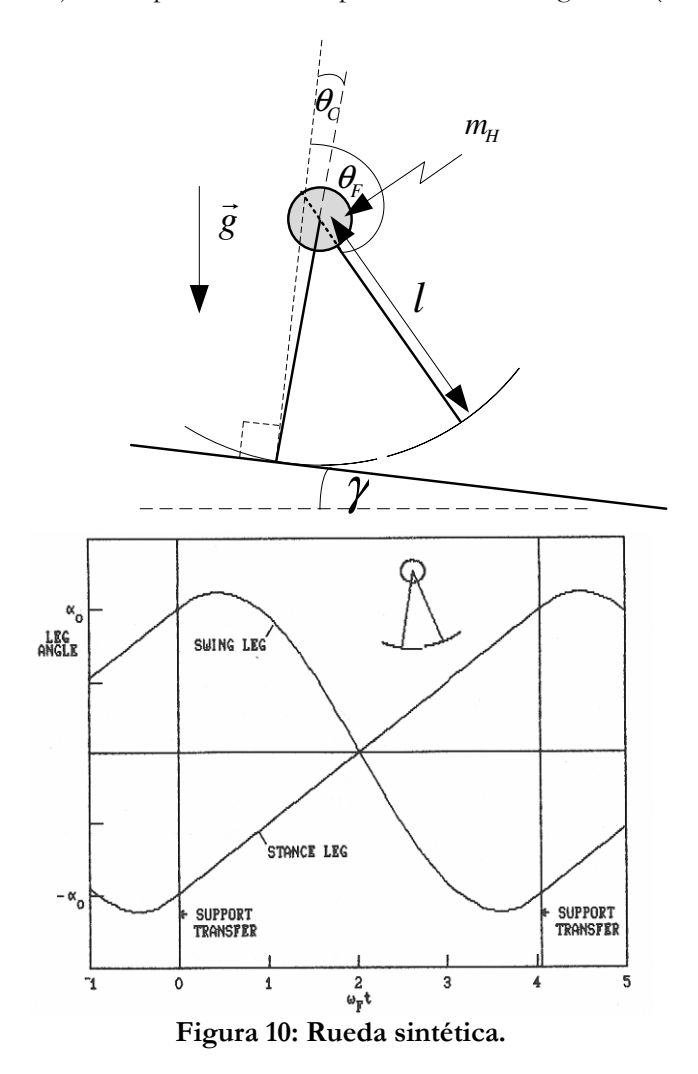

La figura anterior muestra un ciclo que continuará indefinidamente sobre un terreno llano. Las piernas comienzan con ángulos opuestos  $\pm \alpha_0$  y velocidades rotacionales  $\Omega_0$  iguales, tal como en la rueda original. Ya que la pierna de apoyo (denotada con un subíndice "C" por "contact") es una sección de la rueda, llega al suelo con velocidad constante, esto asumiendo que la rueda tiene una gran masa concentrada en la cadera pues, de otra manera, el movimiento de la pierna oscilante (la que no está apoyada) perturbaría el giro constante [19]. La cadera, como el centro de una rueda ordinaria, se traslada continuamente paralela al piso, y la segunda pierna (con subíndice F por "free") oscila como un péndulo no-forzado. Así, al observar la Figura 10, se aprecia que la pierna alcanzará los ángulos  $\pm \alpha_0$  con velocidades iguales a  $\Omega_0$ . En ese instante, el soporte puede girar perfectamente desde un pedazo de aro hasta el próximo. De esta forma un aro continuo ha sido sintetizado en dos pequeñas piezas.

El ciclo funciona sólo si el ángulo del paso  $\alpha_0$  es correcto para la velocidad  $\Omega_0$ . La relación se deriva de igualar las condiciones de borde; primero, por inspección de la trayectoria de apoyo,  $\Omega_0$  debe satisfacer:

$$
\Omega_0 = \frac{2\alpha_0}{\tau_0} \tag{12}
$$

 $\tau_0$  es determinado por la pierna oscilante, la cual se comporta como un péndulo que sigue una trayectoria sinusoidal. Su fórmula es:

$$
\theta_F(\tau) = \alpha_0 \cos(\omega_F \tau) + \frac{\Omega_0}{\omega_F} \sin(\omega_F \tau)
$$
\n(13)

La sinusoide pasa a través de  $\Delta\theta_F = -\alpha_0$ , con velocidad  $\Omega_0$ , cuando:

$$
\omega_{\rm F} \tau_{\rm o} = 4.058 \tag{14}
$$

 Así, el periodo de paso para una rueda sintética es como 2/3 del periodo para una oscilación completa de péndulo, siendo éste independiente de  $\alpha_0$ . Luego, la velocidad de la (12) es:

$$
\Omega_0 = \frac{2\omega_{\rm F}\alpha_0}{4.058} \tag{15}
$$

De esta manera, para cambiar la velocidad de la rueda sintética debe modificarse  $\alpha_0$  (es decir, el largo del paso), mientras τ<sub>0</sub> permanece constante, quedando determinado solamente por las propiedades inerciales de la pierna y la gravedad g.

 $McGeer$ , tras un análisis de estabilidad, llega a la conclusión de que este modelo no supera al de una rueda ordinaria. Esto es, ambos tienen speed modes neutralmente estables (en el caso de la rueda sintética, un cambio de velocidad lleva a un nuevo  $\alpha_0$  (15)). Además, éste último tiene otros dos modos *step-to-step* que han probado ser estables.

#### 2.4.1.3. El Caminante "Compás"

Si sólo se toman dos piernas (rayos) del modelo anterior y se pone una clavija entre ellas para unirlas, permitiendo que ambas oscilen libremente, se llega al modelo de la Figura 11. Para este caso, las piernas son modeladas como masas puntuales en la posición del centro de masa, siendo responsable de las oscilaciones de las piernas hacia delante. Los "golpes de talón" son modelados como colisiones inelásticas, que conservan el momentum angular. Las piernas de apoyo y oscilante intercambian sus roles simultáneamente durante la colisión, para así comenzar el paso siguiente.

Este modelo es estudiado en detalle por Goswami y Espiau en sus estudios [13] y [14]; sin embargo, allí no se resuelve de manera analítica. Con métodos de integración numérica, la simulación de este modelo muestra un ciclo límite estable. Aunque es difícil predecir como terminará caminando, él es capaz de mantener el andar indefinidamente [3].

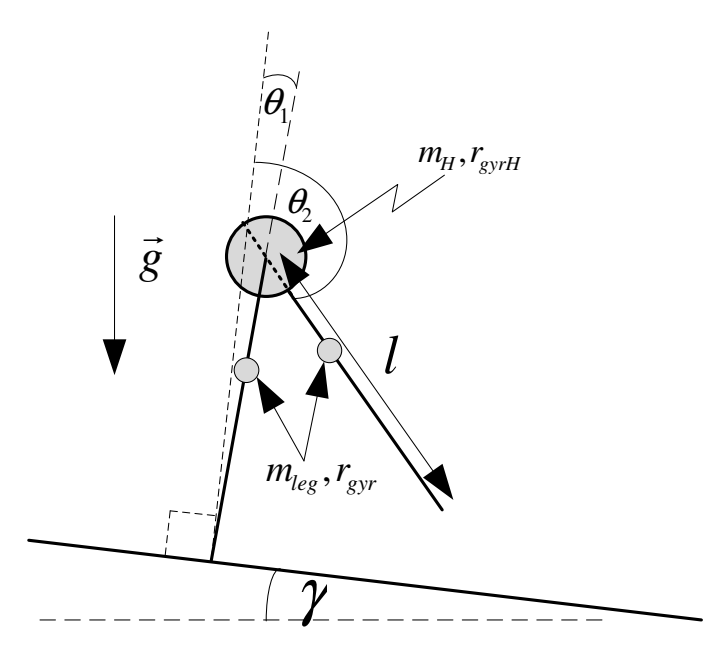

Figura 11: Modelo de la caminata compás.

 Un caso especial de la caminata "compás", llamado el caminante más simple, ubica las masas en las piernas y las hace infinitesimalmente pequeñas [11][16]. Estas simplificaciones adicionales permiten que el sistema sea caracterizado con sólo un parámetro: la pendiente del plano inclinado γ.

#### 2.4.1.4. Modelos de Caminantes con Rodillas

El aumento de complejidad con respecto del modelo anterior está dado por la adición de rodillas a éste. Mochon y McMahon en [22] y [23] presentaron el caminante balístico, mostrado en la Figura 12. Éste es un modelo matemático de la fase oscilante de la caminata. La pierna de apoyo completa es representada como un péndulo fijo en su origen, asumiendo que la rodilla no se dobla cuando la otra pierna está en la fase de oscilación. La pierna oscilante (sin pie) es modelada como dos acoplamientos más cortos conectados a la primera, que comienzan rectos uno con respecto al otro y se doblan cuando la pierna oscila hacia delante [3]. Este movimiento ocurre de manera completamente pasiva.

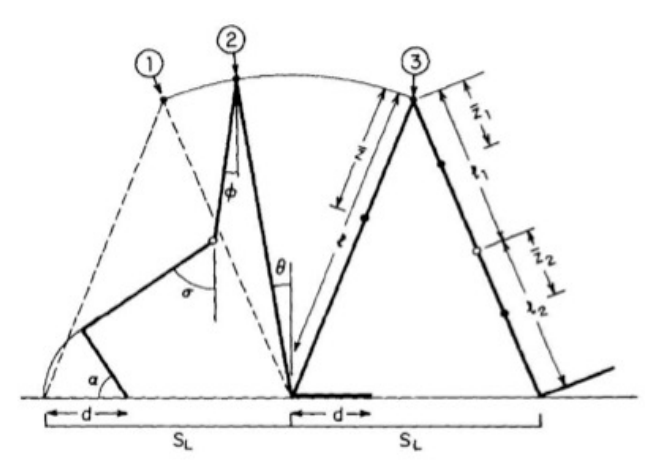

Figura 12: El caminaste balístico.

 Dado que el movimiento comienza en la configuración apropiada, los movimientos hacia delante y de flexión se deben completamente a la gravedad. Este modelo estudia sólo un paso para el caminante y no modela el impacto de la rodilla o el pie. No obstante, caracteriza el ciclo de un-paso de un caminante plano con rodillas.

#### 2.4.2. Caminata Continua de un Bípedo 2D General

El bípedo de la Figura 13 es similar a la rueda sintética, pero permite una variación más amplia de parámetros [19]. Los parámetros ajustables son:

- Radio R del pie
- Radio de giro rgyr de la pierna
- Altura del centro de masa c de la pierna
- Offset del centro de masa  $w$  longitudinal
- Fracción de masa de la cadera  $m_H$

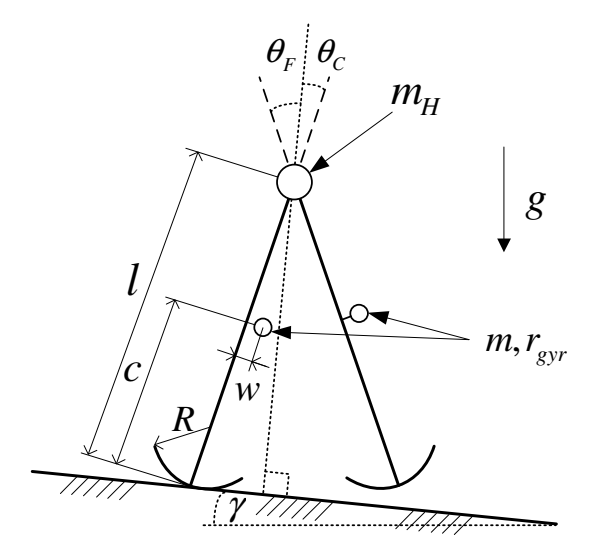

Figura 13: Diagrama general de un bípedo bidimensional.

En el análisis paso-a-paso (*Step-to-Step*) con el que se formulan las ecuaciones que relacionan los ángulos con las velocidades rotacionales de cada pierna, y que a continuación sigue, se considera: en el comienzo de un paso, el k-ésimo por ejemplo, las piernas tienen ángulos iguales y opuestos (se define un ángulo inicial  $\alpha_k = \theta_{Fk} = -\theta_{Ck}$ ) y velocidades rotacionales  $\Omega_{Ck}$ ,  $\Omega_{Fk}$ . El movimiento es aproximadamente como el de la rueda sintética, con los arreglos necesarios para prevenir tropezar en el medio del paso. El paso termina cuando los ángulos de las piernas nuevamente son iguales y opuestos, pero generalmente distintos a  $\alpha_k$  (sea este nuevo ángulo  $\alpha_{k+1}$ ). En ese momento, el pie oscilante golpea el suelo y la velocidad de la pierna cambia instantáneamente a sus valores iniciales para el siguiente paso  $\Omega_{\text{Ck+1}}, \Omega_{\text{Fk+1}}$ .

#### 2.4.2.1. Ecuaciones desde el Inicio hasta el Fin de un Paso

Durante el paso, la máquina es soportada por un pie y su estado está especificado por los ángulos de ambas piernas:  $\theta_c$  y θ<sub>F</sub>; y sus velocidades:  $\Omega_c$  y  $\Omega_F$ . En general, con estas variables, las ecuaciones de movimiento resultan ser no-lineales, pero como la pierna permanece cerca de la vertical y la velocidad es pequeña (< $\sqrt{g/l}$ ), la linealización está justificada. Las ecuaciones linealizadas pueden escribirse como<sup>1</sup>:

-

<sup>1</sup> Las ecuaciones originales, es decir, sin linealizar, se encuentran en el Apéndice 11.3 y 11.4.

$$
M_0 \begin{bmatrix} \dot{\Omega}_1 \\ \dot{\Omega}_2 \end{bmatrix} \equiv M_0 \dot{\Omega} = T \tag{16}
$$

La derivación de la matriz de inercia  $\,M_{\,0}\,$ se encuentra en el Apéndice 11.4.  $T$  lista los torques sobre el pie de apoyo y la cadera. Puede incluir entradas de control y fricción, pero para la máquina en cuestión, el principal es el torque gravitacional:

$$
T_g = K[\theta_{SE} - \theta]
$$
\n(17)

La matriz de rigidez K y la posición de equilibrio  $\theta_{SE}$  son derivadas en el Apéndice 11.3.  $\theta$  es la rotación desde la superficie normal. Para γ pequeño,  $θ_{SE}$  puede ser escrito como:

$$
\theta_{SE} = \theta_w + b\gamma \tag{18}
$$

 El ángulo de equilibrio tiene dos componentes. Si se coloca el modelo sobre una base plana con cierta separación del centro de masa de la pierna con respecto a ella misma hacia adelante, el ángulo de equilibrio no será cero sino que las piernas tendrán cierta inclinación. Por otro lado, si hay pendiente, y si el centro de masa de la pierna esta ubicado en la misma, el equilibrio se lograría con cierta inclinación de las piernas, por lo tanto, también hay inclinación producto de la pendiente. Ambos efectos se suman y dan lugar al ángulo de equilibrio.

Si los pies fueran puntuales, es decir, con radio igual a cero, entonces la posición de equilibrio sería con las piernas verticales, lo cual implica que ambos elementos de b serían -1. Sin embargo, con pies de radio distinto de cero, la pierna de apoyo tendría que rotar pasando la vertical para poner el centro de masa completo sobre el punto de contacto, así b < -1. También, mover los centros de masas de las piernas longitudinalmente desde los ejes de las piernas (es decir, w distinto de cero. Ver Figura 13) contribuiría para equilibrios no-verticales incluso sobre terrenos planos, y esto es manejado por  $\theta_w$ .

Poniendo el torque gravitacional (17) en las ecuaciones de movimiento (16) resulta un sistema lineal de cuarto orden. Éste puede ser resuelto para saltar desde el comienzo del paso a cualquier tiempo posterior, mediante la matriz de transición D de 4x4:

$$
\begin{bmatrix} \theta(\tau_k) \\ \Omega(\tau_k) \end{bmatrix} = D(\tau_k) \begin{bmatrix} \theta_k - \theta_{SE} \\ \Omega_k \end{bmatrix} + \begin{bmatrix} \theta_{SE} \\ 0 \end{bmatrix}
$$
\n(19)

Los elementos de D, para M<sub>0</sub>, K y  $\tau_k$  dados, son calculados con métodos estándares para sistemas lineales. Para la transición hacia el fin-del-paso, τ<sub>k</sub> debe ser escogido para que los elementos de θ(τ<sub>k</sub>) sean iguales y opuestos. Así, se define:

$$
\lambda = \begin{bmatrix} -1 \\ 1 \end{bmatrix}
$$

(20)

Entonces:

$$
\theta_{k} = \lambda \alpha_{k} \qquad (a)
$$
  

$$
\theta(\tau_{k}) = -\lambda \alpha_{k+1} \qquad (b)
$$
 (21)

#### 2.4.2.2. Transferencia de Soporte

Cuando (21) (b) se satisface, el golpe del pie ocurre, el cual es tratado como una colisión inelástica tal como para la rueda sin aro. En este caso se aplican dos condiciones:

- La conservación del momentum angular de toda la máquina sobre el punto de colisión como para la rueda sin aro (3).
- Conservación del momentum angular de la pierna que oscila en torno a la cadera.

Esto se expresa, matemáticamente, como sigue:

$$
(M^+) \Omega^+ = (M^-) \Omega^- \tag{22}
$$

 Donde "-" y "+" representan los momentos justo antes y justo después de la transferencia de soporte, respectivamente. Las matrices de inercia *M* − y *M* + dependen de los ángulos de la pierna en el golpe del pie (ver Apéndice 11.4). El orden de  $\Omega$  puede ser confuso debido a que las piernas de apoyo y oscilante intercambian sus roles en el soporte de transferencia. En [19], se adopta la convención que dice que el primer elemento de  $\Omega$  hace referencia a la pierna de apoyo después de la transferencia. Por tanto, antes de la transferencia, la indexación debe ser invertida, tal como se muestra en la próxima ecuación:

$$
\Omega^{-} = \begin{bmatrix} 0 & 1 \\ 1 & 0 \end{bmatrix} \Omega(\tau_{k}) \equiv F \Omega(\tau_{k})
$$
\n(23)

Entonces, de  $(22)$  se tiene que las velocidades iniciales para el paso  $k+1$  son:

$$
\Omega_{k+1} = (M^+)^{-1} (M^-) F \Omega(\tau_k) \equiv \Lambda \Omega(\tau_k)
$$
\n(24)

#### 2.4.2.3. Ecuaciones Paso-a-Paso (S-to-S)

Combinando (19) (comienzo a fin de paso) con (21) (a), (21) (b) y (24) (condiciones de golpe de pie), se producen las ecuaciones "S-to-S". Es conveniente separar la matriz D de (19) en submatrices de 2x2, así el sistema es escrito como:

$$
-\lambda \alpha_{k+1} = D_{\theta\theta} \left[ \lambda \alpha_k - \theta_{SE} \right] + D_{\theta\theta} \Omega_k + \theta_{SE} \qquad (a)
$$
  

$$
\Omega_{k+1} = \Lambda D_{\Omega\theta} \left[ \lambda \alpha_k - \theta_{SE} \right] + D_{\Omega\Omega} \Omega_k \qquad (b)
$$

(25)

Si bien es cierto que la formulación de este conjunto de ecuaciones es simple, la evaluación del mismo no lo es tanto. Dadas las condiciones iniciales  $(α_k, Ω_k)$ , el tiempo  $τ_k$  (que determina a D), en el cual los ángulos de la pierna son iguales y opuestos, debe ser determinado. Entonces  $\alpha_{k+1}$  ((25) (a)) determina a  $\Lambda$  (24), el que luego permite la evaluación de  $\Omega_{k+1}$  ((25) (b)).

#### 2.4.2.4. Soluciones para el Ciclo de la Caminata

Para la caminata cíclica, las condiciones iniciales deben repetirse en cada paso:

$$
\alpha_{k+1} = \alpha_k = \alpha_0 \quad (a)
$$
  
\n
$$
\Omega_{k+1} = \Omega_k = \Omega_0 \quad (b)
$$
 (26)

Imponer estas condiciones en las ecuaciones S-to-S (25) conduce a una solución compacta del ciclo de caminata. Primero, se resuelve para  $\Omega_0$ , usando (25) (b):

$$
\Omega_0 = \left[ I - \Lambda D_{\Omega \Omega} \right]^{-1} \Lambda D_{\Omega \theta} \left[ \lambda \alpha_0 - \theta_{SE} \right]
$$
\n(27)

Luego, sustituyendo  $\Omega_0$  en (25) (a), el resultado final se puede escribir como sigue. Definiendo:

$$
D^{'}(\alpha_{0}, \tau_{0}) = D_{\theta\theta} + D_{\theta\theta} \left[ I - \Lambda D_{\Omega\Omega} \right]^{T} \Lambda D_{\Omega\theta}
$$
\n(28)

(25) (a) puede ser escrita como:

$$
0 = [D' - F]\lambda \alpha_0 - [D' - I]\theta_{SE}
$$
  
\n
$$
0 = [D' - F]\lambda \alpha_0 - [D' - I](\theta_W + b\gamma)
$$
\n(29)

(29) es la condición de ciclo-estable, con dos ecuaciones y tres variables ( $\alpha_0$ ,  $\tau_0$  y  $\gamma$ ). Usualmente se especifica  $\alpha_0$  y se resuelve para las otras dos. Entonces (29) tiene ya sea dos soluciones o ninguna. Si son dos, entonces un ciclo tiene  $\omega_{F}\tau_{0} < \pi$  y es invariablemente inestable. La otra corresponde a un ciclo, como el de una rueda sintética, con  $\omega$ F $\tau_0$  entre  $\pi$  y  $3\pi/2$ , siendo ésta la solución de interés [19]. Así, usando la rueda sintética, se estima (14) para comenzar el método de búsqueda de Newton para  $\tau_0$ , y si la solución existe, entonces la convergencia a cinco cifras significativas requiere aproximadamente cinco iteraciones.

#### 2.4.2.5. Ecuaciones S-to-S Linealizadas

Una solución cíclica es necesaria, pero no una condición suficiente para un caminante pasivo práctico. El ciclo de caminata debe también ser estable. La estabilidad puede ser evaluada con la linealización de (25) (a) y (b) para pequeñas perturbaciones sobre una caminata continua. Las matrices de transición D y de transferencia de soporte Λ pueden ser aproximadas para este propósito como sigue:

$$
D(\tau_{k}) \approx D(\tau_{0}) + \frac{\partial D}{\partial \tau}(\tau_{k} - \tau_{0}) \quad (a)
$$
  

$$
\Lambda(\alpha_{k+1}) \approx \Lambda(\alpha_{0}) + \frac{\partial \Lambda}{\partial \alpha}(\alpha_{k+1} - \alpha_{0}) \quad (b)
$$
 (30)

Tras sustituir éstas en (25) (a) y (b), y manipular las ecuaciones para reunir términos, se obtiene lo siguiente:

$$
\begin{bmatrix}\n\alpha_{k+1} - \alpha_0 \\
\Omega_{Ck+1} - \Omega_{C0} \\
\Omega_{Fk+1} - \Omega_{F0} \\
\tau_k - \tau_0\n\end{bmatrix} = S \begin{bmatrix}\n\alpha_k - \alpha_0 \\
\Omega_{Ck} - \Omega_{C0} \\
\Omega_{Fk} - \Omega_{F0}\n\end{bmatrix}
$$
\n(31)

La fórmula para S está dada en el Apéndice (99). Lo importante es que S es la matriz de transición de una ecuación de diferencias lineal estándar, así los valores propios de su bloque de 3x3 superior indican la estabilidad (la ecuación para  $(\tau_k - \tau_0)$  es auxiliar). Si todos tienen magnitud menor que la unidad, entonces el ciclo de caminata es estable; a menor magnitud más rápida es la recuperación de una perturbación. Sin embargo, si el ciclo de caminata es inestable, entonces las ecuaciones S-to-S linealizadas son útiles para el diseño de una ley de control estabilizante [19].

### 2.4.3. Modelo del Caminante con Rodillas

El modelo del caminante con rodillas es un sistema híbrido sin actuadores ubicado sobre un plano inclinado con ángulo fijo γ. Dos diagramas del modelo del caminante con rodillas se muestran en la Figura 14 en conjunto con sus parámetros físicos.

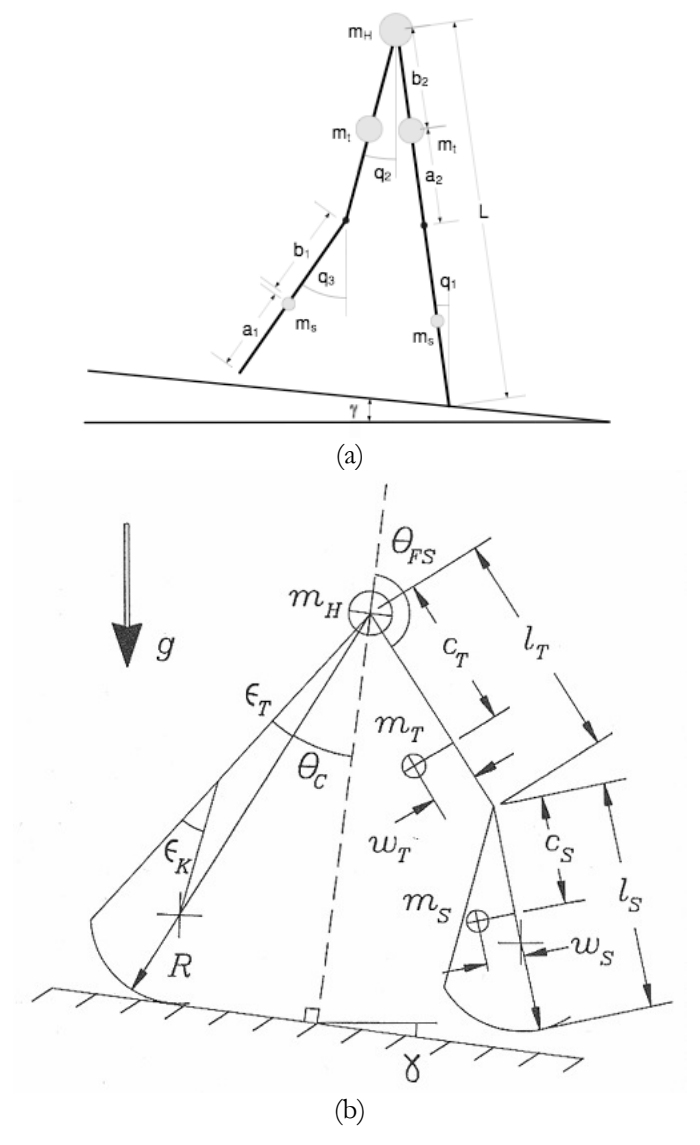

Figura 14: Modelos del caminante con rodillas. (a) Modelo de pies puntuales [3], (b) Modelo con rodillas de McGeer 1990.

 A continuación se explica la teoría de [3] que es en cierta medida la base matemática para el modelo con rodillas que se obtiene como resultado.

 En la Figura 14.a se puede apreciar que todos los ángulos son definidos globalmente desde el eje vertical. Cada pierna tiene dos masas puntuales: m<sub>t</sub> para la parte superior de la pierna (thigh) y m<sub>s</sub> para la inferior (shank). Hay también una masa en la cadera, m<sub>H</sub>. Los largos de los acoplamientos están definidos como sigue:

$$
L_{total} = l_t + l_s
$$
  
\n
$$
l_s = a_1 + b_1
$$
  
\n
$$
l_t = a_2 + b_2
$$
\n(32)

 Al comienzo de cada paso, la pierna de apoyo es modelada como un único acoplamiento de largo L; mientras que la pierna oscilante es modelada como dos acoplamientos conectados por una articulación sin fricción. El sistema es regido por la dinámica de la rodilla no-bloqueada hasta que la pierna oscilante va hacia adelante y se alinean ambos acoplamientos (queda la pierna recta). Cuando la pierna está totalmente extendida, el "golpe de rodilla" ocurre. En este punto, las velocidades cambian instantáneamente debido a la colisión e inmediatamente después se pasa a un sistema de dos acoplamientos en su fase dinámica de rodilla-bloqueada.

 El sistema permanece en su fase rodilla-bloqueada hasta que el pie oscilante golpea al suelo. Se modela el evento del "golpe de talón" con los cambios de velocidad apropiados. Después de esta colisión, el sistema vuelve a su fase oscilante no-bloqueado inicial. Un diagrama del ciclo del paso completo se muestra en la Figura 15.

 También es importante notar que para el caso cuando el "golpe de talón" ocurre antes del "golpe de rodilla", es decir, cuando el pie golpea el suelo con la pierna doblada; el robot no será capaz de recuperarse pasivamente. Por lo tanto, esto es considerado como un estado de caída.

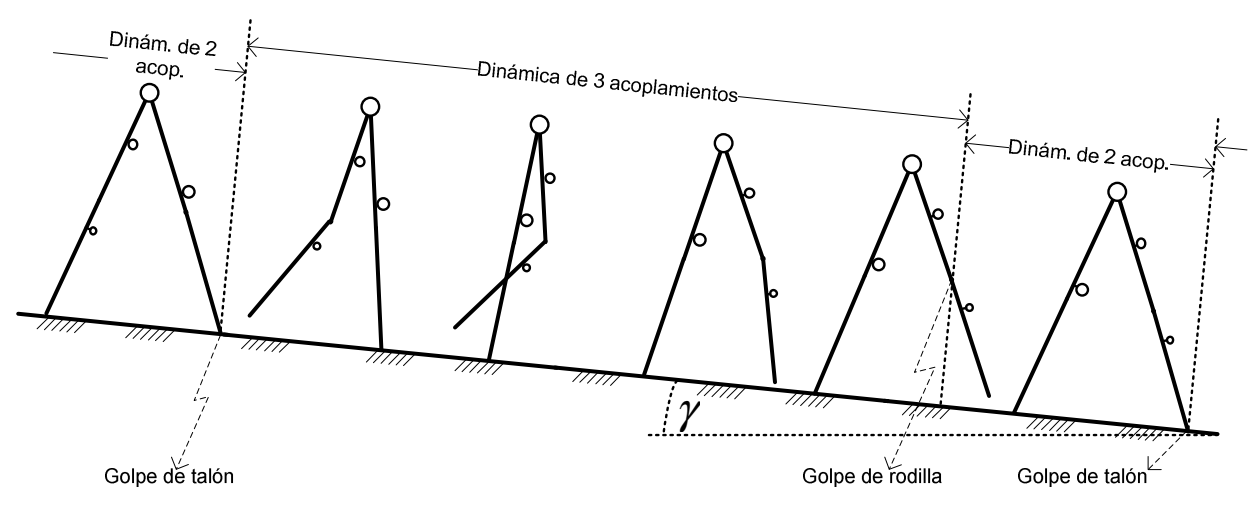

Figura 15: Etapas en el ciclo del paso para el caminante con rodilla.

### 2.4.4. Dinámica Continua

#### 2.4.4.1. Dinámica de Rodilla No-Bloqueada

Durante la fase de oscilación no-bloqueada, el sistema es un péndulo de tres acoplamientos tal como el caminante balístico. Las ecuaciones completas de movimiento para este sistema pueden ser derivadas usando la formulación del Lagrangeano o trabajando las ecuaciones de momento y torque. Esta última forma de obtener las ecuaciones es la utilizada en el trabajo y queda descrita en detalle en los Apéndices. La dinámica es mostrada en la forma estándar de la dinámica del manipulador plano en (33). Las matrices específicas de inercia, dependiente de la velocidad y gravitacional para el péndulo de tres acoplamientos están dadas en (75) y (96).

$$
M(q) \cdot \ddot{q} + C(q, \dot{q}) \cdot \dot{q} + T_g(q) = 0
$$
\n(33)

 Dada la distribución de masa y las condiciones iniciales apropiadas, la pierna oscilante dobla la rodilla cuando oscila hacia delante. En [3] se propone que una razón de al menos 1:5 entre las masas<sup>2</sup> de los acoplamientos de las partes superior e inferior de la pierna para que lo anterior suceda, ya que una parte superior más pesada da los momentos de inercia relativos en los acoplamientos de la pierna necesarios para una caminata estable. En el instante en que la parte inferior de la pierna se estira y se alinea con la parte superior, una colisión de "golpe de rodilla" es modelada.

#### 2.4.4.2. Dinámica de la Rodilla Bloqueada

Después del "golpe de rodilla", ésta permanece bloqueada y se pasa a la dinámica de un péndulo de dos acoplamientos. El resto de la fase de oscilación ocurre con la pierna recta. La dinámica para el sistema recientemente bloqueado es exactamente aquella del caminante "compás", pero con una configuración de masa distinta. Ellas se muestran como resultado en la (46).

 Cuando el pie oscilante toca el suelo, se modela otro evento discreto, la colisión del "golpe de talón". Después de esto, se intercambian las piernas de apoyo y la oscilante. Esto completa un paso entero y se comienza un nuevo paso usando la dinámica de tres acoplamientos no-bloqueados.

#### 2.4.5. Eventos de Colisión Discretos

Las colisiones mencionadas son el "golpe de rodilla" y el "golpe de talón". Ellas son modeladas como colisiones instantáneas. Las velocidades tras la colisión son calculadas usando la conservación del momento angular sobre la articulación apropiada. Más detalles se encuentran en el Apéndice 11.4. Además, se asume que hay roce infinito con una superficie externa, así la configuración del sistema permanece igual durante la colisión instantánea.

#### 2.4.5.1. Golpe de Rodilla

-

En vez de usar una restricción de fuerza, éste se modela como un evento colisión discreto en una cadena de tres acoplamientos y que cambia, después, a la caminata "compás". Ya que sólo la fuerza externa sobre el sistema está en el pie de apoyo, el momento angular es conservado en el sistema completo sobre el pie de apoyo y para la pierna oscilante sobre la cadera. Sin embargo, cuando se mira el tercer acoplamiento, el golpe de rodilla actúa como un impulso externo. Por tanto, el momentum angular no se conserva en la rodilla.

Usando las ecuaciones de conservación, se obtienen las velocidades tras la colisión para los dos primeros ángulos de articulación.

El tercer ángulo de juntura corresponde a la rodilla que está bloqueada después de la colisión. Por lo tanto, su velocidad tras la colisión será aquella del segundo acoplamiento.

<sup>2</sup> Esta razón será discutida para ver su factibilidad en este caso particular.

#### 2.4.5.2. Golpe de Talón

Éste es modelado como una colisión inelástica sobre el pie que colisiona de forma idéntica al de la caminata "compás". Ya que sólo la fuerza externa ocurre en el punto de impacto, no hay momentos creados alrededor del punto y, por tanto, ningún torque externo actúa sobre el sistema. Entonces, el mometo angular es conservado después del impacto para el sistema completo sobre el pie que colisiona y para la pierna libre desde la cadera.

Justo después del evento, el modelo intercambia ambas piernas y el pie que impacta se vuelve el nuevo pie de apoyo. También se retorna a la dinámica de tres acoplamientos no-bloqueado para comenzar el nuevo ciclo del paso. El tercer acoplamiento comienza con la misma posición angular y velocidad que el segundo.

 Ya que se asume que el golpe de talón ocurre sólo durante la etapa de rodilla bloqueada, la transformación de velocidad ocurre para sólo dos ángulos de articulación.

# Capítulo 3

# Metodología Metodología

El trabajo de título se divide en etapas que conforman una metodología para el diseño del robot bípedo. A continuación se describen cuatro etapas generales que corresponden al diseño del robot, las etapas ii) e iv) se aplican al diseño sin rodillas y al con rodillas. La metodología completa se aprecia en el esquema posterior.

i) Estudio del material bibliográfico. Este estudio pretende acotar el material bibliográfico dejando sólo el de apoyo más representativo, y con éste formar una base de conocimiento que se sintetiza en los antecedentes.

ii) Formulación del modelo matemático-físico. Esto es, la formulación de un modelo matemáticofísico bien fundamentado de un robot bípedo pasivo sin rodillas tomando como guía las publicaciones más representativas sobre el tema, predefinidas con anterioridad por el alumno de doctorado encargado del proyecto que incluye a este trabajo.

iii) Selección y evaluación de un programa adecuado. En esta etapa se define el programa a utilizar ya sea por indicación del profesor guía o bien por alguna evaluación encontrada de los candidatos posibles. Después de la definición se dispone de un tiempo de aprendizaje y familiarización con el programa, que puede ser apoyado por algún tutorial o manual relacionado.

iv) Implementación del diseño en el programa y simulación de la caminata del robot. Utilizando los conocimientos del programa definido, se realiza el diseño tridimensional del robot sin rodillas, y se evalúa obteniendo conclusiones del modelo. Si no se obtiene una evaluación positiva se retrocede a las etapas anteriores. Dependiendo de las falencias detectadas se retrocede a la etapa ii) o i) para una redefinición del programa o bien una reformulación del modelo. Es necesario validar el modelo para lo cual se realizarán pruebas del diseño del robot bípedo pasivo sin rodillas en el programa. Estas pruebas implican revisar las dimensiones adecuadas para el robot.

A continuación se muestra un diagrama completo de la metodología.

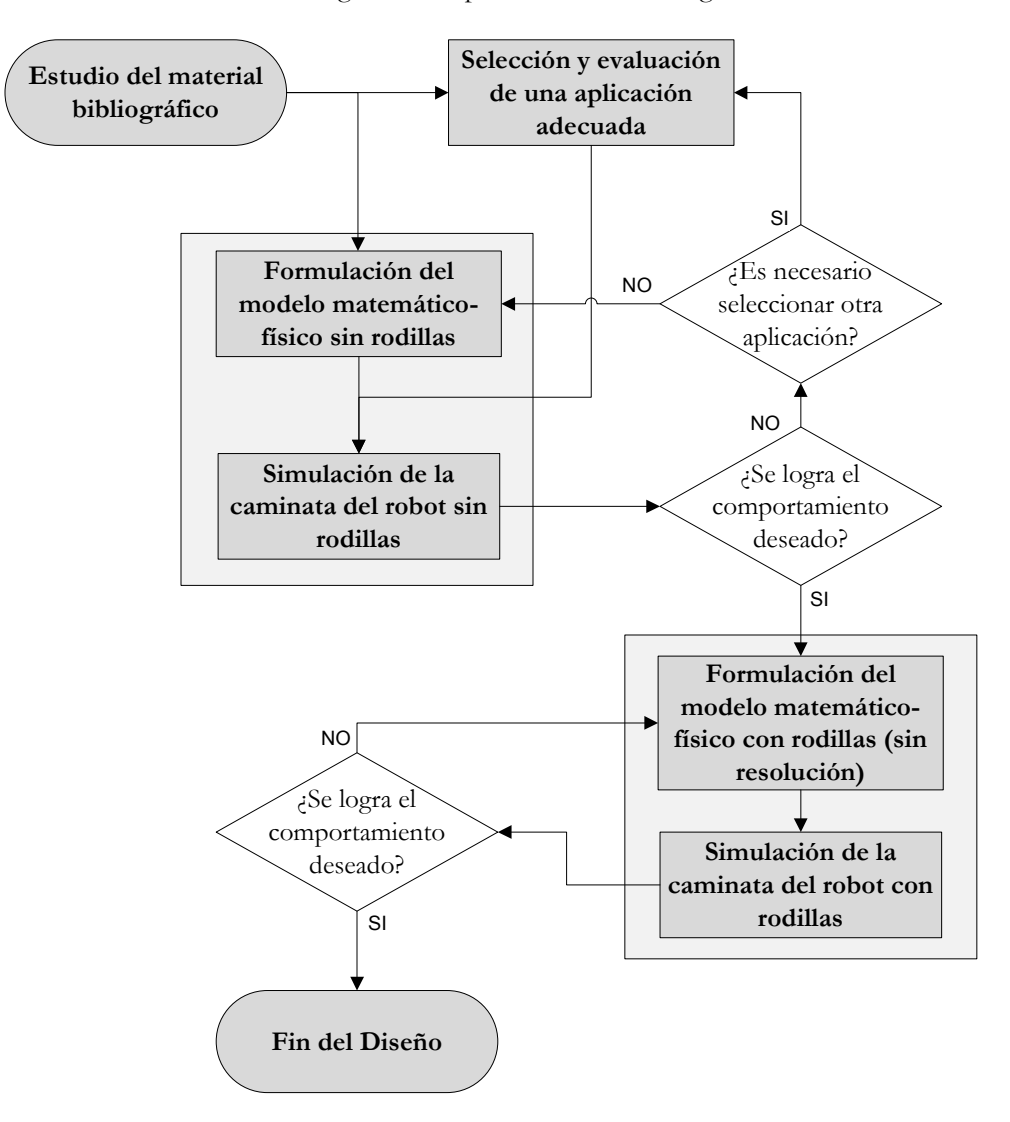

#### Figura 16: Diagrama de bloques de la metodología de diseño de un robot bípedo pasivo con rodillas.

 Para una mayor comprensión se detallan esquemas específicos de la metodología para cada bloque característico. Para la definición y estudio del material bibliográfico no se presenta el detalle ya que se considera innecesario.
### 3.1. Formulación del modelo matemático-físico.

 En la formulación del modelo matemático-físico se realiza gran parte del trabajo y se aplica el diagrama de flujo de la Figura 17 para el modelo con y sin rodillas con las consideraciones respectivas.

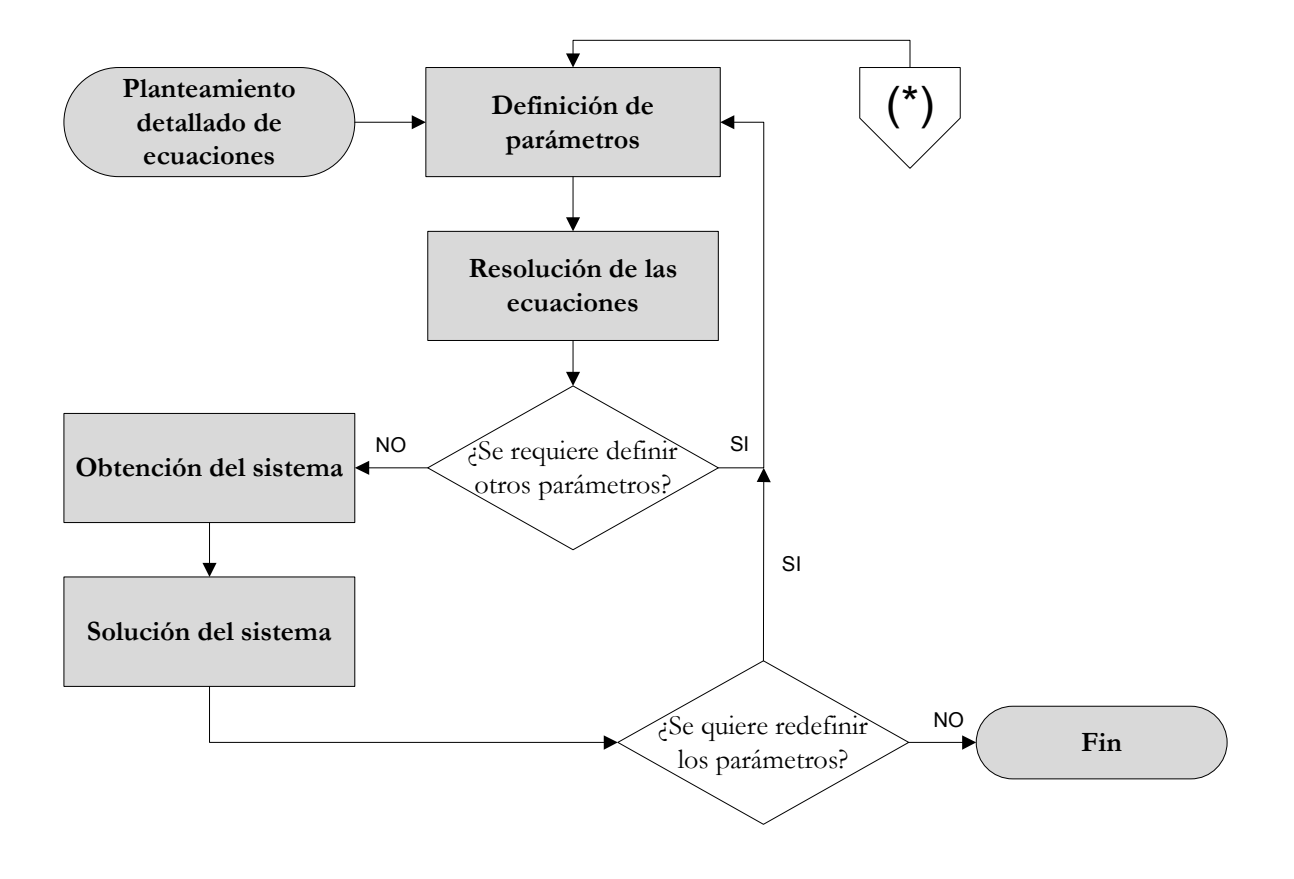

Figura 17: Metodología para la formulación del modelo matemático-físico.

- Planteamiento detallado de ecuaciones: Se formula el conjunto de ecuaciones a utilizar y se desarrolla cada paso de ellas basándose en la bibliografía predeterminada, asumiendo las suposiciones y aproximaciones necesarias. Algunas de las ecuaciones pueden requerir el uso de algún programa, lo que se resuelve en las siguientes etapas. De este desarrollo, derivan gran parte de los apéndices.
- Definición de parámetros: Pueden ser definidos en principio algunos parámetros de prueba ya sea para facilitar los cálculos posteriores, o bien para realizar algunos análisis específicos y después redefinirlos para la obtención resultados satisfactorios.
- (\*): Se pueden redefinir los parámetros producto de un análisis en la simulación de la caminata en 3.3.
- Resolución de las ecuaciones: Se resuelven las ecuaciones que no se pueden plantear en el primer bloque debido a la complejidad del cálculo. Esto se realiza en el programa Maple.
- Obtención del sistema: Con las ecuaciones bien definidas y resueltas, se obtiene el sistema que modela la caminata. Esta parte es el resultado del proceso anterior.
- Obtención de las salidas: Finalmente se obtiene a través del programa Maple, dados los parámetros y entradas, las salidas del sistema. Con esto se obtiene una referencia teórica del comportamiento del robot.

### 3.2. Selección y evaluación de un programa adecuado.

 Esta parte de la metodología se realiza para encontrar un programa adecuado que permita la simulación del diseño. En la Figura 18 se muestra la metodología que se utiliza para este propósito.

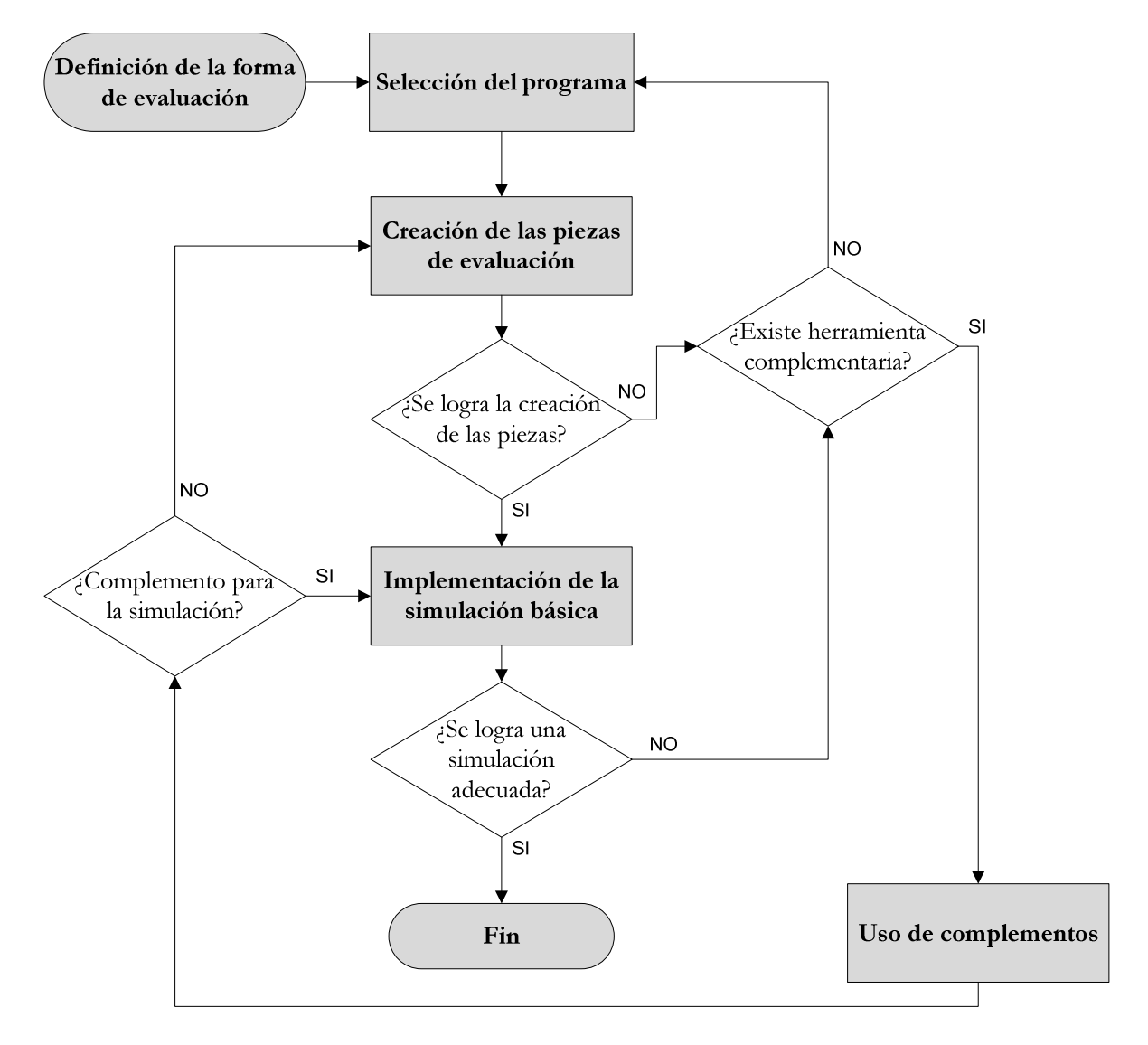

#### Figura 18: Metodología para la selección y evaluación de un programa adecuado.

- Definición de la forma de evaluación: Consiste en determinar el o los requisitos que deben cumplirse para aceptar el programa. Se definen piezas de prueba a crear y una simulación básica a implementar. Para simular la caminata del robot es necesario verificar en el programa como mínimo la correcta simulación de un péndulo.
- Selección del programa: Determinar una aplicación posible. Esta parte se inicia con sugerencias propuestas por profesores o encontradas en Internet, y se repite las veces que sea necesario para encontrar el programa que obtenga una buena evaluación.
- Creación de las piezas de evaluación: Se elabora en el programa las piezas necesarias para la evaluación.
- Implementación de la simulación básica: Se realiza la simulación de un péndulo y se verifica que se cumple con los requisitos definidos de la evaluación.
- Uso de complementos: Si no se cumple con los requisitos y si existe alguna herramienta o aplicación complementaria que permita obtener una buena evaluación, ésta se utiliza para la implementación de la simulación básica. Si no existe, se vuelve al segundo bloque y se selecciona otro programa.

### 3.3. Simulación de la caminata robot.

Para la simulación se necesitan varias etapas que terminan con la obtención de un diseño que efectúe una caminata cíclica. Estas etapas se muestran en la Figura 19.

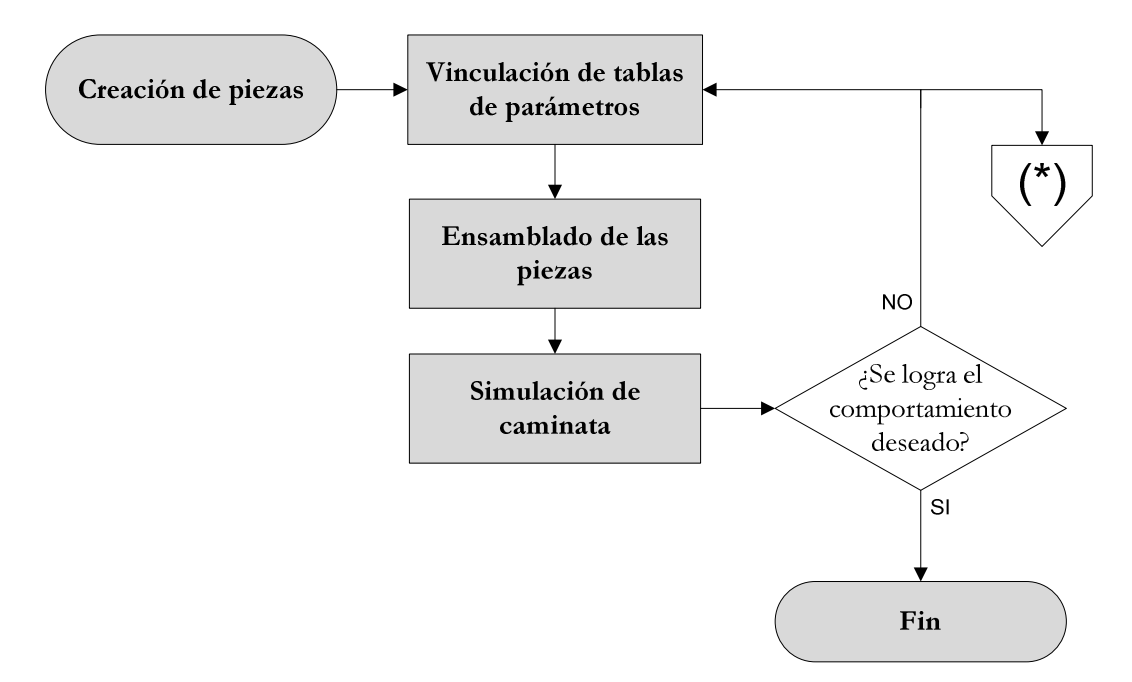

#### Figura 19: Metodología para la implementación en el programa y simulación del robot.

- Creación de piezas: Se elabora en el sofware cada pieza del robot por separado.
- Vinculación de tablas de parámetros: Consiste en asociar a las dimensiones de cada pieza del caminante una tabla que permita modificarlas y reevaluarlas obteniendo una pieza diferente.
- Ensamblado de las piezas: Se unen y se relacionan las piezas para formar el ensamblaje total del robot. También se disponen los elementos del ambiente para generar la simulación.
- Simulación de caminata: Se simula la caminata introduciendo los valores de tiempo de simulación y otros. Se realizan pruebas y se verifica que la caminata sea adecuada. Si no es posible simular la caminata se redefinen los parámetros volviendo al segundo bloque.
- (\*): Redefinir los parámetros implica la reformulación de las ecuaciones que rigen el movimiento para lo cual también se modifican los parámetros en el segundo bloque de 3.1.

# Capítulo 4

## Planteamiento del modelo modelo

 Este capítulo presenta el modelo del robot con y sin rodillas. Para cada caso se muestra inicialmente el modelo plano del robot. También se muestran algunas fórmulas de cada modelo. Para el robot sin rodillas se presentan los resultados obtenidos mediante Maple. El desarrollo paso a paso de las fórmulas que describen el movimiento del robot es rehecho en esta memoria, ya que no se encontraron los detalles de la derivación de las ecuaciones en las publicaciones recopiladas. Todo ese trabajo realizado se encuentra en los apéndices.

 Para el caso del robot con rodillas, la formulación matemática es desarrollada en este trabajo ya que el modelo planteado (Figura 22) no es igual a los encontrados en la bibliografía y no se encontraron desarrollos matemáticos detallados.

### 4.1. Modelo sin rodillas

La Figura 20 muestra un esquema del modelo plano del robot sin rodillas y sus principales dimensiones. Con un análisis matemático acabado se obtienen las fórmulas que rigen el movimiento del robot. Todas las ecuaciones que aquí se referencian, se deducen y trabajan en detalle en los apéndices (11.3 y 11.4). Las dimensiones y otras variables físicas son normalizadas para encontrar los resultados. La distancia está normalizada por el largo total de la pierna *l* , la masa por la masa total *m<sup>T</sup>* y el tiempo esta en unidades de

 $\sqrt{l/g}$ .

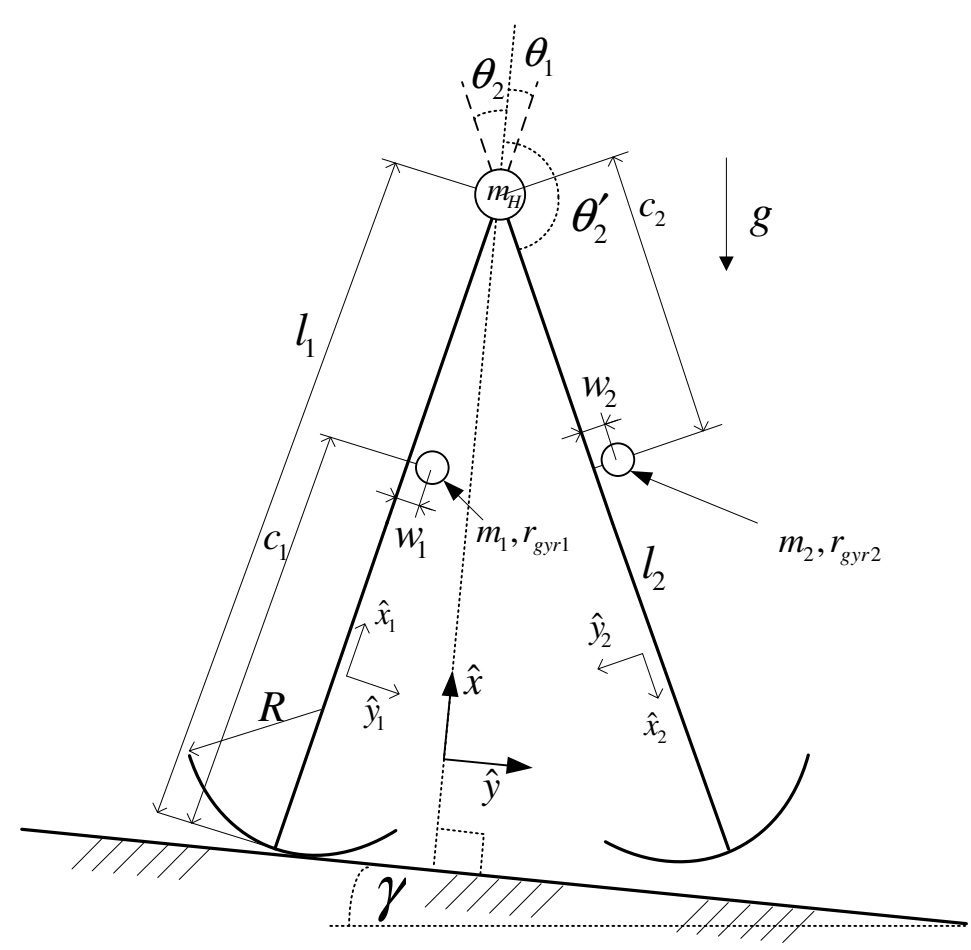

Figura 20: Dibujo detallado del modelo plano del robot sin rodillas.

La caminata cíclica del robot sin rodillas se puede dividir en dos etapas: una oscilatoria o de un punto de contacto y otra de transferencia de soporte. A continuación se presentan los resultados de la formulación matemática y de las simulaciones. La nomenclatura es descrita en el Capítulo 10.

#### 4.1.1. Resultados de la formulación matemática del modelo sin rodillas.

 El planteamiento matemático para la etapa oscilatoria y de transferencia de soporte, es decir, la ecuación linealizada de torque, derivada del momento de inercia<sup>3</sup> y la ecuación de conservación de momento, son las mostradas en antecedentes 2.4.2. Algunas matrices y cálculos específicos se encuentran en el CD adjunto.

Al fusionar las ecuaciones anteriormente referenciadas se obtiene un sistema de cuatro ecuaciones y cinco incógnitas: el periodo, la pendiente, las velocidades angulares y el ángulo inicial de la caminata  $(\tau_0, \gamma, \Omega_{0,1}, \Omega_{0,2}$  y  $\alpha_0$ ). Se asume un valor para  $(\alpha_0)$  y se obtienen resultados a través *Maple* para las otras incógnitas.

Se muestran varias tablas que contienen las dimensiones y resultados de las ecuaciones.

-

<sup>3</sup> Los torques, matrices de inercia y otras matrices se encuentran en los apéndices 11.3 y 11.4.

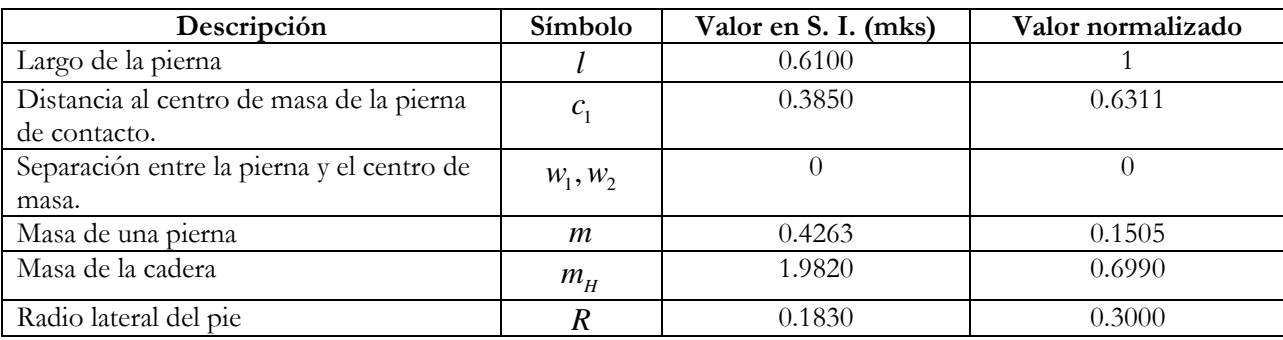

#### Tabla 1: Dimensiones que se definen arbitrariamente.

 En la Tabla 1 se definen dimensiones de forma arbitraria, sin embargo, para guardar consecuencia con las piezas virtuales creadas, las medidas de las masas se adquieren del programa utilizado para la implementación.

 Los valores de las masas se pueden aproximar manteniendo su valor normalizado, es decir, ante una posible construcción, más que procurar la exactitud en kilogramos es necesario obtener los valores normalizados. Así, los resultados siguen siendo válidos.

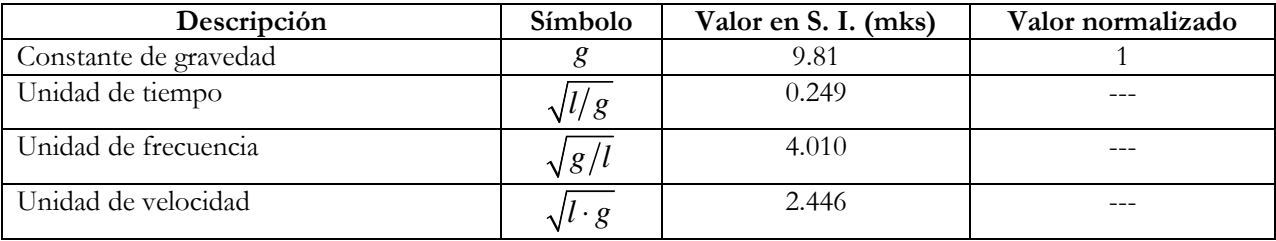

| Descripción                                          | <b>Símbolo</b>    | Valor en S. I. (mks) | Valor normalizado |
|------------------------------------------------------|-------------------|----------------------|-------------------|
| Distancia al centro de masa de la pierna<br>libre.   | $c_{\gamma}$      | 0.2250               | 0.3689            |
| Masa total                                           | $m_{\tau}$        | 2.8345               |                   |
| Posición centro de masa total de la vista<br>frontal | $\mathbf{v}_{cm}$ | 0.5423               | 0.8890            |

Tabla 2: Valores de constantes.

#### Tabla 3: Dimensiones derivadas de las definidas.

Los momentos de inercia son obtenidos de las piezas en Solidworks.

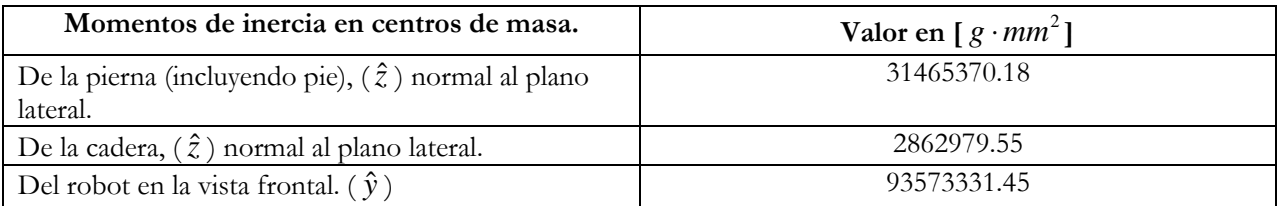

#### Tabla 4: Momentos de inercia en los centros de masa de las piezas obtenidos desde Solidworks.

 Con las tablas anteriores se pueden calcular los radios de giro y el radio frontal del pie con (48) y (108), respectivamente.

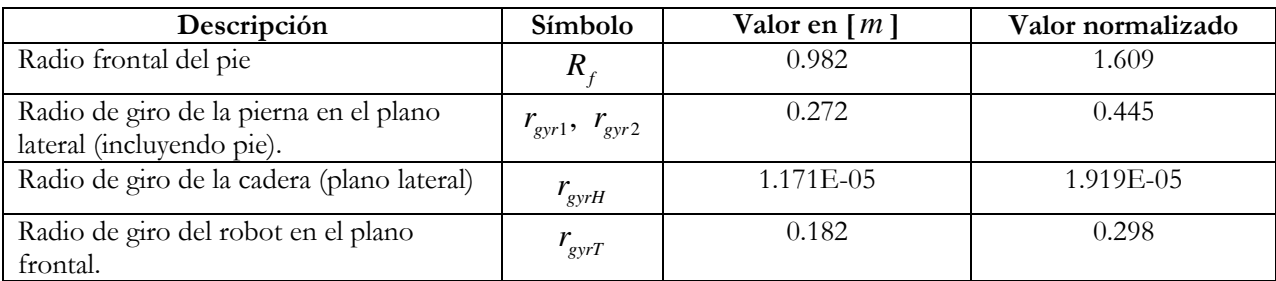

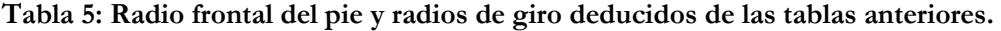

 Para resolver el sistema de ecuaciones que describe el movimiento del robot es necesario definir el ángulo inicial de apertura de cada pierna. Con ello quedan determinadas las posiciones de la cadera con respecto al punto de apoyo y la planta de la pierna libre con respecto a la cadera. En el pie de la pierna libre y la cadera son aplicadas las fuerzas que dan inicio al movimiento. Además, son puntos de interés para realizar mediciones de desplazamiento y rapidez, siendo necesarias para calcular las velocidades iniciales en la coordenada horizontal. Así las velocidades teóricas se pueden comparar con las medidas en la simulación.

Los vectores anteriormente mencionados son:

• Para la cadera

$$
r_{H}\hat{x}_{0} = (R + (l - R)\cos(\alpha_{0}))\cos(\gamma)\hat{x}_{0}
$$

• Para la planta de la pierna libre con respecto a la cadera

$$
r_{pl}\hat{x}_0 = (l\cos(\alpha_0))\cos(\gamma)\hat{x}_0
$$

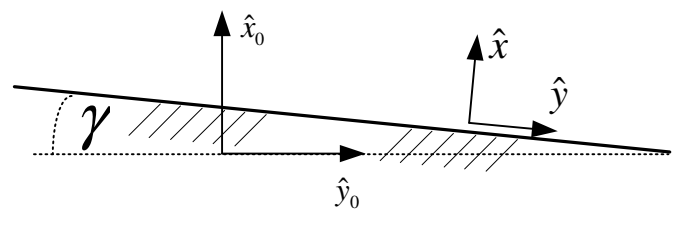

Figura 21: Ejes de coordenadas base.

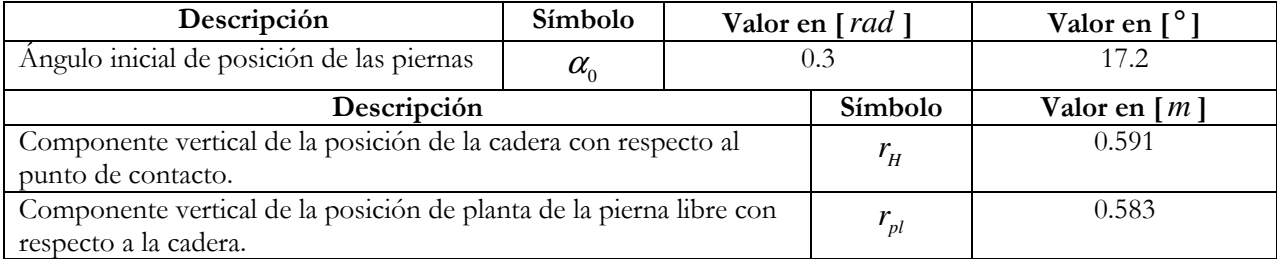

Tabla 6: Valores previos a la resolución de las ecuaciones de movimiento.

El resultado de las ecuaciones de movimiento del robot se presenta en la siguiente tabla:

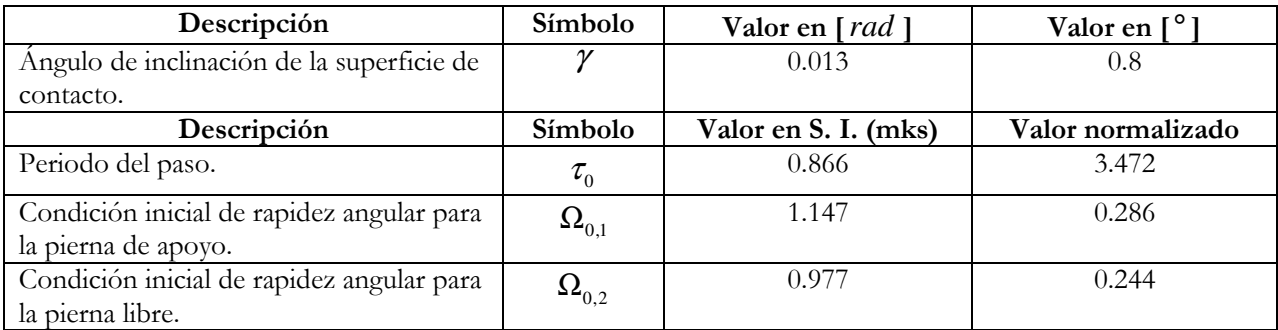

Tabla 7: Resultado del sistema de ecuaciones de movimiento del robot sin rodillas.

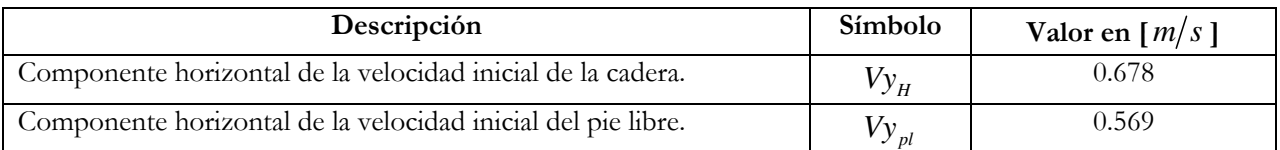

Tabla 8: Velocidades horizontales iniciales.

### 4.2. Modelo del robot con rodillas

El siguiente es el modelo plano del robot bípedo pasivo con rodillas.

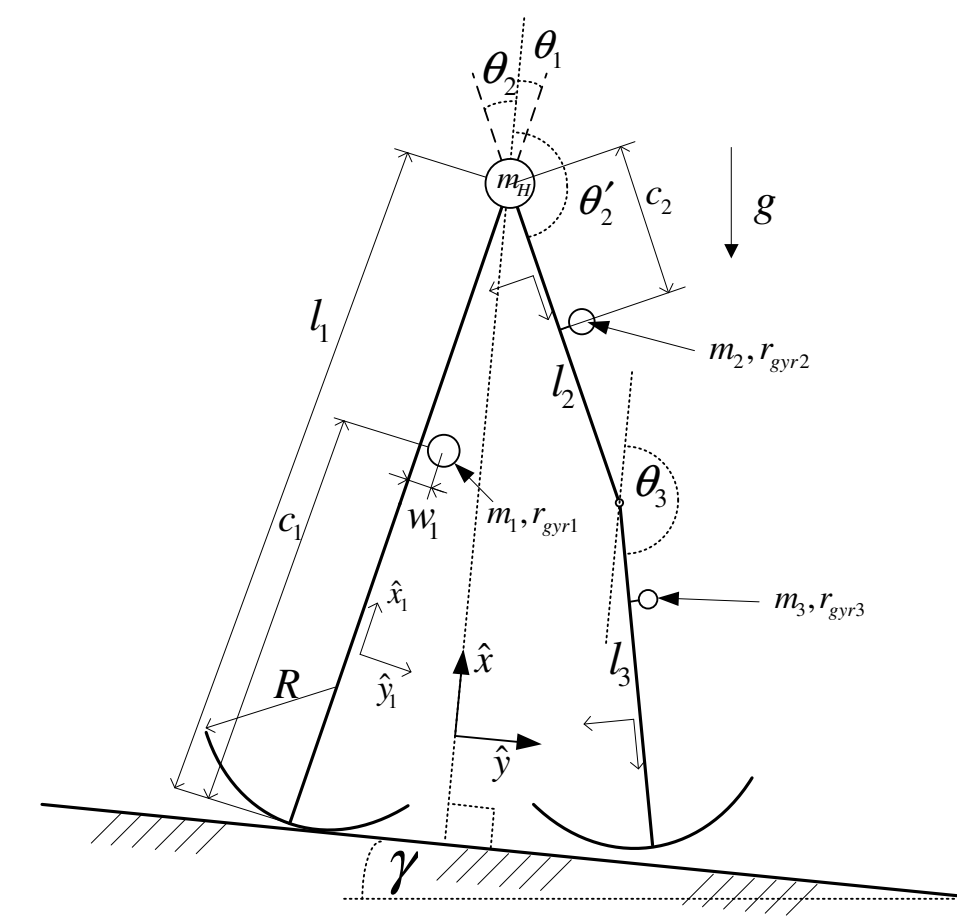

Figura 22: Dibujo del modelo plano del robot con rodillas.

 El dibujo muestra ciertas características del modelo. Se puede apreciar que se mantiene aproximadamente la misma forma del diseño de piernas rígidas con la diferencia de que una de las piernas está dividida en dos elementos. Algunas características simétricas intuitivas son:

$$
m_1 = m_2 + m_3
$$
  
\n
$$
l_1 = l_2 + l_3
$$
  
\n
$$
r_{ii} = \sqrt{c_i^2 + w_i^2}
$$
\n(34)

 La caminata se puede dividir en cuatro etapas o eventos. Esta división facilita la modelación del robot. Según lo descrito en los antecedentes se tiene: una etapa oscilatoria de una cadena de tres eslabones, el golpe de rodilla, una etapa oscilatoria con dos eslabones o de rodilla bloqueada y el golpe de talón junto con la transferencia de soporte. Las ecuaciones de cada una de las etapas se muestran a continuación. Cada vector o matriz tiene su deducción detallada en los apéndices.

### 4.2.1. Formulación matemática del modelo.

#### 4.2.1.1. Etapa oscilatoria.

En esta parte se asume la siguiente igualdad derivada del momento angular, similar al encontrado para el caso sin rodillas. Sin embargo, no es despreciable el término cuadrático de la velocidad angular debido a que la velocidad angular del tercer elemento es mayor, al igual que la amplitud de ángulos. La nomenclatura correspondiente es descrita en el Capítulo 10.

$$
\dot{H} = T_g
$$
  
\n
$$
\Leftrightarrow M_{3x3}\dot{\Omega} + C\Omega^2 = T_g
$$
\n(35)

$$
M_{3x3} = \begin{bmatrix} \begin{pmatrix} m_1 r_{\rm gyr_1}^2 + m_1 |\vec{r}_{11}|^2 + \\ (m_2 + m_H + m_3) |\vec{l}_1|^2 \end{pmatrix} & \vec{l}_1' \cdot (m_2 \vec{r}_{22} + m_3 \vec{l}_2') & \vec{l}_1' \cdot (m_3 \vec{r}_{33}) \\ \vec{l}_1' \cdot (m_2 \vec{r}_{22} + m_3 \vec{l}_2') & \begin{pmatrix} m_2 (r_{\rm gyr_2}^2 + |\vec{r}_{22}|^2) \\ + m_3 |\vec{l}_2'|^2 \end{pmatrix} & \vec{l}_2' \cdot (m_3 \vec{r}_{33}) \\ \vec{l}_1' \cdot (m_3 \vec{r}_{33}) & \vec{l}_2' \cdot (m_3 \vec{r}_{33}) & \begin{pmatrix} m_3 r_{\rm gyr_3}^2 \\ + m_3 |\vec{r}_{33}|^2 \end{pmatrix} \end{bmatrix}
$$

$$
C = \begin{bmatrix} -R\hat{y} \cdot \begin{pmatrix} m_1 \vec{r}_{11} + \\ (m_2 + m_H + m_3) \vec{l}_1' \end{pmatrix} & -\vec{l}_1' \times (m_2 \vec{r}_{22} + m_3 \vec{l}_2') & -\vec{l}_1' \times (m_3 \vec{r}_{33}) \\ \begin{pmatrix} \vec{l}_1' \times (m_2 \vec{r}_{22} + m_3 \vec{l}_2') \\ -R\hat{y} \cdot (m_2 \vec{r}_{22} + m_3 \vec{l}_2') \end{pmatrix} & 0 & -\vec{l}_2' \times (m_3 \vec{r}_{33}) \\ \vec{l}_1' \times (m_3 \vec{r}_{33}) - R\hat{y} \cdot (m_3 \vec{r}_{33}) & \vec{l}_2' \times (m_3 \vec{r}_{33}) & 0 \end{bmatrix}
$$
(36)

$$
T_{g} = \begin{bmatrix} g(m_{1} + m_{2} + m_{H} + m_{3}) R \sin(\gamma) \\ + g [(m_{1}(c_{1} - R) + (m_{2} + m_{H} + m_{3})(l_{1} - R)) \sin(\theta_{1} + \gamma) + m_{1} w_{1} \cos(\theta_{1} + \gamma)] \\ g [(m_{2}c_{2} + m_{3}l_{2}) \sin(\theta_{2} + \gamma) + m_{2} w_{2} \cos(\theta_{2} + \gamma)] \\ m_{3} g [c_{3} \sin(\theta_{3} + \gamma) + w_{3} \cos(\theta_{3} + \gamma)] \end{bmatrix}
$$

#### 4.2.1.2. Golpe de rodilla

En el golpe de rodilla se tiene una colisión interna en la dinámica del movimiento del modelo con tres acoplamientos. Se asume que el momento angular se conserva con respecto al punto de apoyo y a la cadera, esto es:

$$
(H')^+ = (H')^-
$$
  
\n
$$
\begin{bmatrix} H_1^+ \\ H_2^+ \end{bmatrix} = \begin{bmatrix} H_1^- \\ H_2^- \end{bmatrix}
$$
 (37)

Sin embargo, debido al bloqueo de la rodilla en el instante de la colisión, el momento angular no se conserva con respecto a la tercera articulación. Después del golpe de rodilla se tiene un modelo de piernas rígidas el cual es analizado en el robot sin rodillas. Al determinar  $\left(H'\right)^{+}$ y  $\left(H'\right)^{-}$  se obtiene una igualdad de la forma:

$$
(M')^-\begin{bmatrix} \Omega_1^- \\ \Omega_2^- \\ \Omega_3^- \end{bmatrix} = (M')^+\begin{bmatrix} \Omega_1^+ \\ \Omega_2^+ \end{bmatrix}
$$
\n(38)

Hay que tener en cuenta que en  $(M')^-$ , los ángulos de el muslo y la canilla son iguales, es decir,  $\theta_2 = \theta_3$  (Ver Figura 22).

Además  $m_2 + m_3 = m_1$ .

Esta ecuación se determina en detalle a continuación.

Para justo después del golpe se tiene la dinámica del modelo de dos piernas rígidas dada por:

$$
H^{+} = \begin{bmatrix} H_{1}^{+} - H_{2}^{+} \\ H_{2}^{+} \end{bmatrix} = \begin{bmatrix} M_{11}^{+} & M_{12}^{+} \\ M_{21}^{+} & M_{22}^{+} \end{bmatrix} \begin{bmatrix} \Omega_{1}^{+} \\ \Omega_{2}^{+} \end{bmatrix} = \begin{bmatrix} M_{11}^{+} \Omega_{1}^{+} + M_{12}^{+} \Omega_{2}^{+} \\ M_{21}^{+} \Omega_{1}^{+} + M_{22}^{+} \Omega_{2}^{+} \end{bmatrix}
$$
\n(39)

De la cual se deduce fácilmente  $\left(H'\right)^{+}$ :

$$
\Rightarrow H_2^+ = \begin{bmatrix} M_{21}^+ & M_{22}^+ \end{bmatrix} \begin{bmatrix} \Omega_1^+ \\ \Omega_2^+ \end{bmatrix}
$$
  
\n
$$
H_1^+ = H_1^+ - H_2^+ + H_2^+ = \left( M_{11}^+ + M_{21}^+ \right) \Omega_1^+ + \left( M_{12}^+ + M_{22}^+ \right) \Omega_2^+
$$
  
\n
$$
\Rightarrow H_1^+ = \begin{bmatrix} \left( M_{11}^+ + M_{21}^+ \right) & \left( M_{12}^+ + M_{22}^+ \right) \end{bmatrix} \begin{bmatrix} \Omega_1^+ \\ \Omega_2^+ \end{bmatrix}
$$
  
\n(40)

$$
(M')^+=\begin{bmatrix} M_{11}^+ + M_{21}^+ & M_{12}^+ + M_{22}^+ \\ M_{21}^+ & M_{22}^+ \end{bmatrix}
$$

$$
(H')^+=\begin{bmatrix} H_1^+ \\ H_2^+ \end{bmatrix} = (M')^+\begin{bmatrix} \Omega_1^+ \\ \Omega_2^+ \end{bmatrix}
$$
(41)

Los términos de la matriz  $(M')^+$  se obtienen a partir de la matriz de inercia  $M^+$  de la etapa de transferencia de soporte, cuya deducción se muestra en el apéndice 11.4. Luego se plantea:

$$
(M')^{+} = \begin{bmatrix} m_{1}(r_{\rm syn}^{2} + |\vec{r}_{11}|^{2}) & m_{2}'\vec{l}_{1}' \cdot \vec{r}_{22} + m_{2}'(r_{\rm syn}^{\prime 2} + |\vec{r}_{22}|^{2}) \\ + (m_{2}' + m_{H})|\vec{l}_{1}'|^{2} + m_{2}'\vec{l}_{1}' \cdot \vec{r}_{22}' & m_{2}'(r_{\rm syn}^{\prime 2} + |\vec{r}_{22}|^{2}) \\ m_{2}'\vec{l}_{1}' \cdot \vec{r}_{22}' & m_{2}'(r_{\rm syn}^{\prime 2} + |\vec{r}_{22}|^{2}) \end{bmatrix}
$$
(42)

Donde  $m'_2 = m_1$ ,  $r'_{gyr_2} = r_{gyr_1} y \vec{r}'_{22} = (l_1 - c_1) \hat{x}_2 - w_1 \hat{y}_2$ .

 Para justo antes del golpe de rodilla se conoce la matriz de inercia de la dinámica con tres articulaciones (36):

$$
M_{3x3} = \begin{bmatrix} M_{11} & M_{12} & M_{13} \\ M_{21} & M_{22} & M_{23} \\ M_{31} & M_{32} & M_{33} \end{bmatrix}
$$
 (43)

Siguiendo el mismo procedimiento se llega a:

$$
(M')^{-} = \begin{bmatrix} M_{11} + M_{21} + M_{31} & M_{12} + M_{22} + M_{32} & M_{13} + M_{23} + M_{33} \\ M_{21} + M_{31} & M_{22} + M_{32} & M_{23} + M_{33} \end{bmatrix}
$$

$$
(H')^{-} = \begin{bmatrix} H_1^{-} \\ H_2^{-} \end{bmatrix} = (M')^{-} \begin{bmatrix} \Omega_1^{-} \\ \Omega_2^{-} \\ \Omega_3^{-} \end{bmatrix}
$$
(44)

Finalmente se tiene:

$$
(M')^{-} = \begin{bmatrix} \begin{pmatrix} m_1 r_{\text{gyr}_1}^2 + m_1 |\vec{r}_{11}|^2 \\ + (m_2 + m_H + m_3) |\vec{l}_1'|^2 \\ + \vec{l}_1' \cdot (m_2 \vec{r}_{22} + m_3 \vec{l}_2' + m_3 \vec{r}_{33}) \end{pmatrix} & \begin{pmatrix} \vec{l}_1' \cdot (m_2 \vec{r}_{22} + m_3 \vec{l}_2') \\ + m_2 (r_{\text{gyr}_2}^2 + |\vec{r}_{22}|^2) \\ + m_3 |\vec{l}_2'|^2 + \vec{l}_2' \cdot (m_3 \vec{r}_{33}) \end{pmatrix} & \begin{pmatrix} m_3 \vec{r}_{33} \cdot (\vec{l}_1' + \vec{l}_2') \\ m_3 r_{\text{gyr}_3}^2 + m_3 |\vec{r}_{33}|^2 \end{pmatrix} \end{bmatrix} \\ \vec{l}_1' \cdot (m_2 \vec{r}_{22} + m_3 \vec{l}_2' + m_3 \vec{r}_{33}) & \begin{pmatrix} m_2 (r_{\text{gyr}_2}^2 + |\vec{r}_{22}|^2) \\ + m_3 |\vec{l}_2'|^2 + \vec{l}_2' \cdot (m_3 \vec{r}_{33}) \end{pmatrix} & \vec{l}_2' \cdot (m_3 \vec{r}_{33}) \end{bmatrix} \end{bmatrix}
$$
(45)

#### 4.2.1.3. Dinámica rodilla bloqueada.

Esta dinámica es calculada en la formulación del modelo matemático del robot sin rodillas. Esto es:

$$
M_0 \dot{\Omega} = T_g
$$
\n
$$
T_g = \begin{bmatrix} g(m_1(c_1 - R) + (m'_2 + m_H)(l_1 - R))\theta_1 + g(m_1c_1 + (m'_2 + m_H)l_1) \gamma + gm_1w_1 \\ - g(m'_2c_2)\theta_2' - g(m'_2c_2) \gamma - gm'_2w_2 \end{bmatrix}
$$
\n
$$
M_0 = \begin{bmatrix} m_1(r_{gy\eta_1}^2 + |\vec{r}_{11}|^2) & m'_2\vec{l}_1 \cdot \vec{r}_{22} \\ + (m'_2 + m_H)|\vec{l}_1 \end{bmatrix}^2
$$
\n
$$
m'_2 \vec{l}_1 \cdot \vec{r}_{22} \qquad m'_2(r_{gy\eta_2}^2 + |\vec{r}_{22}|^2) \Bigg|_{\vec{\theta}=0} = \begin{bmatrix} m_1(r_{gy\eta_1}^2 + |w_1|^2) & m'_2l_1(l_1 - c_1) \\ + (m'_2 + m_H)|l_1 \end{bmatrix}^2
$$
\n
$$
m'_2 \vec{l}_1 (l_1 - c_1) \qquad m'_2 (r_{gy\eta_2}^2 + |\vec{r}_{22}|^2) \Bigg|_{\vec{\theta}=0} = \begin{bmatrix} m_1(r_{gy\eta_1}^2 + |w_1|^2) & m'_2l_1(l_1 - c_1) \\ + (m'_2 + m_H)|l_1 \end{bmatrix}
$$
\n
$$
m'_2 (r_{gy\eta_2}^2 + |l_1 - c_1|^2 + |w_1|^2) \Bigg|_{\vec{\theta}=0}
$$
\n(46)

### 4.2.1.4. Golpe talón y transferencia de soporte

 Se usa el mismo análisis del robot de piernas rígidas. Se igualan los momentos angulares justo antes y después del golpe de talón, intercambiando los subíndices de las piernas para obtener el estado inicial del siguiente paso. Además, se supone para el siguiente paso una velocidad angular inicial igual para los acoplamientos libres.

$$
M^{\dagger} \Omega^+ = M^- \Omega^-
$$

$$
\Omega^- = \begin{bmatrix} 0 & 1 \\ 1 & 0 \end{bmatrix} \Omega(\tau_k) \equiv F \Omega(\tau_k)
$$

$$
\Omega^+ = (M^+)^{-1} M^- F \Omega(\tau_k)
$$

$$
M^{+} = \begin{bmatrix} m_{1}(r_{gyr_{1}}^{2} + |\vec{r}_{1}|^{2}) & m_{2}'\vec{l}_{1}' \cdot \vec{r}_{22}' \\ + (m_{2}' + m_{H}) |\vec{l}_{1}'|^{2} & m_{2}'\vec{l}_{1}' \cdot \vec{r}_{22}' \end{bmatrix} \begin{bmatrix} m_{2}'\vec{l}_{1}' \cdot \vec{r}_{22}' \\ m_{2}'\vec{l}_{1}' \cdot \vec{r}_{22}' & m_{2}(r_{gyr_{2}}'^{2} + |\vec{r}_{22}'|^{2}) \end{bmatrix} \begin{bmatrix} m_{1}(r_{gyr_{1}}^{2} - \vec{r}_{11} \cdot (\vec{l}_{1}' - \vec{r}_{11})) & (m_{1}\vec{r}_{11} + (m_{2}' + m_{H})\vec{l}_{1}') \cdot (R(\hat{x} + \hat{x}_{2}) - (\vec{l}')_{2}') + m_{2}'\vec{r}_{22}' \cdot \vec{l}_{1}' \\ 0 & m_{2}'(r_{gyr_{2}}'^{2} - \vec{r}_{22}' \cdot ((\vec{l}')_{2}' - \vec{r}_{22}') + R\vec{r}_{22}' \cdot (\hat{x} + \hat{x}_{2})) \end{bmatrix} \begin{bmatrix} m_{1}(r_{gyr_{1}}^{2} + m_{H}) \cdot m_{1}' \cdot \vec{r}_{21}' \\ m_{2}'(r_{gyr_{2}}^{2} - \vec{r}_{22}' \cdot ((\vec{l}')_{2}' - \vec{r}_{22}') + R\vec{r}_{22}' \cdot (\hat{x} + \hat{x}_{2})) \end{bmatrix} \begin{bmatrix} m_{1}(r_{gyr_{1}}^{2} + m_{H}) \cdot m_{1}' \cdot \vec{r}_{21}' \\ m_{2}'(r_{gyr_{2}}^{2} + \vec{r}_{21}') \cdot m_{2}'(r_{gyr_{2}}' + \vec{r}_{21}') \cdot (R(\hat{x} + \hat{x}_{2}) - (\vec{l}')_{2}') + R(\hat{x} + \hat{x}_{2}) \end{bmatrix} \begin{bmatrix} m_{1}(r_{gyr_{1}}^{2} + m_{H}) \cdot m_{1}' \cdot \vec{r}_{21}' \\ m_{2}'(r_{gyr_{2}}^{2} + \vec{r}_{21}') \cdot m_{2}'(r_{gyr_{2}}'^{2} + \vec{r}_{22}') \cdot (\vec{r} + \hat{x}_{2}) \end{bmatrix} \tag{47}
$$

Donde 
$$
m'_2 = m_1, r'_{\text{gyr}_2} = r_{\text{gyr}_1}, \ \vec{r}'_{22} = (l_1 - c_1) \hat{x}_2 - w_1 \hat{y}_2 \ \text{y} \ (\vec{l}')'_2 = l_1 \hat{x}_2.
$$

\n
$$
\Omega_{k+1} = \begin{bmatrix} 1 & 0 \\ 0 & 1 \\ 0 & 1 \end{bmatrix} (M_+)^{-1} M_- F \Omega(\tau_k)
$$

 Uniendo las ecuaciones de cada evento o fase del movimiento se puede encontrar un sistema, como el resuelto para el robot de piernas rígidas, que contenga la dinámica completa de la caminata. Los momentos de inercia deben ser calculados. Este análisis y la resolución de las ecuaciones del sistema completo, están fuera del alcance de este trabajo. En el capítulo de Conclusiones se comenta sobre ello.

# Capítulo 5

## Diseño en Diseño en Solidworks

Se presentan en este capítulo las piezas creadas para la simulación de cada modelo y, para algunas de ellas, se argumentan su forma u otras características.

Este capítulo se divide en el diseño del robot sin rodillas y el con rodillas. Para ambos se detallan sus dimensiones y para el diseño con rodillas se exponen además tablas con sus dimensiones generales. Otros parámetros, como el roce, se resumen también en tablas.

## 5.1. Diseño del robot de piernas rígidas en Solidworks.

 Se implementa de forma virtual el diseño a través de Solidworks el cual tiene varias etapas. A continuación se muestra cada pieza creada y sus dimensiones. Todas las dimensiones asociadas a cada una de ellas están expresadas en milímetros. Se debe tener en cuenta que las características de la pierna indicadas en las tablas anteriores para el modelo plano, en el simulador, corresponden a la unión de tres o más piezas: el pie, la pierna y el o los pesos. Sólo se utilizan pesos como el de la siguiente figura en el caso que sea necesario.

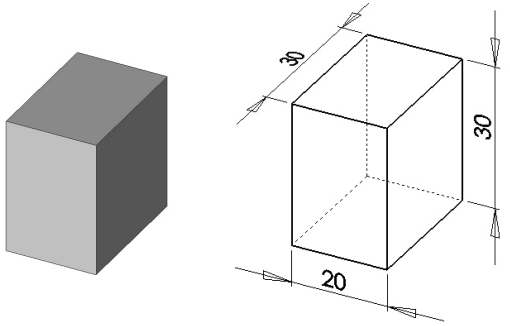

Figura 23: Peso de plomo.

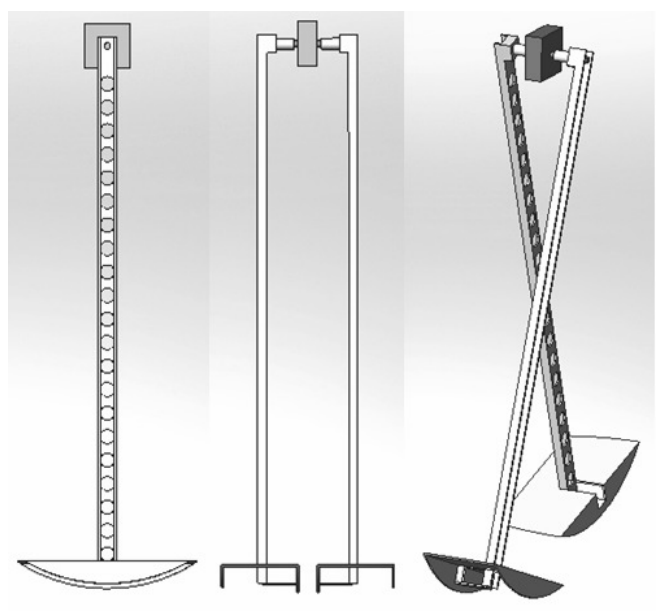

Figura 24: Vista plana lateral, vista plana frontal y vista tridimensional del robot sin rodillas.

#### Piezas creadas en Solidworks

 El pie juega un papel fundamental en la caminata, y requiere especial cuidado en su diseño. Éste caracteriza las oscilaciones frontal y lateral de la caminata, por lo tanto, su forma determina la coordinación del movimiento. Para mantener la relación con el modelo plano y las fórmulas que lo rigen, la inserción de la pierna se ubica en el centro de la vista lateral del pie como puede verse en la primera ilustración de la Figura 24 y se mantiene el perfil semicircular. El pie se genera de la revolución de un círculo de radio R (Figura 20), en un eje normal al plano frontal a la distancia del radio frontal, lo que produce un toroide. Mientras se produce la oscilación frontal, el radio lateral R se mantiene constante, lo cual evita alteraciones en la oscilación sobre el plano lateral. Finalmente el pie es vaciado (ver capítulo Análisis de Resultados) produciendo la forma que se muestra en la Figura 25. En la unión a la pierna se visualizan dos profundidades, una en el sentido opuesto a la normal al empeine del pie y otra paralela al mismo. La primera tiene relevancia en la firmeza de la unión pierna – pie y la segunda afecta en la estabilidad ya que determina la distancia entre los pies, permitiendo un paso más o menos fluido en la oscilación frontal durante la transferencia de soporte.

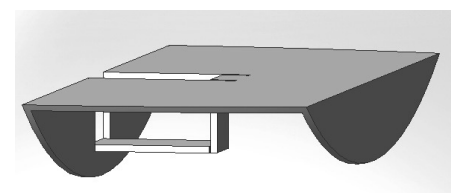

Figura 25: Pie del robot.

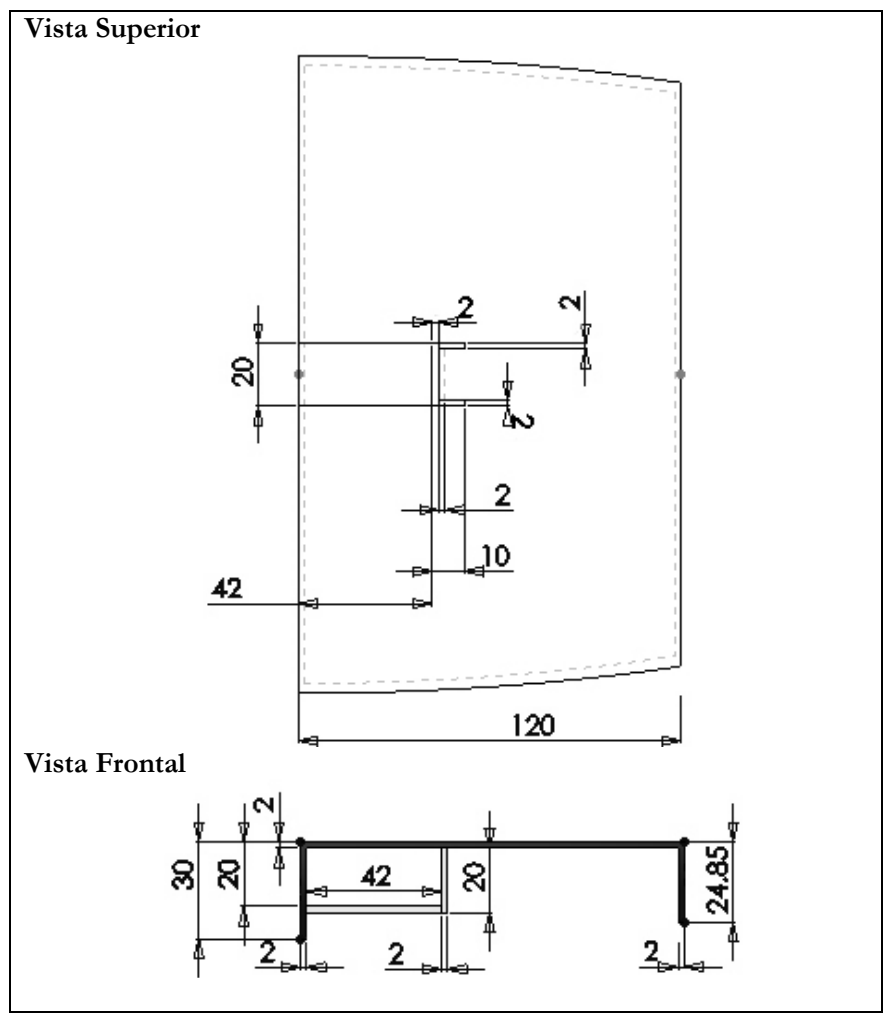

Figura 26: Dimensiones del pie del robot sin rodillas.

 La pierna se genera en base a un perfil de aluminio perforado para reducir la masa y permitir el adosamiento de otras estructuras. Para reducir el roce en el eje que conecta la pierna con la cadera deben incluirse rodamientos apropiados para una futura construcción. El largo de la pierna determina el alto del robot y es escogido según las consideraciones de tamaño propuestas por el alumno de doctorado que utilizará este diseño. Los espesores son determinados arbitrariamente para asegurar la solidez de la pieza.

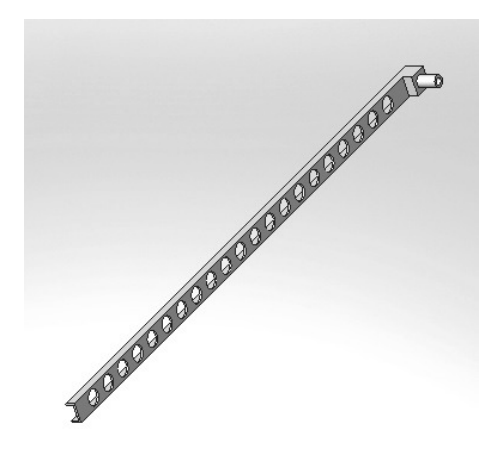

Figura 27: Pierna del robot sin rodillas.

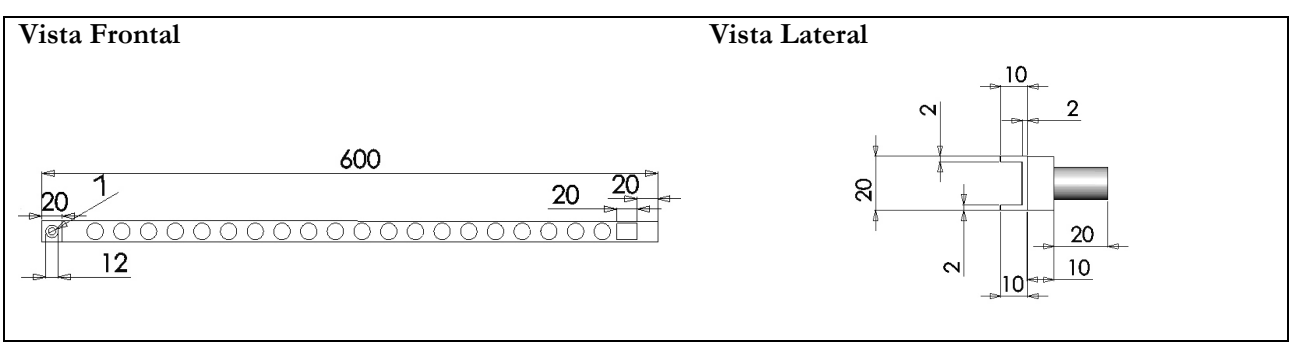

Figura 28: Dimensiones de la pierna del robot sin rodillas.

 La cadera está conformada por un bloque central que contiene la mayor parte de la masa del robot, a él está unido el eje que se ensambla en cada pierna. Se elige una forma central de paralelepípedo para agregar relaciones de posición y restricciones previas a la simulación.

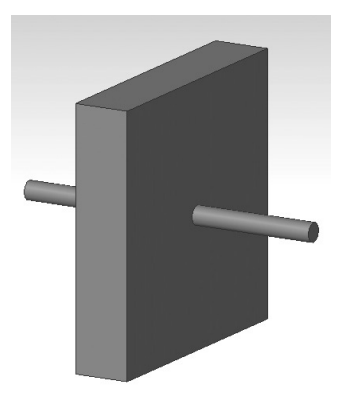

Figura 29: Cadera del robot.

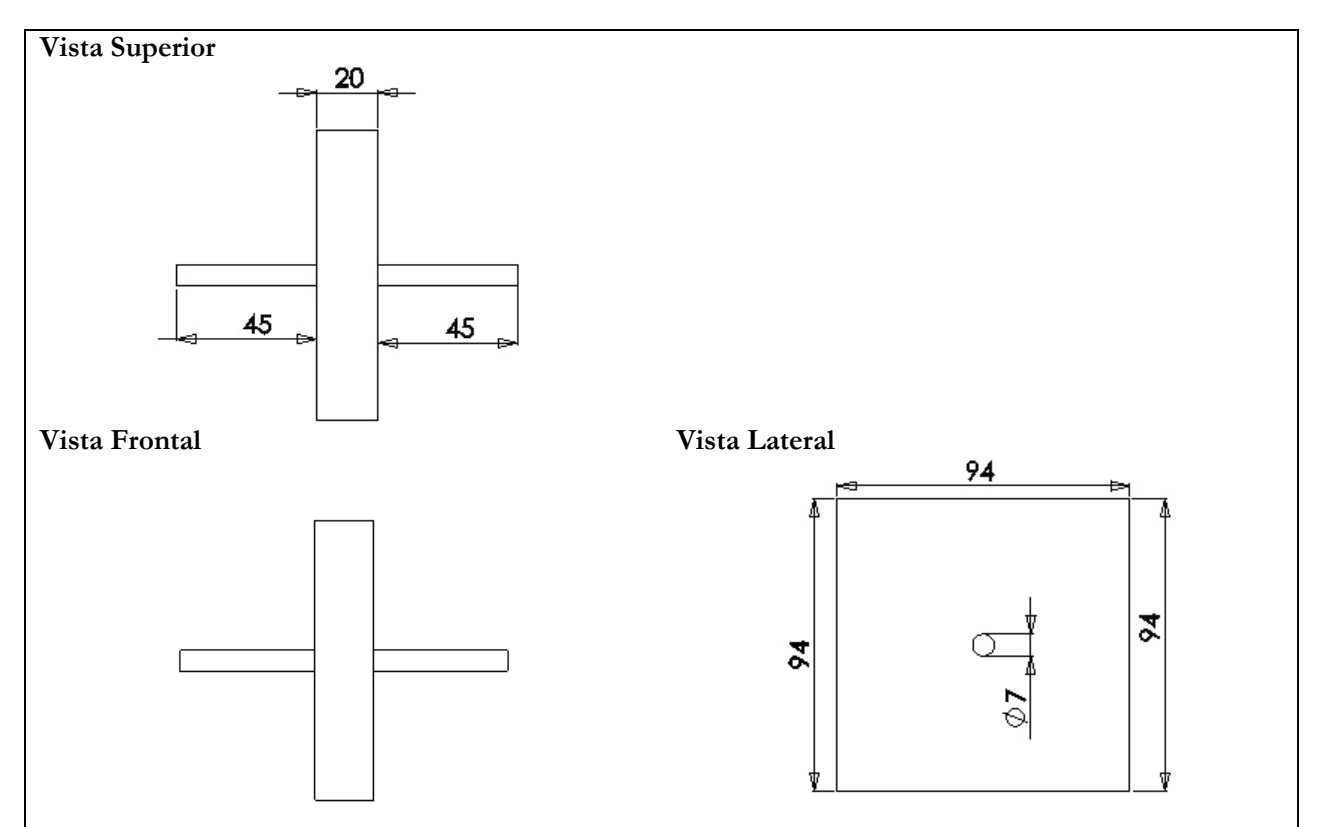

Figura 30: Dimensiones de la cadera del robot.

 En la tabla siguiente se muestra un resumen de las características físicas más importantes de cada parte:

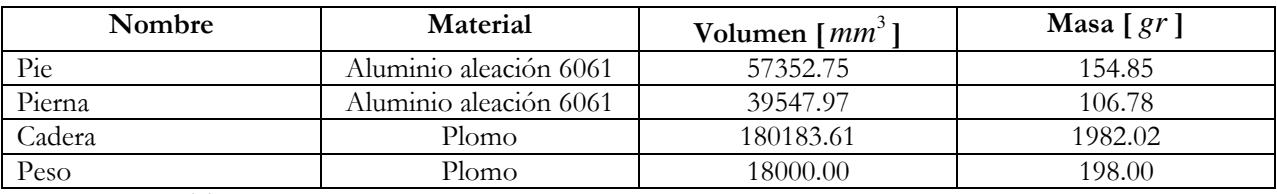

Tabla 9: Características físicas de cada pieza del robot de piernas rígidas.

 A continuación se caracterizan las fuerzas que se utilizan en el simulador para obtener las condiciones iniciales de la caminata cíclica.

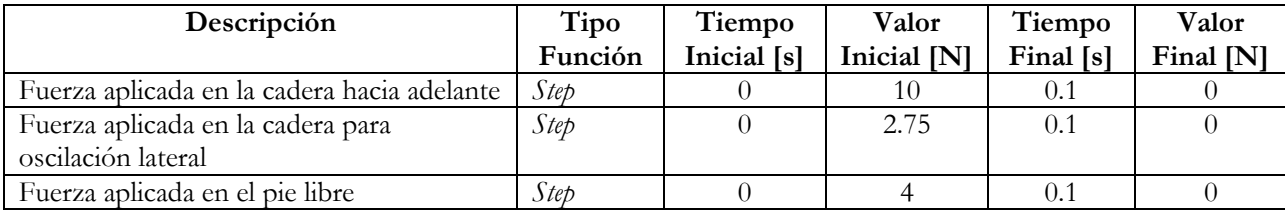

Tabla 10: Fuerzas iniciales para obtener las condiciones iniciales.

# 5.2. Diseño del robot con rodillas en Solidwork.

 En esta parte, desde la Figura 32 hasta la Figura 39, se muestran las piezas creadas en Solidworks que no son especificadas en el robot de piernas rígidas y las que han sido modificadas. Se hace una subdivisión de la pierna en canilla y muslo. La explicación del diseño de las piezas del robot sin rodillas se mantienen para las del con rodillas. La diferencia está en el diseño de la rodilla y en las piezas que conforman el mecanismo de bloqueo de la misma.

 Para comenzar se presenta una tabla con las dimensiones principales del diseño. De las características físicas sólo se muestran la masa y la posición del centro de masa ya que se pierden las propiedades físicas al asignar una masa arbitraria en Solidworks. Esto se realiza en este trabajo para variar las masas hasta llegar a los resultados expuestos.

| Descripción                                          | Símbolo          | Valor en S. I. (mks) |
|------------------------------------------------------|------------------|----------------------|
| Largo de la pierna completa (primer acoplamiento)    | $l_1$            | 0.580                |
| Largo del muslo (segundo acoplamiento)               | l <sub>2</sub>   | 0.280                |
| Largo de la canilla (tercer acoplamiento)            | $l_3$            | 0.300                |
| Distancia al centro de masa de la pierna de contacto | c <sub>1</sub>   | 0.397                |
| Distancia al centro de masa del muslo                | c <sub>2</sub>   | 0.150                |
| Distancia al centro de masa de la canilla            | c <sub>3</sub>   | 0.071                |
| Masa de una pierna                                   | $m_{\rm l}$      | 1.132                |
| Masa del muslo                                       | m <sub>2</sub>   | 0.900                |
| Masa de la canilla                                   | m <sub>3</sub>   | 0.232                |
| Masa de la cadera                                    | $m_{H}$          | 4.000                |
| Masa total                                           | $m_T$            | 6.264                |
| Radio lateral del pie                                | $\boldsymbol{R}$ | 0.183                |
| Radio frontal del pie                                | $R_{f}$          | 1.400                |

Tabla 11: Masas y dimensiones principales del robot con rodillas.

 El ángulo de inclinación de la superficie donde se realiza el desplazamiento del robot debe ser tal que se logre una compensación de las perdidas debido a los golpes de talón, roce, etc. Para el robot con rodillas se determina de forma empírica. Se comienza probando valores altos cercanos a 15º y rápidamente se reduce su valor a valores pequeños como se presenta en algunas publicaciones. Por ejemplo en [8] la pendiente es de 3.1º. El valor encontrado en este trabajo se muestra en la siguiente tabla.

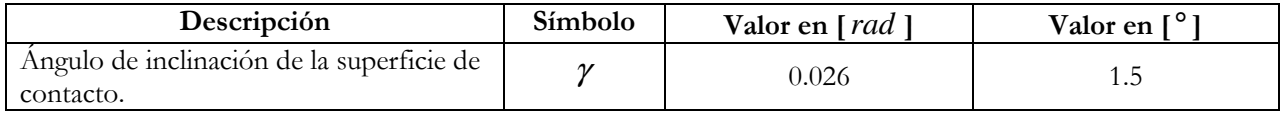

#### Tabla 12: Inclinación de la superficie de contacto en respecto a la horizontal.

En este caso se tiene la pierna de apoyo donde la rodilla está trabada, por lo tanto, el primer elemento está compuesto por el pie, la canilla y el muslo. El segundo elemento solo corresponde al muslo que está unido a la cadera, y el tercer elemento está compuesto por canilla y pie. El segundo y el tercero son los acoplamientos libres. En este diseño también se pueden utilizar pesos como el mencionado para el robot sin rodillas.

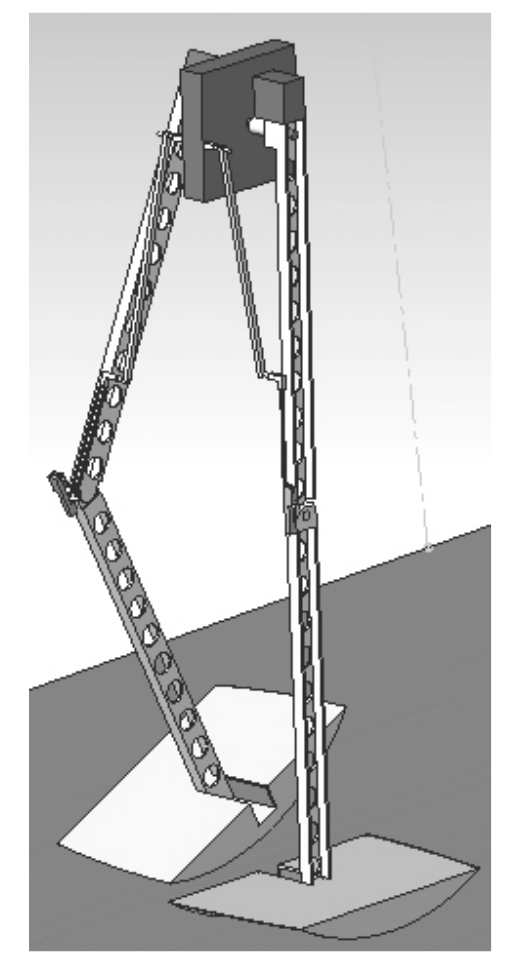

Figura 31: Imagen 3D del diseño en Solidworks del robot con rodillas.

 A continuación se detallan la forma y dimensiones de cada pieza del diseño final del robot con rodillas (desde la Figura 32 hasta la Figura 39). Para conocer el proceso de desarrollo de las piezas véase el capítulo de Análisis de Resultados más adelante. No se especifican las dimensiones de la cadera ni las del pie ya que no hay cambios con respecto al robot de piernas rígidas. Todas las dimensiones que se muestran en cada figura están en milímetros.

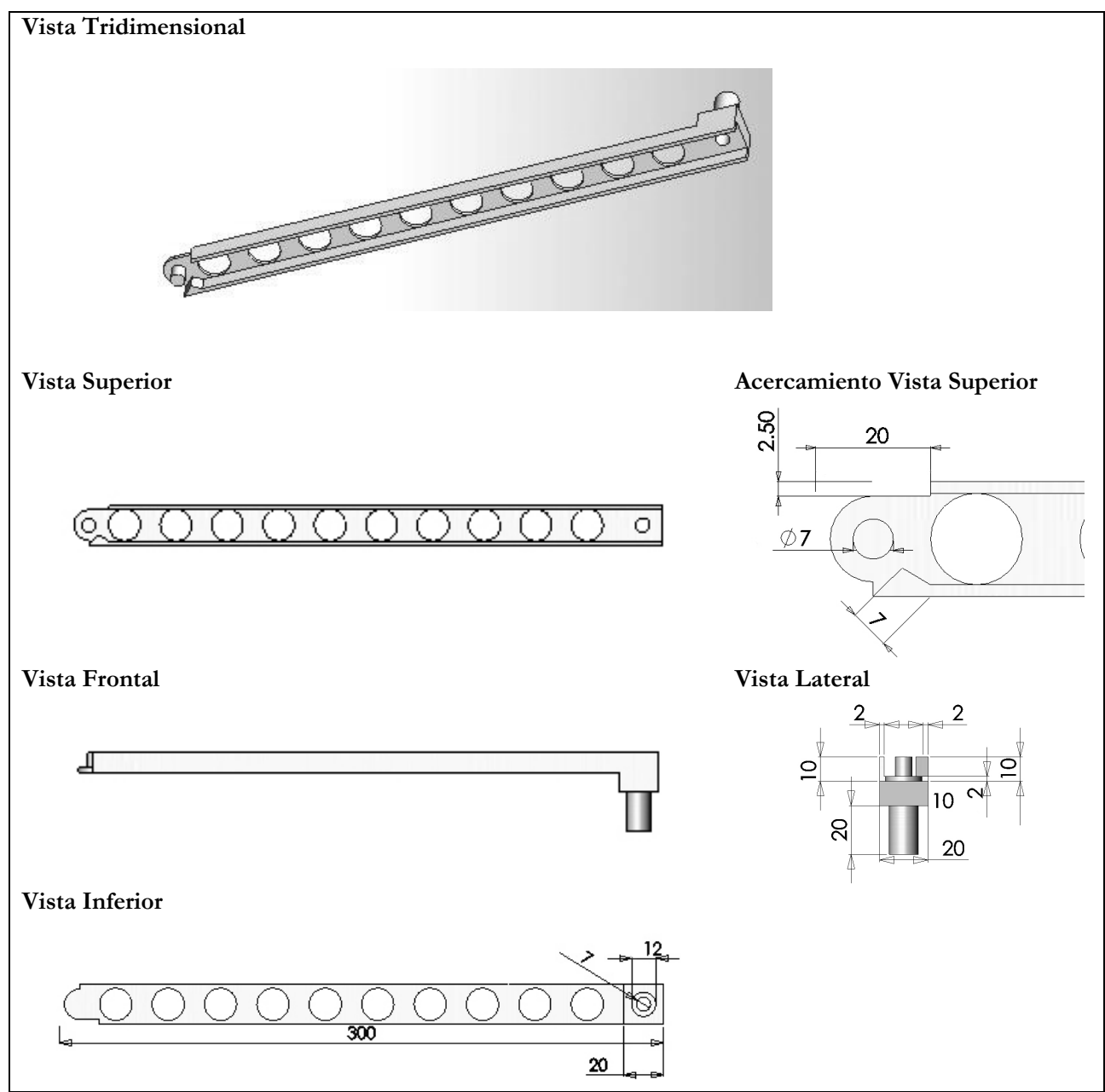

Figura 32: Muslo del robot con rodillas y sus dimensiones.

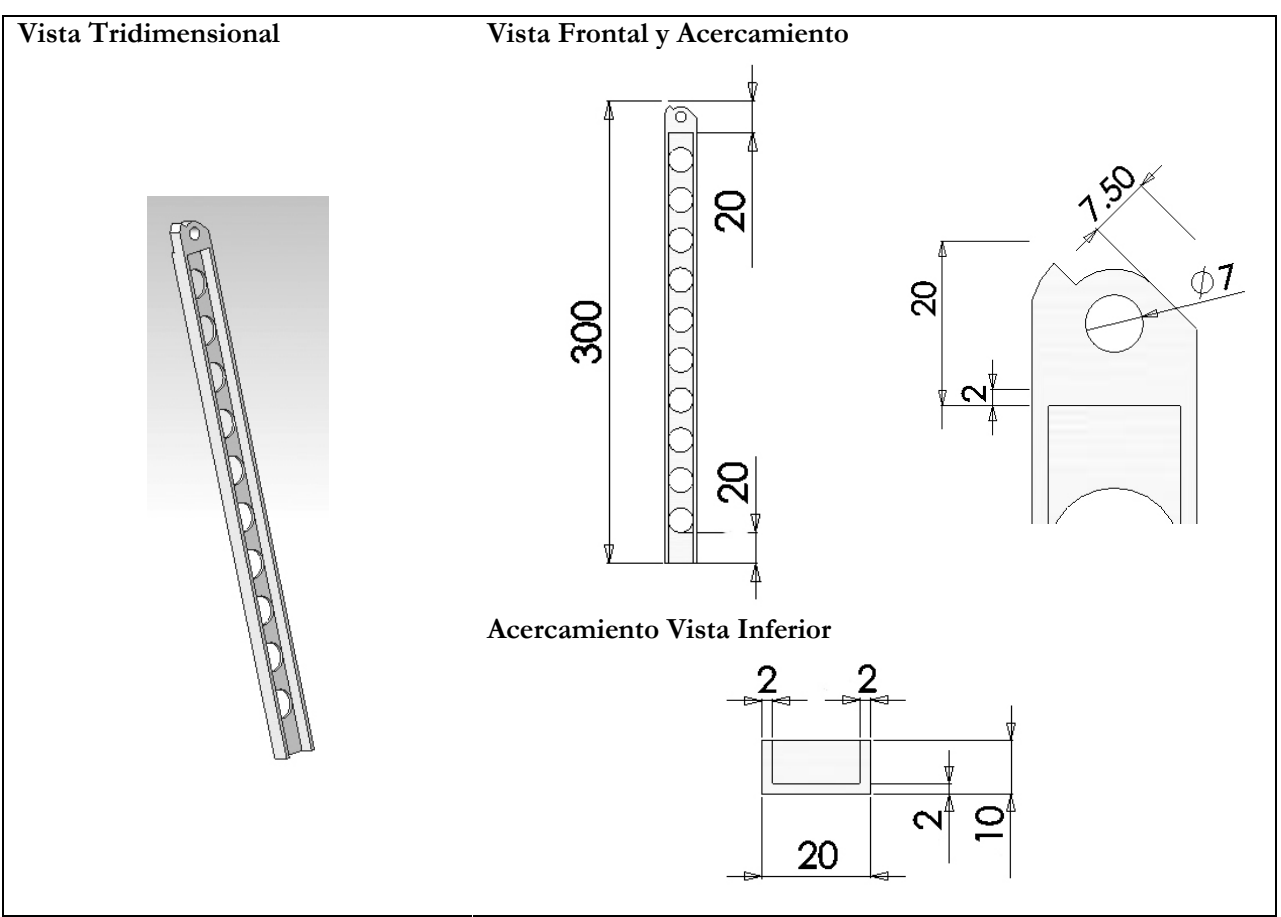

Figura 33: Canilla del robot con rodillas y sus dimensiones.

 El diseño de la rodilla y una explicación detallada de su mecanismo de bloqueo se realiza en el capítulo de Análisis de Resultados. El objetivo de bloquear la rodilla es asegurar que no existan rebotes durante la oscilación y que la pierna se mantenga rígida desde el momento de la alineación muslo-canilla. Una unión compuesta por tendón del muslo, el eslabón móvil del tendón y el enganche a la cadera, permite conectar mecánicamente la cadera al sistema de pestillos ubicado en la rodilla. La rótula, fija a la canilla, se engancha al tendón del muslo por medio de un pestillo doble, que evita un desbloqueo no intencionado. A continuación se ilustran las piezas que componen el sistema de bloqueo de rodilla y sus dimensiones. Una parte del sistema está conformado por una pequeña pieza que se adjunta a la cadera y un eslabón móvil o flotante que la conecta a un tendón que se mueve paralelo al muslo. Fija a la canilla se encuentra una rótula que se enfrenta al tendón recién descrito cuando la canilla se alinea con el muslo. El bloqueo (unión rótula – tendón) se produce cuando el pestillo base y el secundario, que se ubican en la rótula, se encajan en una ranura del tendón del muslo.

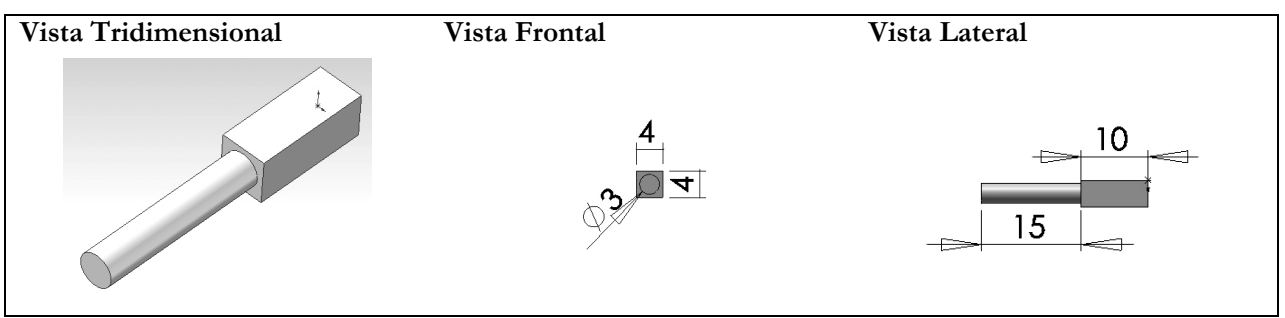

Figura 34: Enganche a la cadera del tendón del mecanismo de bloqueo de rodilla y sus dimensiones.

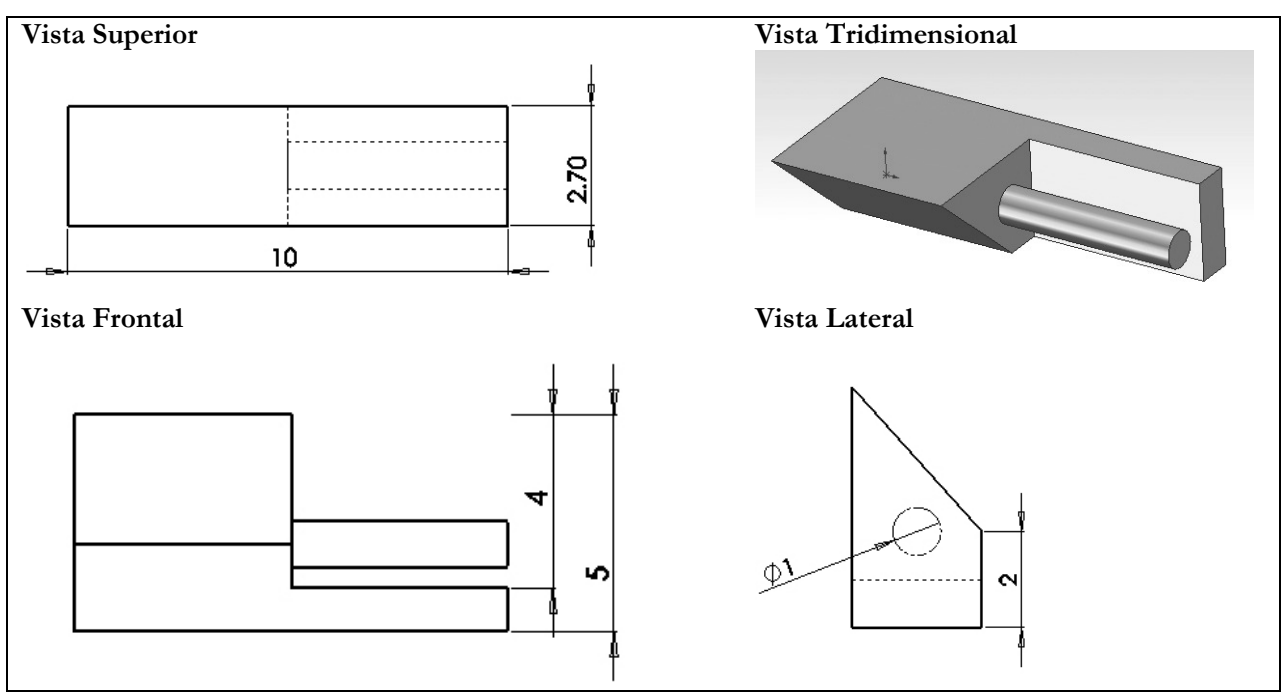

Figura 35: Pestillo base del mecanismo de bloqueo y sus dimensiones.

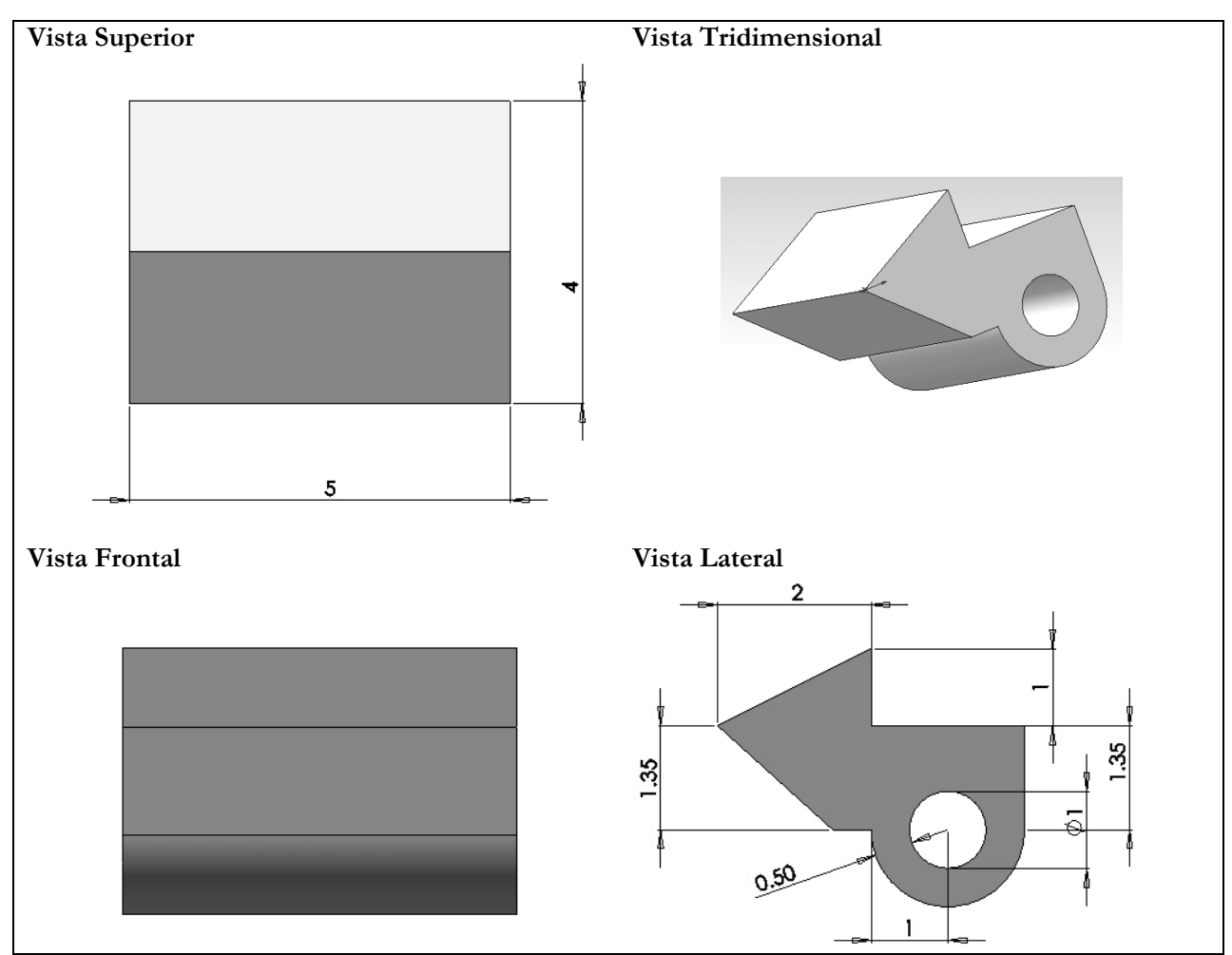

Figura 36: Pestillo secundario del mecanismo de bloqueo y sus dimensiones.

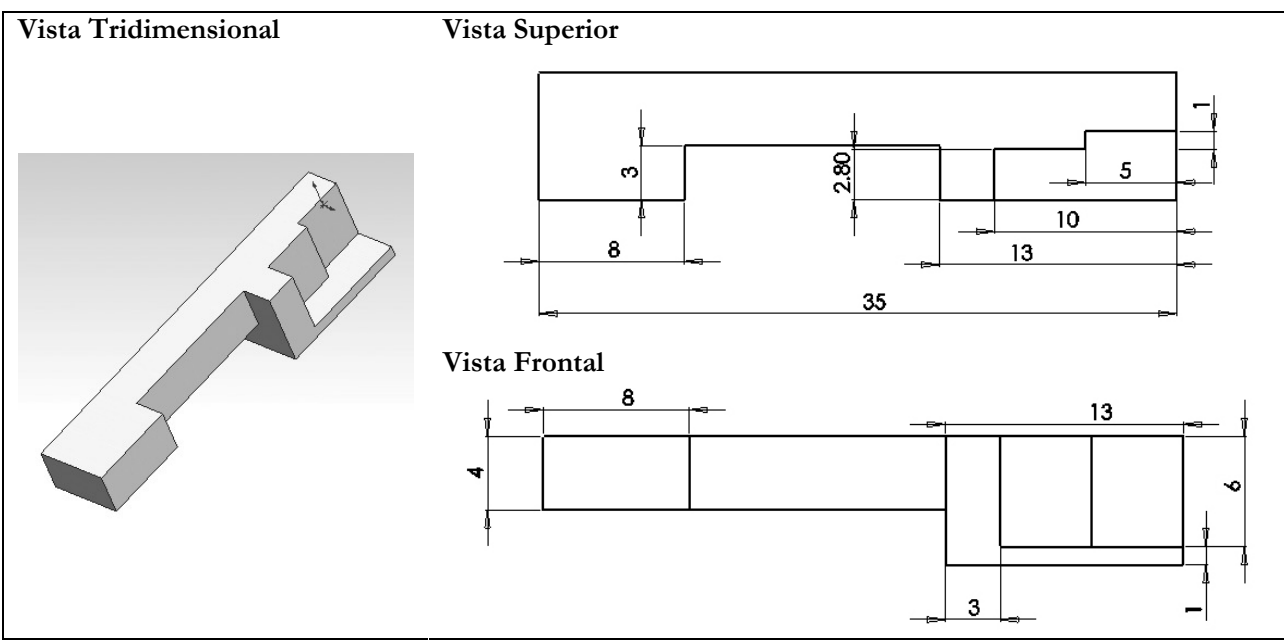

Figura 37: Rótula y sus dimensiones.

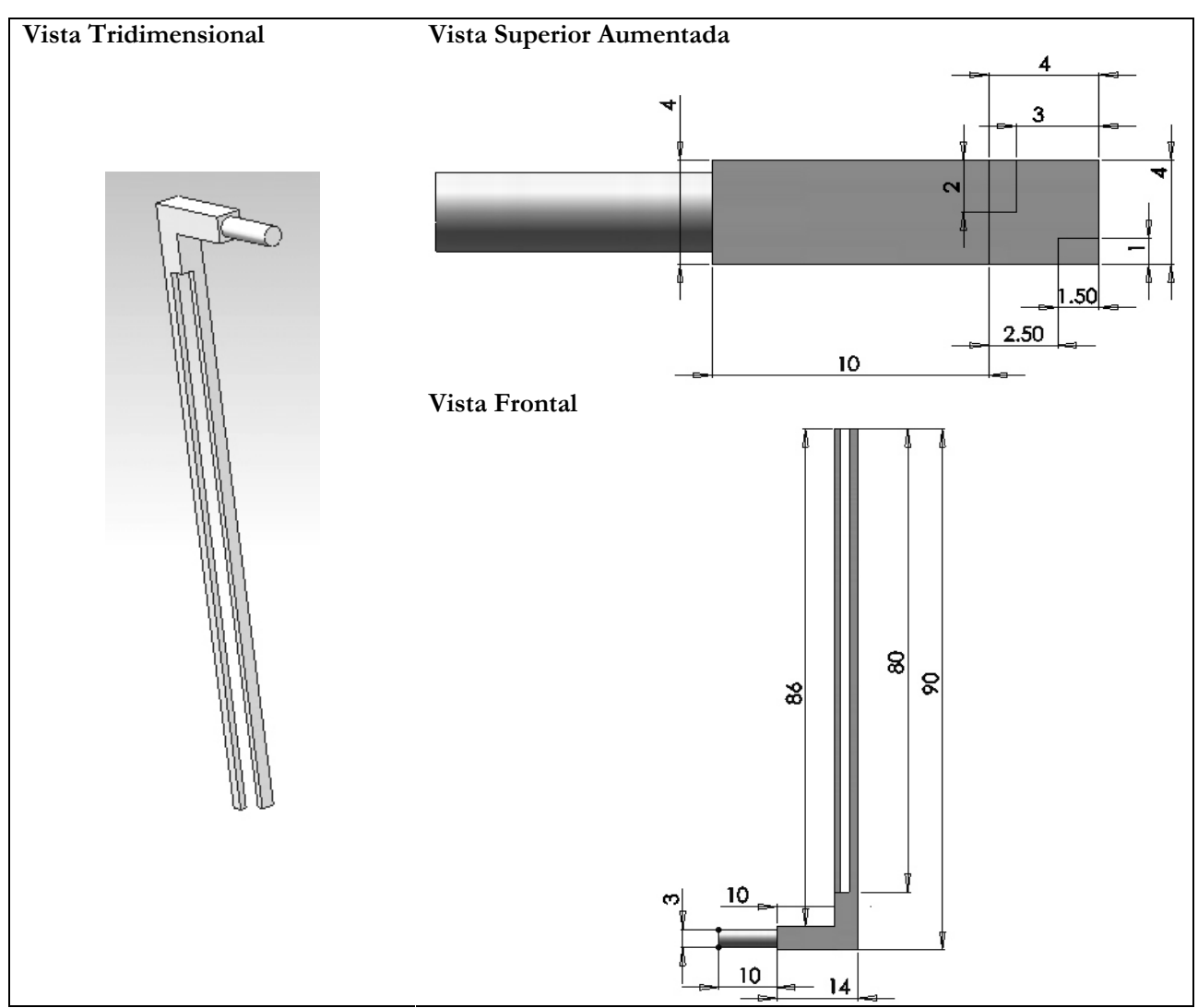

Figura 38: Parte del tendón paralela al muslo y sus dimensiones.

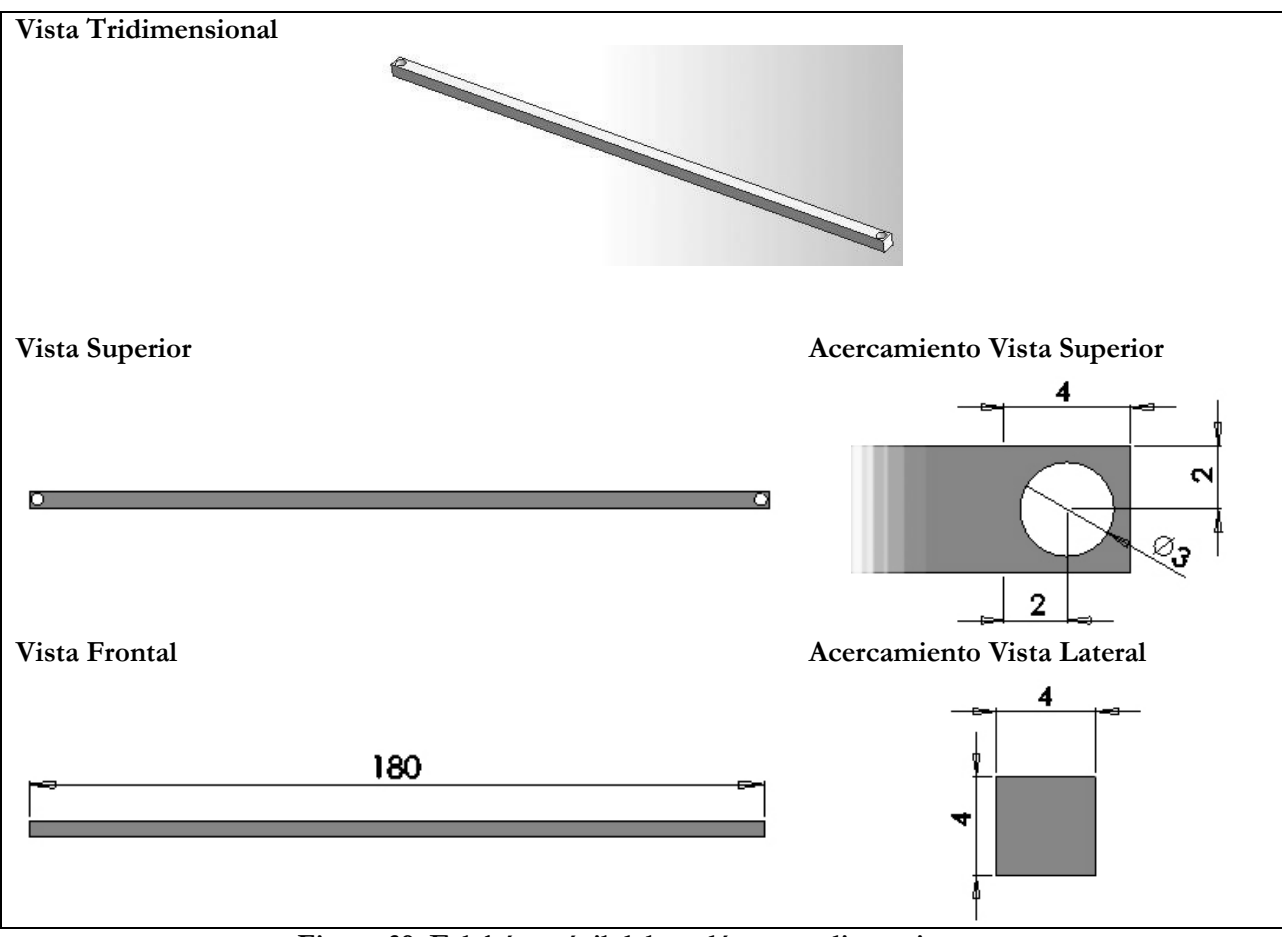

Figura 39: Eslabón móvil del tendón y sus dimensiones.

 Para una mejor comprensión del ensamblaje de las piezas y de la utilidad de cada una véase el capítulo de Análisis de Resultados.

 Para obtener las condiciones iniciales que generan la caminata es necesario definir fuerzas que impulsen al robot. En la Tabla 13 se muestran las fuerzas definidas y los valores finales implicados en la caminata cíclica obtenida. En principio se utilizan las cuatro fuerzas que muestra la tabla y se varían sus valores dependiendo de la parte del robot asociada a la fuerza. Dos fuerzas están asociadas a la cadera y se aplican en dos caras de ella: una sobre la cara posterior (impulso hacia delante) y otra sobre una lateral. Las otras dos fuerzas se aplican sobre cada elemento de la pierna libre. Para comprender mejor la ubicación de cada fuerza y sus implicancias en la caminata, véase la parte relacionada con las fuerzas del capítulo de Análisis de Resultados.

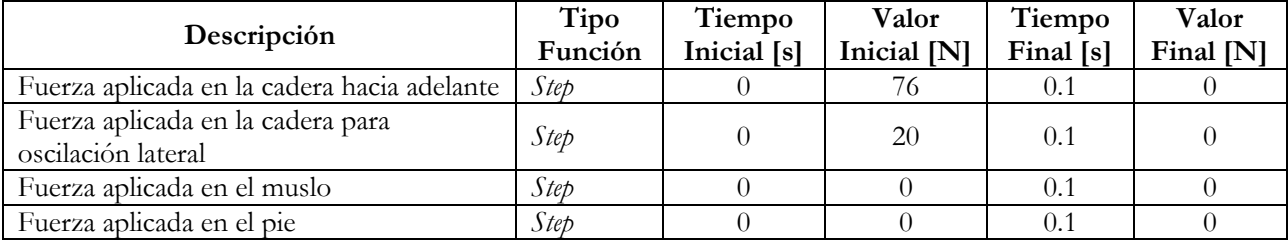

Tabla 13: Fuerzas aplicadas al robot para lograr las condiciones iniciales.

 En la siguiente tabla se muestran las características de cada una de las piezas que componen el mecanismo de bloqueo de rodilla. El mecanismo consta de seis partes ensambladas a la pierna y cadera del robot. El detalle de dicho mecanismo es descrito en el capítulo de Análisis de Resultados.

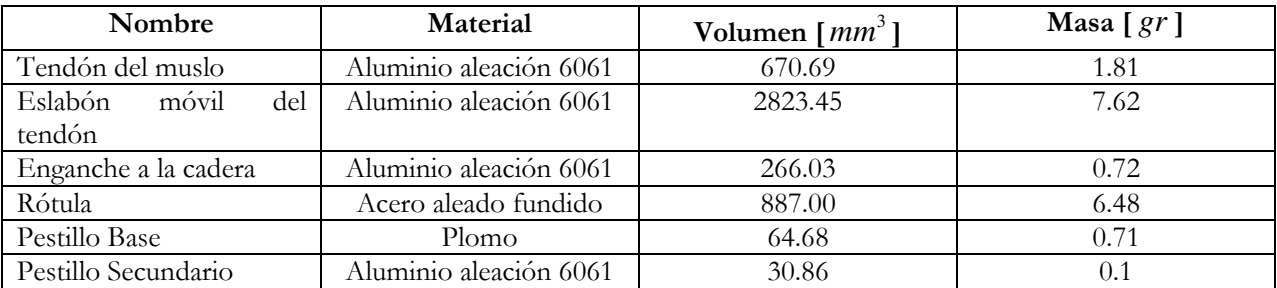

Tabla 14: Características de las piezas del mecanismo de bloqueo.

 Se especifican los contactos de una sola pierna en cada una de sus partes ya que los contactos de ambas piernas se definen igual.

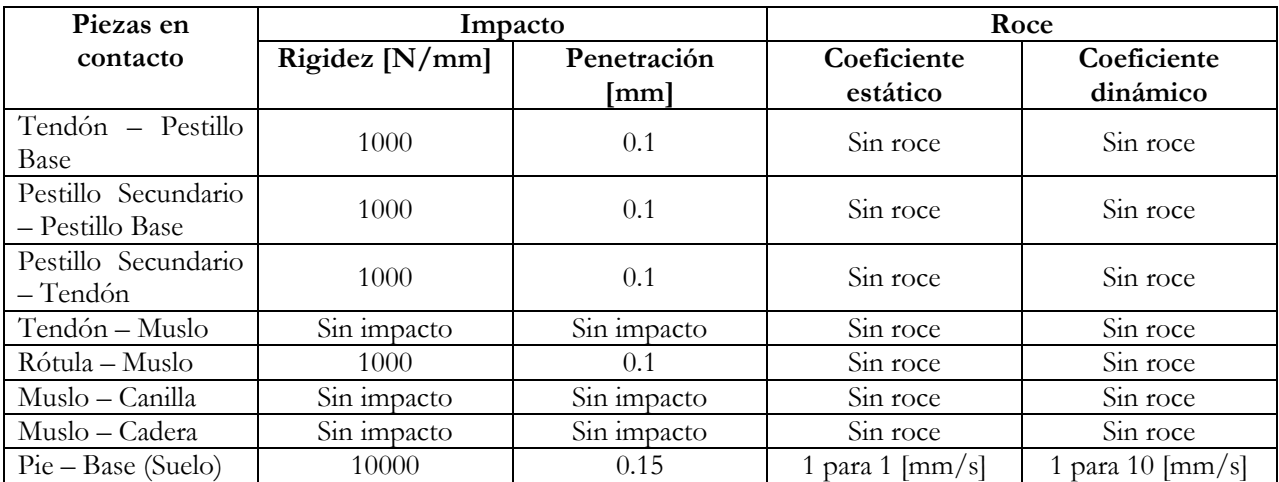

Tabla 15: Contactos y sus características definidos para el robot con rodillas.

 Además, se colocan resortes en el sistema de bloqueo de la rodilla que en la tabla siguiente se caracterizan.

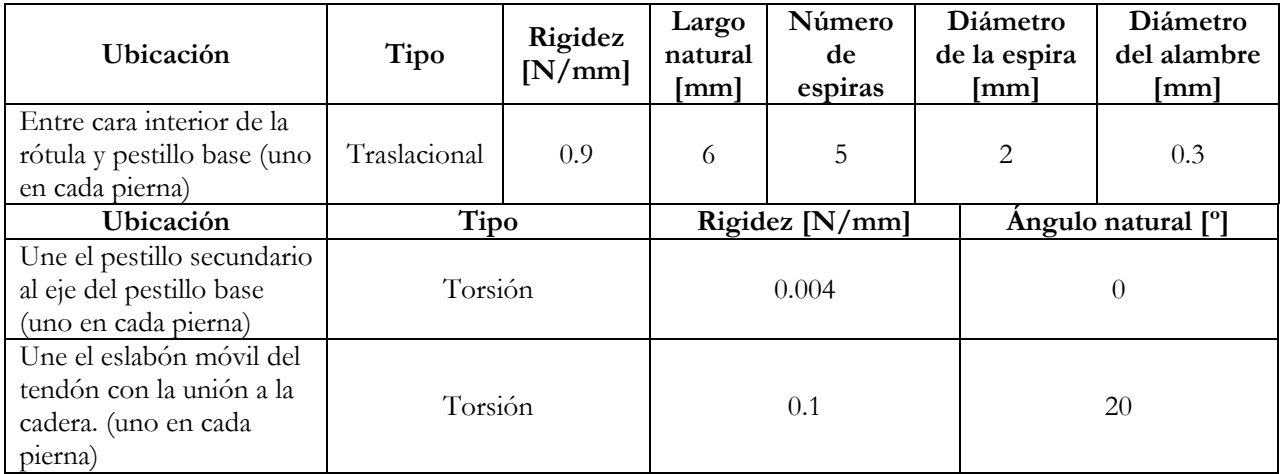

Tabla 16: Características de los resortes que se incluyen en el diseño con rodillas.

# Capítulo 6

# Resultados Resultados

Se presentan en este capítulo los resultados obtenidos a través de simulaciones en Solidworks. Éstos se exponen en tablas y gráficos. Al igual que los capítulos anteriores, éste se divide en el modelo sin rodillas y con rodillas.

# 6.1. Simulación del modelo sin rodillas.

 De la simulación del modelo se obtienen las tablas y gráficos de esta parte. Se muestran gráficos de la caminata completa que consta de diez pasos.

 Periodo se denomina al tiempo de cada paso de una caminata cíclica, éste término es constante teóricamente, sin embargo, en la práctica varía alrededor de un valor. Aún así, el término Periodo, se conserva.

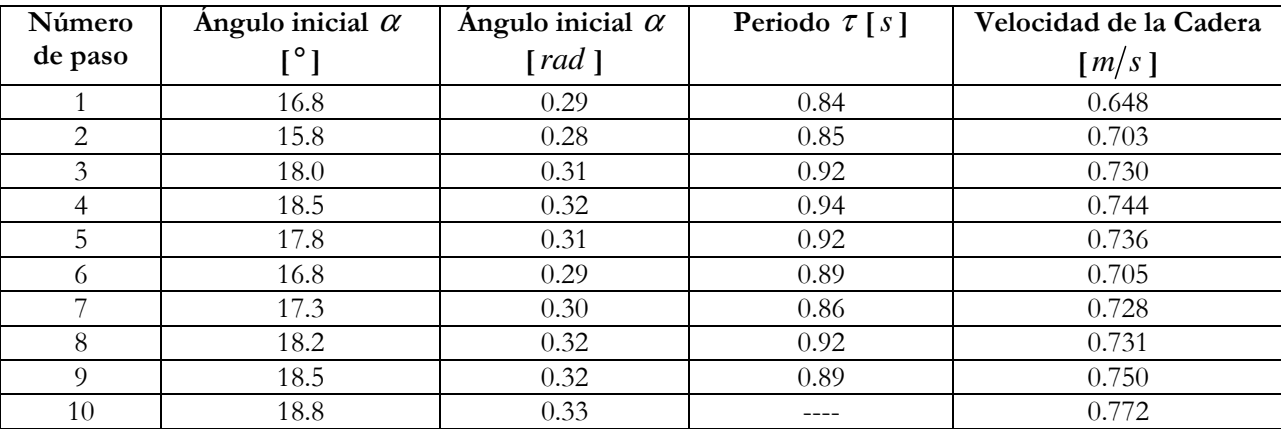

Tabla 17: Medidas y valores de algunas variables de estado del robot sin rodillas.

 En los siguientes gráficos se puede visualizar la velocidad de translación de la cadera y la pierna libre. Teniendo en cuenta los resultados teóricos encontrados para la caminata cíclica expuestos en tablas anteriores: Tabla 7 y Tabla 8, se pueden comparar los valores y tener una visión de la caminata cíclica.

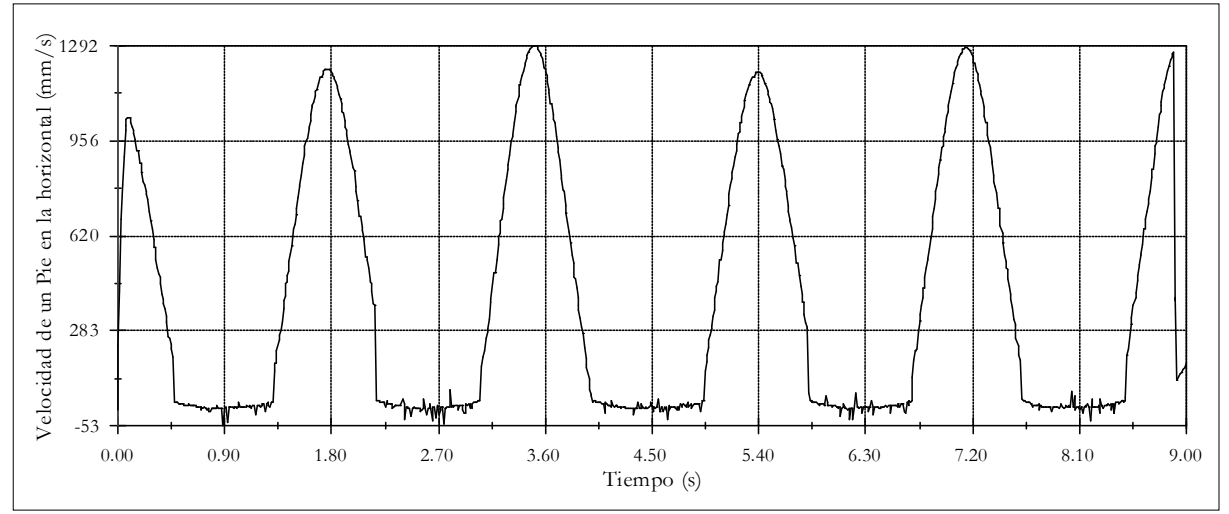

Figura 40: Gráfico de la velocidad de una pierna del robot sin rodillas, alternando entre pierna libre y de apoyo, durante la caminata cíclica.

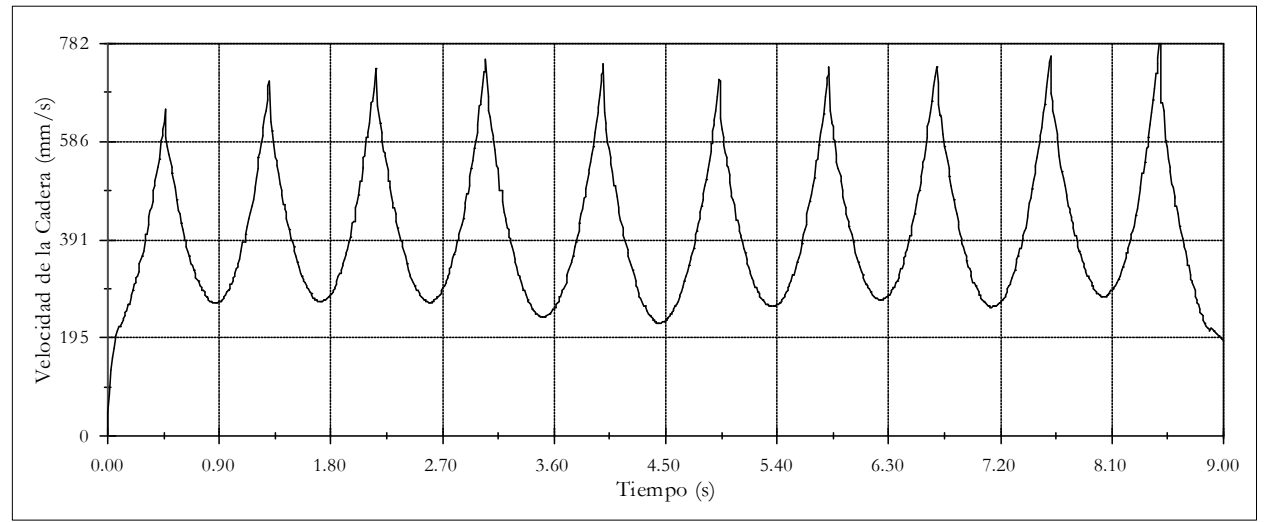

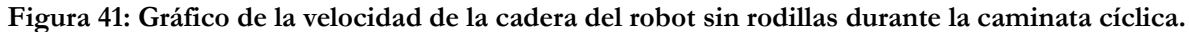

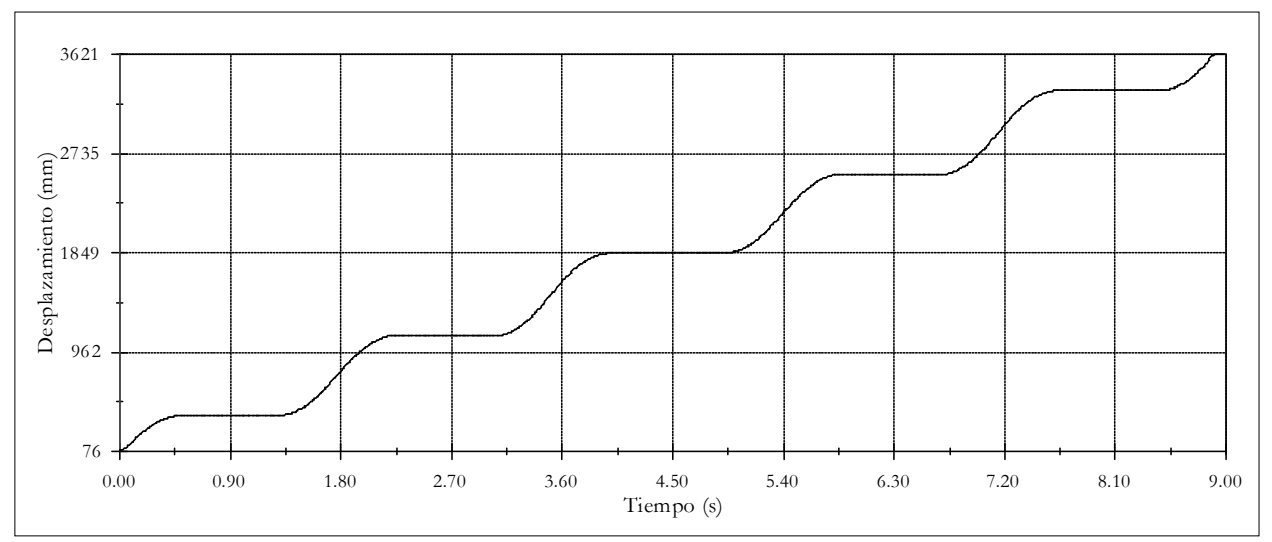

Figura 42: Gráfico de Desplazamiento de un pie del robot sin rodillas.

## 6.2. Simulación del modelo con rodillas.

 Se efectúa durante varias semanas un proceso de reconocimiento de cómo influyen en la caminata y en los tiempos de simulación los roces entre las piezas, su complejidad y la cantidad de contactos definidos. Tras varios intentos y simulaciones con diferentes condiciones iniciales y modificaciones de las piezas, se llega a la caminata deseada. El robot con rodillas presenta una caminata cíclica de dieciséis pasos, y el tiempo de simulación necesario para lograr tal caminata bordea los sesenta minutos.

 A continuación se muestran figuras que muestran los resultados de la simulación del robot con rodillas. Los análisis de los gráficos y tablas se realizan en el capítulo de Análisis de Resultados.

 Las trayectorias de la cadera, de la rodilla y del pie para los 5 primeros pasos pueden ser visualizadas en las siguientes figuras.

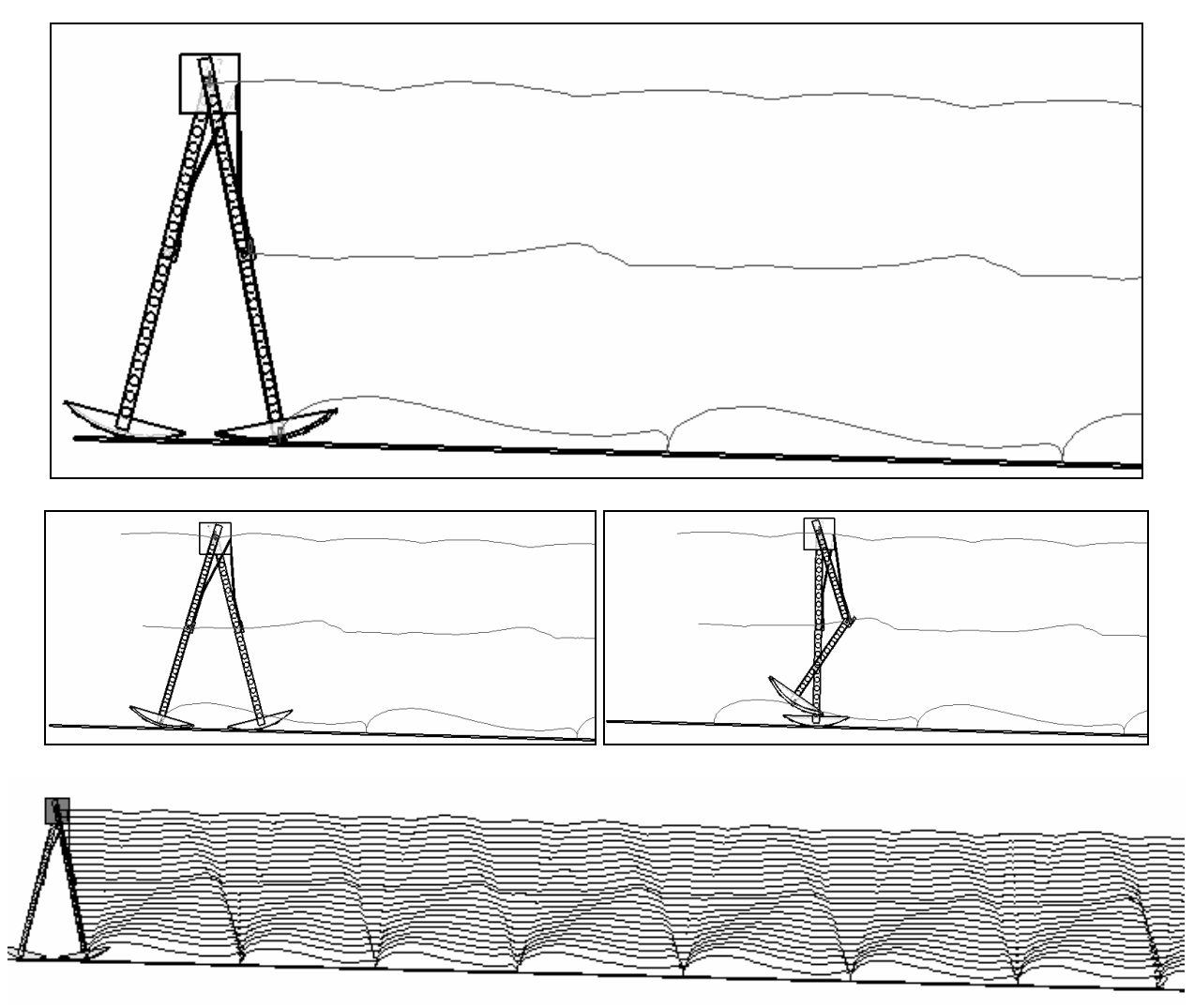

Figura 43: Trayectoria del robot con rodillas.

 En la Figura 44 se presenta un gráfico que describe la proyección en la horizontal de la velocidad de la cadera del robot. A grandes rasgos, el comportamiento es el esperado, es decir, son visibles los picos de velocidad que representan el momento de transferencia de soporte, además, en la Figura 45, se verifica la deformación que produce el golpe de rodilla y se ve claramente el comportamiento oscilatorio del movimiento. Sin embargo, cada paso presenta características propias de velocidad, lo que implica que el movimiento no es estrictamente periódico.

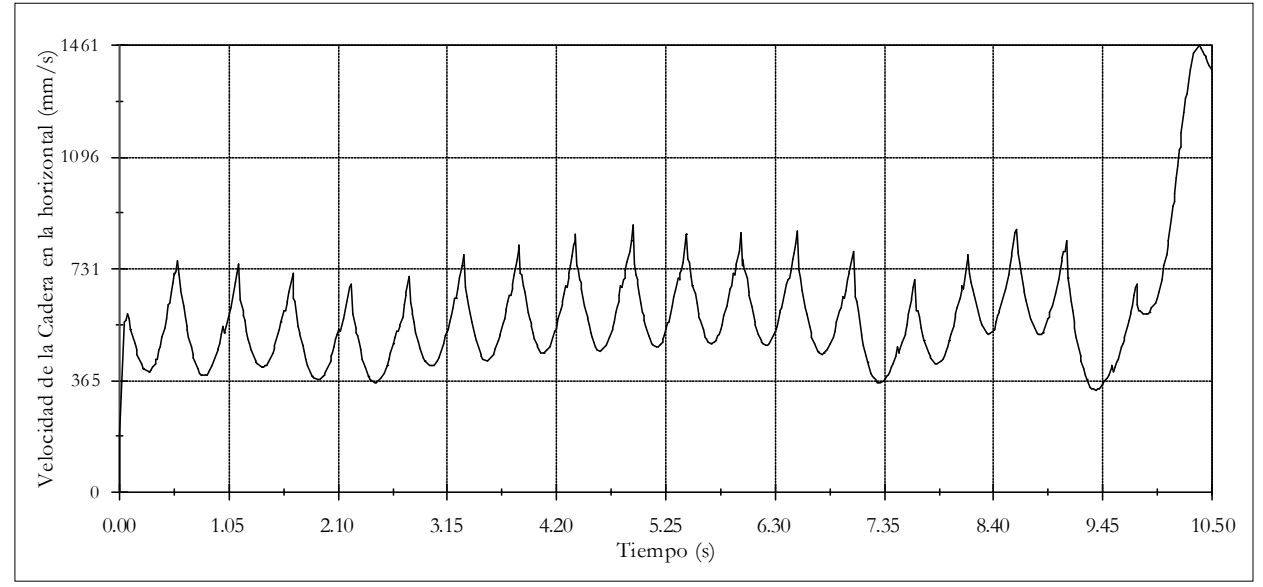

Figura 44: Gráfico que describe la velocidad horizontal de la cadera en el tiempo.

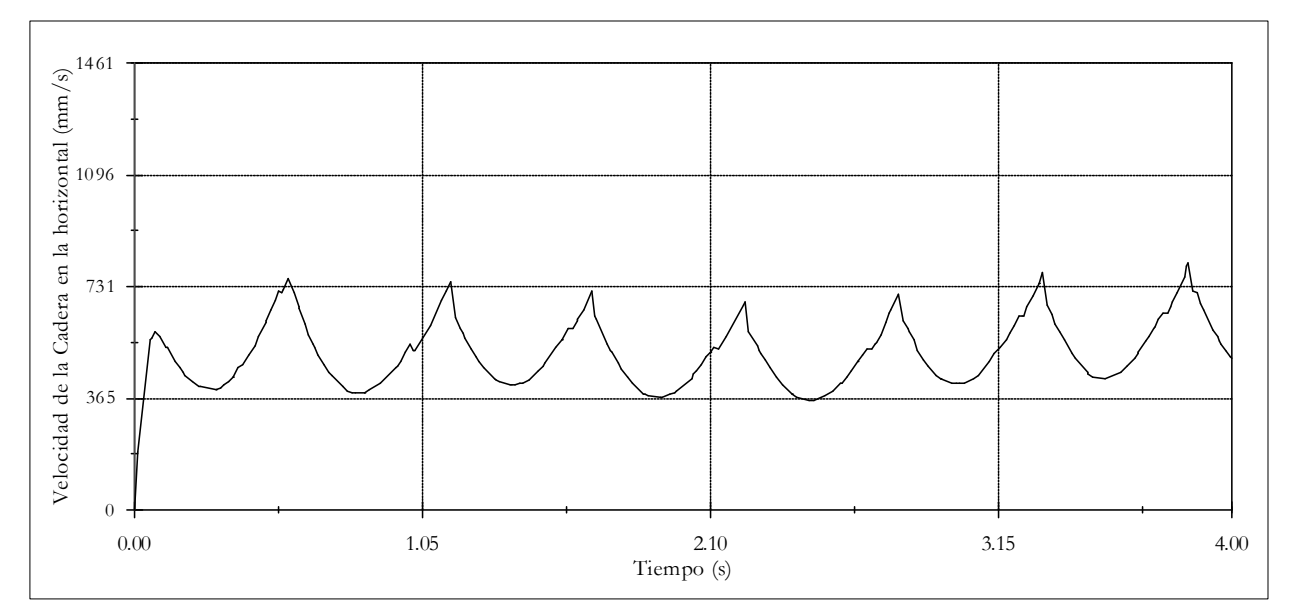

Figura 45: Velocidad horizontal de la cadera con respecto al tiempo para los siete primeros pasos.

 En todos los gráficos se puede observar la característica oscilatoria (pendular) del movimiento. Esto nos comprueba que la caminata se conforma por un conjunto elementos que oscilan. El conjunto de elementos consiste en un primer elemento o pierna de apoyo, un segundo elemento ya denominado como muslo y un tercero definido como canilla. En el caso del pie (Figura 48), la curva representa la alternancia del rol de pie de apoyo y pie libre. En el primero la velocidad del pie se mantiene cercana a cero, representando el punto de apoyo del primer elemento y en el segundo rol, el pie oscila libremente representando el movimiento del tercer elemento. En la Figura 46, que corresponde a la curva de velocidad del segundo elemento, también hay un cambio de rol, en un momento corresponde a la rodilla de la pierna de apoyo y en otro corresponde a la pierna libre. En la Figura 44 y Figura 45 se muestra la curva de velocidad de la cadera que corresponde indistintamente a la oscilación del primer elemento.

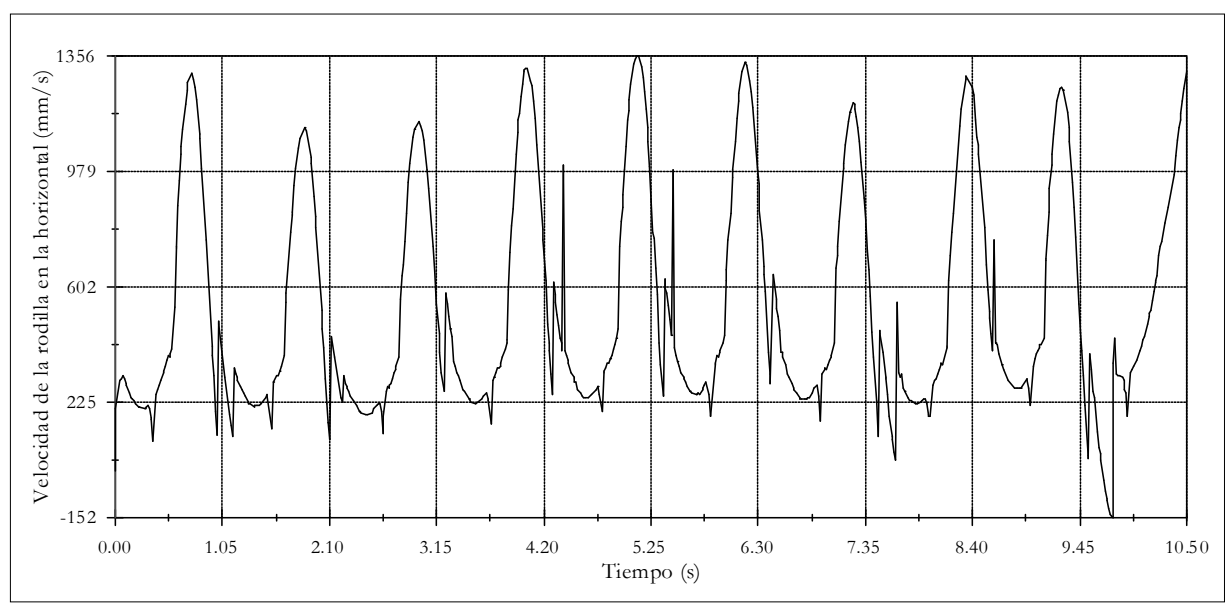

Figura 46: Curva de velocidad horizontal de una rodilla con respecto al tiempo.

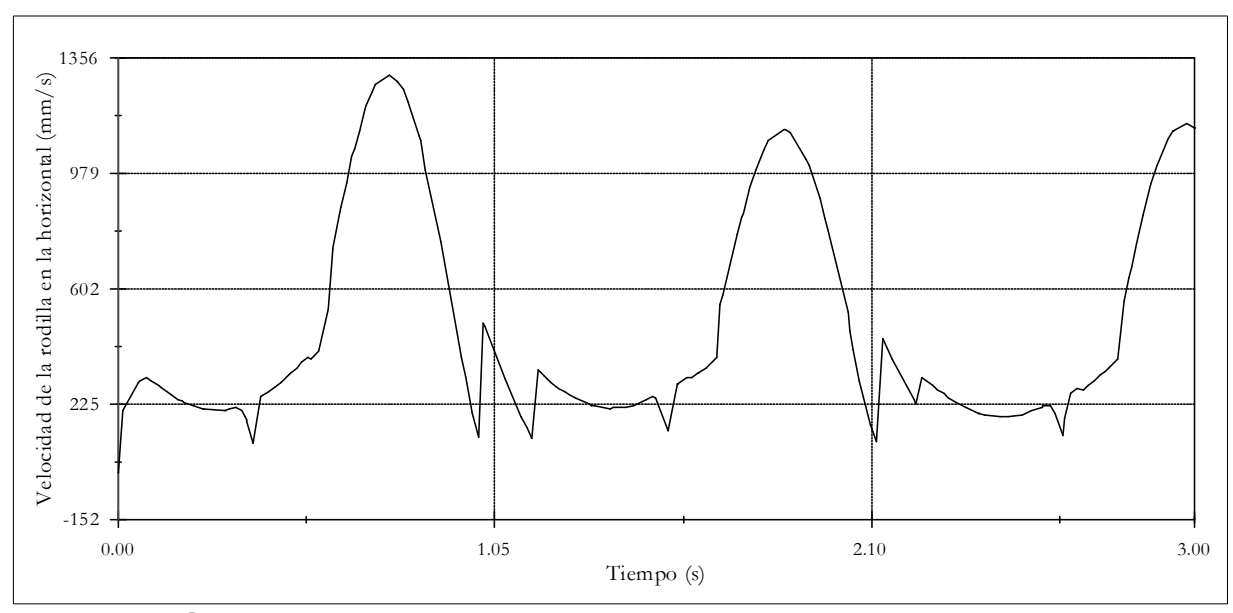

Figura 47: Curva de velocidad horizontal de una rodilla con respecto al tiempo para los cinco primeros pasos.

Las deformaciones presentes en los gráficos se comentan en el capítulo de Análisis de Resultados.

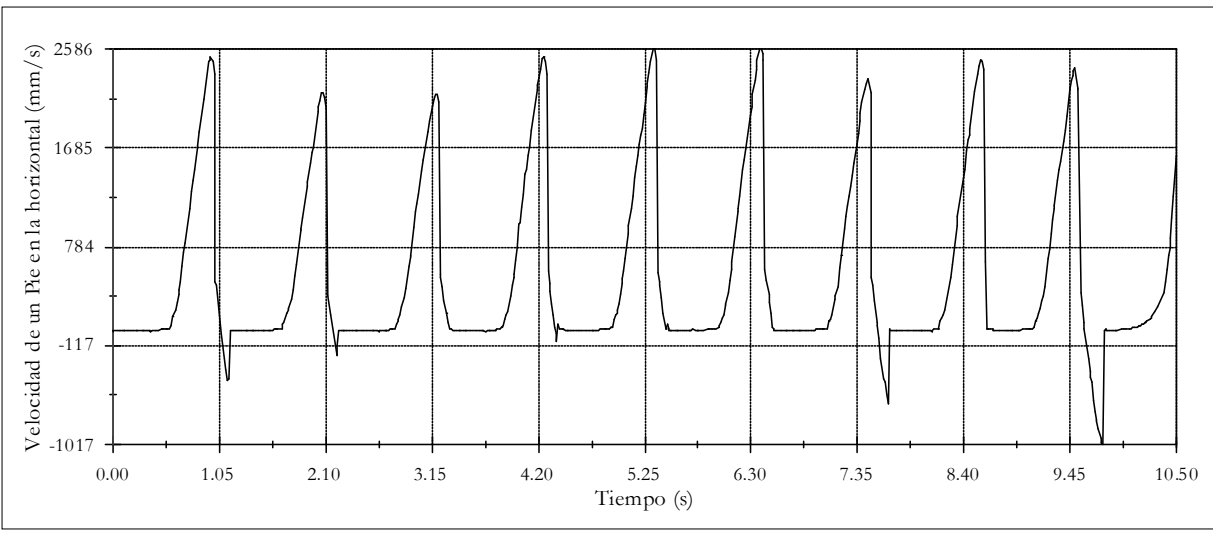

Figura 48: Velocidad de un pie con respecto al tiempo.

 En la Figura 49 y Figura 50 se muestran los desplazamientos de cada pie con respecto al punto de inicio de la caminata y se puede visualizar, en ambas, la distancia total recorrida por el robot. Cada salto de distancia corresponde a dos pasos, ya que en cada meseta de la curva de desplazamiento de un pie se intercala el avance del otro.

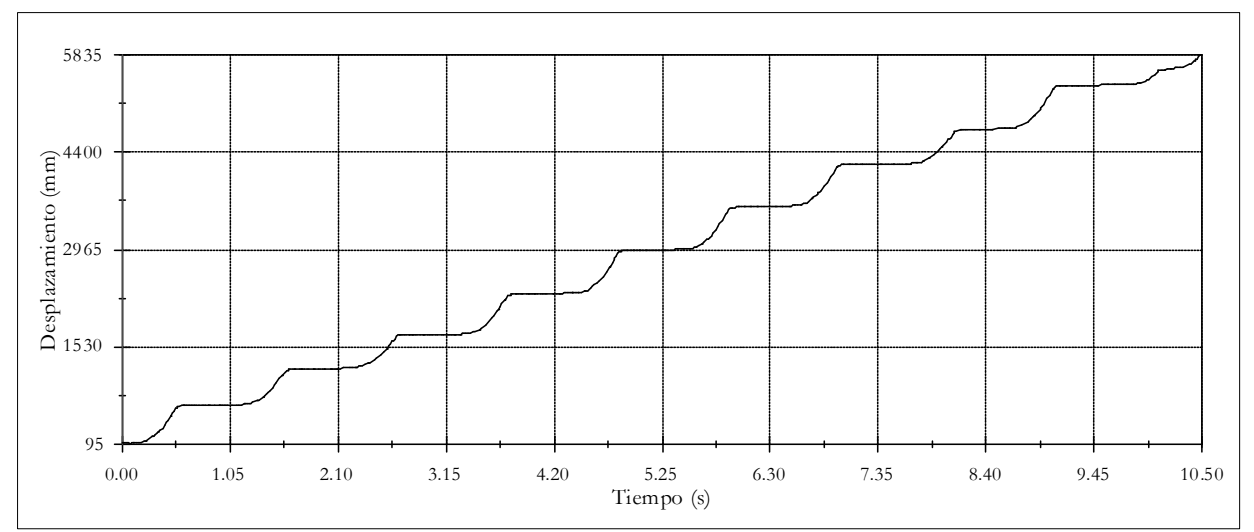

Figura 49: Desplazamiento del pie izquierdo (en el sentido de la caminata) en el tiempo.

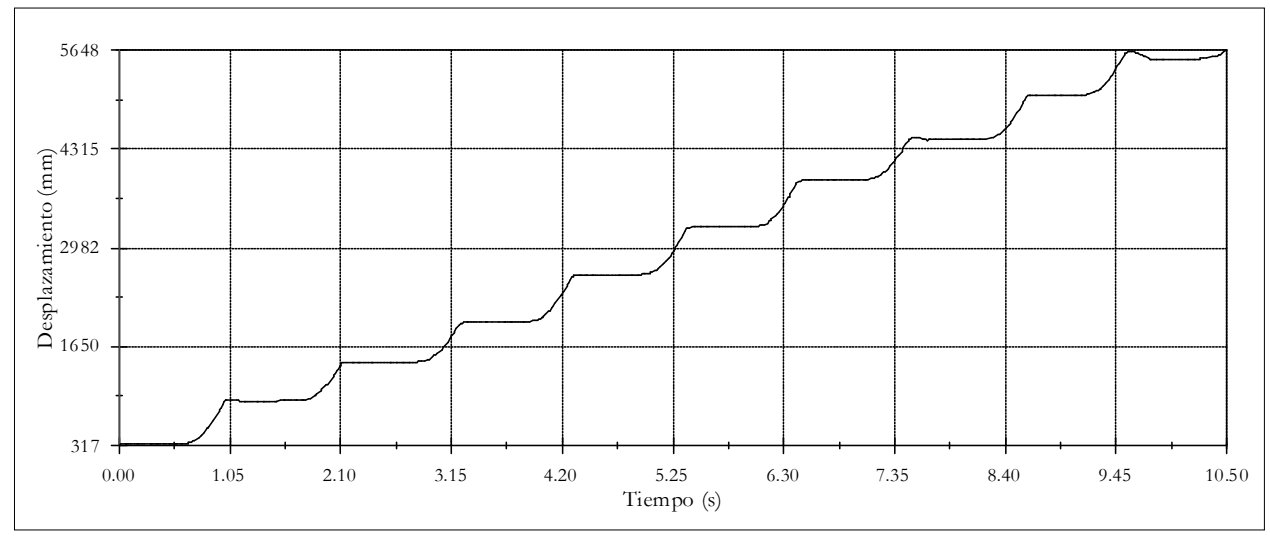

Figura 50: Desplazamiento del pie derecho (en el sentido de la caminata) en el tiempo.

 En la siguiente tabla se presentan tiempos, distancias y velocidades de la caminata que caracterizan la caminata cuantitativamente.

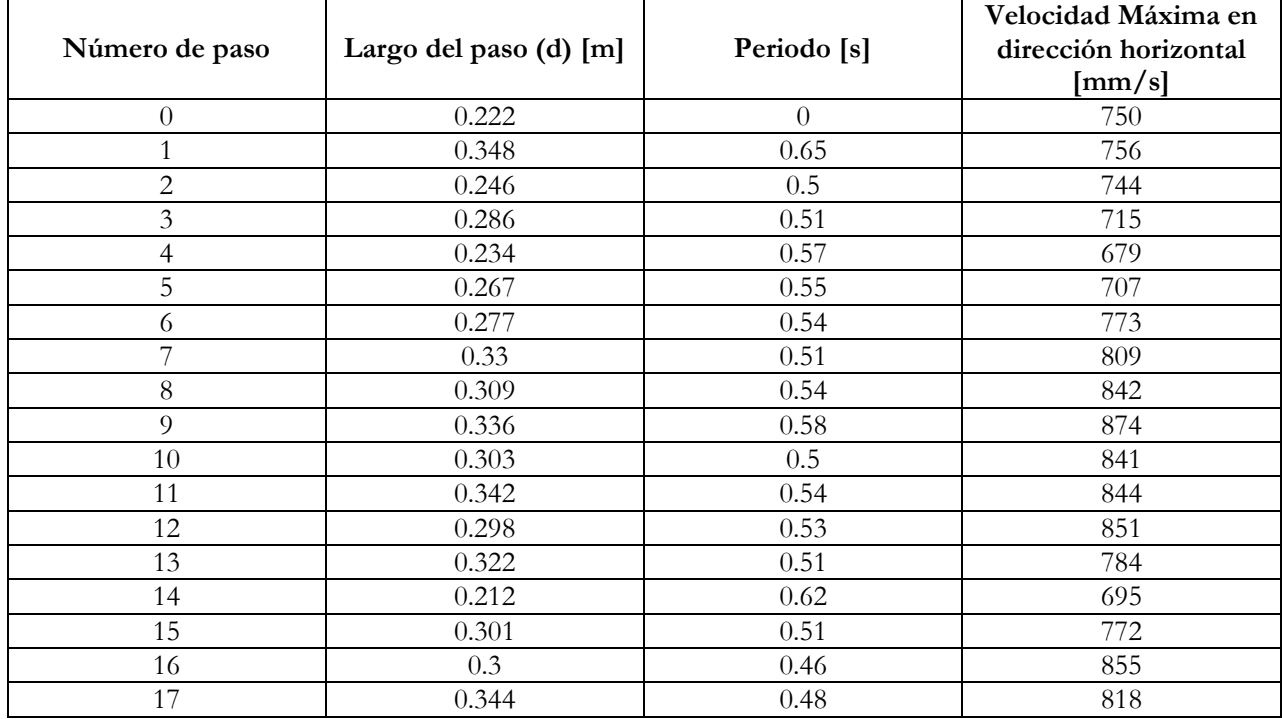

Tabla 18: Datos medidos de cada paso.

 Considerando sólo hasta el paso 17, ya que el último (paso número 18) es el paso malogrado y no puede ser contabilizado como tal, se tiene un desplazamiento total de 5.516 metros en un tiempo de 10 segundos, aproximadamente. El largo del paso promedio es de 0.297 metros y el periodo promedio es 0.535 segundos.

# Capítulo 7

## Análisis de Resultados

 Según los resultados y el trabajo realizado se ve indispensable hacer algunos comentarios. Esta parte aborda observaciones y discusiones relacionadas con el diseño del robot, los resultados obtenidos y posibles mejoras.

 Los puntos a tratar se ordenan según el área en discusión. Se centra primero en la selección de las publicaciones y comentarios de la teoría de las mismas, luego en el programa ocupado y finalmente en el trabajo, destacando el análisis de la modelación matemática, características de cada parte del diseño y resultados.

 Este trabajo abre una pequeña ventana a un área poco investigada en Chile, no pretende mostrar una visión acabada, ni abarcar todos los estudios que se refieren a la robótica pasiva. Teniendo esto en consideración, se opta por acotar el trabajo a la realización de un diseño de un robot bípedo pasivo que camine. En la primera etapa de investigación se busca mucha información que en su gran mayoría es filtrada y descartada, no porque sea información irrelevante sino debido a la gran amplitud del campo en estudio. Fueron descartados estudios de robots pasivos caminantes de varias piernas, pasivos corredores, saltadores, caminantes con torso, unos simples, otros más complejos, de varios acoplamientos, entre otros, al igual que muchas publicaciones de estudios específicos sobre los diseños básicos, los impactos, la eficiencia, etc. Aunque éstos se relacionen tangencialmente con lo buscado, se presentan algunas ideas para mejorar el diseño desprendidas de algunos trabajos descartados.

 Los trabajos elegidos contienen las ecuaciones más importantes del modelo sin rodillas, de donde se deducen las ecuaciones del robot con rodillas. En el caso de [18][19][25], a partir de las conservaciones de momento angular se derivan las matrices de inercia y, por otro lado, se calculan los torques por acoplamiento. En este trabajo se resuelve detalladamente lo anterior; sin embargo, ésta no es la única forma de obtener las ecuaciones de movimiento, existe la posibilidad de deducirlas a través de la energía, es decir, planteando el lagrangeano del modelo. Ambas dinámicas, la newtoniana y la lagrangeana, para tres eslabones han sido indicadas por Yamakita y Asano en [30]. La complejidad en la obtención de las ecuaciones con sus matrices de forma detallada, en ambos casos, es similar.
#### Evaluación del programa

 Para comprobar que los modelos planos de los robots pueden dar origen a caminatas existen dos opciones: la implementación física o la virtual. La construcción del robot queda propuesta para el futuro. La implementación en un programa es necesaria para completar las características del diseño y simular las caminatas. La creación de un CAD (Diseño Asistido por Computadora) implica el uso de programas y aplicaciones generalmente usadas por ingenieros, diseñadores y arquitectos. Se conocen varios programas especialmente dedicados a ese propósito, por ejemplo, AutoCAD, Solid Edge, Solidworks, IntelliCAD, etc. En todos ellos se pueden crear piezas y modelos en tres dimensiones, no obstante, se busca un programa que permita realizar simulaciones, de fácil interacción con el usuario y versátil. Con el conocimiento previo de algunos de los programas mencionados, y con información adquirida en Internet se ve que *Solidworks* cumple tales objetivos. A esto se suma que el Laboratorio de Robótica de la Universidad de Chile cuenta con una licencia del programa. Luego de definir lo anterior se ve necesario complementar el programa con otro, que aporte las cualidades para simular. La aplicación complemento debe recrear el ambiente y considerar que las piezas puedan transferir cargas y fuerzas de inercia. La licencia de Solidworks incluye el uso del programa COSMOS/M en su versión COMOSexpress.

 La evaluación del programa consiste en verificar que se puedan crear piezas simples y complejas, y después ensamblarlas para simular un péndulo. Se crea primero una esfera y otras piezas de prueba, luego un brazo, un peso y un eje que conforman el péndulo. Posteriormente se comprueba si se pueden aplicar características al ambiente como la gravedad, roce, restricciones de posición, etc. Finaliza la evaluación con la obtención de la oscilación libre del péndulo.

Dado lo anterior, las simulaciones se realizaron en el programa llamado Solidworks al cual se le puede unir un conjunto de aplicaciones complementarias para estudios de: temperatura, golpes, movimiento, etc. Este programa es adecuado para realizar las pruebas y las modificaciones necesarias al modelo. La utilización de Solidworks no fue directa ya que, en bruto, no permite realizar las simulaciones en la forma en que se desea; sin embargo, cuenta con una gran variedad de complementos que permiten evaluarlo de forma positiva. Rápidamente, se recurre al complemento COSMOSexpress, pero éste presenta herramientas muy básicas. Luego, se investiga COSMOSworks que tiene una gama de aplicaciones bastante efectivas, pero orientadas al estudio de los materiales, fuerzas, reacciones, temperatura, etc. y poco especializada en movimientos, simulaciones y otros de interés. Se llega al complemento óptimo llamado COSMOS motion, que contiene todas las aplicaciones y herramientas deseadas. Presenta una gran gama de opciones relacionadas con el movimiento de piezas y ensambles, tiene la posibilidad de agregar distintos tipos de fuerzas en el tiempo, dar características a los contactos como roce, material, etc. También permite visualizar diferentes gráficos de las simulaciones. Con este complemento, fácilmente se puede crear un ambiente virtual. En este programa se recrean los modelos y se simulan con las condiciones iniciales y restricciones correspondientes. Esto no asegura un comportamiento idéntico a la realidad que está poblada de perturbaciones y complejidades, pero se acerca bastante.

 En Solidworks se pueden crear piezas y ensambles. Es conveniente crear tablas de dimensiones asociadas a cada una de ellas para poder cambiar cada parámetro sin tener que rehacerla. El programa provee una opción para crear y asociar dichas tablas. Por otro lado, se utilizan varias versiones de cada pieza creadas por el usuario, para que cada una de ellas tenga características diferentes. En las simulaciones realizadas, se usan piezas con más de una configuración (con diferencias en sus propiedades físicas) para hacer pruebas. Ésta es otra utilidad interesante de Solidworks ya que, cuando se tiene un ensamble determinado y se desea cambiar alguna característica de sus piezas para mejorar la caminata, no se tiene que rehacer el modelo con piezas distintas, solamente basta cambiar la configuración de la pieza en cuestión o bien crear otra y seleccionarla desde el modelo ensamblado. Después que se tiene el ensamble terminado, y se hace uso de COSMOSmotion, agregando fuerzas, contactos y otros, es posible modificar el ensamble ya existente en cuanto a posición y configuraciones de las piezas pero no se deben insertar más al diseño y crear relaciones nuevas, ya que el programa arroja error. Para realizar este tipo de cambios en el ensamble, se debe ejecutar Solidworks sin complementos o eliminar lo relacionado con COSMOS motion, es decir, fuerzas, contactos y movimientos. Es aconsejable tener una versión del ensamblaje sin modificaciones en COSMOS motion y trabajar sobre copias de

ese archivo ya que si ocurre un error como el que se menciona anteriormente no será necesario rehacer el ensamblaje.

#### Determinación de las ecuaciones de movimiento

 Para determinar las ecuaciones que rigen el movimiento del robot y encontrar las soluciones numéricas del modelo analítico se usa el programa Maple. Aunque es posible ocupar otros programas similares, se descarta –por ejemplo- el uso de MATLAB, que si bien es una herramienta poderosa, para resolver matemática simbólica resulta ser engorrosa. En un comienzo se resuelven simbólicamente las ecuaciones matriciales expuestas en los antecedentes de este informe, para luego reemplazar valores numéricos que permiten simplificar los cálculos. Lo realizado se adjunta en un disco compacto. Aunque la matemática no es muy compleja, las ecuaciones son extensas y por esta razón no se incluye en los apéndices. Se crean dos archivos que se van ejecutando secuencialmente hasta llegar a los resultados, ambos relacionados con el robot sin rodillas ya que no se realiza este desarrollo para el robot de tres elementos. El primero permite determinar las matrices y sistemas de ecuaciones para finalizar encontrando  $\Omega_{0,1}$ ,  $\Omega_{0,2}$ ,  $\gamma$  en función del periodo y una igualdad para el periodo. El segundo resuelve el valor numérico del periodo para un intervalo, ya que presenta soluciones periódicas. Se verifican las soluciones gráficamente y luego, a través de un programa simple creado en el mismo archivo, se encuentra el valor con mayor precisión. El primer archivo está hecho de tal forma que permite cambiar los valores de las masas, dimensiones, etc. en las primeras líneas a través de una variable llamada Reemplazo que contiene todos estos parámetros. Luego, se ejecuta línea a línea sin la necesidad de realizar otras modificaciones. En la Figura 51 se muestra los gráficos desde donde se obtienen las soluciones que están dadas por los pasos por cero. En ella, se presentan las soluciones obtenidas con los parámetros y dimensiones del robot de  $McGer$ , que confirman sus trabajos de fines de los 80, y dan solidez a los resultados analíticos de este trabajo.

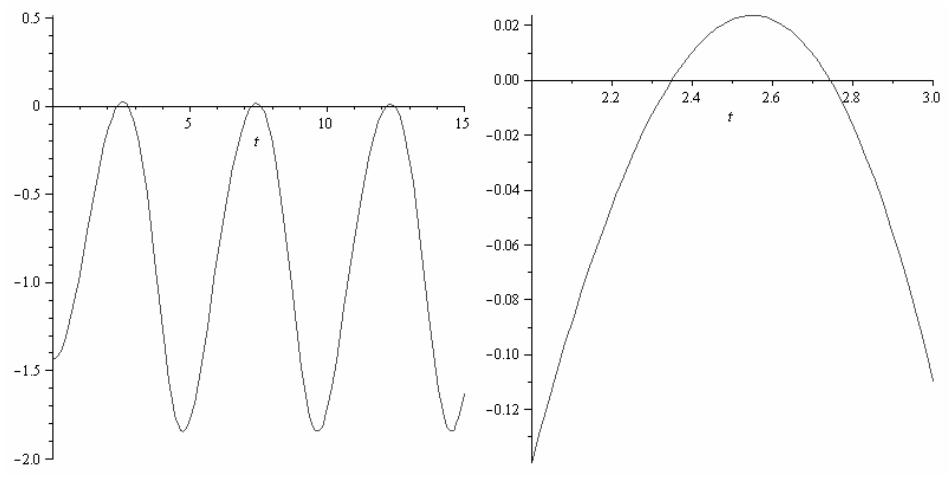

Figura 51: Resultado de las ecuaciones de movimiento S-to-S de McGeer.

#### Consideraciones de masa

 En 2.4.4.1, correspondiente al capítulo de antecedentes, se muestra una relación entre la masa de la cadera y la masa de las piernas: la masa de la pierna debe ser bastante menor a la masa de la cadera para asegurar que la oscilación de las piernas afecte en menor medida a la inercia del movimiento. Si los centros de masa están ubicados más cerca del suelo, el torque producido sobre la cadera es mayor por lo tanto se ve afectada la estabilidad de la caminata. Como se puede ver en los resultados, se hace uso de las consideraciones de masa, siendo para el robot sin rodillas aproximadamente 1/9 de la masa total, y para el robot con rodillas la misma razón, pero a ésta se suma que la masa de la canilla de cada pierna es aproximadamente 1/5 de la masa del muslo. Se observa que la rodilla se flecta siempre y cuando el muslo tenga mayor masa que la canilla. El ángulo de flexión depende de la diferencia que hay entre la masa del muslo y la masa de la canilla. Para una mayor similitud con la caminata humana se escoge la relación numérica dada. En el desarrollo de una caminata cíclica para el robot con rodillas, se van modificando las masas y otras dimensiones, cambios que se realizan asignando las propiedades físicas de las piezas en *Solidworks*. Las modificaciones arbitrarias de masa se hacen

necesarias en virtud del tiempo; sin embargo, esto no es un obstáculo para una posible construcción ya que las masas se pueden obtener adjuntando pesos al modelo. En el robot sin rodillas se cambian sólo las dimensiones de las piezas y el material (por ejemplo Aluminio 6061) logrando así la masa adecuada.

#### Parámetros

 El modelo tridimensional, para los casos del robot con y sin rodillas, requiere de la definición arbitraria de varios parámetros, como por ejemplo: los espesores, las dimensiones del perfil de la pierna, cortes, diámetros, etc. Esto permite variar en la construcción la masa de las partes, la posición del centro de masa, entre otros. En las piezas del simulador es posible designar directamente las propiedades físicas. Además, es posible elegir el material de las piezas. Se debe tener en cuenta que al redefinir ciertas dimensiones se deben recalcular las ecuaciones y encontrar una nueva solución para la caminata. En los resultados se muestran las dimensiones de cada parte del robot.

#### Distancia entre piernas

 La distancia que existe entre las dos piernas, desde una vista frontal, debe ser pequeña para que en la oscilación lateral se pierda el mínimo de energía en cada paso y así, se mantenga oscilando por un mayor tiempo. Esto repercute en la ubicación del tobillo ya que acercar los pies causa el mismo efecto y con eso se puede definir una distancia prudente entre los planos de cada pierna. Estas pequeñas consideraciones agregan estabilidad al sistema.

#### Roce

 El roce es un factor determinante en la caminata. En las simulaciones se considera roce nulo en las articulaciones de la cadera y las rodillas. La energía que se pierde, con roce en las articulaciones, genera estados de caída, por lo tanto en la construcción del robot se debe implementar un sistema de rodamientos que disminuya al mínimo el roce en ellas. Por otro lado, el roce en los puntos de contacto de la planta del pie debe ser alto para evitar que resbale. Se observa en las simulaciones la gran importancia de esto ya que tiende a resbalar cuando se le aplican las condiciones iniciales y durante el movimiento del robot. Se presenta esta situación especialmente cuando los momentos tienen dirección paralela a la superficie inclinada. En las primeras simulaciones se producen deslizamientos cuando se realizan pruebas sin roce en los puntos de contacto del pie, que llevan rápidamente al sistema a un estado de caída, confirmando que en esa zona el roce es deseado. Las caídas se caracterizan por un aumento en el ángulo de apertura entre los acoplamientos y posteriormente, dependiendo de la posición del centro de masa con respecto a la normal a la superficie, el descenso.

#### Bloqueo de rodilla.

 En el robot con rodillas se coloca un mecanismo de trabado para asegurar que el movimiento de dos acoplamientos se mantenga. Es posible encontrar una solución en la cual éste ocurra sin que sea necesario agregar el bloqueo de la rodilla; sin embargo, esta solución estaría sujeta a condiciones ideales y presenta inestabilidad. Por otro lado, es indeseable que la pierna se flexione hacia el lado contrario por lo que se implementa un tope. Esto puede causar rebotes que se eliminan con el bloqueo de la rodilla. Existe la posibilidad de hacer coincidir el momento en que la pierna está estirada con el golpe de talón, de manera tal que el rebote no se produzca y que no sea necesario el bloqueo de la rodilla. Para que esto suceda la pierna libre debe estar rotando en el mismo sentido que la pierna que está en contacto con el suelo. Si esto no ocurre, el sentido del movimiento hace que la rodilla se doble y que el robot caiga hacia adelante.

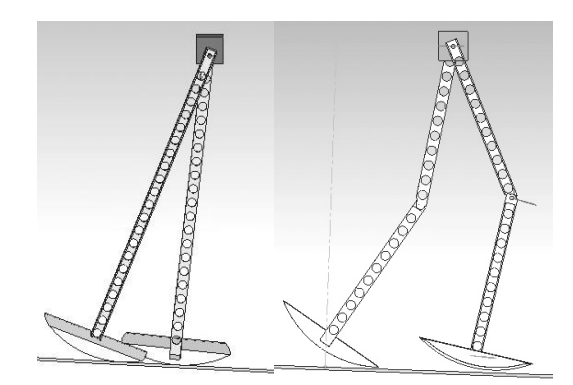

Figura 52: Caídas hacia delante del robot sin y con rodillas.

#### Largo del paso

 Después de varias pruebas en el simulador se puede ver que la inercia de la masa de la cadera es el factor principal que determina la forma de la caminata. Al variar las condiciones iniciales, especialmente al variar las velocidades, se modifica el ángulo de apertura final haciendo que el paso se alargue. Sin embargo, esto lleva a un estado de caída que, dependiendo de la pendiente, puede ser hacia delante o hacia atrás. Se alarga el paso aumentando la velocidad inicial de la pierna libre y disminuyendo la velocidad inicial de la pierna de apoyo. Si la pendiente es pequeña, la inercia inicial no logra vencer la fuerza de gravedad y pasar la cadera sobre la pierna de apoyo, cayendo hacia atrás. Si la pendiente es alta, la inercia se acelera y la pierna libre no alcanza a dar la oscilación completa, precipitándose hacia delante. Se puede ver que para alargar el paso, además de la posibilidad de alargar las piernas, pueden modificarse las masas y encontrar nuevas condiciones iniciales, ya que manteniendo las mismas propiedades físicas, el robot va a tender a una caminata con un largo de paso definido. Para entender mejor lo explicado en la Figura 52 se muestran ejemplos de caídas hacia delante.

#### Condiciones iniciales

 Al observar la solución de las ecuaciones de movimiento obtenida para el robot de piernas rígidas se puede ver que el signo de las velocidades es el mismo, lo que lleva a creer que en el momento inicial las piernas giran en un mismo sentido; sin embargo, esto no ocurre ya que el cero de la pierna libre está desplazado en π por lo que el eje x del sistema de referencia se invierte, haciendo que el sentido positivo del giro sea contraria a la de la pierna de apoyo.

#### Aplicación de fuerzas

 El programa Solidworks permite aplicar fuerzas al modelo y se debe definir el punto o área en el cual se aplica, si la fuerza es lineal o de torsión y cómo se comporta en el tiempo. En el caso del robot sin rodillas se necesitan dos fuerzas que produzcan las condiciones iniciales para la caminata y tres para el robot con rodillas. Se aplican en puntos específicos del robot para obtener, después de la simulación, el registro de datos necesarios para el análisis. En este caso Solidworks genera gráficos de velocidad y aceleración en el tiempo lo que facilita el análisis general y la aplicación de las condiciones iniciales. Las fuerzas aplicadas se muestran en la Figura 53.

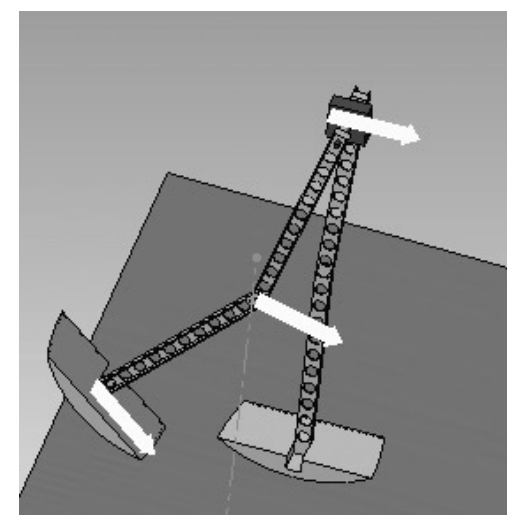

Figura 53: Dibujo de los lugares de aplicación de fuerzas iniciales.

 No obstante, se puede reducir el número de fuerzas iniciales aplicadas para el robot con rodillas colocando como postura inicial aquella donde ocurre la transferencia de soporte, es decir, la posición última donde ambas piernas están rectas, antes de que se flecte la articulación de la rodilla. Así, se reduce el número a dos fuerzas, la que se aplica al pie y la de la cadera. En las simulaciones es posible incluso simplificarlo más, dejando sólo la fuerza en la cadera, sin afectar los resultados de la caminata cíclica.

#### Estabilidad

 Durante las simulaciones se presentan torques no deseados producto de llevar el modelo a tres dimensiones, esto hace que el robot gire realizando una trayectoria aleatoria (no recta como se espera) y entrando en un estado de caída. La solución intuitiva para resolver cabalmente el problema es plantear el modelo en tres dimensiones; sin embargo, no sólo es complejo su planteamiento sino que resolver las ecuaciones demanda más tiempo y programas especiales. Otra alternativa para disminuir el efecto de los torques es aumentar la superficie de contacto del pie, que en principio tendría sólo un punto de contacto con el suelo. Se asume una misma forma curva en la vista plana lateral y en la vista plana frontal se mantiene solamente un espesor en los extremos del arco de cada planta, de esta manera los puntos de contacto son al mismo tiempo una sección del arco en el borde interno y otra en el borde externo del pie de la vista plana frontal. Con esto se reduce el efecto, pero no totalmente; además, se utiliza en cada punto de contacto un recubrimiento de goma para aumentar el roce. Esto ya ha sido desarrollado (a prueba y error) por varios autores teniendo buen resultado en la práctica, pero en el simulador usado aquí no es posible eliminar el efecto por completo.

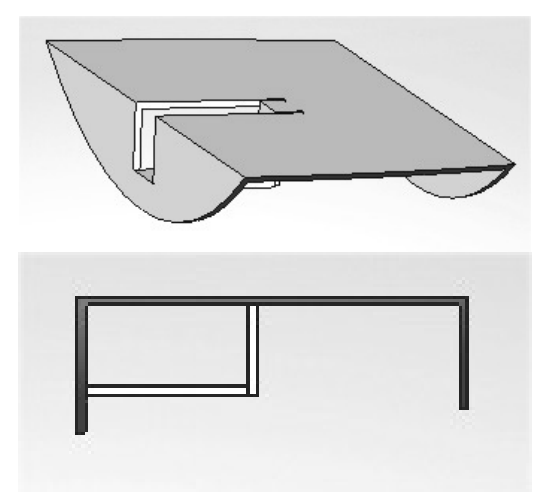

Figura 54: Forma de la planta del pie.

 Otra forma de aumentar la estabilidad a la caminata es asegurar que ambos extremos de la planta hagan contacto con la superficie simultáneamente, colocando amortiguación o resortes en el pie como lo han realizado algunos autores. Tal es el caso de [8], que usa un pivote y resortes para anular la imprecisión de un contacto simultáneo. También allí se utilizan otros elementos tales como el torso y brazos, estos últimos para aumentar la estabilidad en la oscilación de lado a lado y ayudar a evitar el giro del robot entorno a un eje vertical. Tales ideas son posibles mejoras que se pueden aplicar fácilmente en la construcción del modelo ya que no influyen en gran medida en las dimensiones generales del robot.

 Asumiendo que se logra, se realizan los cambios en el diseño anteriormente mencionados y se restringe en el simulador la trayectoria del robot a una recta. El plano trasero del paralelepípedo que conforma el centro de la cadera se obliga a permanecer paralelo al plano de referencia de la vista frontal del conjunto robot-superficie.

 Un estudio muy interesante que fue utilizado para la construcción de Denise [28] corresponde a [29] el cual consiste en acoplar la oscilación lateral con el giro del robot en torno a la vertical. Este estudio conseguiría mejoras relevantes a la estabilidad ya que soluciona de forma óptima el problema de la rotación con respecto al eje vertical. Por esto se considera esta mejora como indispensable de realizar en un trabajo futuro.

 La restricción sobre la cadera no sólo impide el giro con respecto a la vertical al plano de apoyo, sino que también se usa para que la cadera no gire sobre su eje, haciendo que sea posible mantener vertical sobre ella un torso. En el diseño implementado en el programa esta restricción es fácil de lograr, sin embargo, en la práctica requiere de un sistema más complejo. Se plantean dos formas de resolverlo para su construcción. Las soluciones están en [9] con un sistema de bisectriz y en [28] con uno de cadenas.

#### Tiempo de Simulación

 Éste constituye un factor muy importante ya que puede variar según la complejidad del diseño en un alto rango, haciendo que el periodo destinado para simulación se prolongue mucho más que el tiempo estimado. Se debe tener en cuenta que un factor que afecta de manera importante es qué tan múltiple y confuso es el sistema completo en movimiento, es decir, la cantidad de piezas que componen el diseño, las relaciones de posición que hay entre ellas, la cantidad de fuerzas, de contactos entre curvas o en tres dimensiones, el roce y sus parámetros, tales como los coeficientes estático y dinámico. Otro factor es qué tan detallada se requiere la simulación, esto puede ser necesario en los casos que las piezas sean pequeñas y tengan comportamientos precisos y delicados. En el diseño presentado aquí, se crean la menor cantidad de contactos entre la piezas, asumiendo en varios de éstos que no hay roce. La cantidad y complejidad de los contactos es el factor principal. Se modifican las velocidades en las cuales se considera roce estático y dinámico. Otro factor es la simplicidad del diseño de cada parte, mientras menos etapas se requieran para formar una pieza que está involucrada en un contacto, menor será el tiempo que demande generar la simulación. Todas estas medidas se van aplicando progresivamente en la medida en que se ve necesario disminuir el tiempo de las simulaciones.

#### Evolución del robot con rodillas

 Se precisan en esta parte observaciones del desarrollo del robot con rodillas, ya que se considera de utilidad para quien realice trabajos relacionados. El robot con rodillas desde su diseño base que se muestra en la Figura 22, desprendido del robot de piernas rígidas, sufre un proceso paulatino de pequeños cambios que permiten resolver obstáculos que se van presentando. Sin embargo, el diseño básico no se ve afectado en gran medida. Para un próximo trabajo, es necesario agregar en las ecuaciones las variaciones que se han realizado.

 La evolución del modelo es iniciada por la problemática del bloqueo de la rodilla. Se piensa que el bloqueo de la rodilla no es necesario para ciertos modelos de robots bípedos pasivos con ausencia de talón prominente y con la planta del pie desplazada, como es el caso de [20] que se muestra en la Figura 14, pero para el modelo expuesto en este trabajo las condiciones de un bloqueo natural no son posibles. A esto se suma que en casi toda la bibliografía de robots con rodillas se presenta que la causa de la mayoría de las caídas es producto de esa articulación. En el supuesto de que no se necesite bloqueo, la sincronización debe ser exacta,

lo que es prácticamente imposible en la realidad, ya que pequeñas perturbaciones harían inestable la caminata. Los diseños sin bloqueo han tenido que incorporarlo por los rebotes no deseados que se presentan.

 Aún en las investigaciones con bloqueo de rodillas se han encontrado dificultades, a veces los sistemas de bloqueo no son robustos y aún con ellos se presentan caídas. El modelo básico concebido aquí ya supone un evento de golpe de rodilla, y posteriormente una dinámica con la rodilla bloqueada. Para comprender el mecanismo que arroja mejores resultados se requiere revisar la evolución de éste desde el comienzo. Cada etapa es presentada con el objetivo de informar al lector que quiera continuar el trabajo o quiera realizar la implementación física.

 En el diseño sin bloqueo se implementa en programa el sistema de topes que muestra la Figura 55 asegurando que la articulación de la rodilla permita la caminata y tenga similitud con la rodilla humana. Se considera un ángulo de movimiento máximo de 90º aproximadamente, correspondiente a una amplitud de prueba que no afecta la caminata simulada. Hay que tener claro que es fácil de modificar y de ampliar, por ejemplo a 120º.

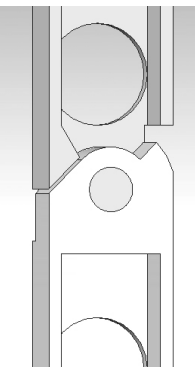

Figura 55: Diseño de la rodilla con el sistema de topes.

 Se hacen pruebas para ver el comportamiento con el sistema con topes, pero sin mecanismo de bloqueo. Claramente no es posible encontrar una caminata continua. Se idea un sistema de bloqueo que impide que en la rodilla existan rebotes y que se doble la rodilla en momentos indeseados, éste es mostrado en la Figura 56.

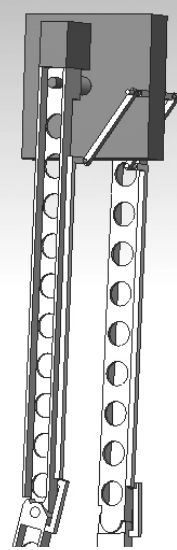

Figura 56: Mecanismo de bloqueo con tendón móvil y rótula fija a la canilla.

 El mecanismo de bloqueo tiene el objetivo de mantener rígida la pierna de contacto, esto significa que en la pierna libre de dos acoplamientos, cuando la canilla se alinea con el muslo, debe activarse el bloqueo para pasar a una dinámica de piernas rígidas y para que luego ocurra el golpe de talón, cambiando su rol a pierna de contacto. Durante un paso la pierna de contacto gira en torno al punto de contacto en un ángulo determinado; mientras el centro de masa del robot se encuentre detrás del punto de contacto la rodilla tenderá a doblarse, por lo tanto es necesario que el sistema de bloqueo se mantenga robusto hasta que el centro de masa sobrepase la normal a la superficie inclinada. Esto sucede cuando la inercia del movimiento no es capaz de contrarrestar la fuerza ejercida por el peso en la situación antes descrita. Existe la posibilidad de que la inercia sea mucho mayor haciendo que la rodilla no se doble, aún cuando el centro de masa del robot se encuentre detrás del punto de contacto. Lo anterior se comprueba fácilmente realizando simulaciones.

 En la Figura 56 se pueden ver las partes del mecanismo que son: un tendón móvil que se engancha en la cadera y llega hasta la rodilla, una rótula que va fija en la canilla y un pestillo unido por un resorte a la rótula. El modo de funcionamiento es bastante simple. Mientras la pierna libre oscila de atrás hacia adelante, el tendón se desliza paralelo al muslo posicionándose sobre la rodilla. Al igualarse la posición angular del muslo y la canilla, la rótula actúa de tope con el muslo y fuerza al pestillo a encajarse en una ranura del tendón. El tendón se va deslizando según el movimiento de la pierna hasta liberar el pestillo. Esto ocurre cuando la pierna apoyo que era la pierna libre pasa por la dirección normal a la superficie.

 Éste corresponde al primer mecanismo de bloqueo implementado y no está exento de problemas. Durante gran parte de la oscilación de la pierna apoyo se ejerce la presión de la mayoría del peso del robot sobre el pestillo que tiene roce nulo con el tendón. Esto hace que mientras transcurra la oscilación con la rodilla bloqueada o bien, en algún momento en o después del golpe de talón, el pestillo se deslice hasta desbloquearse. La solución evidente a este problema es colocar roce entre el pestillo y el tendón, de esta manera se elimina el comportamiento anómalo; sin embargo, surgen otros dos obstáculos: un aumento en el tiempo de simulación y, producto de que el roce debe ser alto, una fuerza extra en la dinámica de dos acoplamientos.

 Como solución se modifica el mecanismo utilizando un pestillo doble como el que se muestra en la Figura 57 y Figura 58. También, se modifica la ranura del tendón para adaptarse al nuevo doble pestillo. Así, se tiene un pestillo base donde se acopla el segundo pestillo con un resorte de torsión. Éste resulta ser el mecanismo idóneo ya que no requiere definir altos roces que alentan la simulación.

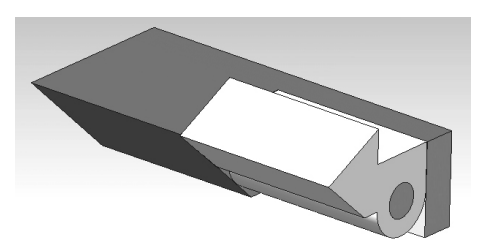

Figura 57: Pestillo Doble.

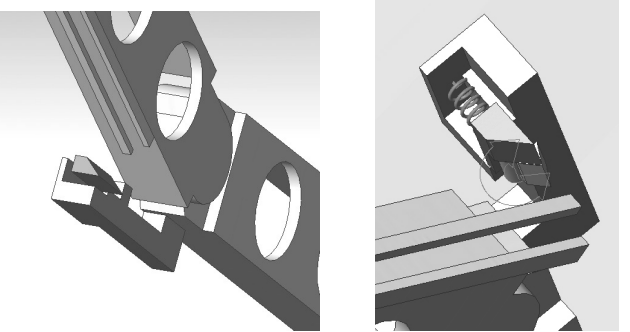

Figura 58: Mecanismo de bloqueo con pestillo simple y doble.

 Se observa en las simulaciones que el largo del paso se va acortando a medida que el robot avanza para luego entrar en estado de caída. Eliminando los roces en los contactos del sistema de bloqueo se mejora en forma mínima este comportamiento. Resta por deducir que las fuerzas de reacción que se producen en la interacción del muslo con el tendón son la causa de la reducción del largo del paso. Como la mayor cantidad de masa del robot se encuentra en la cadera, el efecto de estas fuerzas es insignificante sobre la pierna de contacto y trascendente sobre la pierna libre. Se coloca un resorte de traslación, como se muestra en la Figura 59, que une la cadera con el muslo con el objetivo de compensar aquellas fuerzas. Sin embargo, se obtienen mejores resultados si se alarga el eslabón móvil del tendón (ver Figura 60) y se coloca un resorte de torsión en el enganche del eslabón móvil con la cadera. Esto restituye la amplitud de la oscilación de cada paso.

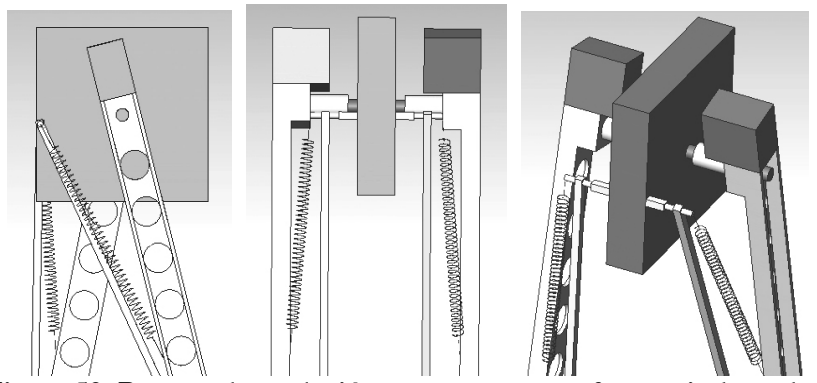

Figura 59: Resorte de traslación para compensar fuerzas indeseadas.

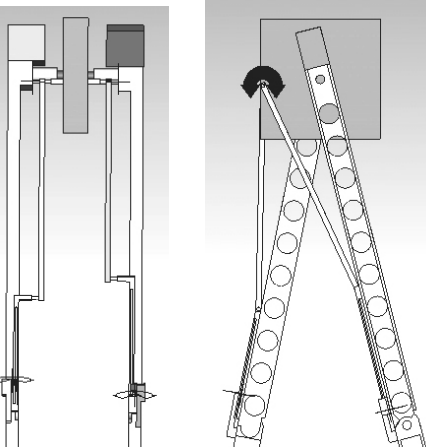

Figura 60: Mecanismo de bloqueo con resorte de torsión y eslabón móvil alargado.

 Mientras el desarrollo del robot se va realizando, también se van modificando las masas de las partes del robot para llegar finalmente a las relaciones descritas en "Consideraciones de masa" de este capítulo.

A continuación se explica el funcionamiento del mecanismo de bloqueo.

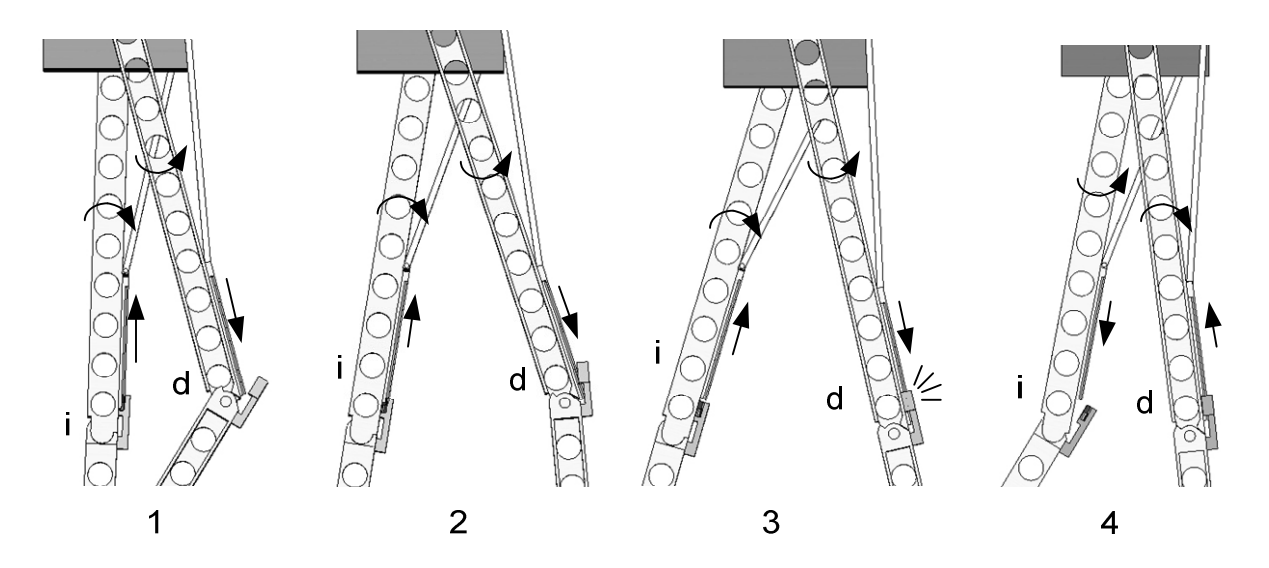

Figura 61: Funcionamiento del mecanismo de bloqueo.

 En la Figura 61 se muestra una secuencia explicativa del mecanismo de bloqueo de rodilla, las flechas indican los sentidos del movimiento. El cuadro 1 muestra el momento en que la pierna de apoyo donde el tendón sube (la izquierda i) aún está bloqueada ya que recién se encuentra paralela a la normal al suelo, mientras tanto la pierna derecha (d) oscila libremente y su tendón baja. En el cuadro 2 el tendón de la pierna i continúa subiendo liberando el enganche con la rótula que ya es innecesario porque se produce un bloqueo "natural", por otro lado la rótula de la pierna d comienza a engancharse en un tendón que sigue bajando. En la imagen 3 se produce el bloqueo de la rodilla de la pierna d y comienza la dinámica de dos acoplamientos. La ilustración 4 muestra el momento en que ya se ha producido la transferencia de soporte y las piernas cambian sus roles, cambiando con esto el sentido las rotaciones y de los movimientos de los tendones, y pasando nuevamente a una dinámica de tres elementos.

#### Efectos del golpe de rodilla y observaciones

 En la Figura 45 es posible visualizar el efecto del golpe de rodilla en la velocidad de la cadera. Se produce una pequeña deformación de la curva que no afecta a la inercia del movimiento producto de que la masa de la canilla es bastante menor a la masa de la cadera y del muslo juntas (1/20 aproximadamente). En contraste, la Figura 46 muestra una perturbación (por ejemplo a los 1.05 segundos) más acentuada debido a que la masa del muslo es sólo cinco veces mayor. Se considera que el efecto es insignificante en la pierna de contacto. Esto último se verifica observando que los intervalos donde hay velocidad constante en el pie (Figura 48), no se presentan deformaciones considerables. En el mismo gráfico se distinguen dos tipos de pasos, unos en que la velocidad no presenta valores negativos y otros en que sí. Esto significa que en los primeros casos el pie se encuentra girando en contra del sentido del reloj (según la vista de la Figura 43) cuando se realiza el golpe de talón o bien a favor pero cancelándose con la velocidad de la cadera, no así en los segundos casos, donde el pie se encuentra girando a favor del sentido del reloj superando la velocidad inercial de la cadera en el momento previo al contacto. En la Figura 47 se visualizan 4 deformaciones que se muestran a continuación:

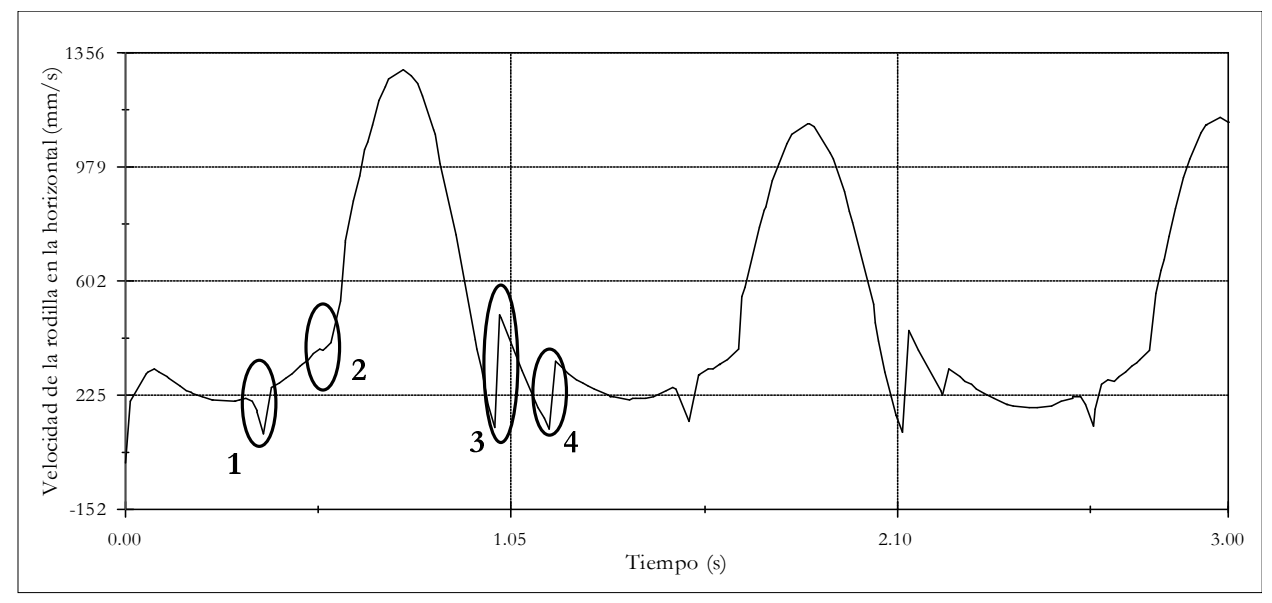

Figura 62: Deformaciones de la curva de velocidad de una de las rodillas.

 Las primeras dos deformaciones se presentan cuando la rodilla medida es parte de la pierna de apoyo, y las otras, cuando oscila libre como elemento de la cadena. La deformación 2 y 4 se relacionan con el golpe de talón. La deformación 3 corresponde al golpe y bloqueo de rodilla que tiene relación con lo descrito en el párrafo anterior. La deformación 1 se explica por el paso de la masa de la cadera sobre la rodilla de la pierna de apoyo produciendo que la pierna de apoyo sufra una pequeña flexión debido a la necesaria holgura en el encaje del pestillo.

#### Caminata del robot con rodillas

 De la Tabla 18 se desprenden los valores promedio y los siguientes gráficos con línea de tendencia que prueban que la caminata mantiene aproximadamente constantes las variables de estado, como lo son: el periodo, el ángulo de apertura expresado en el largo del paso y la velocidad inicial en el eje horizontal de cada paso.

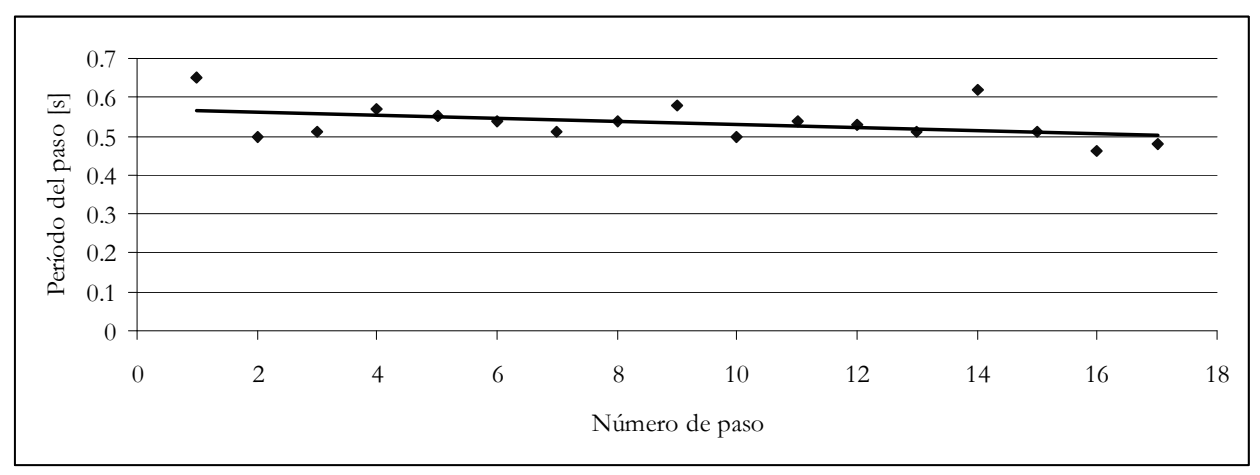

Figura 63: Tendencia del periodo de los pasos del robot con rodillas.

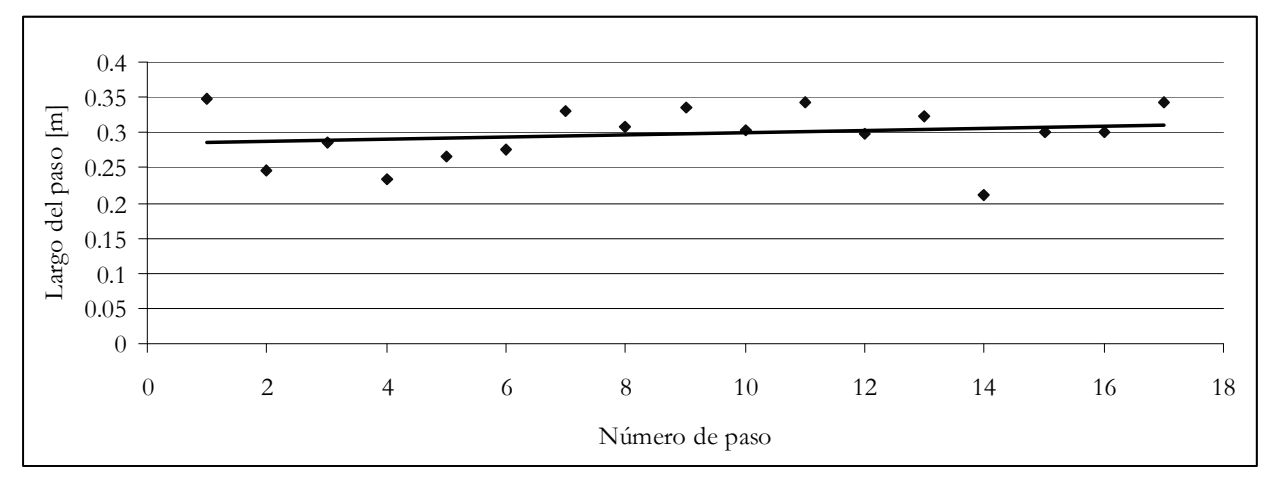

Figura 64: Curva de tendencia del largo de los pasos del robot con rodillas.

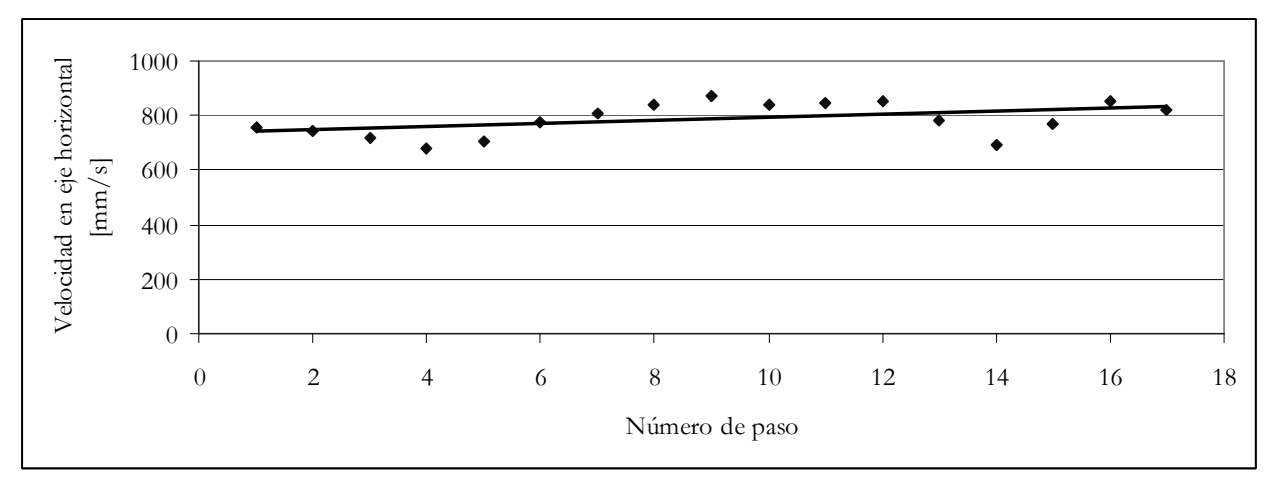

Figura 65: Curva de tendencia de la velocidad de la cadera del robot con rodillas.

 Una disminución leve en el periodo va correlacionada al aumento en la velocidad inicial de cada paso. De la pequeña pendiente en el gráfico del largo del paso se podría deducir que la oscilación de la pierna libre logra su mayor amplitud antes del golpe de talón, es decir, producto de un leve aumento en la velocidad, como se visualiza en el gráfico correspondiente, puede coincidir el momento de mayor amplitud con el golpe de talón. Esto lo confirma por ejemplo el paso 14 con un alto periodo, una velocidad inicial baja y con el paso más corto. Se concluye entonces la importancia de encontrar una velocidad inicial idónea que permita una coordinación óptima. El factor principal en la irregularidad de los pasos es la coordinación de las diferentes oscilaciones que lo caracterizan, lo que lleva a proponer un rediseño de los pies del bípedo. Otra causa de tal irregularidad se cree que está relacionada con el programa simulador, ya sea en las aproximaciones de los cálculos que realiza, o bien, en el ruido que asume en los contactos de las piezas. Sin embargo, esto no es un inconveniente ya que se acerca a las características de una implementación real. También esto se debe a la condición no determinística de las simulaciones realizadas, que también se cree conveniente.

 Para una mejor comprensión del diseño del robot con rodillas y el mecanismo de bloqueo se muestra a continuación los cambios realizados al robot y sus partes en la Figura 66 y Figura 67.

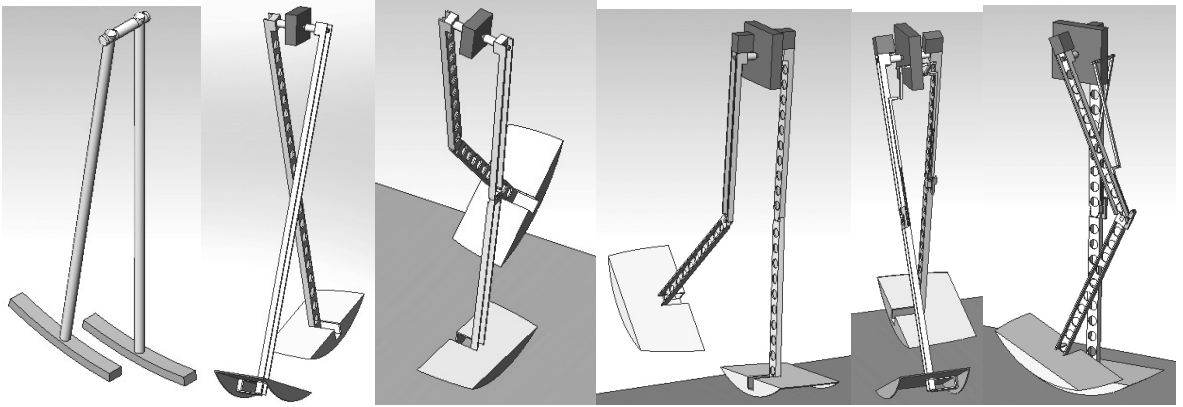

Figura 66: Evolución del robot implementado en Solidworks.

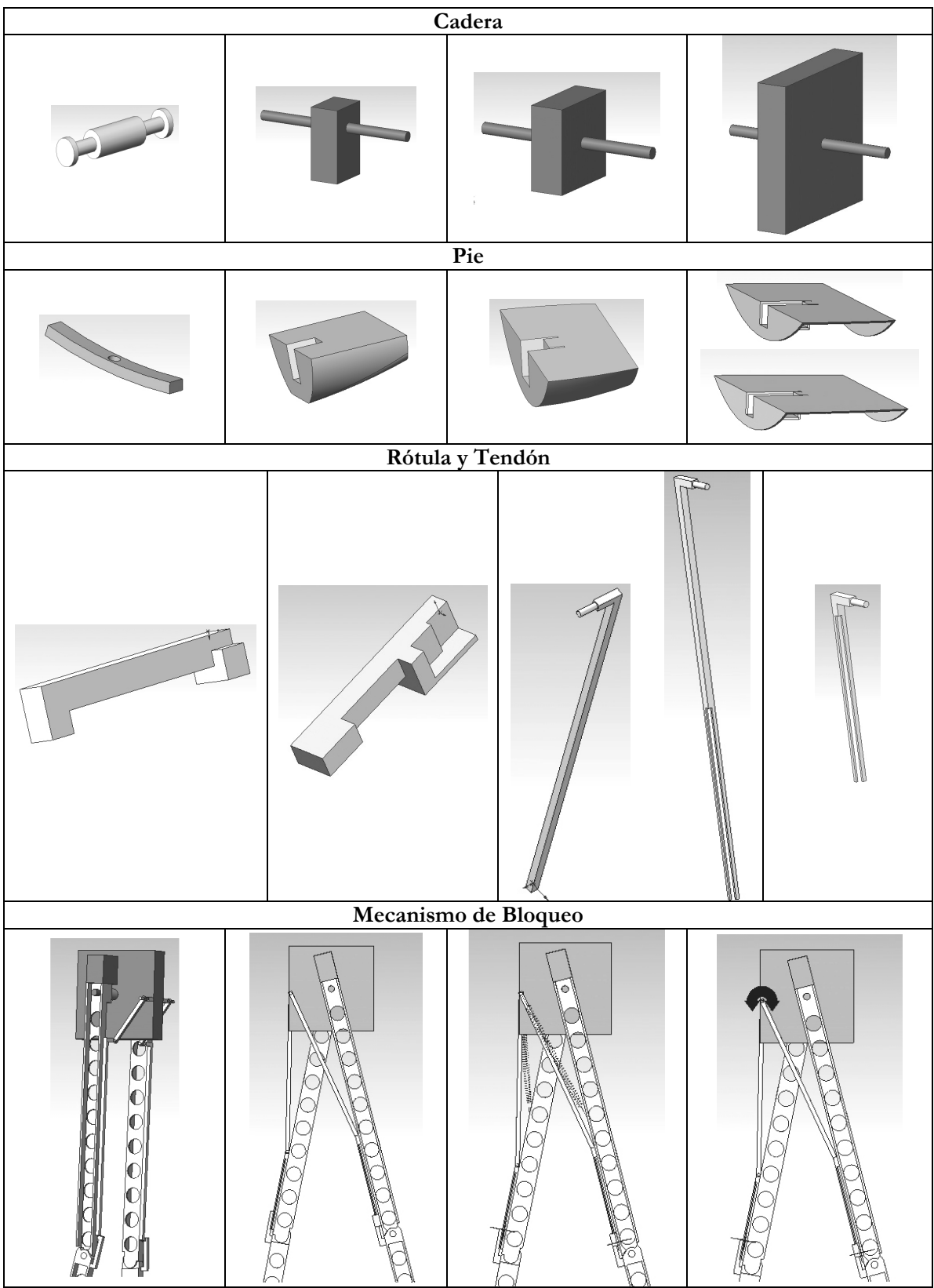

Figura 67: Cuadro resumen de la evolución del robot.

## Capítulo 8

### Conclusiones Conclusiones

 Durante el desarrollo del diseño, en todas sus etapas, se pueden sentar varias aseveraciones. A continuación se exponen un conjunto de afirmaciones y deducciones del trabajo de título, junto con esto, se concluye en relación a los objetivos y a los resultados obtenidos.

 Con respecto al primer objetivo, que hace referencia al material bibliográfico disponible, se concreta el proceso de selección y análisis del marco teórico que considera diseños simples y contiene planteamientos matemáticos claros alcanzándose un nivel de entendimiento que permite desarrollar el trabajo de título. Además, éste entrega una visión general de los estudios realizados a lo largo de la historia y de los progresos en robótica pasiva. La consecuencia directa del cumplimiento de este objetivo son los antecedentes del trabajo que expresan una síntesis teórica sobre el tema en cuestión. En éstos se pueden reconocer varias fuentes como trabajos de tesis y publicaciones; sin embargo, se cataloga como pilares fundamentales del trabajo, los documentos de McGeer y los de Ruina et al., que se citan en las referencias.

 El segundo objetivo que busca la modelación del diseño del robot con y sin rodillas, es abordado desde lo encontrado en la bibliografía. Para cada uno es necesario un bosquejo o esquema plano que represente los componentes, las dimensiones y otros parámetros de interés del robot. Se recogen las fórmulas principales y se plantea un sistema de ecuaciones de movimiento. Para el robot sin rodillas se resuelve la formulación matemática y para el otro la resolución no se incluye. Los proyectos de robótica pasiva anteriores proporcionan la teoría precisa para dichas formulaciones. Aún así, se replantea el desarrollo analítico de toda la formulación matemática para comprobar cada ecuación del capítulo de antecedentes, demandando bastante tiempo. Ni la modelación del diseño ni la matemática asociada, son complejos; sin embargo, la determinación analítica detallada de las soluciones es poco viable. En los próximos párrafos se destaca la validación de las ecuaciones.

#### Ecuaciones de movimiento del robot con rodillas

 El sistema de ecuaciones en variables de estado que contienen la dinámica de un paso completo no es determinado en este trabajo en virtud del tiempo; sin embargo, esto no impide encontrar una caminata estable para el robot con rodillas. Además, se modela matemáticamente las fases de un paso por separado, restando solamente, para un trabajo futuro, la unión de tales ecuaciones y su resolución. No es difícil, pero requiere tiempo. Se puede partir uniendo la dinámica de tres acoplamientos con el evento de golpe de rodilla, paralelamente se une la dinámica de dos acoplamientos con el evento de transferencia de soporte que ya está resuelta para el robot de piernas rígidas. Se distinguen dos tiempos característicos: el primero desde el comienzo del paso hasta justo después del golpe de rodilla y el segundo desde el momento en que se bloquea la rodilla justo después de la transferencia de soporte (fin del paso). La suma de estos dos tiempos corresponde al periodo del paso del robot con rodillas que pudo ser determinado experimentalmente en el capítulo de Resultados. Hay que tener en cuenta que el robot experimental implementado en el programa tiene un mecanismo de bloqueo de rodilla que podría afectar en alguna medida el periodo del paso, implicando una diferencia entre un periodo teórico y el práctico. No obstante, se cree que el periodo no se vería afectado en gran medida ya que la inercia del movimiento depende fundamentalmente de la masa de la cadera.

#### Validación de las ecuaciones de movimiento

 Una forma de validar el modelo dinámico del diseño del robot sin rodillas es consiguiendo una caminata cíclica en el simulador acorde a los resultados analíticos. Sin embargo, como el modelo dinámico se extrajo de la bibliografía, una vez planteado se puede validar reemplazando los parámetros físicos de las publicaciones verificando que se llegue a los mismos resultados. En este trabajo esta validación se hace recalculando los resultados de [18] y [19]. En la Figura 51 se muestra lo que se obtiene. No solamente se comprueban los resultados específicos validando las ecuaciones, sino que también se comprueba lo que la teoría investigada menciona. Se verifica que son dos soluciones periódicas del sistema. Además, es necesario validar los resultados analíticos con la caminata obtenida en la simulación, lo cual también presenta resultados positivos. Con esto es suficiente para validar no sólo el modelo matemático de la caminata del robot sin rodillas, sino también el modelo del con rodillas, ya que está construido sobre las mismas bases teóricas.

 Para ver como se comportan los resultados de las ecuaciones al variar las masas o algunas dimensiones se puede recurrir a los gráficos de [18]. No se ve necesario realizar nuevamente ese análisis puesto que, como se obtienen los mismos resultados de McGeer y los estudios están realizados con los parámetros normalizados sobre la misma base matemática, el comportamiento de las ecuaciones será el mismo. Se puede recurrir también a [18] para los análisis de sensibilidad y estabilidad.

 Si bien se tiene un mismo procedimiento matemático, hay que tener en cuenta que hay diferencias en el diseño mismo, por ejemplo, en este trabajo nos encontramos ante la integración de una oscilación en un plano lateral y otra en un plano frontal.

 El tercer objetivo se orienta en la elección del programa adecuado para la implementación virtual y simulación del robot. El universo de selección se redujo a la gama de los complementos asociados al programa Solidworks que incluso en un principio se evaluó en el formato más simple, sin complementos. Finalmente se elige Solidworks con el complemento COSMOS motion, ya que permite reproducir completamente el modelo y realizar todas las modificaciones o mejoras presentadas. Se puede verificar que el programa tiene la capacidad suficiente para crear los modelos de este trabajo (y aún otros que sean más complejos) y simularlos de forma óptima. Constituye una buena herramienta que se recomienda utilizar en simulaciones de modelos futuros.

 El último objetivo específico que es: simular el diseño en el programa y realizar pruebas para verificar su correcto funcionamiento, presenta el desafío principal de este documento. Éste persigue el fin último que es encontrar el diseño de un robot caminante pasivo con rodillas y los resultados obtenidos están directamente relacionados con este objetivo. A continuación se abordan los temas más importantes que dan cuenta de su cumplimiento.

 Los modelos planos permiten encontrar caminatas cíclicas, pero no aseguran el éxito de una caminata en tres dimensiones. El principal ajuste que permite la caminata en tres dimensiones, en el caso del modelo sin rodillas, es un robot provisto de una oscilación de lado a lado, como un péndulo invertido con una masa total ubicada en el centro de masa del robot. Por otro lado, el robot con rodillas no requiere una oscilación de lado a lado de gran amplitud ya que la flexión de la pierna impide que tropiece y a diferencia del robot sin rodillas, este movimiento sólo cumple la función de balancear el centro de masa. Estas características se cumplen a

cabalidad en las caminatas de los robots creados en este trabajo, esto se puede verificar observando los resultados de las simulaciones que se muestran en el capítulo del mismo nombre y los videos que se adjuntan al trabajo de título.

#### Caminata cíclica

 Debido a que la caminata cíclica en tres dimensiones del caminante de piernas rígidas requiere alto grado de precisión en la sincronización de las oscilaciones de la vista lateral y frontal, pequeños desfases se hacen cada vez más grandes en el tiempo, y producen un estado de caída. En [18], McGeer logró sincronizar, con el sistema de recoger y extender las piernas, solamente cuatro pasos, asumiendo caminata cíclica en ese tramo. Muchas simulaciones en este trabajo fueron descartadas debido a que sólo fue posible encontrar caminatas cortas de cuatro a seis pasos; sin embargo, un buen resultado se considera lo obtenido de diez pasos para el caminante de piernas rígidas. Las simulaciones no son iguales para caminatas con las mismas condiciones iniciales. En este caso, para obtener una caminata más larga se requiere asegurar la sincronización de las oscilaciones. Esto se puede mejorar utilizando brazos como en el caso de [8]. Además, esto se debe complementar mejorando la estabilidad como se comenta en Análisis de Resultados.

 Como en gran parte de los robots encontrados en la literatura, la caminata cíclica obtenida del robot con rodillas se logra a prueba y error, modificando las propiedades físicas, dimensiones y condiciones iniciales del diseño implementado en Solidworks, realizando reiteradas simulaciones. En el proceso de creación de la caminata cíclica se vencen variados obstáculos, tal como se explica en el capítulo de Análisis de Resultados, donde se puede ver el proceso de perfeccionamiento de la caminata. Con esto se cree que es absolutamente factible, realizando pequeños cambios, obtener una caminata cíclica en el diseño con rodillas si se implementa. Al igual que en el robot sin rodillas, se descartaron varias simulaciones de caminatas cortas (inferiores a cinco pasos) y se considera el resultado obtenido de diecisiete pasos, como óptimo para las características del diseño. Un resultado parecido se obtiene en [8] donde el robot camina a lo largo de toda la rampa de 5 metros el 15% de los lanzamientos. La pendiente es de 3.1 grados y el robot mide 0.85 metros. El robot diseñado en este trabajo camina más de 5 metros teniendo una altura menor de 0.66 metros y con una menor pendiente de 1.5 grados.

 Se verifica que la causa principal que lleva a la inestabilidad de la caminata del robot con rodillas y sin rodillas, cuando ya se ha asegurado un buen funcionamiento del mecanismo de bloqueo de la rodilla, es la imprecisión de la sincronización entre la oscilación lateral y frontal. Para el caso del robot sin rodillas se producen choques no deseados con la superficie de apoyo, para el con rodillas se produce un aumento constante en la amplitud de la oscilación en la vista frontal del robot que deriva en una caída lateral. Por lo tanto, se concluye que se debe tener especial cuidado con el diseño del pie, más específicamente con la dimensión radio frontal del pie que juega un papel fundamental en la sincronización. También hay que tener en cuenta que el ancho del pie afecta de la misma manera.

 Con el logro de las caminatas cíclicas de ambos diseños, se consideran alcanzados los objetivos y se propone para trabajos futuros ampliar las caminatas e implementar los diseños.

#### Diseño del robot sin rodillas

 Los diseños de los robots de piernas rígidas de los distintos autores generalmente duplican el número de piernas para llevarlos a uno tridimensional, así se mantiene el modelo plano planteado, y agregan un mecanismo que permita dar el paso sin chocar con el piso. El diseño expuesto en este trabajo se diferencia de los demás por ser un diseño tridimensional de dos piernas rígidas con oscilación en la vista frontal. Esta característica ha sido también desarrollada en robots pasivos, pero en caminantes con rodillas. Desde ese punto de vista este diseño constituye un aporte.

 En los resultados de la simulación del robot de piernas rígidas se observa una caminata cíclica. Las velocidades allí graficadas muestran la dinámica del robot que está principalmente regida por la cadera por ser la pieza que contiene la mayoría de la masa total.

 Según los resultados analíticos de las formulaciones matemáticas, el periodo de la caminata debiese ser de 0.866 segundos, lo cual es realmente cercano al promedio de los periodos de cada paso de la caminata simulada que es de 0.89. Producto de que el programa utiliza una discretización del sólido y aproximaciones numéricas para cada simulación, éstas presentan características únicas y los pasos pueden variar. Se logra una caminata cíclica pero los pasos no son idénticos entre sí, de hecho los periodos varían entre 0.84 y 0.94, aproximadamente. La velocidad de la cadera correspondiente a la velocidad de la pierna de apoyo tiene una mayor diferencia a lo encontrado analíticamente, la velocidad inicial promedio simulada es de 0.725 m/s, mientras que la teórica es de 0.678. Esto se puede explicar por la pequeña diferencia en el periodo, que afectaría en mayor magnitud a las velocidades ya que cercano al momento de transferencia de soporte la aceleración es mayor.

#### Diseño del robot con rodillas

 Es posible ver en los gráficos de los resultados de las simulaciones del robot con rodillas, una caminata cíclica que cubre una distancia de 5.516 metros en 10 segundos (aproximadamente 1,98 Km/h). Si bien la velocidad es menor a la del humano (4 – 5 Km/h), hay que tener en cuenta que el largo de las piernas es del orden de 2/3 de las humanas y que no se aprovecha la máxima amplitud de la oscilación de la pierna libre. Luego, es una caminata relativamente rápida que requiere una gran coordinación. Por esto se debe tener especial cuidado con el diseño de algunas partes. Se plantean los siguientes puntos a considerar para obtener buenos resultados en una implementación:

> En la construcción del pie se debe minimizar la masa y ajustar de forma precisa las dimensiones de la planta, incluyendo las modificaciones sugeridas en "Estabilidad" del capítulo de Análisis de Resultados. Si no se puede reducir la masa a un valor apropiado, se sugiere aumentar las masas de las otras piezas para mantener las razones entre ellas. Incluso puede ser necesario hacer un rediseño del pie para asegurar un enclavamiento en las oscilaciones lateral y frontal.

> El sistema de bloqueo es fundamental, debe ser lo más robusto posible. Las masas asociadas al mecanismo de bloqueo no son influyentes ya que no constituyen un gran porcentaje del total (ver Tabla 14), permitiendo así las modificaciones que se estimen necesarias. También se puede cambiar el mecanismo usando un pestillo electromagnético que simplifique la construcción.

> Se deben mantener aproximadamente las razones entre las masas expuestas en "Consideraciones de masa" en el capítulo de Análisis de Resultados.

> Los roces deben ser mínimos (usando rodamientos adecuados) en todas las uniones, especialmente en la cadera y la rodilla. El roce con la superficie de contacto debe se máximo, utilizando los materiales adecuados para ese fin. Por ejemplo, piso recubierto con lija y planta recubierta con goma (caso de roce extremo). Algunas sugerencias se presentan en "Estabilidad" en el capítulo de Análisis de Resultados. Evitar que el robot gire en torno a la vertical implementando brazos si fuera necesario.

Implementar un sistema que evite la rotación de la cadera sobre su eje.

Las condiciones iniciales pueden ser simplificadas a un impulso sobre la cadera.

 Tener en cuenta que existen varias soluciones para lograr una caminata cíclica estable, variando las condiciones iniciales y la pendiente.

 No hay seguridad de que los diseños logren caminatas estables al ser construidos. Pero, con las modificaciones mencionadas se obtendrá un buen resultado en la caminata del robot al ser implementado.

#### Consumo energético

 La característica más relevante de ambos diseños es que tienen un muy bajo consumo energético. Si bien no se utiliza ninguna fuente de energía común, es posible hablar de consumo de energía potencial, ya que el caminante pasivo requiere de una pendiente para poder caminar. Según lo dicho, la energía consumida en un paso queda determinada como sigue:

 $E = m_r \cdot g \cdot (d \cdot \sin(\gamma)) = 0.478[J]$ 

 Donde *g* es el módulo de la aceleración de gravedad, *m<sup>T</sup>* es la masa total del robot, *d* es el largo de un paso y  $\gamma$  es la pendiente en grados.

 Un indicador, que permite hacer comparaciones, es la energía utilizada por unidad de masa por unidad de desplazamiento, es decir, la cantidad de energía necesaria para desplazar una masa de un kilogramo por un metro. Por lo tanto, en el caso de la caminata del robot con rodillas, que es el diseño final de interés, se tiene un consumo de 0.257  $[J/(Kg \cdot m)]$ .

 Este resultado nos permite comparar el consumo energético del robot pasivo con uno activo. Es el caso del robot Hajime HR18, que se usa en el Laboratorio de Robótica. Ese robot utiliza baterías que le proporcionan la potencia para su caminata activa. Consume 37296 [ *J* ] para desplazar 360 [*m* ] una masa de 4  $[Kg]$ , lo que se traduce en 25.9  $[J/(Kg \cdot m)]$ . Ante tal diferencia, queda de manifiesto lo energéticamente óptima que puede ser la robótica pasiva y que el robot diseñado cumple ese objetivo.

 Con respecto al robot sin rodillas la energía consumida en un paso es de 0.1359 [ *J* ]. En [19] el robot gasta en cada paso 0.2 [ *J* ] más 3 [ *J* ] que consume el sistema de expansión y acortamiento de las piernas. En términos comparativos, considerando la energía para mover un kilogramo por una distancia de un metro, el consumo en [19] es de 0.186 [ *J*  $(Kg \cdot m)$ ], sólo considerando el gasto en energía potencial, y en el bípedo expuesto en este documento es de 0.137 [  $J/(Kg \cdot m)$  ]. Si además se considera el consumo en los actuadores, claramente el consumo energético en [19] es mucho mayor a lo que gasta el diseño del robot sin rodillas de este trabajo. Esto demuestra que se obtuvieron, en este aspecto, buenos resultados en ambos diseños. El consumo energético de un humano se ha estudiado y calculado obteniéndose 0.2 [*J /(N · m*)], luego, en los diseños con y sin rodillas, el consumo es lógicamente menor siendo 0.025 y 0.013  $[J/(N \cdot m)]$ respectivamente ya que la caminata humana es pasiva y activa a la vez.

#### Tiempo de las simulaciones

 Los tiempos pueden ser manejados con variaciones del sistema discutidas en el capitulo anterior esto es una parte fundamental ya que generalmente no se cuenta con un tiempo indefinido para tal propósito. En gran medida los retrasos en la obtención de resultados se deben a este factor. Corresponde a un obstáculo que se debe solucionar en casi todo el desarrollo del diseño, ya sea con y sin rodillas. Los tiempos de simulación varían entre un minuto y horas de procesamiento. Es necesario optimizar estos tiempos para realizar un trabajo viable. Los obstáculos de tiempo se resuelven satisfactoriamente en este trabajo.

#### Errores en la simulación

Los errores son mostrados en una consola llamada COSMOS motion Messages, pueden ser de diferente índole, ahí también se despliegan las posibles causas del error y sus soluciones. Sin embargo, esas sugerencias descritas, pueden no ser la causa del problema. Por la experiencia adquirida, se sugiere que se modifiquen los parámetros de la simulación, como por ejemplo, cuán exactos deben ser los cálculos a través del parámetro Accurate (Precisión). Esto soluciona problemas que no son evidentes, previa verificación de las posibles causas propuestas por Solidworks.

 En síntesis se cumple lo planteado en el objetivo general, el diseño de un robot bípedo pasivo con rodillas es realizado y junto con ello también un modelo sin rodillas. Esto comprueba que se puede diseñar un robot completamente pasivo con características de movimiento parecidas a la caminata de un ser humano. Se verifica un movimiento fluido y de alta eficiencia energética. Muchos modelos han sido creados por investigadores de esta área, con este trabajo es posible comprobar dichos estudios, comprobando la solidez de sus modelos. También, como primer acercamiento al tema pasivo, se da un primer paso en el desarrollo de los diseños pasivos en el Laboratorio de Robótica del Departamento de Ingeniería Eléctrica de la Universidad de Chile.

 Todo lo expuesto en el presente trabajo permite plantear algunos trabajos futuros, el primero completar el análisis matemático del robot con rodillas y comparar los resultados con los de las simulaciones. El segundo es la construcción de los diseños presentados y el perfeccionamiento de los mismos y sus modelos, tomando en cuenta las mejoras sugeridas en Análisis de Resultados. Lo siguiente, complementar el enfoque pasivo y activo, incorporando actuadores y sistemas de control. Luego se puede orientar el estudio a movimientos más complejos, como correr o saltar. Por otro lado, se puede modificar la superficie sobre la cual se efectúa el movimiento.

 Finalmente teniendo en mente los posibles alcances de la robótica pasiva, hay tantos desarrollos futuros como la imaginación lo permita. Los estudios pueden ser llevados no sólo a los robots antropomórficos, sino que también, por ejemplo, a robots con forma animal, a superficies diferentes e incluso a robots activos (basados en pasivos) que se ajusten a condiciones de otros planetas. La robótica pasiva puede ser aplicada, no sólo a la caminata, sino que a todos los movimientos y extremidades. Esta rama de la robótica podría además incluirse en otras áreas de ella, por ejemplo, el campo industrial.

## Capítulo 9

## Referencias Bibliográficas

A continuación se presentan los libros, documentos electrónicos y sitios de Internet que sirvieron de apoyo para la realización del presente trabajo.

### 9.1. Memorias y Tesis

- [1]DUNKI-JACOBS, ADAM ROBERT (2005). Design of a Planar Walking Machine that Integrates Mechanical and Control Design Approaches. Tesis de Licenciatura en Ciencias, Ohio State University.
- [2]GARCIA, M. (1999). Stability, Sacling and Chaos in Passive-Dynamics Gaits Models. PhD. Thesis, Cornell University, January 1999.
- [3]HSU CHEN, VANESSA F. (2007). Passive Dynamic Walking with Knees: A Point Foot Model, Tesis de Magister de Ingeniería en Ingeniería Eléctrica y Ciencias Computacionales, Massachusetts Institute of Technology.
- [4]PRATT, JERRY E. (2000). Exploiting Inherent Robustness and Natural Dynamics in the Control of Bipedal Walking Robots. PhD. Thesis, Department of Electrical Engineering and Computer Science, Massachusetts Institute of Technology, June 2000.
- [5]VALLEJOS, PAUL (2007). Diseño eficiente de un robot activo completamente actuado basado en el modelo de un robot pasivo. Informe para el examen de calificación del proyecto de Tesis, Departamento de Ingeniería Eléctrica, Universidad de Chile. No publicado.

### 9.2. Documentos Electrónicos

[6]COLEMAN, MICHAEL J. (1998). A Stability Study of a Three-Dimensional Passive-Dynamic Model of Human Gait. PhD thesis, Cornell University, February.

- [7]COLEMAN, MICHAEL J.; CHATTERJEE, ANINDYA and RUINA, ANDY (1997). Motions of a Rimless Spoked Wheel: a Simple 3D System with Impacts. Cornell University, Ithaca. April.
- [8]COLLINS, STEVEN H.; WISSE, MARTIJN and RUINA, ANDY (2001). A Three-Dimensional Passive-Dynamic Walking Robot with Two Legs and Knees. The International Journal of Robotics Research, Vol. 20 No. 7, pp. 607-615, July 2001.
- [9]COLLINS, STEVEN H. and RUINA, ANDY (2005). A Bipedal Walking Robot with Efficient and Human-Like Gait\*. Proceedings of the 2005 IEEE International Conference on Vol. 18, Issue 22, pp. 1983 – 1988, April.
- [10]COLLINS, STEVEN H.; RUINA, ANDY; TEDRAKE, RUSS and WISSE, MARTIJN (2005). Efficient Bipedal Robots Based on Passive-Dynamic Walkers. Science, Vol. 307, No. 5712, pp. 1082 – 1085, February 2005.
- [11] GARCIA, M.; CHATTERJEE, A.; RUINA, A. and COLEMAN, M. (1998). The Simplest Walking Model: Stability, Complexity and Scaling. Journal of Biomechanical Engineering – Transaction ASME, 120 (2): 218 – 288. April 1998.
- [12] GARCIA, M.; CHATTERJEE, A.; and RUINA, A. (2000). Efficiency, Speed, and Scaling of 2D Passive Dynamic Walking. Dynamics and Stability of Systems, Vol. 15, No. 2, pp. 75 – 99, 2000.
- [13] GOSWAMI, AMBARISH; ESPIAU, BERNARD and KERAMANE, A. (1996). Limit Cycles and their Stability in a Passive Bipedal Gait. IEEE Proceedings of the international Conference on Robotics and Automation, Vol. 1, pp. 246 – 251, April 1996.
- [14] GOSWAMI, AMBARISH; THUILOT, BENOIT and ESPIAU, BERNARD (2006). Compass-like biped robot Part I: Stability and Bifurcation of Passive Gaits. Informe de investigación No. 2996, INRIA, October 2006.
- [15] KUO, ARTHUR D. (2001). A Simple Model of Bipedal Walking Predicts the Preferred Speed-Step Length Relationship. Transaction ASME, Vol. 123, pp. 264 – 269, July 2001.
- [16] KUO, ARTHUR D. (2002). Energetics of Actively Powered Locomotion Using the Simplest Walking Model. Journal of Biomechanical Engineering, Vol. 124, pp. 113-120, February 2002.
- [17] KUO, ARTHUR D.; DONELAN, J. MAXWELL and RUINA, ANDY (2005). *Energetic Consequence of* Walking Like an Inverted Pendulum: Step-to-step Transmitions. Exercise and Sport Sciences Reviews, Vol. 33, No. 2, pp. 88-97.
- [18] MCGEER, TAD (1988); Passive Dynamic Walking. Technical Report CSS-IS TR 88-02. Burnaby, British Columbia, Canada: Simon Fraser University Centre for System Science, May 1988.
- [19]MCGEER, TAD (1990). Passive Dynamic Walking. The International Journal of Robotics Research, Vol. 9, No. 2, pp. 62-82, April 1990.
- [20] MCGEER, TAD (1990). Passive Walking with Knees. Proceedings of the 1990 IEEE International Conference on Robotics and Automation, pp. 1640-1645, 1990.
- [21] MCGEER, TAD (1990). Passive Bipedal Running. Proceedings of the Royal Society of London. Series B, Biological Science, Vol. 240, No. 1297, pp. 107-134, May 1990.
- [22]MOCHON, SIMON and MCMAHON, THOMAS A. (1980). Ballistic walking. Journal of Biomechanics, 13:49–57, 1980.
- [23] MOCHON, SIMON and MCMAHON, THOMAS A. (1980). Ballistic walking: An improved model. Mathematical Biosciences, 52(3-4):241–260, December 1980.
- [24]RAIBERT, M.H.; BROWN, H.B. JR. and CHEPPONIS, M. (1984). Experiments in balance with a 3D one legged hopping machine. International Journal of Robotics Research, Vol. 3, No. 2, pp. 75 – 92, 1984.
- [25]ROA, MÁXIMO ALEJANDRO; VILLEGAS, CAMILO y GARZÓN-ALVARADO, DIEGO ALEXANDER (2007). Modelamiento, Estabilidad e Implicaciones Biomecánicas de la Caminata Bípeda Pasiva con Tres Grados de Libertad. Revista de Ingeniería e Investigación, Vol. 27, No.2, pp. 77 – 84, August 2007.
- [26]TEDRAKE, RUSS; ZHANG, TERESA W.; FONG, MING-FAI and SEUNG, H. SEBASTIAN (2004). Actuating a Simple 3D Passive Dynamic Walker. IEEE Proceedings of the international Conference on Robotics and Automation, ICRA '04, Vol. 5, pp. 4656-466, 2004.
- [27]VELE G., OSCAR (2005). Estudio, Diseño y Construcción de un Robot Bípedo Experimental. Universidad Politécnica Saleciana – Sede Cuenca, 2005.

[28]WISSE, MARTIJN (2005). Three addition to pasive dynamic walking: Actuation, an upper body, and 3-D stability. The International Journal Humanoid Robot, Vol. 2, No. 4, pp. 459-478, December 2005.

[29]WISSE, MARTIJN and SCHWAB, A. L. (2005). Skateboards, Bicycles, and Three-dimensional Biped Walking Machines: Velocity-dependent Stability by Means of Lean to Yaw Coupling. The International Journal of Robotics Research, Vol. 24, No. 6, pp. 417-429. June 2005.

[30]YAMAKITA, M. and ASANO, F. (2001). Extended passive velocity field control with variable velocity fields for a kneed biped. Advanced Robotics, Vol. 115, No. 2, pp. 139 – 168.

### 9.3. Sitios de Internet

[31]Wikipedia, Robótica - http://es.wikipedia.org/wiki/Robótica

[32]Historical Android Projects - http://www.androidworld.com/prod06.htm

# Capítulo 10

# **Nomenclatura**

### Letras Latinas

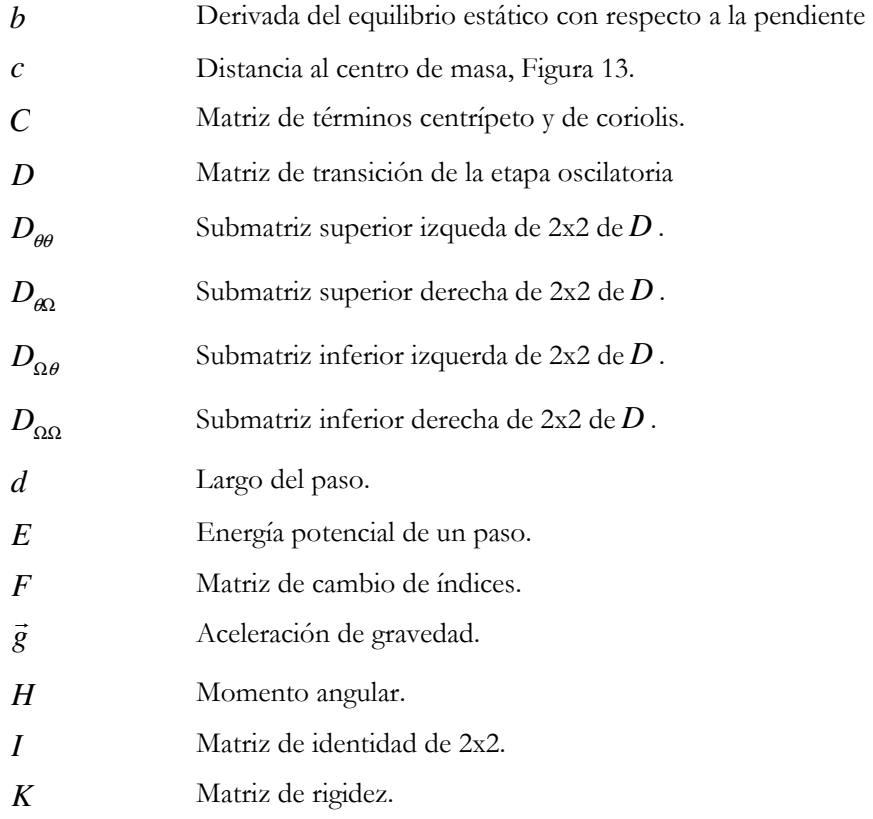

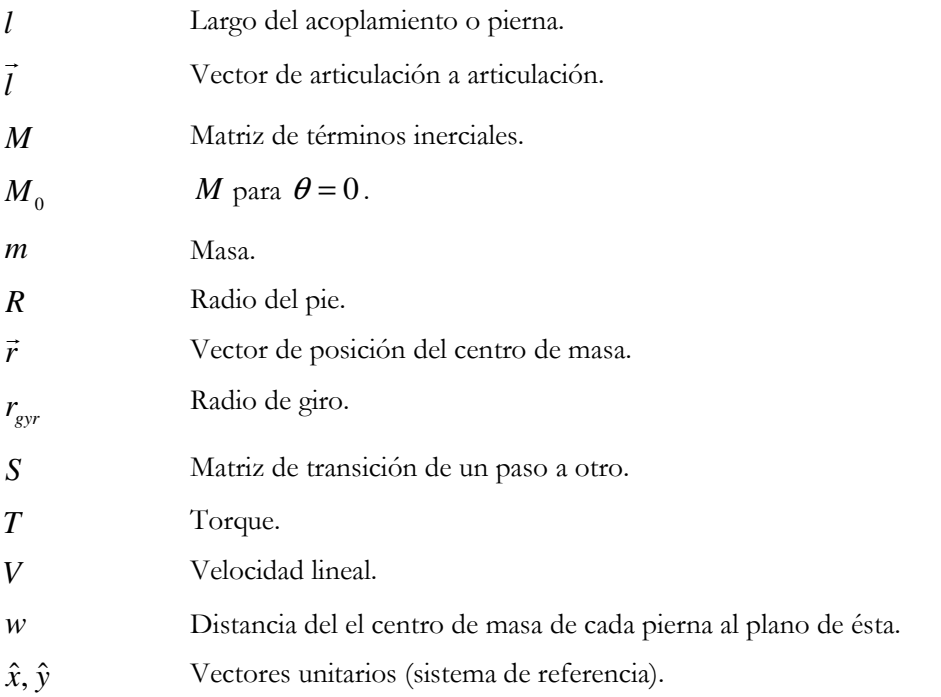

## Letras Griegas

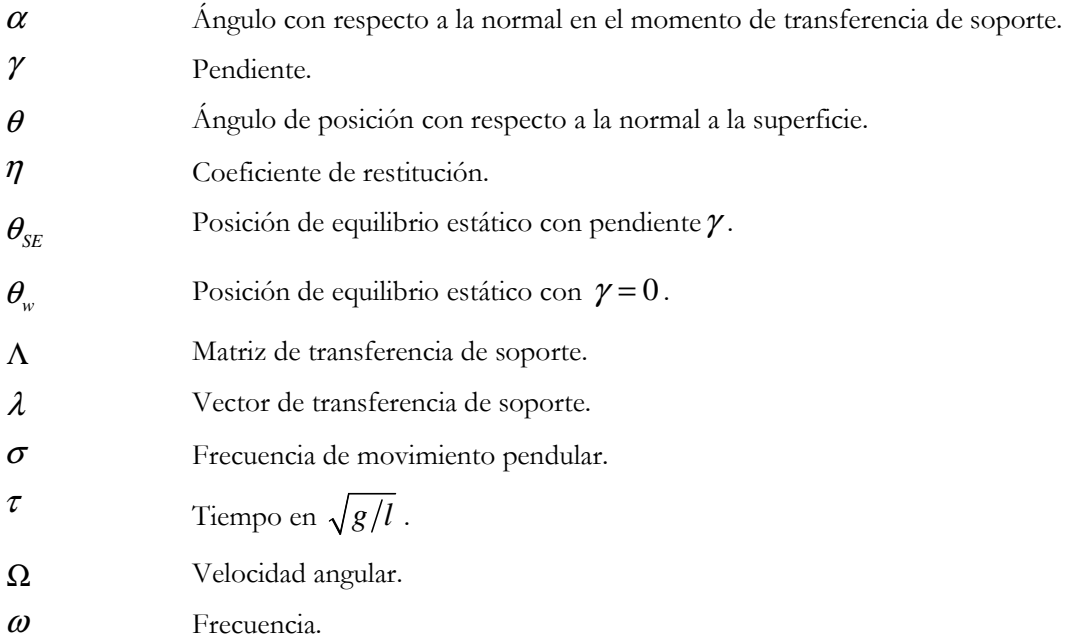

## Sub- y superíndices

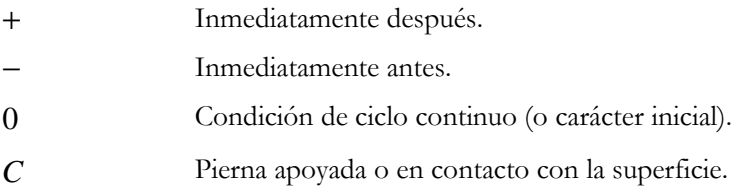

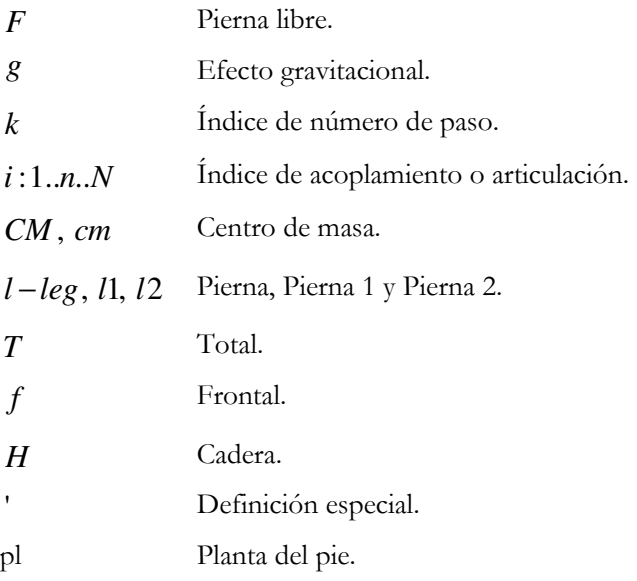

## Capítulo 11

## Apéndices Apéndices

 En este capítulo se presenta con mayor detalle las materias tratadas anteriormente. La idea es permitir que el lector, a través de estos, comprenda cabalmente cada uno de los tópicos abordados; en especial lo referente al desarrollo matemático de las ecuaciones que rigen el movimiento del robot.

### 11.1. Radio de giro.

 El radio de giro es el valor medio cuadrático de las distancias a los diferenciales de masa respecto a un eje que pasa por el centro de masa y describe la distribución de la masa de un objeto. Esto es:

$$
r_{gyr} = \sqrt{\frac{I}{m}}
$$

(48)

Con *I* el momento de inercia en la dirección de interés y *m* la masa del cuerpo en cuestión.

### 11.2. Cálculo de la Condición de Rueda Sintética.

Asumiendo:

$$
\Omega_0 = \frac{2\alpha_0}{\tau_0}
$$
  

$$
\Omega_0 \neq \omega_F
$$

(49)

Se reemplaza en la ecuación de movimiento oscilatorio:

$$
\theta_F(\tau) = \alpha_0 \cos \omega_F \tau + \frac{\Omega_0}{\omega_F} \sin \omega_F \tau
$$
  

$$
\theta_F(\tau) = \alpha_0 \cos \omega_F \tau + \frac{2\alpha_0}{\tau_0 \omega_F} \sin \omega_F \tau
$$
 (50)

Se evalúa la posición final del pie oscilante  $\theta_F(\tau_0) = -\alpha_0$ :

$$
-\alpha_0 = \alpha_0 \cos \omega_F \tau_0 + \frac{2\alpha_0}{\tau_0 \omega_F} \sin \omega_F \tau_0
$$
  

$$
\frac{-\tau_0 \omega_F (1 + \cos \omega_F \tau_0)}{\sin \omega_F \tau_0} = 2
$$
  

$$
Si x = \omega_F \tau_0
$$
  

$$
\frac{-x(1 + \cos x)}{\sin x} = 2
$$
 (51)

Se define la ecuación anterior como F.

Resolviendo de forma numérica se obtienen varias soluciones (cíclicas). La primera es π y la que interesa es:

$$
x = \omega_F \tau_0 = 4.05751567622 \approx 4.058
$$
\n(52)

Además:

$$
x = 1.291547\pi \approx \frac{4}{3}\pi
$$
\n(53)

A continuación se visualiza un gráfico que muestra las soluciones.

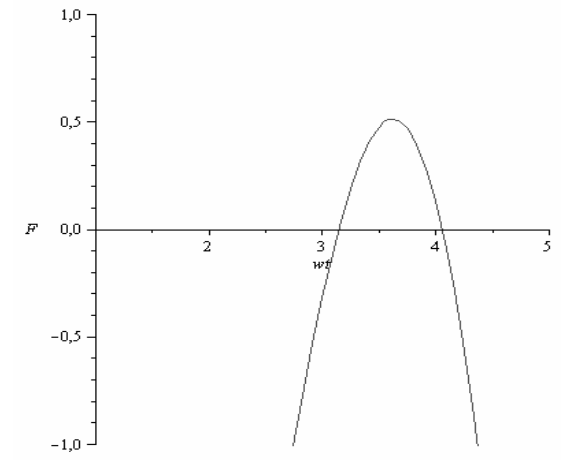

Figura 68: Soluciones de la ecuación de la pierna libre en el modelo de rueda sintética.

## 11.3. Cálculo del torque gravitacional.

 Primero se hace un análisis general de donde se desprenden las ecuaciones específicas para dos piernas.

 Asumiendo un esquema plano general de N puntos de giro o articulaciones, lo que implica N elementos rígidos, como el de la Figura 69 se tienen las ecuaciones que siguen.

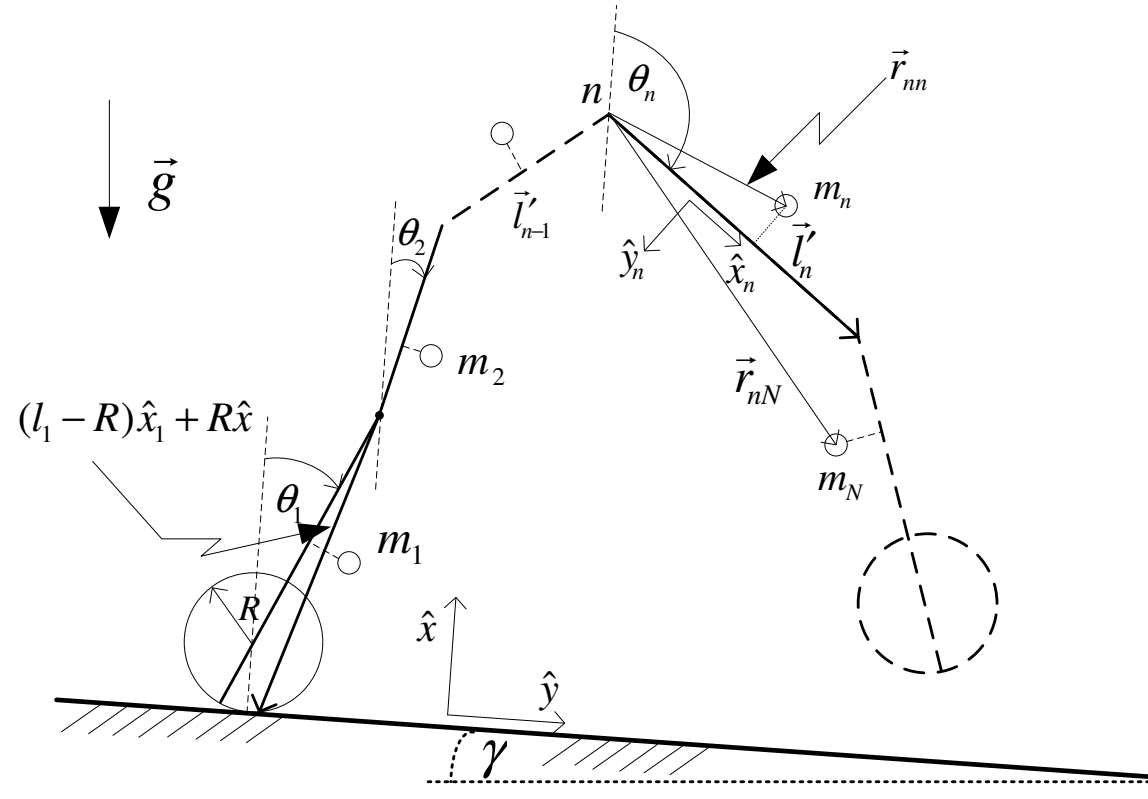

Figura 69: Dibujo del modelo plano de N articulaciones.

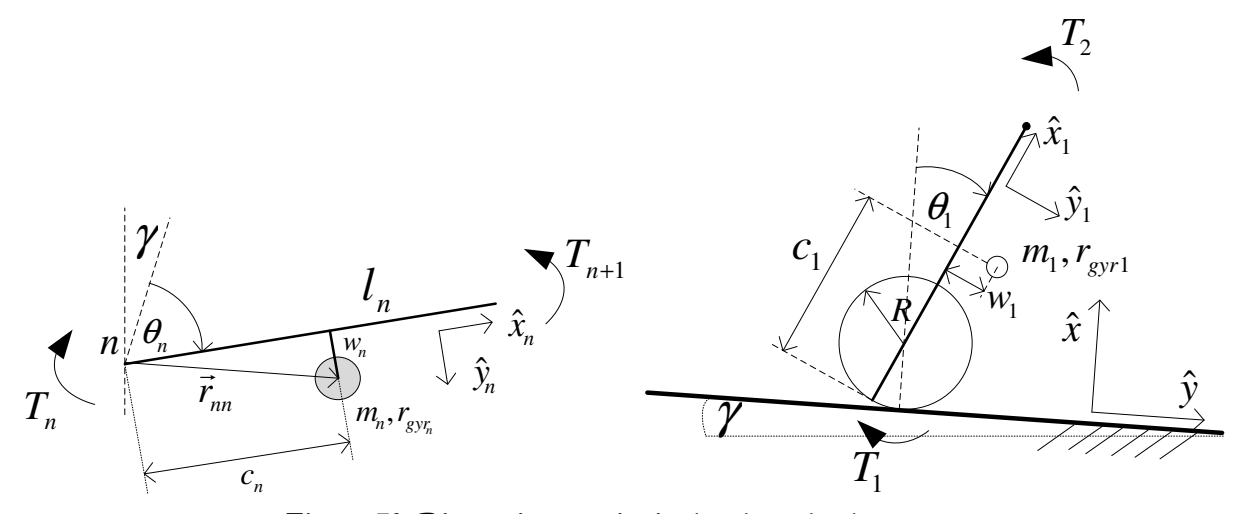

Figura 70: Dimensiones principales de cada elemento.

Los vectores de posición de los centros de masa son:

$$
\vec{r}_{nn} = c_n \hat{x}_n + w_n \hat{y}_n \qquad n = 2, 3, ..., N
$$
\n
$$
\vec{r}_{11} = (c_1 - R)\hat{x}_1 + w_1 \hat{y}_1 + R\hat{x}
$$
\n
$$
\vec{r}_{np} - \vec{r}_{n+1,p} = \vec{l}_n = l_n \hat{x}_n \qquad n = 2, 3, ..., N
$$
\n
$$
\vec{r}_{1p} - \vec{r}_{2p} = \vec{l}_1 = (l_1 - R)\hat{x}_1 + R\hat{x}
$$
\n(54)

Por otro lado se tiene el torque gravitacional:

$$
T_{g_n} = \sum_{p=n}^{N} m_p \vec{r}_{np} \times \vec{g}
$$
\n(55)

Luego la diferencia entre el torque de dos uniones o dos términos sucesivos es:

$$
T_{g_n} - T_{g_{n+1}} = \left( m_n \vec{r}_{nn} + \sum_{p=n+1}^{N} m_p \vec{l}'_n \right) \times \vec{g} = m_n \vec{r}_{nn} \times \vec{g} + \sum_{p=n+1}^{N} m_p (\vec{r}_{np} - \vec{r}_{n+1,p}) \times \vec{g}
$$
\n(56)

Se resuelve cada término:

$$
m_n \vec{r}_m \times \vec{g} = m_n (c_n \hat{x}_n + w_n \hat{y}_n) \times (g \cos(\theta_n + \gamma) \hat{x}_n + g \sin(\theta_n + \gamma) \hat{y}_n)
$$
  
\n
$$
m_n \vec{r}_m \times \vec{g} = g (m_n c_n \sin(\theta_n + \gamma) + m_n w_n \cos(\theta_n + \gamma))
$$
  
\n
$$
\sum_{p=n+1}^{N} m_p (\vec{r}_{np} - \vec{r}_{n+1,p}) \times \vec{g} = \sum_{p=n+1}^{N} m_p (l_n \hat{x}_n) \times (g \cos(\theta_n + \gamma) \hat{x}_n + g \sin(\theta_n + \gamma) \hat{y}_n)
$$
  
\n
$$
\sum_{p=n+1}^{N} m_p (\vec{r}_{np} - \vec{r}_{n+1,p}) \times \vec{g} = g \left( \sum_{p=n+1}^{N} m_p \right) l_n \sin(\theta_n + \gamma)
$$
  
\n(57)

Con esto se tiene:

$$
T_{g_n} - T_{g_{n+1}} = g \left[ \left( m_n c_n + \left( \sum_{p=n+1}^N m_p \right) l_n \right) \sin(\theta_n + \gamma) + m_n w_n \cos(\theta_n + \gamma) \right]
$$
(58)

Para dos piernas se tiene:

$$
T_{g_1} - T_{g_2} = \left( m_1 \vec{r}_{11} + \sum_{p=2}^{N} m_p \vec{l}_1' \right) \times \vec{g} = m_1 \vec{r}_{11} \times \vec{g} + \sum_{p=2}^{N} m_p (\vec{r}_{1p} - \vec{r}_{2p}) \times \vec{g}
$$
\n(59)

 Los cálculos se realizan tomando como sistema de referencia los vectores unitarios fijos al plano de la superficie inclinada  $(\hat{x}, \hat{y})$ .

Se escriben los vectores unitarios de cada pierna en la posición justo después del golpe de talón:

$$
\hat{x}_1 = \cos \theta_1 \hat{x} + \sin \theta_1 \hat{y}
$$
\n
$$
\hat{y}_1 = -\sin \theta_1 \hat{x} + \cos \theta_1 \hat{y}
$$
\n
$$
\hat{x}_2 = -\cos \theta_2 \hat{x} - \sin \theta_2 \hat{y}
$$
\n
$$
\hat{y}_2 = \sin \theta_2 \hat{x} - \cos \theta_2 \hat{y}
$$
\n(60)

Luego los vectores involucrados:

$$
\vec{g} = g(-\cos\gamma \hat{x} + \sin\gamma \hat{y})
$$
  
\n
$$
\vec{r}_{11} = (c_1 - R)(\cos\theta_1 \hat{x} + \sin\theta_1 \hat{y}) + w_1(-\sin\theta_1 \hat{x} + \cos\theta_1 \hat{y}) + R\hat{x}
$$
  
\n
$$
\vec{r}_{1p} - \vec{r}_{2p} = \vec{l}_1 = (l_1 - R)(\cos\theta_1 \hat{x} + \sin\theta_1 \hat{y}) + R\hat{x}
$$
  
\n
$$
\vec{r}_{22} = c_2(-\cos\theta_2 \hat{x} - \sin\theta_2 \hat{y}) + w_2(\sin\theta_2 \hat{x} - \cos\theta_2 \hat{y})
$$
\n(61)

De (59) se desarrolla cada término:

$$
m_1 \vec{r}_{11} \times \vec{g} = m_1 g((c_1 - R) \cos \theta_1 \sin \gamma - w_1 \sin \theta_1 \sin \gamma + w_1 \cos \theta_1 \cos \gamma + R \sin \gamma + (c_1 - R) \sin \theta_1 \cos \gamma)
$$
  
\n
$$
m_1 \vec{r}_{11} \times \vec{g} = m_1 g((c_1 - R) \sin(\theta_1 + \gamma) + w_1 \cos(\theta_1 + \gamma) + R \sin \gamma)
$$
  
\n
$$
\left(\sum_{p=2}^N m_p \vec{l}_1' \right) \times \vec{g} = g\left(\sum_{p=2}^N m_p\right) ((l_1 - R) (\cos \theta_1 \sin \gamma + \sin \theta_1 \cos \gamma) + R \sin \gamma)
$$
  
\n
$$
\left(\sum_{p=2}^N m_p \vec{l}_1' \right) \times \vec{g} = g\left(\sum_{p=2}^N m_p\right) ((l_1 - R) (\sin(\theta_1 + \gamma) + R \sin \gamma)
$$
  
\n(62)

Reemplazando y ordenando términos se tiene:

$$
T_{g_1} - T_{g_2} = g \left( \sum_{p=1}^N m_p \right) R \sin(\gamma) + g \left[ \left( m_1 (c_1 - R) + \left( \sum_{p=2}^N m_p \right) (l_1 - R) \right) \sin(\theta_1 + \gamma) + m_1 w_1 \cos(\theta_1 + \gamma) \right] \tag{63}
$$

Para  $T_{g_2}$ :

$$
m_2 \vec{r}_{22} \times \vec{g} = m_2 g \left[ -c_2 (\cos \theta_2 \sin \gamma + \sin \theta_2 \cos \gamma) - w_2 (-\sin \theta_2 \sin \gamma + \cos \theta_2 \cos \gamma) \right]
$$
  

$$
T_2 = m_2 \vec{r}_{22} \times \vec{g} = -m_2 g \left[ c_2 \sin(\theta_2 + \gamma) + w_2 \cos(\theta_2 + \gamma) \right]
$$
(64)

Si se linealiza alrededor del punto  $\gamma = 0$  y ( $\theta_n = 0$  o  $\theta_n = \pi$ ).

Caso general:

$$
T_{g_n} - T_{g_{n+1}} = g \left[ \left( m_n c_n + \left( \sum_{p=n+1}^N m_p \right) l_n \right) (\theta_n + \gamma) \pm m_n w_n \right] \tag{65}
$$

 El signo ± se relaciona con la posición del centro de masa de la pierna ( *w<sup>n</sup>* ), es decir, la posibilidad de que esté a un lado o al otro de la pierna.

 Para el caso de dos piernas se calcula como sigue. Se linealiza el torque para la primera pierna en torno a  $\theta_1 = 0$ :

$$
T_{g_1} - T_{g_2} = g \left( \sum_{p=1}^N m_p \right) R \gamma + g \left[ \left( m_1(c_1 - R) + \left( \sum_{p=2}^N m_p \right) (l_1 - R) \right) (\theta_1 + \gamma) + m_1 w_1 \right]
$$
  
\n
$$
T_{g_1} - T_{g_2} = g \left[ \left( m_1 + \sum_{p=2}^N m_p \right) R \gamma + \left( m_1(c_1 - R) + \left( \sum_{p=2}^N m_p \right) (l_1 - R) \right) \theta_1 + \left( m_1(c_1 - R) + \left( \sum_{p=2}^N m_p \right) (l_1 - R) \right) \gamma + m_1 w_1 \right]
$$
  
\n
$$
T_{g_1} - T_{g_2} = g \left[ \left( m_1 + \sum_{p=2}^N m_p \right) R \gamma + \left( m_1(c_1 - R) + \left( \sum_{p=2}^N m_p \right) (l_1 - R) \right) \theta_1 + \left( m_1c_1 + \left( \sum_{p=2}^N m_p \right) l_1 \right) \gamma - \left( m_1 + \left( \sum_{p=2}^N m_p \right) \right) R \gamma + m_1 w_1 \right]
$$
  
\n(66)

Finalmente con  $N = 2$  y considerando una masa en la cadera  $m_H$  se tiene:

$$
T_{g_1} - T_{g_2} = g \left( m_1 (c_1 - R) + (m_2 + m_H)(l_1 - R) \right) \theta_1 + g \left( m_1 c_1 + (m_2 + m_H) l_1 \right) \gamma + g m_1 w_1 \tag{67}
$$

Y para la segunda pierna en torno a $\theta'_2 = \pi$  . Con:

$$
\theta_2' = \theta_2 + \pi
$$
  
Al linealizar en torno a  $\theta_2' = \pi \Rightarrow \theta_2 = 0$  se obtiene:  

$$
\sin(\theta_2 + \gamma) = (\theta_2 + \gamma)
$$

$$
\cos(\theta_2 + \gamma) = 1
$$
(68)

Luego se tiene:

$$
T_{g_2} = -g(m_2c_2)\theta_2 - g(m_2c_2)\gamma - gm_2w_2
$$
\n(69)

Se define el torque como:

$$
T_g \equiv \begin{bmatrix} T_{g_1} - T_{g_2} \\ T_{g_2} - T_{g_3} \\ \vdots \\ T_{gN} \end{bmatrix} = K \left[ \theta_w + b\gamma - \theta \right]
$$
\n(70)

En el caso de dos enlaces:

$$
T_{g} = \begin{bmatrix} T_{g_1} - T_{g_2} \\ T_{g_2} \end{bmatrix} = \begin{bmatrix} g \left( m_1 (c_1 - R) + (m_2 + m_H)(l_1 - R) \right) \theta_1 + g \left( m_1 c_1 + (m_2 + m_H) l_1 \right) \gamma + g m_1 w_1 \\ - g \left( m_2 c_2 \right) \theta_2 - g \left( m_2 c_2 \right) \gamma - g m_2 w_2 \end{bmatrix}
$$
(71)

Se identifican las constantes para la forma de matricial de (70).

Cuando  $\gamma = 0$  y  $\theta_n = 0$ 

$$
\theta_{\scriptscriptstyle W} = K^{-1} g \begin{bmatrix} m_1 w_1 \\ -m_2 w_2 \end{bmatrix} \tag{72}
$$

Se deriva con respecto a  $\gamma$ . Se evalúa en  $\gamma = 0$  y  $\theta_n = 0$ .

$$
b = K^{-1}g \begin{bmatrix} m_1c_1 + (m_2 + m_H)l_1 \\ -m_2c_2 \end{bmatrix}
$$
 (73)

$$
K = -g \begin{bmatrix} m_1(c_1 - R) + (m_2 + m_H)(l_1 - R) & 0 \\ 0 & -m_2c_2 \end{bmatrix}
$$
(74)

Algunas consideraciones:

 $m_2 = m_1$  $c_2 = l_1 - c_1$  $w_2 = -w_1$ 

Para el caso con rodillas no se linealiza, por lo tanto se obtiene:

$$
T_{g_1} - T_{g_2} = g (m_1 + m_2 + m_H + m_3) R \sin(\gamma)
$$
  
+  $g \left[ (m_1(c_1 - R) + (m_2 + m_H + m_3)(l_1 - R)) \sin(\theta_1 + \gamma) + m_1 w_1 \cos(\theta_1 + \gamma) \right]$   

$$
T_{g_2} - T_{g_3} = g \left[ (m_2c_2 + m_3l_2) \sin(\theta_2 + \gamma) + m_2 w_2 \cos(\theta_2 + \gamma) \right]
$$
  

$$
T_{g_3} = m_3 \vec{r}_{33} \times \vec{g} = m_3 g [c_3 \sin(\theta_3 + \gamma) + w_3 \cos(\theta_3 + \gamma)]
$$

$$
T_{g} = \begin{bmatrix} T_{g_1} - T_{g_2} \\ T_{g_2} - T_{g_3} \\ T_{g_3} \end{bmatrix} = \begin{bmatrix} g(m_1 + m_2 + m_H + m_3) R \sin(\gamma) \\ + g[(m_1(c_1 - R) + (m_2 + m_H + m_3)(l_1 - R)) \sin(\theta_1 + \gamma) + m_1 w_1 \cos(\theta_1 + \gamma)] \\ g[(m_2c_2 + m_3l_2) \sin(\theta_2 + \gamma) + m_2 w_2 \cos(\theta_2 + \gamma)] \\ m_3 g[c_3 \sin(\theta_3 + \gamma) + w_3 \cos(\theta_3 + \gamma)] \end{bmatrix}
$$
(75)

Algunas consideraciones son:

$$
m_1 = m_2 + m_3
$$
  

$$
l_1 = l_2 + l_3
$$

## 11.4. Deducción de las matrices de inercia.

 La deducción matriz de inercia se realiza para un número cualquiera de elementos ya que no requiere un esfuerzo mucho mayor. De esta forma se plantea el siguiente esquema:

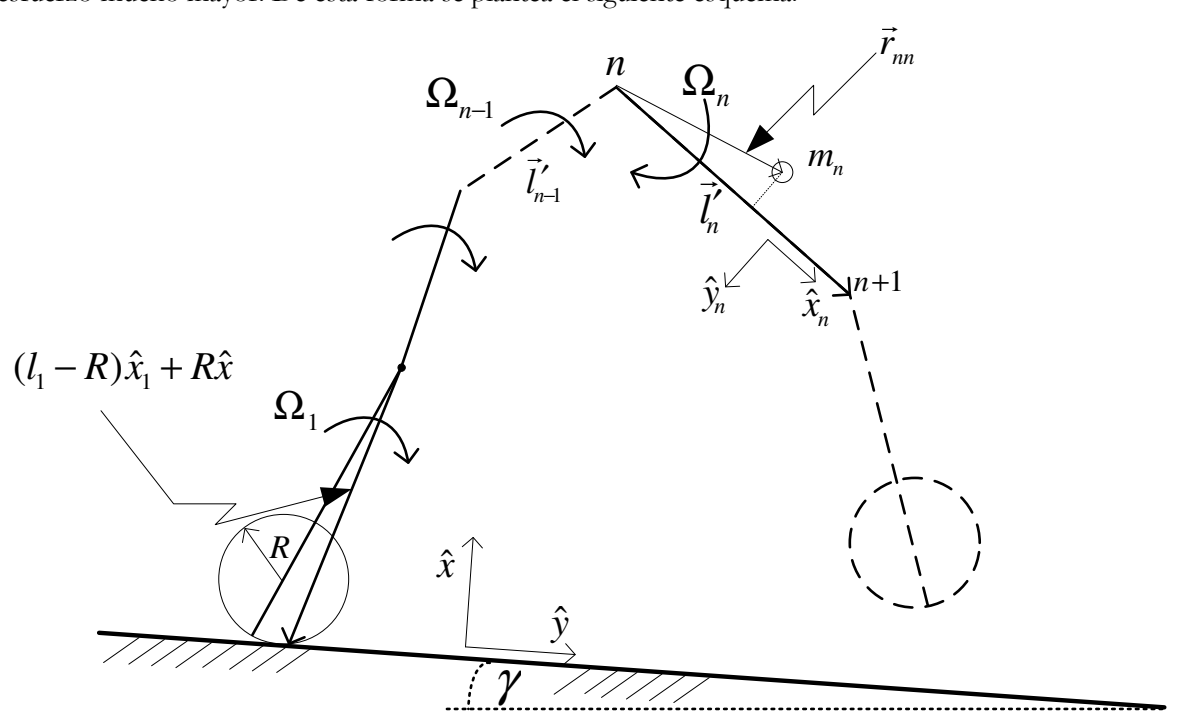

Figura 71: Dibujo del modelo plano con velocidades angulares.

Se plantea de forma lógica la velocidad y la derivada de la velocidad:

$$
\vec{V}_n = \Omega_n \times \vec{r}_{nn} + \sum_{p=1}^{n-1} \Omega_p \times \vec{l}'_p
$$
\n
$$
\vec{V}_n = \vec{\Omega}_n \times \vec{r}_{nn} + \Omega_n \times \dot{\vec{r}}_{nn} + \sum_{p=1}^{n-1} \left( \vec{\Omega}_p \times \vec{l}'_p + \Omega_p \times \dot{\vec{l}'}_p \right)
$$
\n
$$
\vec{V}_n = \vec{\Omega}_n \times \vec{r}_{nn} + \Omega_n \times \dot{\vec{r}}_{nn} + \sum_{p=1}^{n-1} \vec{\Omega}_p \times \vec{l}'_p + \sum_{p=1}^{n-1} \Omega_p \times \dot{\vec{l}'}_p
$$
\n(77)

$$
\vec{\Omega}_n = \Omega_n \hat{z}
$$
\n
$$
\dot{\vec{\Omega}}_n = \dot{\Omega}_n \hat{z}
$$
\n
$$
\hat{x}_n = \cos \theta_n \hat{x} + \sin \theta_n \hat{y}
$$
\n
$$
\hat{y}_n = -\sin \theta_n \hat{x} + \cos \theta_n \hat{y}
$$
\n
$$
\dot{\hat{x}}_n = (-\sin \theta_n \hat{x} + \cos \theta_n \hat{y}) \Omega_n
$$
\n
$$
\dot{\hat{y}}_n = (-\cos \theta_n \hat{x} - \sin \theta_n \hat{y}) \Omega_n
$$
\n(78)

Se escribe el segundo término en primera instancia para una pierna:

$$
\Omega_{1} \times \dot{\vec{r}}_{11} = (\Omega_{1} \hat{z}) \times ((c_{1} - R)\dot{\hat{x}}_{1} + w_{1} \dot{\hat{y}}_{1}) = \Omega_{1}^{2} [(c_{1} - R)(-\sin \theta_{1} \hat{y} - \cos \theta_{1} \hat{x}) + w_{1}(-\cos \theta_{1} \hat{y} + \sin \theta_{1} \hat{x})]
$$
  
\n
$$
\Leftrightarrow \Omega_{1} \times \dot{\vec{r}}_{11} = -\Omega_{1}^{2} [(c_{1} - R)(\cos \theta_{1} \hat{x} + \sin \theta_{1} \hat{y}) + w_{1}(-\sin \theta_{1} \hat{x} + \cos \theta_{1} \hat{y})] = -\Omega_{1}^{2} ((c_{1} - R)\hat{x}_{1} + w_{1} \hat{y}_{1})
$$
  
\n
$$
\Leftrightarrow \Omega_{1} \times \dot{\vec{r}}_{11} = -\Omega_{1}^{2} ((c_{1} - R)\hat{x}_{1} + w_{1} \hat{y}_{1} + R\hat{x} - R\hat{x}) = -\vec{r}_{11} \Omega_{1}^{2} + R\Omega_{1}^{2} \hat{x}
$$
\n(79)

Como a lo menos se consideran dos eslabones se ve el segundo término en general.

$$
\Omega_n \times \dot{\vec{r}}_m = (\Omega_n \hat{z}) \times (c_n \dot{\hat{x}}_n + w_n \dot{\hat{y}}_n) = \Omega_n^2 \left[ c_n (-\sin \theta_n \hat{y} - \cos \theta_n \hat{x}) + w_n (-\cos \theta_n \hat{y} + \sin \theta_n \hat{x}) \right]
$$
  
\n
$$
\Leftrightarrow \Omega_n \times \dot{\vec{r}}_m = -\Omega_n^2 \left[ c_n (\cos \theta_n \hat{x} + \sin \theta_n \hat{y}) + w_n (-\sin \theta_n \hat{x} + \cos \theta_n \hat{y}) \right] = -\Omega_n^2 (c_n \hat{x}_n + w_n \hat{y}_n)
$$
  
\n
$$
\Leftrightarrow \Omega_n \times \dot{\vec{r}}_m = -\vec{r}_m \Omega_n^2
$$
\n(80)

$$
\Omega_{1} \times \dot{\vec{l}}_{1} = -\Omega_{1}^{2} (l_{1} - R) \hat{x}_{1} = -\Omega_{1}^{2} [(l_{1} - R) \hat{x}_{1} + R \hat{x}] + \Omega_{1}^{2} R \hat{x} = -\Omega_{1}^{2} \vec{l}_{1} + \Omega_{1}^{2} R \hat{x}
$$
  
\n
$$
\Omega_{n} \times \dot{\vec{l}}_{n} = -\Omega_{n}^{2} \vec{l}_{n} \times \dot{\vec{l}}_{n} = -\sum_{p=1}^{n-1} \Omega_{p}^{2} \vec{l}_{p} + \Omega_{1}^{2} R \hat{x}
$$
  
\n
$$
\dot{\vec{V}}_{n} = \dot{\vec{\Omega}}_{n} \times \vec{r}_{nn} - \vec{r}_{nn} \Omega_{n}^{2} + \sum_{p=1}^{n-1} \dot{\vec{\Omega}}_{p} \times \vec{l}_{p} - \sum_{p=1}^{n-1} \vec{l}_{p}^{2} \Omega_{p}^{2} + R \Omega_{1}^{2} \hat{x}
$$
  
\n(81)

$$
H_{n} = \sum_{p=n}^{N} m_{p} r_{gyr_{p}}^{2} \Omega_{p} + \sum_{p=n}^{N} m_{p} \vec{r}_{np} \times \vec{V}_{p}
$$
  

$$
H_{n} - H_{n+1} = m_{n} r_{gyr_{n}}^{2} \Omega_{n} + m_{n} \vec{r}_{nn} \times \vec{V}_{n} + \sum_{p=n+1}^{N} m_{p} \vec{l}_{n} \times \vec{V}_{p}
$$
(82)

$$
\dot{H}_n - \dot{H}_{n+1} = m_n r_{\text{gyr}_n}^2 \dot{\Omega}_n + m_n \vec{r}_{nn} \times \dot{\vec{V}}_n + \sum_{p=n+1}^N m_p \vec{l}_n' \times \dot{\vec{V}}_p
$$
\n(83)
Para resolver (83) se denomina cada término y se resuelve por separado.

$$
\hat{H}_{n} - \hat{H}_{n+1} = \underbrace{m_{n}r_{\text{sys}}^{2}\hat{\Omega}_{n}}_{\hat{\Lambda}} + \underbrace{m_{n}\vec{r}_{\text{sys}}\times\vec{V}_{n}}_{\hat{\delta}} + \sum_{\ell=n+1}^{N} \underbrace{m_{\ell}\vec{r}_{\text{sys}}\times\vec{V}_{\ell}}_{\hat{\delta}} + \underbrace{m_{n}\vec{r}_{\text{sys}}\times\vec{V}_{\ell}}_{\hat{\delta}} + \underbrace{m_{n}\vec{r}_{\text{sys}}\times\vec{V}_{\ell}}_{\hat{\delta}} = \underbrace{m_{n}\vec{r}_{\text{inv}}\times\vec{Q}_{n}}_{\hat{\delta}} \times \vec{r}_{\text{inv}} = \underbrace{m_{n}\vec{r}_{\text{inv}}\times\vec{\Omega}_{n}}_{\hat{\delta}1} \times \vec{r}_{\text{inv}} = \underbrace{m_{n}\vec{r}_{\text{inv}}\times\vec{\Omega}_{n}}_{\hat{\delta}2} + \underbrace{m_{n}^{2}\vec{r}_{\text{inv}}\times\vec{\Omega}_{p}\times\vec{I}_{p} - \sum_{\ell=1}^{n-1}\vec{r}_{\ell}\Omega_{p}^{2} + R\Omega_{1}^{2}\hat{\chi}}_{\hat{\delta}3} + \underbrace{m_{n}R\Omega_{1}^{2}\vec{r}_{\text{inv}}\times\vec{\Omega}_{n}}_{\hat{\delta}3} + \underbrace{m_{n}R\Omega_{1}^{2}\vec{r}_{\text{inv}}\times\vec{\Omega}_{n}}_{\hat{\delta}4} \times \vec{r}_{\text{inv}} = \underbrace{m_{n}\vec{r}_{\text{inv}}\times\vec{\Omega}_{n}}_{\hat{\delta}1} \times \vec{r}_{\text{inv}} = \underbrace{m_{n}\left|\vec{r}_{\text{inv}}\right|^{2}\hat{\Omega}_{n}}_{\hat{\delta}2} - \underbrace{m_{n}\left|\vec{r}_{\text{inv}}\right|^{2}\hat{\Omega}_{n}}_{\hat{\delta}3} - \underbrace{m_{n}\vec{r}_{\text{inv}}\times\vec{\Omega}_{n}\times\vec{r}_{\text{inv}} = \underbrace{m_{n}\left|\vec{r}_{\text{inv}}\right|^{2}\hat{\Omega}_{n}}_{\hat{\delta}2} - \underbrace{m_{n}\left|\vec{r}_{\text{inv}}\right|^{2}\hat{\Omega}_{n}}_{\hat{\delta}3} - \underbrace
$$

$$
C1) \sum_{k=n+1}^{N} \left( m_k \vec{l'_n} \times \hat{\Omega}_k \times \vec{r}_{ik} \right) = \sum_{k=n+1}^{N} \left( m_k (\vec{l'_n} \cdot \vec{r}_{ik}) \hat{\Omega}_k - m_k (\vec{l'_n} \cdot \hat{\Omega}_k) \vec{r}_{ik} \right) = \vec{l'_n} \cdot \sum_{p=n+1}^{N} \left( m_p \vec{r}_{pp} \hat{\Omega}_p \right)
$$
  
\n
$$
C2) - \sum_{k=n+1}^{N} \left( m_k \vec{l'_n} \times \vec{r}_{ik} \Omega_k^2 \right) = -\vec{l'_n} \times \sum_{p=n+1}^{N} \left( m_p \vec{r}_{pp} \Omega_p^2 \right)
$$
  
\n
$$
C3) \sum_{k=n+1}^{N} \left( \sum_{p=1}^{k-1} m_k \vec{l'_n} \times \hat{\Omega}_p \times \vec{l'_p} \right) = \sum_{k=n+1}^{N} \left( \sum_{p=1}^{k-1} \left( m_k (\vec{l'_n} \cdot \vec{l'_p}) \hat{\Omega}_p - m_k (\vec{l'_n} \cdot \hat{\Omega}_p) \vec{l'_p} \right) \right)
$$
  
\n
$$
\Leftrightarrow \sum_{k=n+1}^{N} \left( \sum_{p=1}^{k-1} m_k \vec{l'_n} \times \hat{\Omega}_p \times \vec{l'_p} \right) = \sum_{k=n+1}^{N} \left( \sum_{p=1}^{k-1} m_k (\vec{l'_n} \cdot \vec{l'_p}) \hat{\Omega}_p \right)
$$
  
\n
$$
\sum_{k=n+1}^{N} \left( \sum_{p=1}^{k-1} m_k (\vec{l'_n} \cdot \vec{l'_p}) \hat{\Omega}_p \right) = \sum_{k=n+1}^{N} \left( \sum_{p=1}^{N} m_k (\vec{l'_n} \cdot \vec{l'_p}) \hat{\Omega}_p - \sum_{p=k}^{N} m_k (\vec{l'_n} \cdot \vec{l'_p}) \hat{\Omega}_p \right)
$$
  
\n
$$
= \sum_{k=n+1}^{N} \sum_{p=1}^{N} m_k (\vec{l'_n} \cdot \vec{l'_p}) \hat{\Omega}_p - \sum_{k=n+1}^{N} \sum_{p=k}^{N} m_k (\vec{l'_n} \cdot \vec{l'_p}) \hat{\Omega}_p
$$

Como en el tercer término de la ecuación anterior se cumple:

$$
p: n+1 \to N
$$
  

$$
\Rightarrow n+1 \le p \le N
$$

Se tiene:

$$
\sum_{p=n+1}^{N} \sum_{k=n+1}^{N} m_{k} (\vec{l}'_{n} \cdot \vec{l}'_{p}) \dot{\Omega}_{p} = \sum_{p=n+1}^{N} \sum_{k=n+1}^{p} m_{k} (\vec{l}'_{n} \cdot \vec{l}'_{p}) \dot{\Omega}_{p} + \sum_{p=n+1}^{N} \sum_{k=p+1}^{N} m_{k} (\vec{l}'_{n} \cdot \vec{l}'_{p}) \dot{\Omega}_{p}
$$

Reemplazando en (\*):

$$
\sum_{k=n+1}^{N} \left( \sum_{p=1}^{k-1} m_k (\vec{l}'_n \cdot \vec{l}'_p) \dot{\Omega}_p \right) = \sum_{p=1}^{n-1} \vec{l}'_p \cdot \left( \sum_{k=n+1}^{N} m_k \vec{l}'_n \right) \dot{\Omega}_p + \left( \sum_{k=n+1}^{N} m_k |\vec{l}'_n|^2 \right) \dot{\Omega}_n + \sum_{p=n+1}^{N} \sum_{k=n+1}^{p} m_k (\vec{l}'_n \cdot \vec{l}'_p) \dot{\Omega}_p + \sum_{p=n+1}^{N} \sum_{k=p+1}^{N} m_k (\vec{l}'_n \cdot \vec{l}'_p) \dot{\Omega}_p - \sum_{k=n+1}^{N} \sum_{p=k}^{N} m_k (\vec{l}'_n \cdot \vec{l}'_p) \dot{\Omega}_p \tag{**}
$$

Para facilitar el análisis de las ecuaciones se define:

$$
a_k = m_k \vec{l}'_n
$$

$$
b_p = \vec{l}'_p \dot{\Omega}_p
$$

Luego desarrollando el último término se tiene:

$$
\sum_{k=n+1}^{N} \sum_{p=k}^{N} m_k (\vec{l}'_n \cdot \vec{l}'_p) \dot{\Omega}_p = \sum_{k=n+1}^{N} \sum_{p=k}^{N} a_k \cdot b_p
$$
\n
$$
\Leftrightarrow \sum_{k=n+1}^{N} \sum_{p=k}^{N} a_k \cdot b_p = \begin{cases}\n a_{n+1} \cdot b_{n+1} + a_{n+1} \cdot b_{n+2} + a_{n+1} \cdot b_{n+3} + \dots & \dots + a_{n+1} \cdot b_N \\
+ a_{n+2} \cdot b_{n+2} + a_{n+2} \cdot b_{n+3} + a_{n+2} \cdot b_{n+4} + \dots + a_{n+2} \cdot b_N \\
+ a_{N-1} \cdot b_N + a_{N-1} \cdot b_N \\
+ a_N \cdot b_N\n\end{cases}
$$

Tomando las diagonales de la suma se puede escribir de forma equivalente como sigue:

$$
\sum_{k=n+1}^{N} \sum_{p=k}^{N} a_k \cdot b_p \Leftrightarrow \sum_{p=n+1}^{N} \sum_{k=n+1}^{p} a_k \cdot b_p
$$
\n
$$
\Rightarrow \sum_{k=n+1}^{N} \sum_{p=k}^{N} m_k (\vec{l'_n} \cdot \vec{l'_p}) \dot{\Omega}_p = \sum_{p=n+1}^{N} \sum_{k=n+1}^{p} m_k (\vec{l'_n} \cdot \vec{l'_p}) \dot{\Omega}_p
$$
\n(84)

Reemplazando en (\*\*):

$$
\sum_{k=n+1}^{N} \left( \sum_{p=1}^{k-1} m_k (\vec{l}'_n \cdot \vec{l}'_p) \dot{\Omega}_p \right) = \sum_{p=1}^{n-1} \vec{l}'_p \cdot \left( \sum_{k=n+1}^{N} m_k \vec{l}'_n \right) \dot{\Omega}_p + \left( \sum_{k=n+1}^{N} m_k \left| \vec{l}'_n \right|^2 \right) \dot{\Omega}_n + \sum_{p=n+1}^{N} \sum_{k=n+1}^{p} m_k (\vec{l}'_n \cdot \vec{l}'_p) \dot{\Omega}_p + \sum_{p=n+1}^{N} \sum_{k=n+1}^{N} m_k (\vec{l}'_n \cdot \vec{l}'_p) \dot{\Omega}_p + \sum_{p=n+1}^{N} \sum_{k=n+1}^{N} m_k (\vec{l}'_n \cdot \vec{l}'_p) \dot{\Omega}_p
$$

$$
\Leftrightarrow \sum_{k=n+1}^{N} \left( \sum_{p=1}^{k-1} m_k (\vec{l'_n} \cdot \vec{l'_p}) \dot{\Omega}_p \right) = \sum_{p=1}^{n-1} \vec{l'_p} \cdot \left( \sum_{k=n+1}^{N} m_k \vec{l'_n} \right) \dot{\Omega}_p + \left( \sum_{k=n+1}^{N} m_k \left| \vec{l'_n} \right|^2 \right) \dot{\Omega}_n + \vec{l'_n} \cdot \sum_{p=n+1}^{N} \sum_{k=p+1}^{N} m_k \vec{l'_p} \dot{\Omega}_p
$$
  
(24) 
$$
-\sum_{k=n+1}^{N} \left( \sum_{p=1}^{k-1} m_k \vec{l'_n} \times \vec{l'_p} \Omega_p^2 \right) = -\vec{l'_n} \times \sum_{k=n+1}^{N} \left( \sum_{p=1}^{k-1} m_k \vec{l'_p} \Omega_p^2 \right)
$$

 Se usa el resultado de C3 ya que sólo cambia el argumento de las sumatorias, luego con un procedimiento análogo se tiene:

$$
-\sum_{k=n+1}^{N} \left( \sum_{p=1}^{k-1} m_k \vec{l}_n \times \vec{l}_p' \Omega_p^2 \right) = -\sum_{p=1}^{n-1} \left( \sum_{k=n+1}^{N} m_k \vec{l}_n' \times \vec{l}_p' \Omega_p^2 \right) - \left( \sum_{k=n+1}^{N} m_k \vec{l}_n' \times \vec{l}_n' \Omega_n^2 \right) - \sum_{p=n+1}^{N} \sum_{k=p+1}^{N} m_k \vec{l}_n' \times \vec{l}_p' \Omega_p^2
$$
  
\n
$$
\Leftrightarrow -\sum_{k=n+1}^{N} \left( \sum_{p=1}^{k-1} m_k \vec{l}_n' \times \vec{l}_p' \Omega_p^2 \right) = \sum_{p=1}^{n-1} \left( \sum_{k=n+1}^{N} m_k \vec{l}_p' \times \vec{l}_n' \Omega_p^2 \right) - \underbrace{\left( \sum_{k=n+1}^{N} m_k \vec{l}_n' \times \vec{l}_n' \Omega_n^2 \right)}_{=0} - \sum_{p=n+1}^{N} \sum_{k=p+1}^{N} m_k \vec{l}_n' \times \vec{l}_p' \Omega_p^2
$$
  
\n
$$
\Leftrightarrow -\sum_{k=n+1}^{N} \left( \sum_{p=1}^{k-1} m_k \vec{l}_n' \times \vec{l}_p' \Omega_p^2 \right) = \sum_{p=1}^{n-1} \vec{l}_p' \times \left( \sum_{k=n+1}^{N} m_k \vec{l}_n' \right) \Omega_p^2 - \vec{l}_n' \times \sum_{p=n+1}^{N} \left( \sum_{k=p+1}^{N} m_k \vec{l}_p' \right) \Omega_p^2
$$

Para calcular C5 se usa el mismo reemplazo de B4:

$$
C5)\sum_{k=n+1}^{N}\left(R\Omega_{1}^{2}m_{k}\vec{l}_{n}^{'}\times\hat{x}\right)=-R\hat{y}\cdot\left(\sum_{k=n+1}^{N}m_{k}\vec{l}_{n}^{'}\right)\Omega_{1}^{2}
$$

Finalmente se obtiene la ecuación definitiva sumando los términos subrayados:

$$
\dot{H}_{n} - \dot{H}_{n+1} = \sum_{p=1}^{n-1} \vec{l}'_{p} \cdot \left( m_{n} \vec{r}_{nn} + \sum_{k=n+1}^{N} m_{k} \vec{l}'_{n} \right) \dot{\Omega}_{p} + \left( m_{n} r_{\text{gyr}_{n}}^{2} + m_{n} \left| \vec{r}_{nn} \right|^{2} + \sum_{k=n+1}^{N} m_{k} \left| \vec{l}'_{n} \right|^{2} \right) \dot{\Omega}_{n}
$$
\n
$$
+ \vec{l}'_{n} \cdot \sum_{p=n+1}^{N} \left( m_{p} \vec{r}_{pp} + \sum_{k=p+1}^{N} m_{k} \vec{l}'_{p} \right) \dot{\Omega}_{p} + \sum_{p=1}^{n-1} \vec{l}'_{p} \times \left( m_{n} \vec{r}_{nn} + \sum_{k=n+1}^{N} m_{k} \vec{l}'_{n} \right) \Omega_{p}^{2}
$$
\n
$$
- \vec{l}'_{n} \times \sum_{p=n+1}^{N} \left( m_{p} \vec{r}_{pp} + \sum_{k=p+1}^{N} m_{k} \vec{l}'_{p} \right) \Omega_{p}^{2} - R \hat{\mathbf{y}} \cdot \left( m_{n} \vec{r}_{nn} + \sum_{k=n+1}^{N} m_{k} \vec{l}'_{n} \right) \Omega_{1}^{2}
$$
\n(85)

Que se puede expresar como:

$$
\dot{H} = \begin{bmatrix} \dot{H}_1 - \dot{H}_2 \\ \dot{H}_2 - \dot{H}_3 \\ \vdots \\ \dot{H}_N \end{bmatrix} = M\dot{\Omega} + C\Omega^2
$$
\n(86)

Para el caso de un par de piernas rígidas se puede despreciar el término  $C\Omega^2$  ya que las velocidades angulares son pequeñas. (Esta aproximación no es válida para un caminante con rodillas).

$$
\dot{H} = \left[\frac{\dot{H}_1 - \dot{H}_2}{\dot{H}_2}\right] = M\dot{\Omega} + \left(C\Omega^2\right)
$$
\n
$$
\dot{H}_1 - \dot{H}_2 = \left(m_1 r_{\text{syn}}^2 + m_1 |\vec{r}_1|^2 + \left(m_2 + m_H\right) |\vec{l}_1|^2\right) \dot{\Omega}_1 + \vec{l}_1 \cdot m_2 \vec{r}_{22} \dot{\Omega}_2
$$
\n
$$
\dot{H}_2 = \vec{l}_1 \cdot \left(m_2 \vec{r}_{22}\right) \dot{\Omega}_1 + \left(m_2 r_{\text{syn}}^2 + m_2 |\vec{r}_{22}|^2\right) \dot{\Omega}_2
$$
\n(88)

Así para el caminante de dos piernas rígidas la matriz de inercia *M* es:

$$
M = \begin{bmatrix} m_1 (r_{\text{gyr}_1}^2 + |\vec{r}_{11}|^2) & m_2 \vec{l}_1' \cdot \vec{r}_{22} \\ + (m_2 + m_H) |\vec{l}_1'|^2 & m_2 \vec{l}_1' \cdot \vec{r}_{22} \\ m_2 \vec{l}_1' \cdot \vec{r}_{22} & m_2 (r_{\text{gyr}_2}^2 + |\vec{r}_{22}|^2) \end{bmatrix}
$$
(89)

En la ecuación de movimiento *M* es linealizada y evaluada en  $\theta_1 = \theta_2 = 0$  denominándose  $M_0$ . Sin embargo, para las ecuaciones de transferencia de soporte se tiene  $M^+$  donde se remplaza  $\begin{bmatrix} o_1 \ o_2 \end{bmatrix}$ 2 θ λα θ  $\lceil \theta_1 \rceil$  $\begin{bmatrix} 1 \\ \theta_2 \end{bmatrix} = \lambda \alpha$ .

A continuación se calcula *M* − presente en las ecuaciones de transferencia de soporte.

$$
M_{0} = \begin{bmatrix} m_{1}(r_{gyr_{1}}^{2} + |c_{1}|^{2} + |w_{1}|^{2}) & m_{2}l_{1}(l_{1} - c_{1}) \\ + (m_{2} + m_{H})|l_{1}|^{2} & m_{2}l_{1}(l_{1} - c_{1}) \\ m_{2}l_{1}(l_{1} - c_{1}) & m_{2}(r_{gyr_{2}}^{2} + |l_{1} - c_{1}|^{2} + |w_{1}|^{2}) \end{bmatrix}
$$
\n(90)

 El cálculo de la velocidad justo en el momento antes del golpe de talón se debe hacer con respecto al punto de contacto próximo.

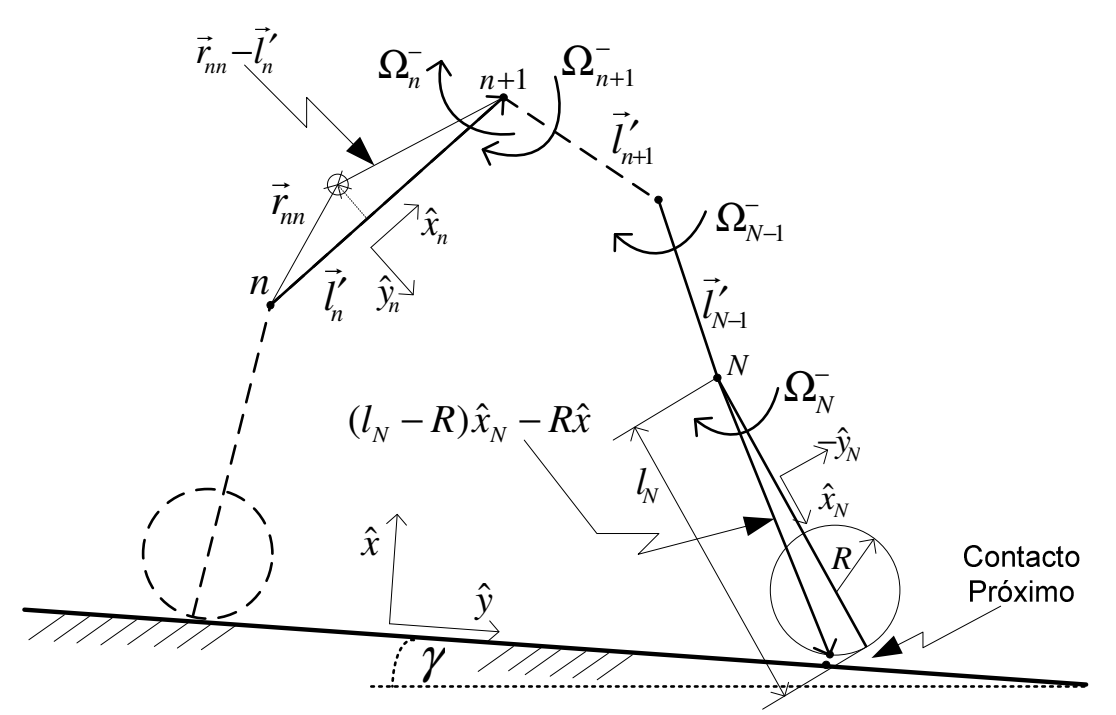

Figura 72: Dibujo del modelo plano de N articulaciones justo antes del golpe de talón. Se plantea la velocidad:

$$
\vec{V}_{n} = \Omega_{n}^{-} \times (\vec{r}_{nn} - \vec{l}_{n}^{\prime}) - \sum_{p=n+1}^{N-1} \Omega_{p}^{-} \times \vec{l}_{p}^{\prime} - \Omega_{N}^{-} \times ((l_{N} - R)\hat{x}_{N} - R\hat{x})
$$
\n
$$
\vec{V}_{n}^{-} = \Omega_{n}^{-} \times (\vec{r}_{nn} - \vec{l}_{n}^{\prime}) + \sum_{p=n+1}^{N-1} \vec{l}_{p}^{\prime} \times \Omega_{p}^{-} - \Omega_{N}^{-} \times (l_{N}\hat{x}_{N} - R\hat{x}_{N} - R\hat{x})
$$
\n
$$
\vec{V}_{n}^{-} = \Omega_{n}^{-} \times (\vec{r}_{nn} - \vec{l}_{n}^{\prime}) + \sum_{p=n+1}^{N-1} \vec{l}_{p}^{\prime} \times \Omega_{p}^{-} - \Omega_{N}^{-} \times \vec{l}_{N}^{\prime} + \Omega_{N}^{-} R\hat{y}_{N} + \Omega_{N}^{-} R\hat{y}
$$
\n
$$
\vec{V}_{n}^{-} = \Omega_{n}^{-} \times (\vec{r}_{nn} - \vec{l}_{n}^{\prime}) + \sum_{p=n+1}^{N} \vec{l}_{p}^{\prime} \times \Omega_{p}^{-} + R(\hat{y} + \hat{y}_{N}) \Omega_{N}^{-}
$$
\n(91)

 Se cambia el subíndice, se reemplaza en la ecuación de momento angular y se denomina cada término para resolverlo por separado.

$$
\vec{V}_k^- = \Omega_k^- \times (\vec{r}_{kk} - \vec{l}_k') + \sum_{p=k+1}^N \vec{l}_p' \times \Omega_p^- + R(\hat{y} + \hat{y}_N) \Omega_N^-
$$
  

$$
H_n - H_{n+1} = \underbrace{m_n r_{\text{gyr}_n}^2 \Omega_n^-}_{D} + \underbrace{m_n \vec{r}_{nn} \times \vec{V}_n^-}_{E} + \underbrace{\sum_{k=n+1}^N m_k \vec{l}_n' \times \vec{V}_k^-}_{F}
$$

D)  $m_n r_{\text{gyr}_n}^2 \Omega_n^-$ 

E) 
$$
m_n \vec{r}_{nn} \times \vec{V}_n^- = \underbrace{m_n \vec{r}_{nn} \times \Omega_n^- \times (\vec{r}_{nn} - \vec{l}_n^{'})}_{\widehat{E_1}} + \underbrace{\sum_{p=n+1}^{N} m_n \vec{r}_{nn} \times \vec{l}'_p \times \Omega_p^- + \underbrace{m_n \vec{r}_{nn} \times R(\hat{y} + \hat{y}_N) \Omega_N^-}_{\widehat{E_2}}
$$
  
\nE1)  $m_n \vec{r}_{nn} \times \Omega_n^- \times (\vec{r}_{nn} - \vec{l}'_n^-) = m_n \vec{r}_{nn} \times \Omega_n^- \times \vec{r}_{nn} - m_n \vec{r}_{nn} \times \Omega_n^- \times \vec{l}'_n$   
\n $\Leftrightarrow m_n \vec{r}_{nn} \times \Omega_n^- \times (\vec{r}_{nn} - \vec{l}'_n^-) = m_n |\vec{r}_{nn}|^2 \Omega_n^- - m_n (\vec{r}_{nn} \cdot \Omega_n^-) \vec{r}_{nn} - m_n (\vec{r}_{nn} \cdot \vec{l}'_n) \Omega_n^- + m_n (\vec{r}_{nn} \cdot \Omega_n^-) \vec{l}'_n$   
\n $(\vec{r}_{nn} \cdot \Omega_n^-) = 0$   
\n $\Rightarrow m_n \vec{r}_{nn} \times \hat{\Omega}_n \times \vec{r}_{nn} = \underbrace{m_n (|\vec{r}_{nn}|^2 - (\vec{r}_{nn} \cdot \vec{l}'_n) \Omega_n^-}_{p=n+1}$   
\nE2)  $\sum_{p=n+1}^{N} m_n \vec{r}_{nn} \times \vec{l}'_p \times \Omega_p^- = \sum_{p=n+1}^{N} (m_n (\vec{r}_{nn} \cdot \Omega_p^-) \vec{l}'_p - m_n (\vec{r}_{nn} \cdot \vec{l}'_p) \Omega_p^-) = -\sum_{p=n+1}^{N} m_n (\vec{r}_{nn} \cdot \vec{l}'_p) \Omega_p^-$   
\nE3)  
\n $\hat{x}_N = \cos \theta_N \hat{x} + \sin \theta_N \hat{y}$   
\n $\hat{y}_N = -\sin \theta_N \hat{x} + \cos \theta_N \hat{y}$   
\n $(\hat{y} + \hat{y}_N) \cdot (\hat{x} + \hat{x}_N) = \hat{y} \cdot \hat{x}_N + \hat{y}_N \cdot \hat{x} = \sin \theta_N - \sin \theta_N$ 

$$
\begin{pmatrix}\n(a\hat{x}+b\hat{y})\times(c\hat{x}+d\hat{y})=ad\hat{z}-bc\hat{z} \\
(a\hat{x}+b\hat{y})\cdot(d\hat{x}-c\hat{y})\hat{z}=ad\hat{z}-bc\hat{z}\n\end{pmatrix}\n\Rightarrow m_n\vec{r}_m \times R(\hat{y}+\hat{y}_N)\Omega_N^- = \underline{R}m_n\vec{r}_m \cdot (\hat{x}+\hat{x}_N)\Omega_N^-
$$

$$
F) \sum_{k=n+1}^{N} m_k \vec{l}_n \times \vec{V}_k^- = \sum_{k=n+1}^{N} \left( m_k \vec{l}_n \times \Omega_k^- \times (\vec{r}_{kk} - \vec{l}_k') + \sum_{p=k+1}^{N} m_k \vec{l}_n \times \vec{l}_p' \times \Omega_p^- + m_k \vec{l}_n' \times R(\hat{y} + \hat{y}_N) \Omega_N^- \right)
$$
  
= 
$$
\underbrace{\sum_{k=n+1}^{N} \left( m_k \vec{l}_n' \times \Omega_k^- \times (\vec{r}_{kk} - \vec{l}_k') \right)}_{F1} + \underbrace{\sum_{k=n+1}^{N} \sum_{p=k+1}^{N} m_k \vec{l}_n' \times \vec{l}_p' \times \Omega_p^-}_{F2} + \underbrace{\sum_{k=n+1}^{N} \left( m_k \vec{l}_n' \times R(\hat{y} + \hat{y}_N) \Omega_N^- \right)}_{F3}
$$

$$
F1) \sum_{k=n+1}^{N} \left( m_k \vec{l'_n} \times \Omega_k^- \times (\vec{r}_{kk} - \vec{l'_k}) \right) = \sum_{k=n+1}^{N} \left( m_k \vec{l'_n} \times \Omega_k^- \times \vec{r}_{kk} - m_k \vec{l'_n} \times \Omega_k^- \times \vec{l'_k} \right)
$$
  
\n
$$
= \sum_{k=n+1}^{N} \left( m_k (\vec{l'_n} \cdot \vec{r}_{kk}) \Omega_k^- - m_k (\vec{l'_n} \cdot \Omega_k^-) \vec{r}_{kk} - m_k (\vec{l'_n} \cdot \vec{l'_k}) \Omega_k^- + m_k (\vec{l'_n} \cdot \Omega_k^-) \vec{l'_k} \right)
$$
  
\n
$$
= \sum_{k=n+1}^{N} \left( m_k (\vec{l'_n} \cdot \vec{r}_{kk}) \Omega_k^- - m_k (\vec{l'_n} \cdot \vec{l'_k}) \Omega_k^- \right) = \sum_{p=n+1}^{N} \left( m_p (\vec{l'_n} \cdot \vec{r}_{pp}) \Omega_p^- \right) - \sum_{k=n+1}^{N} \left( m_k (\vec{l'_n} \cdot \vec{l'_k}) \Omega_k^- \right)
$$

$$
F2) \sum_{k=n+1}^{N} \sum_{p=k+1}^{N} m_k \vec{l}'_n \times \vec{l}'_p \times \Omega_p = \sum_{k=n+1}^{N} \sum_{p=k+1}^{N} \left( \underbrace{m_k \vec{l}'_n \cdot \Omega_p} \right) \vec{l}'_p - m_k (\vec{l}'_n \cdot \vec{l}'_p) \Omega_p^-
$$
  
\n
$$
\Leftrightarrow \sum_{k=n+1}^{N} \sum_{p=k+1}^{N} m_k \vec{l}'_n \times \vec{l}'_p \times \Omega_p^- = -\sum_{k=n+1}^{N} \sum_{p=k+1}^{N} m_k (\vec{l}'_n \cdot \vec{l}'_p) \Omega_p^-
$$
  
\n
$$
= -\sum_{k=n+1}^{N} \left( \left( \sum_{p=k}^{N} m_k (\vec{l}'_n \cdot \vec{l}'_p) \Omega_p^- \right) - m_k (\vec{l}'_n \cdot \vec{l}'_k) \Omega_k^- \right)
$$
  
\n
$$
= \sum_{k=n+1}^{N} m_k (\vec{l}'_n \cdot \vec{l}'_k) \Omega_k^- - \sum_{k=n+1}^{N} \sum_{p=k}^{N} m_k (\vec{l}'_n \cdot \vec{l}'_p) \Omega_p^-
$$

Por C3, (84):

$$
= \sum_{k=n+1}^{N} m_k (\vec{l}'_n \cdot \vec{l}'_k) \Omega_k^- - \sum_{p=n+1}^{N} \sum_{k=n+1}^{p} m_k (\vec{l}'_n \cdot \vec{l}'_p) \Omega_p
$$
  
\n
$$
= \sum_{k=n+1}^{N} m_k (\vec{l}'_n \cdot \vec{l}'_k) \Omega_k^- - \sum_{p=n+1}^{N} \left( \sum_{k=n+1}^{p} m_k \vec{l}'_n \right) \cdot \vec{l}'_p \Omega_p
$$
  
\n*F3*) 
$$
\sum_{k=n+1}^{N} \left( m_k \vec{l}'_n \times R(\hat{y} + \hat{y}_N) \Omega_N^- \right)
$$
  
\n*por E3*)  
\n*por E3*)  
\n
$$
\sum_{k=n+1}^{N} \left( m_k \vec{l}'_n \times R(\hat{y} + \hat{y}_N) \Omega_N^- \right) = \sum_{k=n+1}^{N} \left( R m_k \vec{l}'_n \cdot (\hat{x} + \hat{x}_N) \Omega_N^- \right) = R \left( \sum_{k=n+1}^{N} m_k \vec{l}'_n \right) \cdot (\hat{x} + \hat{x}_N) \Omega_N^-
$$

Se obtiene la ecuación definitiva generalizada para N articulaciones sumando los términos subrayados:

$$
H_{n} - H_{n+1} = m_{n} (r_{gyr_{n}}^{2} + |\vec{r}_{nn}|^{2} - \vec{l}'_{n} \cdot \vec{r}_{nn}) \Omega_{n}^{-} - \sum_{p=n+1}^{N} \left( \left[ m_{n} \vec{r}_{nn} + \sum_{k=n+1}^{p} m_{k} \vec{l}'_{n} \right] \cdot \vec{l}'_{p} - m_{p} \vec{l}'_{n} \cdot \vec{r}_{pp} \right) \Omega_{p}^{-} + R \left( m_{n} \vec{r}_{nn} + \sum_{p=n+1}^{N} m_{p} \vec{l}'_{n} \right) \cdot (\hat{x} + \hat{x}_{N}) \Omega_{N}^{-} \tag{92}
$$

Para el caso del robot de dos piernas rígidas se tiene:

$$
H_{1} - H_{2} = m_{1}(r_{gyr_{1}}^{2} + |\vec{r}_{11}|^{2} - \vec{l}'_{1} \cdot \vec{r}_{11})\Omega_{1}^{-} - \sum_{p=2}^{2} \Biggl( \Biggl[ m_{1}\vec{r}_{11} + \sum_{k=2}^{p} m_{k}\vec{l}'_{1} \Biggr] \cdot \vec{l}'_{p} - m_{p}\vec{l}'_{1} \cdot \vec{r}_{pp} \Biggr) \Omega_{p}^{-} + R \Biggl( m_{1}\vec{r}_{11} + \sum_{p=2}^{2} m_{p}\vec{l}'_{1} \Biggr) \cdot (\hat{x} + \hat{x}_{2})\Omega_{2}^{-} \n\Leftrightarrow H_{1} - H_{2} = m_{1}(r_{gyr_{1}}^{2} + |\vec{r}_{11}|^{2} - \vec{l}'_{1} \cdot \vec{r}_{11})\Omega_{1}^{-} - \Biggl( \Biggl[ m_{1}\vec{r}_{11} + (m_{2} + m_{H})\vec{l}'_{1} \Biggr] \cdot \vec{l}'_{2} - m_{2}\vec{l}'_{1} \cdot \vec{r}_{22} \Biggr) \Omega_{2}^{-} + R \Biggl( m_{1}\vec{r}_{11} + (m_{2} + m_{H})\vec{l}'_{1} \Biggr) \cdot (\hat{x} + \hat{x}_{2})\Omega_{2}^{-} \n\Biggr)
$$

$$
\Leftrightarrow H_1 - H_2 = m_1 \left( r_{\text{gyr}_1}^2 - \vec{r}_{11} \cdot (\vec{l}_1' - \vec{r}_{11}) \right) \Omega_1^- + \left( \left[ m_1 \vec{r}_{11} + (m_2 + m_H) \vec{l}_1' \right] \cdot \left( R(\hat{x} + \hat{x}_2) - \vec{l}_2' \right) + m_2 \vec{l}_1' \cdot \vec{r}_{22} \right) \Omega_2^-
$$
  
\n
$$
H_2 = m_2 \left( r_{\text{gyr}_2}^2 + \left| \vec{r}_{22} \right|^2 - \vec{l}_2' \cdot \vec{r}_{22} \right) \Omega_2^- + R \left( m_2 \vec{r}_{22} \right) \cdot (\hat{x} + \hat{x}_2) \Omega_2^-
$$
  
\n
$$
= m_2 \left( r_{\text{gyr}_2}^2 - \vec{r}_{22} \cdot (\vec{l}_2' - \vec{r}_{22}) \right) \Omega_2^- + R \left( m_2 \vec{r}_{22} \right) \cdot (\hat{x} + \hat{x}_2) \Omega_2^-
$$

Matricialmente se tiene:

$$
M^{-} = \left[ \begin{array}{cc} m_1 \left( r_{\rm syr_1}^2 - \vec{r}_{11} \cdot (\vec{l}_1' - \vec{r}_{11}) \right) & \left( m_1 \vec{r}_{11} + (m_2 + m_H) \vec{l}_1' \right) \cdot \left( R(\hat{x} + \hat{x}_2) - \vec{l}_2' \right) + m_2 \vec{r}_{22} \cdot \vec{l}_1' \\ 0 & m_2 \left( r_{\rm syr_2}^2 - \vec{r}_{22} \cdot (\vec{l}_2' - \vec{r}_{22}) + R \vec{r}_{22} \cdot (\hat{x} + \hat{x}_2) \right) \end{array} \right]
$$
(93)

Para el robot con rodillas en la dinámica de tres segmentos las matrices quedan:

$$
\dot{H} = \begin{bmatrix} \dot{H}_1 - \dot{H}_2 \\ \dot{H}_2 - \dot{H}_3 \\ \dot{H}_3 \end{bmatrix} = M\dot{\Omega} + C\Omega^2
$$
\n(94)

Los términos de la derivada del momento angular se detallan a continuación:

$$
\dot{H}_{1} - \dot{H}_{2} = \left( m_{1}r_{\text{gyr}_{1}}^{2} + m_{1}|\vec{r}_{1}|^{2} + (m_{2} + m_{H} + m_{3})|\vec{l}_{1}'|^{2}\right)\dot{\Omega}_{1} + \vec{l}_{1}' \cdot \left(m_{2}\vec{r}_{22} + m_{3}\vec{l}_{2}'\right)\dot{\Omega}_{2} \n+ \vec{l}_{1}' \cdot \left(m_{3}\vec{r}_{33}\right)\dot{\Omega}_{3} - \vec{l}_{1}' \times \left(m_{2}\vec{r}_{22} + m_{3}\vec{l}_{2}'\right)\Omega_{2}^{2} \n- \vec{l}_{1}' \times \left(m_{3}\vec{r}_{33}\right)\Omega_{3}^{2} - R\hat{y} \cdot \left(m_{1}\vec{r}_{11} + (m_{2} + m_{H} + m_{3})\vec{l}_{1}'\right)\Omega_{1}^{2} \n\dot{H}_{2} - \dot{H}_{3} = \vec{l}_{1}' \cdot \left(m_{2}\vec{r}_{22} + m_{3}\vec{l}_{2}'\right)\dot{\Omega}_{1} + \left(m_{2}r_{\text{gyr}_{2}}^{2} + m_{2}|\vec{r}_{22}|^{2} + m_{3}|\vec{l}_{2}'|^{2}\right)\dot{\Omega}_{2} \n+ \vec{l}_{2}' \cdot \left(m_{3}\vec{r}_{33}\right)\dot{\Omega}_{3} + \vec{l}_{1}' \times \left(m_{2}\vec{r}_{22} + m_{3}\vec{l}_{2}'\right)\Omega_{1}^{2} \n- \vec{l}_{2}' \times \left(m_{3}\vec{r}_{33}\right)\Omega_{3}^{2} - R\hat{y} \cdot \left(m_{2}\vec{r}_{22} + m_{3}\vec{l}_{2}'\right)\Omega_{1}^{2} \n\dot{H}_{3} = \vec{l}_{1}' \cdot \left(m_{3}\vec{r}_{33}\right)\dot{\Omega}_{1} + \vec{l}_{2}' \cdot \left(m_{3}\vec{r}_{33}\right)\dot{\Omega}_{2} + \left(m_{3}r_{\text{gyr}_{3}}^{2} + m_{3}|\vec{r}_{3}\right|^{2}\right)\dot{\Omega}_{3} + \vec{l}_{1}' \times \left(m_{3}\vec{r}_{33}\right)\Omega_{1}^{2} \n+ \vec{l}_{2}' \times \left(m_{3}\vec{r}_{33}\right)\Omega_{2}^{2} - R\hat{y} \cdot \left(m_{3}\
$$

Con esto se llega a las siguientes matrices:

$$
M\dot{\Omega} = \begin{bmatrix} \left(m_1r_{gy_1}^2 + m_1|\vec{r}_{11}|^2 + \\ \left(m_2 + m_1 + m_3\right)|\vec{l}_1|\right)^2 & \vec{l}_1' \cdot \left(m_2\vec{r}_{22} + m_3\vec{l}_2'\right) & \vec{l}_1' \cdot \left(m_3\vec{r}_{33}\right) \\ \vec{l}_1' \cdot \left(m_2\vec{r}_{22} + m_3\vec{l}_2'\right) & \left(m_2\left(r_{gy_2}^2 + |\vec{r}_{22}|^2\right)\right) & \vec{l}_2' \cdot \left(m_3\vec{r}_{33}\right) \\ + m_3|\vec{l}_2'|^2 & \vec{l}_2' \cdot \left(m_3\vec{r}_{33}\right) & \vec{l}_2' \cdot \left(m_3\vec{r}_{33}\right) \\ \vec{l}_1' \cdot \left(m_3\vec{r}_{33}\right) & \vec{l}_2' \cdot \left(m_3\vec{r}_{33}\right) & \left(m_3r_{gy_3}^2\right) \\ + m_3|\vec{r}_{33}|^2 \end{bmatrix} \begin{bmatrix} \dot{\Omega}_1 \\ \dot{\Omega}_2 \\ \dot{\Omega}_3 \end{bmatrix}
$$

$$
C\Omega^{2} = \begin{bmatrix} -R\hat{y} \cdot \begin{pmatrix} m_{1}\vec{r}_{11} + \\ (m_{2} + m_{H} + m_{3})\vec{l}_{1}' \end{pmatrix} & -\vec{l}_{1}' \times (m_{2}\vec{r}_{22} + m_{3}\vec{l}_{2}') & -\vec{l}_{1}' \times (m_{3}\vec{r}_{33}) \\ \begin{pmatrix} \vec{l}_{1}' \times (m_{2}\vec{r}_{22} + m_{3}\vec{l}_{2}') \\ -R\hat{y} \cdot (m_{2}\vec{r}_{22} + m_{3}\vec{l}_{2}') \end{pmatrix} & 0 & -\vec{l}_{2}' \times (m_{3}\vec{r}_{33}) \\ \vec{l}_{1}' \times (m_{3}\vec{r}_{33}) - R\hat{y} \cdot (m_{3}\vec{r}_{33}) & \vec{l}_{2}' \times (m_{3}\vec{r}_{33}) & 0 \end{bmatrix} \begin{bmatrix} \Omega_{1}^{2} \\ \Omega_{2}^{2} \\ \Omega_{3}^{2} \end{bmatrix}
$$

(96)

## 11.5. Cálculo del sistema del robot de piernas rígidas con matrices linealizadas.

 Para obtener el sistema con matrices linealizadas y realizar un análisis de estabilidad con respecto a las variables de entrada y salida de éste, se reemplazan las matrices linealizadas en las fórmulas del sistema (25).

 La linealización de las matrices queda dada en (30). Para simplificar la notación se agregan ( )′ a los términos evaluados en el punto de operación.

$$
D(\tau_k) \approx D' + \frac{\partial D'}{\partial \tau} (\tau_k - \tau_0)
$$
  

$$
\Lambda(\alpha_{k+1}) \approx \Lambda' + \frac{\partial \Lambda'}{\partial \alpha} (\alpha_{k+1} - \alpha_0)
$$
 (97)

Reemplazando en (25) (a) se tiene:

$$
-\lambda \alpha_{k+1} = D_{\theta\theta} \left[ \lambda \alpha_k - \theta_{SE} \right] + D_{\theta\Omega} \Omega_k + \theta_{SE} \qquad / + \lambda \alpha_0
$$
  
\n
$$
\Leftrightarrow -\lambda (\alpha_{k+1} - \alpha_0) = D_{\theta\theta} \left[ \lambda \alpha_k - \theta_{SE} \right] + D_{\theta\Omega} \Omega_k + \theta_{SE} + \lambda \alpha_0
$$
  
\n
$$
\Leftrightarrow -\lambda (\alpha_{k+1} - \alpha_0) = D_{\theta\theta} \left[ \lambda \alpha_k - \theta_{SE} \right] + D_{\theta\Omega} (\Omega_k - \Omega_0) + D_{\theta\Omega} \Omega_0 + \theta_{SE} + \lambda \alpha_0
$$
  
\n
$$
\Leftrightarrow -\lambda (\alpha_{k+1} - \alpha_0) = D_{\theta\theta} \lambda (\alpha_k - \alpha_0) + D_{\theta\theta} [\lambda \alpha_0 - \theta_{SE}] + D_{\theta\Omega} (\Omega_k - \Omega_0) + D_{\theta\Omega} \Omega_0 + \theta_{SE} + \lambda \alpha_0
$$

$$
\Leftrightarrow -\lambda(\alpha_{_{k+1}} - \alpha_{_0}) = D_{\theta\theta}\lambda(\alpha_{_k} - \alpha_{_0}) + \left(D'_{\theta\theta} + \frac{\partial D_{\theta\theta}'}{\partial \tau}(\tau_{_k} - \tau_{_0})\right)[\lambda\alpha_{_0} - \theta_{_{SE}}] + D_{\theta\Omega}(\Omega_{_k} - \Omega_{_0})
$$
  
+ 
$$
\left(D'_{\theta\Omega} + \frac{\partial D_{\theta\Omega}'}{\partial \tau}(\tau_{_k} - \tau_{_0})\right)\Omega_{_0} + \theta_{_{SE}} + \lambda\alpha_{_0}
$$
  

$$
\Leftrightarrow -\lambda(\alpha_{_{k+1}} - \alpha_{_0}) = D_{\theta\theta}\lambda(\alpha_{_k} - \alpha_{_0}) + D'_{\theta\theta}[\lambda\alpha_{_0} - \theta_{_{SE}}] + \frac{\partial D_{\theta\theta}'}{\partial \tau}(\tau_{_k} - \tau_{_0})[\lambda\alpha_{_0} - \theta_{_{SE}}]
$$
  
+ 
$$
D_{\theta\Omega}(\Omega_{_k} - \Omega_{_0}) + D'_{\theta\Omega}\Omega_{_0} + \frac{\partial D_{\theta\Omega}'}{\partial \tau}(\tau_{_k} - \tau_{_0})\Omega_{_0} + \theta_{_{SE}} + \lambda\alpha_{_0}
$$

 $\Omega^{12}$  $\mu$   $^{12}$  $^{0}$ )  $^{1}$   $^{10}$  $^{9}$  $^{0}$ 

τ

$$
\Leftrightarrow -\lambda(\alpha_{k+1} - \alpha_0) = D_{\theta\theta}\lambda(\alpha_k - \alpha_0) + D'_{\theta\theta}[\lambda\alpha_0 - \theta_{SE}] + \left(\frac{\partial D_{\theta\theta}}{\partial \tau}[\lambda\alpha_0 - \theta_{SE}] + \frac{\partial D_{\theta\Omega}}{\partial \tau} \Omega_0\right) (\tau_k - \tau_0)
$$

$$
+ D_{\theta\Omega}(\Omega_k - \Omega_0) + D'_{\theta\Omega}\Omega_0 + \theta_{SE} + \lambda\alpha_0
$$

$$
\Leftrightarrow -\lambda(\alpha_{k+1} - \alpha_0) + \left(-\frac{\partial D_{\theta\theta}}{\partial \tau}[\lambda\alpha_0 - \theta_{SE}] - \frac{\partial D_{\theta\Omega}}{\partial \tau} \Omega_0\right) (\tau_k - \tau_0) = D_{\theta\theta}\lambda(\alpha_k - \alpha_0) + D'_{\theta\theta}[\lambda\alpha_0 - \theta_{SE}]
$$

$$
+ D_{\theta\Omega}(\Omega_k - \Omega_0) + D'_{\theta\Omega}\Omega_0 + \theta_{SE} + \lambda\alpha_0
$$

De (25) (a) se sabe:

$$
-\lambda \alpha_{\scriptscriptstyle 1} = D'_{\theta\theta} \left[ \lambda \alpha_{\scriptscriptstyle 0} - \theta_{\scriptscriptstyle SE} \right] + D'_{\theta\Omega} \Omega_{\scriptscriptstyle 0} + \theta_{\scriptscriptstyle SE}
$$

Se reemplaza y queda:

$$
-\lambda(\alpha_{k+1}-\alpha_0)+\left(-\frac{\partial D_{\theta\theta}}{\partial \tau}\left[\lambda\alpha_0-\theta_{SE}\right]-\frac{\partial D_{\theta\theta}}{\partial \tau}\right)\Omega_0\right)(\tau_k-\tau_0)=D_{\theta\theta}\lambda(\alpha_k-\alpha_0)+D_{\theta\Omega}(\Omega_k-\Omega_0)\\-\lambda\alpha_1+\lambda\alpha_0
$$

Se realiza la siguiente aproximación:

 $-\lambda \alpha_1 + \lambda \alpha_0 \approx 0$ 

Y se obtiene la expresión matricial:

$$
\begin{bmatrix}\n\mathbf{0} & \mathbf{0} & \mathbf{0} & \mathbf{0} & \mathbf{0} & \mathbf{0} \\
-\lambda & \mathbf{0} & \mathbf{0} & \mathbf{0} & \mathbf{0} & \mathbf{0}\n\end{bmatrix}\n\begin{bmatrix}\n\mathbf{0} & \mathbf{0} & \mathbf{0} & \mathbf{0} \\
\mathbf{0} & \mathbf{0} & \mathbf{0} & \mathbf{0}\n\end{bmatrix}\n\begin{bmatrix}\n\mathbf{0} & \mathbf{0} & \mathbf{0} & \mathbf{0} \\
\mathbf{0} & \mathbf{0} & \mathbf{0} & \mathbf{0}\n\end{bmatrix}\n\begin{bmatrix}\n\mathbf{0} & \mathbf{0} & \mathbf{0} & \mathbf{0} \\
\mathbf{0} & \mathbf{0} & \mathbf{0} & \mathbf{0}\n\end{bmatrix}\n\begin{bmatrix}\n\mathbf{0} & \mathbf{0} & \mathbf{0} & \mathbf{0} \\
\mathbf{0} & \mathbf{0} & \mathbf{0} & \mathbf{0}\n\end{bmatrix}\n\begin{bmatrix}\n\mathbf{0} & \mathbf{0} & \mathbf{0} & \mathbf{0} \\
\mathbf{0} & \mathbf{0} & \mathbf{0} & \mathbf{0}\n\end{bmatrix}\n\begin{bmatrix}\n\mathbf{0} & \mathbf{0} & \mathbf{0} & \mathbf{0} \\
\mathbf{0} & \mathbf{0} & \mathbf{0} & \mathbf{0}\n\end{bmatrix}\n\begin{bmatrix}\n\mathbf{0} & \mathbf{0} & \mathbf{0} & \mathbf{0} \\
\mathbf{0} & \mathbf{0} & \mathbf{0} & \mathbf{0}\n\end{bmatrix}
$$

Luego se trabaja la ecuación restante para obtener el sistema completo:

$$
\Omega_{k+1} = \Lambda D_{\Omega\theta} \left[ \lambda \alpha_k - \theta_{SE} \right] + \Lambda D_{\Omega\Omega} \Omega_k \quad \text{---} \quad \Omega_0
$$
\n
$$
\Leftrightarrow (\Omega_{k+1} - \Omega_0) = \Lambda D_{\Omega\theta} \left[ \lambda \alpha_k - \theta_{SE} \right] + \Lambda D_{\Omega\Omega} \Omega_k - \Omega_0
$$
\n
$$
\Leftrightarrow (\Omega_{k+1} - \Omega_0) = \Lambda D_{\Omega\theta} \left[ \lambda \alpha_k - \theta_{SE} \right] + \Lambda D_{\Omega\Omega} \left( \Omega_k - \Omega_0 \right) + \Lambda D_{\Omega\Omega} \Omega_0 - \Omega_0
$$
\n
$$
\Leftrightarrow (\Omega_{k+1} - \Omega_0) = \Lambda D_{\Omega\theta} \lambda \left( \alpha_k - \alpha_0 \right) - \Lambda D_{\Omega\theta} \theta_{SE} + \Lambda D_{\Omega\theta} \lambda \alpha_0 + \Lambda D_{\Omega\Omega} \left( \Omega_k - \Omega_0 \right) + \Lambda D_{\Omega\Omega} \Omega_0 - \Omega_0
$$

Se reemplazan la matrices linealizadas (97):

$$
(\Omega_{k+1} - \Omega_0) = \Lambda D_{\Omega\theta} \lambda (\alpha_k - \alpha_0) - \Lambda D_{\Omega\theta} \Delta \theta_{SE} + \Lambda D_{\Omega\theta} \lambda \alpha_0 + \Lambda D_{\Omega\Omega} (\Omega_k - \Omega_0) + \Lambda D_{\Omega\Omega} \Omega_0 - \Omega_0
$$

$$
\Leftrightarrow (\Omega_{k+1} - \Omega_0) = \Lambda D_{\Omega\theta} \lambda (\alpha_k - \alpha_0) - \left(\Lambda' + \frac{\partial \Lambda'}{\partial \alpha} (\alpha_{k+1} - \alpha_0) \right) D_{\Omega\theta} \theta_{SE} + \left(\Lambda' + \frac{\partial \Lambda'}{\partial \alpha} (\alpha_{k+1} - \alpha_0) \right) D_{\Omega\theta} \lambda \alpha_0
$$

$$
+ \Lambda D_{\Omega\Omega} (\Omega_k - \Omega_0) + \left(\Lambda' + \frac{\partial \Lambda'}{\partial \alpha} (\alpha_{k+1} - \alpha_0) \right) D_{\Omega\Omega} \Omega_0 - \Omega_0
$$

$$
\Leftrightarrow (\Omega_{k+1} - \Omega_{0}) = \Lambda D_{\Omega\theta} \lambda (\alpha_{k} - \alpha_{0}) - \Lambda' D_{\Omega\theta} \theta_{SE} - \frac{\partial \Lambda'}{\partial \alpha} D_{\Omega\theta} \theta_{SE} (\alpha_{k+1} - \alpha_{0}) + \Lambda' D_{\Omega\theta} \lambda \alpha_{0}
$$
\n
$$
+ \frac{\partial \Lambda'}{\partial \alpha} D_{\Omega\theta} \lambda \alpha_{0} (\alpha_{k+1} - \alpha_{0}) + \Lambda D_{\Omega\Omega} (\Omega_{k} - \Omega_{0}) + \Lambda' D_{\Omega\Omega} \Omega_{0} + \frac{\partial \Lambda'}{\partial \alpha} D_{\Omega\Omega} \Omega_{0} (\alpha_{k+1} - \alpha_{0}) - \Omega_{0}
$$
\n
$$
\Leftrightarrow (\Omega_{k+1} - \Omega_{0}) - \frac{\partial \Lambda'}{\partial \alpha} (D_{\Omega\theta} [\lambda \alpha_{0} - \theta_{SE}] + D_{\Omega\Omega} \Omega_{0}) (\alpha_{k+1} - \alpha_{0}) = \Lambda D_{\Omega\theta} \lambda (\alpha_{k} - \alpha_{0}) - \Lambda' D_{\Omega\theta} \theta_{SE} + \Lambda' D_{\Omega\theta} \lambda \alpha_{0}
$$
\n
$$
+ \Lambda D_{\Omega\Omega} (\Omega_{k} - \Omega_{0}) + \Lambda' D_{\Omega\Omega} \Omega_{0} - \Omega_{0}
$$

$$
\Leftrightarrow (\Omega_{k+1} - \Omega_0) - \frac{\partial \Lambda'}{\partial \alpha} (D_{\Omega \theta} [\lambda \alpha_0 - \theta_{SE}] + D_{\Omega \Omega} \Omega_0) (\alpha_{k+1} - \alpha_0) = \Lambda D_{\Omega \theta} \lambda (\alpha_k - \alpha_0) + \Lambda' D_{\Omega \theta} [\lambda \alpha_0 - \theta_{SE}]
$$

$$
+ \Lambda D_{\Omega \Omega} (\Omega_k - \Omega_0) + \Lambda' D_{\Omega \Omega} \Omega_0 - \Omega_0
$$

$$
\Leftrightarrow (\Omega_{k+1} - \Omega_0) - \frac{\partial \Lambda^{'}}{\partial \alpha} (D_{\Omega \theta} [\lambda \alpha_0 - \theta_{SE}] + D_{\Omega \Omega} \Omega_0) (\alpha_{k+1} - \alpha_0)
$$
  
=  $\Lambda D_{\Omega \theta} \lambda (\alpha_k - \alpha_0) + \Lambda^{'}$ 
$$
\left[ D'_{\Omega \theta} + \frac{\partial D_{\Omega \theta}}{\partial \tau} (\tau_k - \tau_0) \right] [\lambda \alpha_0 - \theta_{SE}] + \Lambda D_{\Omega \Omega} (\Omega_k - \Omega_0)
$$

$$
+ \Lambda^{'}
$$

$$
\left[ D'_{\Omega \theta} + \frac{\partial D_{\Omega \theta}}{\partial \tau} (\tau_k - \tau_0) \right] \Omega_0 - \Omega_0
$$

$$
\Leftrightarrow (\Omega_{k+1}-\Omega_{0})-\frac{\partial \Lambda^{'}}{\partial \alpha}(D_{\Omega\theta}[\lambda \alpha_{0}-\theta_{SE}]+D_{\Omega\Omega}\Omega_{0})(\alpha_{k+1}-\alpha_{0})
$$
\n
$$
=\Lambda D_{\Omega\theta}\lambda(\alpha_{k}-\alpha_{0})+\Lambda^{'}D_{\Omega\theta}^{'}[\lambda \alpha_{0}-\theta_{SE}]+\Lambda^{'}\frac{\partial D_{\Omega\theta}^{'}}{\partial \tau}[\lambda \alpha_{0}-\theta_{SE}](\tau_{k}-\tau_{0})+\Lambda D_{\Omega\Omega}(\Omega_{k}-\Omega_{0})
$$
\n
$$
+\Lambda^{'}D_{\Omega\theta}^{'}\Omega_{0}+\frac{\partial D_{\Omega\theta}^{'}}{\partial \tau} \Omega_{0}(\tau_{k}-\tau_{0})-\Omega_{0}
$$

$$
\Leftrightarrow (\Omega_{k+1} - \Omega_0) - \frac{\partial \Lambda^{'}}{\partial \alpha} (D_{\Omega\theta} [\lambda \alpha_0 - \theta_{\rm SE}] + D_{\Omega\Omega} \Omega_0) (\alpha_{k+1} - \alpha_0)
$$

$$
-\Lambda^{'}\left(\frac{\partial D_{\Omega\theta}}{\partial \tau} [\lambda \alpha_0 - \theta_{\rm SE}] + \frac{\partial D_{\Omega\theta}}{\partial \tau} \Omega_0\right) (\tau_k - \tau_0) = \Lambda D_{\Omega\theta} \lambda (\alpha_k - \alpha_0) + \Lambda^{'} D'_{\Omega\theta} [\lambda \alpha_0 - \theta_{\rm SE}]
$$

$$
+\Lambda D_{\Omega\Omega} (\Omega_k - \Omega_0) + \Lambda^{'} D'_{\Omega\theta} \Omega_0 - \Omega_0
$$

De (25) (b) se sabe:

$$
\Omega_{1} = \Lambda' D'_{\Omega\theta} [\lambda \alpha_{0} - \theta_{SE}] + \Lambda' D'_{\Omega\Omega} \Omega_{0}
$$

Se reemplaza y queda:

$$
(\Omega_{k+1} - \Omega_0) - \frac{\partial \Lambda'}{\partial \alpha} \left( D_{\Omega \theta} [\lambda \alpha_0 - \theta_{\text{SE}}] + D_{\Omega \Omega} \Omega_0 \right) (\alpha_{k+1} - \alpha_0)
$$

$$
- \Lambda' \left( \frac{\partial D_{\Omega \theta}}{\partial \tau} \left[ \lambda \alpha_0 - \theta_{\text{SE}} \right] + \frac{\partial D_{\Omega \theta}}{\partial \tau} \Omega_0 \right) (\tau_k - \tau_0) = \Lambda D_{\Omega \theta} \lambda (\alpha_k - \alpha_0)
$$

$$
+ \Lambda D_{\Omega \Omega} (\Omega_k - \Omega_0) + \Omega_1 - \Omega_0
$$

También se realiza la aproximación:

$$
\Omega_{\rm l}-\Omega_{\rm 0}\approx 0
$$

Y se obtiene la expresión matricial:

$$
\begin{bmatrix}\n-\frac{\partial \Lambda^{'}}{\partial \alpha} \left( D_{\Omega\theta} [\lambda \alpha_0 - \theta_{SE}] + D_{\Omega\Omega} \Omega_0 \right) & \frac{1}{0} & \frac{0}{1} \\
-\frac{\partial \Lambda^{'}}{\partial \alpha} \left( D_{\Omega\theta} [\lambda \alpha_0 - \theta_{SE}] + D_{\Omega\Omega} \Omega_0 \right) & \frac{1}{0} & \frac{0}{1} \\
-\frac{\partial \Lambda^{'}}{\partial \alpha} \left[ \lambda \alpha_0 - \theta_{SE} \right] + \frac{\partial D_{\Omega\theta}^{'}}{\partial \tau} \left[ \lambda \alpha_0 - \theta_{SE} \right] + \frac{\partial D_{\Omega\theta}^{'}}{\partial \tau} \Omega_0\n\end{bmatrix}\n\begin{bmatrix}\n\alpha_{k+1} - \alpha_0 \\
\Omega_{C_{k+1}} - \Omega_{C_0} \\
\Omega_{F_{k+1}} - \Omega_{F_0}\n\end{bmatrix}
$$
\n
$$
= [\Lambda D_{\Omega\theta} \lambda \quad \Lambda D_{\Omega\Omega}] \begin{bmatrix}\n\alpha_k - \alpha_0 \\
\Omega_{C_k} - \Omega_{C_0} \\
\Omega_{F_k} - \Omega_{F_0}\n\end{bmatrix}
$$

Finalmente se obtiene el sistema de la forma:

$$
\begin{bmatrix}\n\alpha_{k+1} - \alpha_0 \\
\Omega_{Ck+1} - \Omega_{C0} \\
\Omega_{Fk+1} - \Omega_{F0} \\
\tau_k - \tau_0\n\end{bmatrix} = S \begin{bmatrix}\n\alpha_k - \alpha_0 \\
\Omega_{Ck} - \Omega_{C0} \\
\Omega_{Fk} - \Omega_{F0}\n\end{bmatrix}
$$
\n(98)

Con:

$$
S = S_1^{-1} S_2
$$

Donde:

$$
S_{1} = \begin{bmatrix} -\lambda & 0 & 0 & -\frac{\partial D_{\theta\theta}'}{\partial \tau} [\lambda \alpha_{0} - \theta_{SE}] - \frac{\partial D_{\theta\Omega}'}{\partial \tau} \Omega_{0} \\ -\frac{\partial \Lambda'}{\partial \alpha} (D_{\Omega\theta} [\lambda \alpha_{0} - \theta_{SE}] + D_{\Omega\Omega} \Omega_{0}) & 1 & 0 & -\Lambda' \left( \frac{\partial D_{\Omega\theta}'}{\partial \tau} [\lambda \alpha_{0} - \theta_{SE}] + \frac{\partial D_{\Omega\Omega}'}{\partial \tau} \Omega_{0} \right) \end{bmatrix}
$$

$$
S_{2} = \begin{bmatrix} D_{\theta\theta} \lambda & D_{\theta\Omega} \\ \Lambda D_{\Omega\theta} \lambda & \Lambda D_{\Omega\Omega} \end{bmatrix}
$$
(99)

## 11.6. Cálculo del radio frontal.

 Para el cálculo del radio frontal que determina la oscilación que debe tener el robot para caminar con dos piernas se toma un modelo simple de péndulo invertido, donde la masa total se ubica en el centro de masa de la vista frontal del modelo del robot.

Se calcula la posición del centro de masas asumiendo la configuración del modelo sin rodillas.

$$
\vec{r}_{CM} = \frac{\sum_{i} \vec{r}_{i} m_{i}}{\sum_{i} m_{i}}
$$
\n(100)

 Se tienen las distancias de la posición de los centros de masa de cada pierna con respecto a un sistema de coordenadas ubicado en el centro de la superficie perpendicular a las piernas.

$$
\vec{r}_H = l\hat{x}_l
$$
\n
$$
\vec{r}_1 = c\hat{x}_l - \frac{s}{2}\hat{y}_l
$$
\n
$$
\vec{r}_2 = c\hat{x}_l + \frac{s}{2}\hat{y}_l
$$
\n(101)

Luego:

$$
\vec{r}_{CM} = \frac{l \cdot m_H + 2c \cdot m_l}{m_H + 2m_l} \hat{x}_l
$$
\n(102)

Con respecto a un sistema de referencia fijo en la superficie plana de contacto se tiene:

$$
\vec{r}_{cm} = R_f \hat{x} + (r_{CM} - R_f) \hat{x}_l
$$
  
Con: 
$$
r_{CM} = \frac{l \cdot m_H + 2c \cdot m_l}{m_H + 2m_l}
$$
 (103)

Se escriben los vectores en el sistema de referencia fijo:

$$
\vec{g} = -g\hat{x}
$$
  
\n
$$
\hat{x}_l = \cos\theta \hat{x} + \sin\theta \hat{y}
$$
  
\n
$$
\vec{r}_{cm} = (R_f + (r_{CM} - R_f)\cos\theta)\hat{x} + (r_{CM} - R_f)\sin\theta \hat{y}
$$
\n(104)

Usando los cálculos de inercia para el análisis lateral se tiene:

 $\overline{1}$ 

$$
T_g = -m_T \vec{r}_{cm} \times \vec{g} = -m_T g \left[ (R_f + (r_{CM} - R_f) \cos \theta) \hat{x} + (r_{CM} - R_f) \sin \theta \hat{y} \right] \times [-\hat{x}]
$$
  
\n
$$
T_g = -m_T g (r_{CM} - R_f) \sin \theta
$$
  
\n
$$
\frac{\partial H}{\partial t} = m_T (r_{gyr_T}^2 + |\vec{r}_{cm}|^2) \ddot{\theta} = T_g
$$
  
\n(105)

Aproximando para pequeña oscilación:

$$
m_{T} (r_{gyr_{T}}^{2} + |\vec{r}_{cm}|^{2})\Big|_{\theta=0} \cdot \ddot{\theta} + m_{T} g (r_{CM} - R_{f}) \theta = 0
$$

$$
\ddot{\theta} - \frac{g (R_{f} - r_{CM})}{(r_{gyr_{T}}^{2} + |\vec{r}_{cm}|^{2})}\theta = 0
$$
(106)

O bien:

$$
\ddot{\theta} - \overline{\omega}^2 \theta = 0
$$
  
Con 
$$
\overline{\omega}^2 = \frac{g(R_f - r_{CM})}{(r_{gyr_f}^2 + r_{CM}^2)}
$$
 (107)

Luego el periodo sólo depende del radio frontal  $R_f$  ya que  $r_{CM}$  contiene constantes definidas en el análisis lateral. Si se impone que el periodo de la pierna libre debe ser igual a la mitad del periodo de la oscilación frontal se tiene:

$$
2\tau_0 = \tau_f
$$
  
\n
$$
\Rightarrow 2\tau_0 \omega = 2\pi
$$
  
\n
$$
\Rightarrow \tau_0 \omega = \pi
$$
  
\n
$$
\Rightarrow \omega = \frac{\pi}{\tau_0}
$$
  
\n
$$
\Rightarrow R_f = r_{CM} + \frac{1}{g} \left( \left( \frac{\pi}{\tau_0} \right)^2 (r_{gyr}^2 + r_{CM}^2) \right)
$$
\n(108)

Así se determina finalmente el radio frontal.